# INTRODUCCION<br>PROGRAMACIÓN EN UBL

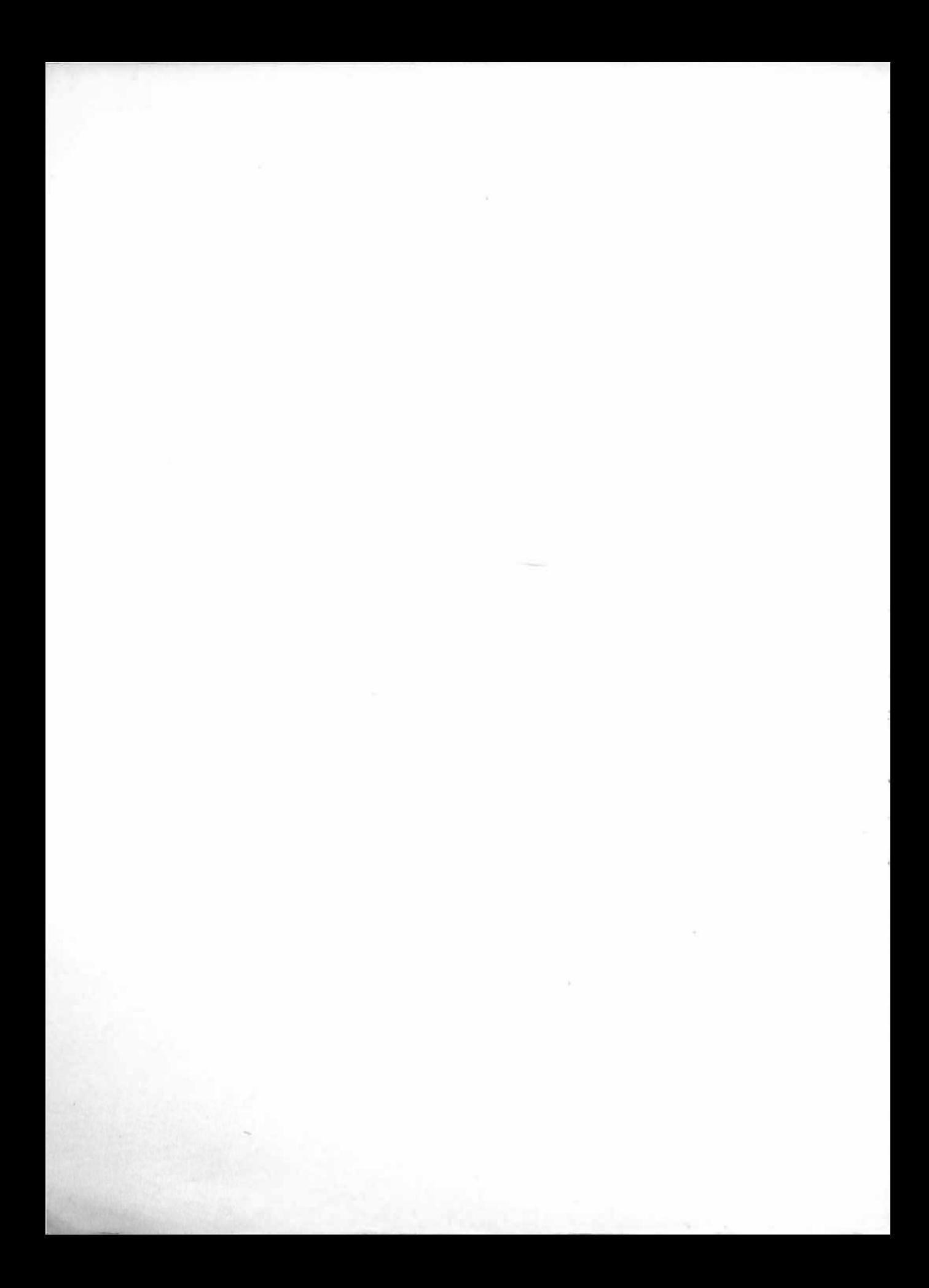

## INTRODUCCION A LA PROGRAM�CION EN UBL

 $\left($ 

-

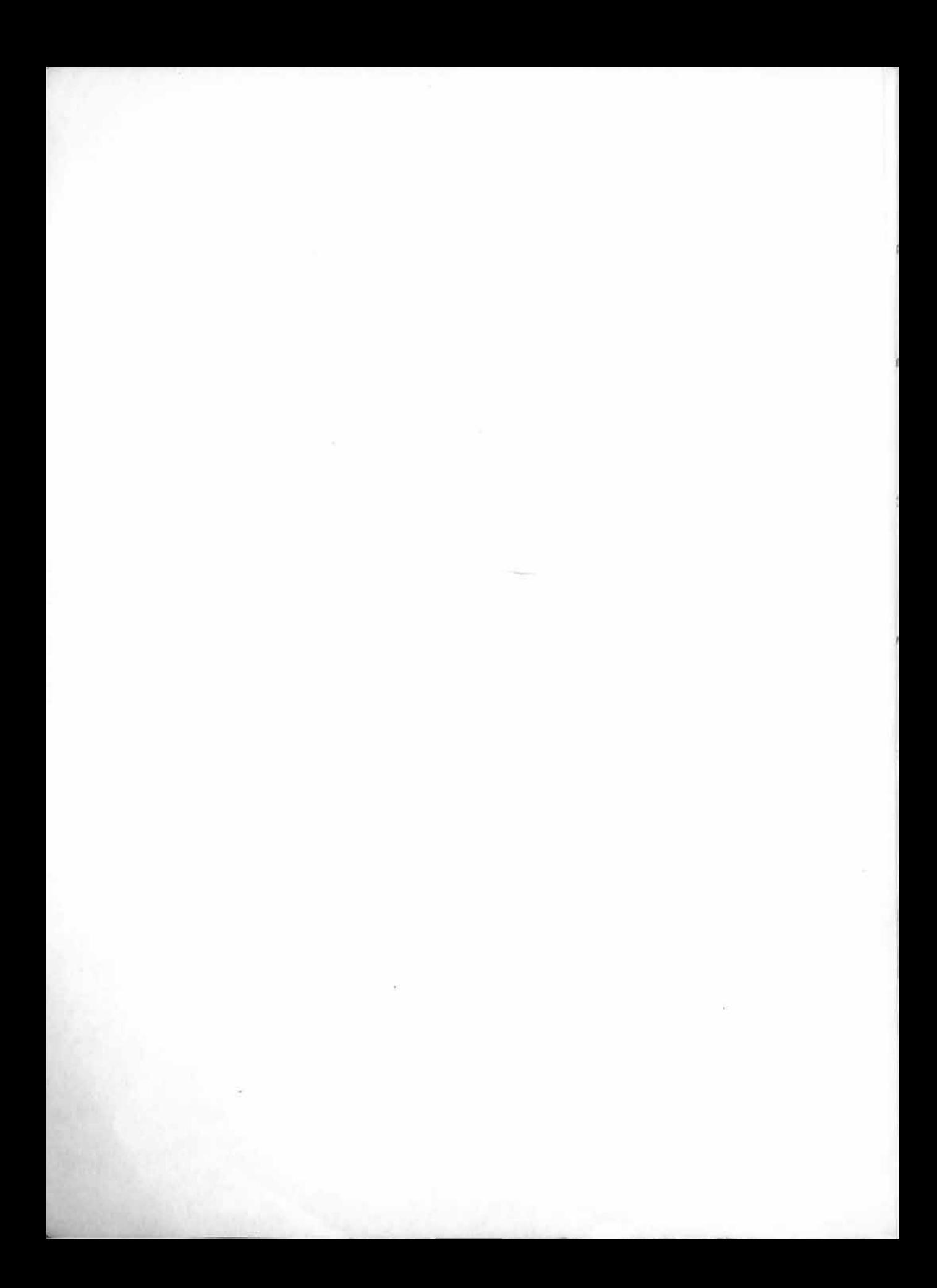

## INTRODUCCION A LA PROGRAM�CION EN UBL

J.M. BLASCO

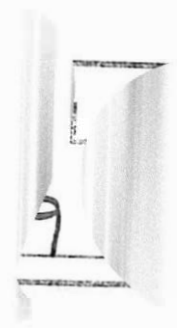

CENTRE D'JNFORMATICA · UN/VERSITAT DE BARCELONA PPU • Promociones Publicaciones Universitarias

#### UNIVERSIDAD DE BARCELONA  $(c)$

Edita: Centro de Informática. Universidad de Barcelona PPU. Promociones Publicaciones Universitarias

------

Imprime: Novo-grafic. Riera San Miquel, 3. Barcelona

Dep. Legal: B-13018-85 J.S.B.N. 84-86130-92-1

### Prefacio

"Programming is one of the most difficult branches of applied Mathematics, the poorer mathematicians had better remain pure mathematicians."

(EDSGER W. DIJKSTRA, en Selected Writings on Computing: A Personal Perspective)

"Aprenda BASIC en 7 días." (De los anuncios)

"(...) Hemos definido pues el concepto de mapping, introduciendo la distinción entre partial y total mapping; en el caso de que el origin set corresponda con el domain set, (...)"

(Fragmento de una clase de Matemáticas imaginaria)

#### Presentación

 $\hat{\mathcal{F}}$ 

Cada día más personas desean utilizar ordenadores en el ámbito de la investigación científica universitaria. Dicho muy rápido, se puede distinguir entre dos tipos de tal utilización: por un lado, el uso de "paquetes" de programas ya escritos, que proporcionan respuestas a rangos, a veces amplios pero siempre determinados, de problemas; por otro, la que sucede cuando es necesario programar el ordenador para afrontar problemas cuya solución no se conoce o para los cuales no se dispone de las soluciones conocidas. Este libro esta concebido para proporcionar una introducción a las técnicas básicas necesarias para afrontar una necesidad de este tipo.

Se suele pensar· que aprender a programar consiste en llegar a saber cómo funciona un lenguaje. Así, muchos cursos de Programación se limitan a una enumeración descriptiva de "lo que se puede hacer con este lenguaje", dejando de lado o pretendiendo que se asimile por ósmosis lo que en resumidas cuentas es más dificil - de aprender y de explicar -: cômo se afronta un problema mediante un ordenador, cómo debe modelizarse la realidad hasta un punto suficientemente formal como para que pueda ser "digerido" por el ordenador, de qué métodos se dispone para llegar a tal formalización ...

> . .

Además, ¿con qué lenguaje se introduce la programación?. Los usuarios predominantemente "científicos"1 opinarán que FORTRAN es el más adecuado; los orientados a aplicaciones de gestión se inclinarán por PL/1, o incluso por COBOL; quien trabaje con microordenadores anunciará la superioridad de BASIC; habrá defensores de PASCAL, y quizás alguno lo será de APL, LISP, ADA, PROLOG ... Cada uno de esos lenguajes es distinto, en su filosofia y en sus posibilidades. Se acepta comunmente que la elección del lenguaje con el que se toma contacto por primera vez con el ordenador condiciona fuertemente2 la visión que se tomará de la programación y la capacidad posterior de resolución de problemas. En este contexto, el lenguaje PASCAL parece el más apropiado para enseñar a programar, ya que fue diseñado con ese propósito e incluye las estructuras básicas de un modo elegante, claro y pedagógico; pero tiene ya más de 15 años (la primera versión es de 1968) y se ha avanzado bastante desde entonces: por un lado, en la linea de encontrar derivados de PASCAL que corrijan sus carencias e imperfecciones (e.g'., MODULA, CLU, ALPHARD, EUCLID, y, en cierto sentido, ADA); por otro, desarrollando lenguajes enteramente nuevos (como PROLOG o SMALLTALK). Aunque observamos con interes la evolución de las nuevas estilos, creemos más conveniente para el usuario universitario la formación en un lenguaje imperativo convencional, dado que facilita el aprendizaje posterior de los lenguajes actualmente en uso. Y PASCAL es, a nuestro juicio, el más capacitado para soportar esa tarea.

Tiene, sin embargo (como todos los demás lenguajes), un inconveniente grave: está diseñado en inglés, y por tanto obliga a aprender los conceptos elementales de programación utilizando palabras inglesas. Los que estén algo familiarizados con el mundo de la Informática encontrarán esto normal (de hecho, casi todo en Informática está en inglés), pero, bien considerado no lo es tanto: equivale a recibir una clase sobre cualquier materia, para la que existe un vocabulario castellano (o catalán) conocido, en la que se haya substituido la nomenclatura por su equivalente inglesa, quizá con la explicación de que gran parte de la literatura sobre el tema se halla escrita en ese idioma. Por otra parte, estudios realizados sobre el tema<sup>3</sup> muestran que el aprendizaje de la programación utilizando la lengua materna facilita la asimilación al aumentar la mnemotecnia de los programas y evitar distracciones con conceptos extraños.

<sup>2</sup>Algunos dicen que puede l)egar a deformar la mente: véase por ejemplo [ Dijk 82].

3 C/r. los trabajos de Elisabet Tubau et al. [Tub 84a], [Tub 84b], [Tub 84c], y la referencia [PBot 84], en la que se describe el lenguaje MERLIN, que responde a una filosofía similar a la aqui presentada, con el que vienen desarrollandose cursos introductorios en la Facultad de Informática de la UPC desde hace varios años.

vi Introducción a la Programación en UBL

Nos referimos a las especialidades propias de Físicos, Matemáticos, Químicos, Ingenieros, ... Esta distinción es cuestionable, pero se incurre en ella con ánimo de simplificar la discusión.

Así, consideramos que un lenguaje que

- l. sea derivado de PASCAL,
- 2. mejore y extienda ese lenguaje en las áreas que se han reconocido como modificables, y
- 3. sea lo más parecido posible a la lengua habitualmente utilizada, sin renunciar por ello al rigor necesario en la expresión de algoritmos.

será el mas adecuado para los fines que nos hemos propuesto.

El Lenguaje de la Universidad de Barcelona (UBL), que se describe y utiliza en este libro para enseñar a programar, intenta cumplir estos requisitos. Se ha utilizado durante dos años como soporte de la asignatura "Introducción a la Programación" del "Curso de Programador de Aplicaciones Científicas" realizado por el Centro de Informática de la Universidad de Barcelona, y es objeto de reelaboración continua sobre la base de la experiencia docente y de las investigaciones relacionadas.4 Incorpora también, respecto al PASCAL, novedades tanto sintácticas (e.g., todas las instrucciones terminan en punto y coma; todas las instrucciones son parentizadas) como semánticas (e.g., módulos, sucesiones o enumerados no ordenados) reconocidas en la literatura informática<sup>5</sup> como convenientes.

#### Los lenguajes de programación no son lenguajes

La denominación "Lenguajes de Programación", aunque comunmente aceptada, es más bien nefasta: induce a creer que las notaciones algorítmicas son realmente lenguajes;<sup>6</sup> por tanto, sólo habrá que "aprenderlas", y luego "comunicarse con el ordenador" para "decirle lo que queremos", todo lo cual es totalmente erróneo.

Aunque es dificil eliminar, en un primer nivel, las referencias intuitivas de este tipo, que pueden ser útiles como metáforas para conseguir una mejor comprensión de los mecanismos involucrados en el uso de notaciones algorítmicas. aqui hemos intentado reducirlas, excepto en las lecciones introductorias.

Se ha intentado que los ejemplos que aparecen en este libro no sean exclusivamente "científicos", con el objetivo de interesar a un mayor número de potenciales programadores; ello no debe hacer olvidar, sin embargo, que la

 $\sim$ 

. .

<sup>4</sup> Consúltese la Bibliografia.

<sup>&</sup>lt;sup>5</sup> Véanse las referencias [Shaw 77] y [Lisk 77] para las sucesiones (allí llamados *iterators*) y las  $[Wirth 82]$  y  $[ADA*83]$ , así como el Rationale de ADA, para los módulos (packages).

<sup>6</sup> Son lenguajes formales, pero no lenguajes en el sentido de idiomas, como parece que se pueda dar a entender.

programación es esencialmente una forma de manipulación simbólica, y que requiere, por tanto, de un cierto grado de formalismo, rigor y coherencia.7

#### Reconocimientos

Guillermo Alonso y Juan Carlos Paniagua leyeron meticulosamente el manuscrito, señalando errores e imprecisiones, y discutiendo con el autor explicaciones poco claras. Por tanto, son absolutamente responsables de los errores de este libro; yo, me lavo las manos.

Oriol Romeu ha estimulado a traves de discusiones largas, lúcidas, caóticas y creativas muchas de las reflexiones contenidas en el texto.

Elisabet Tubau, profesora del Curso de Programador 1984-85 y coautora de algunos trabajos relacionados con el lenguaje UBL, ha mantenido una estrecha relación con el proceso de diseño y modificación del lenguaje, aportando los resultados de sus experiencias.

> José María Blasco Barcelona, Octubre de 1985

viii Introducción a la Programación en UBL

<sup>1</sup>Consúltese [ Dijk 8 3] acerca de la relación entre la habilidad al programar y la facilidad comprensión matemática.

### Notación empleada en este libro

Este texto es una recopilación de los apuntes distribuidos en el "Curso de Programador" antes citado efectuado en 1984-85, y es por lo tanto de lectura secuencial; se han añadido una lista de reglas sintácticas, así como numerosos índices, para facilitar su acceso como material de referencia.

Los primeros ordenadores disponían solo de impresoras con letras mayúsculas, razón por la cual muchos lenguajes se escriben tradicionalmente en mayúsculas; por otra parte, dado que el uso del ordenador facilita considerablemente la elaboración y mantenimiento de textos pero carecía hasta hace poco de símbolos especiales, se ha convertido en habitual en los libros de Informática renunciar a las notaciones usuales (como los subíndices o los operadores lógicos). En este texto<sup>8</sup> se ha intentado mantener la notación matemática clásica siempre que ha sido posible.9 Se han escrito los programas y ejemplos en cursiva, con las palabras reservadas en negrita, siguiendo la convención de acentuar en los programas todo menos los identificadores reservados y predefinídos. Además, se han incluido en el texto algunas palabras en *cursiva negrita*; esas palabras son definiciones, y se encuentran referenciadas en el índice alfabético.

. .

<sup>8</sup> Que ha sido e laborado mediante el complejo de composición de textos SCRIPT/VS de IBM, realizando algunas figuras con el paquete gráfico GDDM, y obteniendo los originales en una impresora de electroerosión IBM 4250.

En los apéndices al final del libro puede encontrarse una explicación sobre como utilizar las teclas del terminal para obtener efectos parecidos a algunos de los símbolos utilizados.

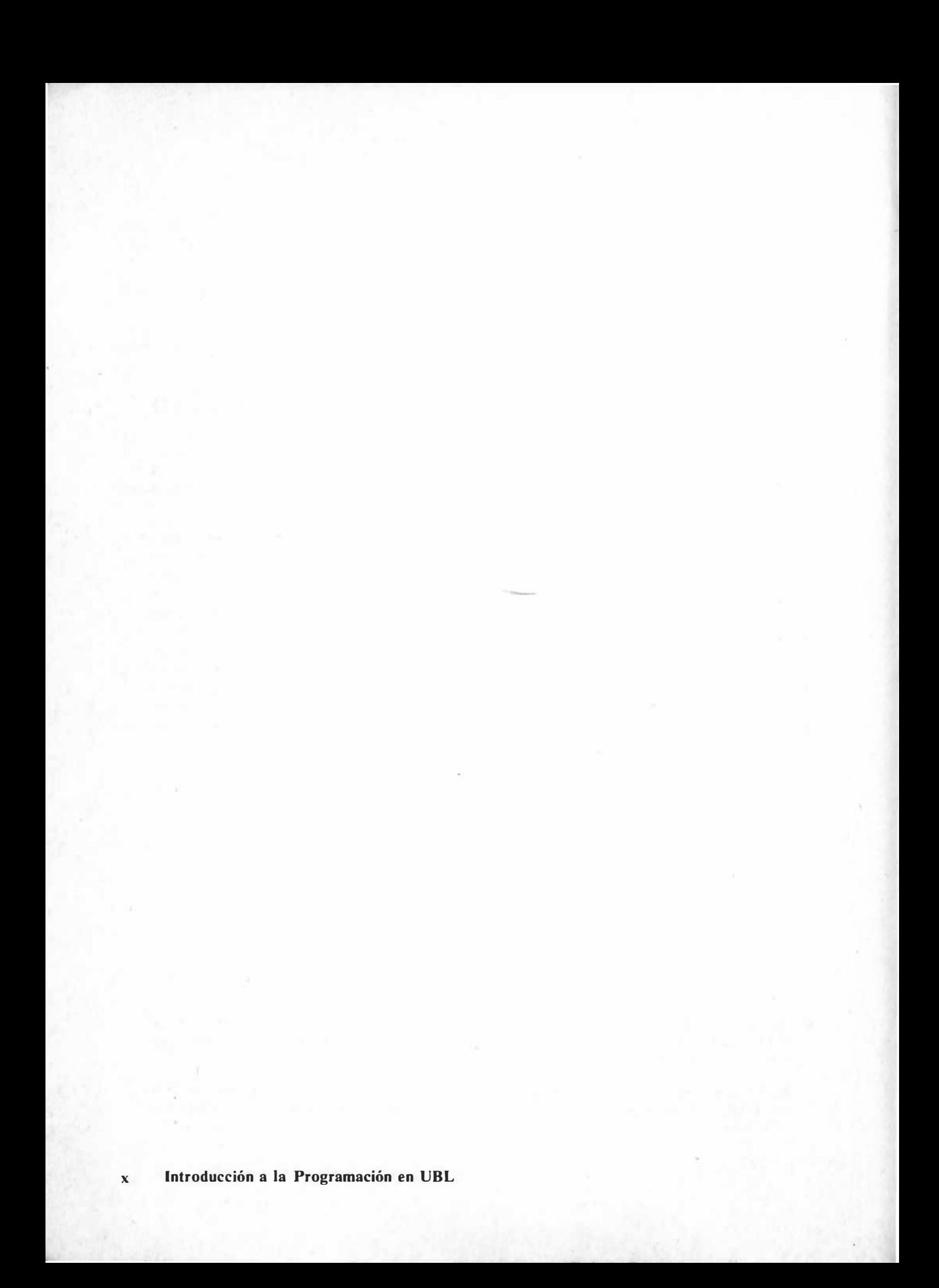

## Cambios del lenguaje UBL respecto de la versión 0.1

La versión 0.2 del lenguaje UBL incorpora los siguientes cambios respecto de la anterior versión:

e· Los identificadores reservados "y" ("i" en la versión catalana) y "o" se han substituido por los símbolos "^" y "v", respectivamente, dado que el hecho de que existiesen palabras reservadas de una sola letra causaba problemas en las declaraciones del estilo de

var  $x, y$ : real; var  $i, j, k$ : entero;

Igualmente, se ha substituido el identificador reservado "no" por el simbolo "~", y las formas lógicas "y entonces" y "o sino" por "^^" y "vv" respectivamente.

- El operador de concatenación "||" se ha substituido por "+".
- Se ha suprimido el concepto de aplicacion, dado que no se diferenciaba del de tabla.
- Las secuencias de llaman ahora sucesiones.
- Las instrucciones si, segun y decide se han fundido en una única instrucción si (en su llamada forma general), con el siguiente formato

si  $\Box$  condicion  $\Rightarrow$  instruccion  $\Box$  condicion  $\Rightarrow$  instruccion  $\Box$  otros  $\Rightarrow$  instruccion fin si;

Lo que antes era la instrucción segun se presenta ahora como una abreviación de la forma general de si: por ejemplo, en

..

si  $\Box c = 'A' \Rightarrow i_1;$  $\Box$   $c = 'B' \Rightarrow i_2;$  $\Box$  c = 'C'  $\Rightarrow i_3$ ; fin si;

se puede "sacar factor comun" la c para obtener la forma factorizada:

si c es  $\Box' A' \Rightarrow i_1;$  $\Box' B' \Rightarrow i_2$ ;  $\Box' C' \Rightarrow i_3;$ fin si;

Finalmente, se conserva el si-entonces-sino clásico

si C entonces  $i_1$ ; sino  $i_2$ ; fin;

·(con el nombre de forma simplificada) y se presenta como abreviación de

 $\mathsf{si}$   $\Box$   $C$  $\Rightarrow$  i<sub>1</sub>;  $\Box$  otros  $\Rightarrow i_2$ ; fin si;

Por último, en la forma factorizada se separan los valores por comas y no mediante el símbolo "1", como en la anterior versión.

La sintaxis de las tuplas con variantes se modifica consecuentemente.

La instruccion sal pasa a escribirse sal si en vez de sal cuando.

## Índice

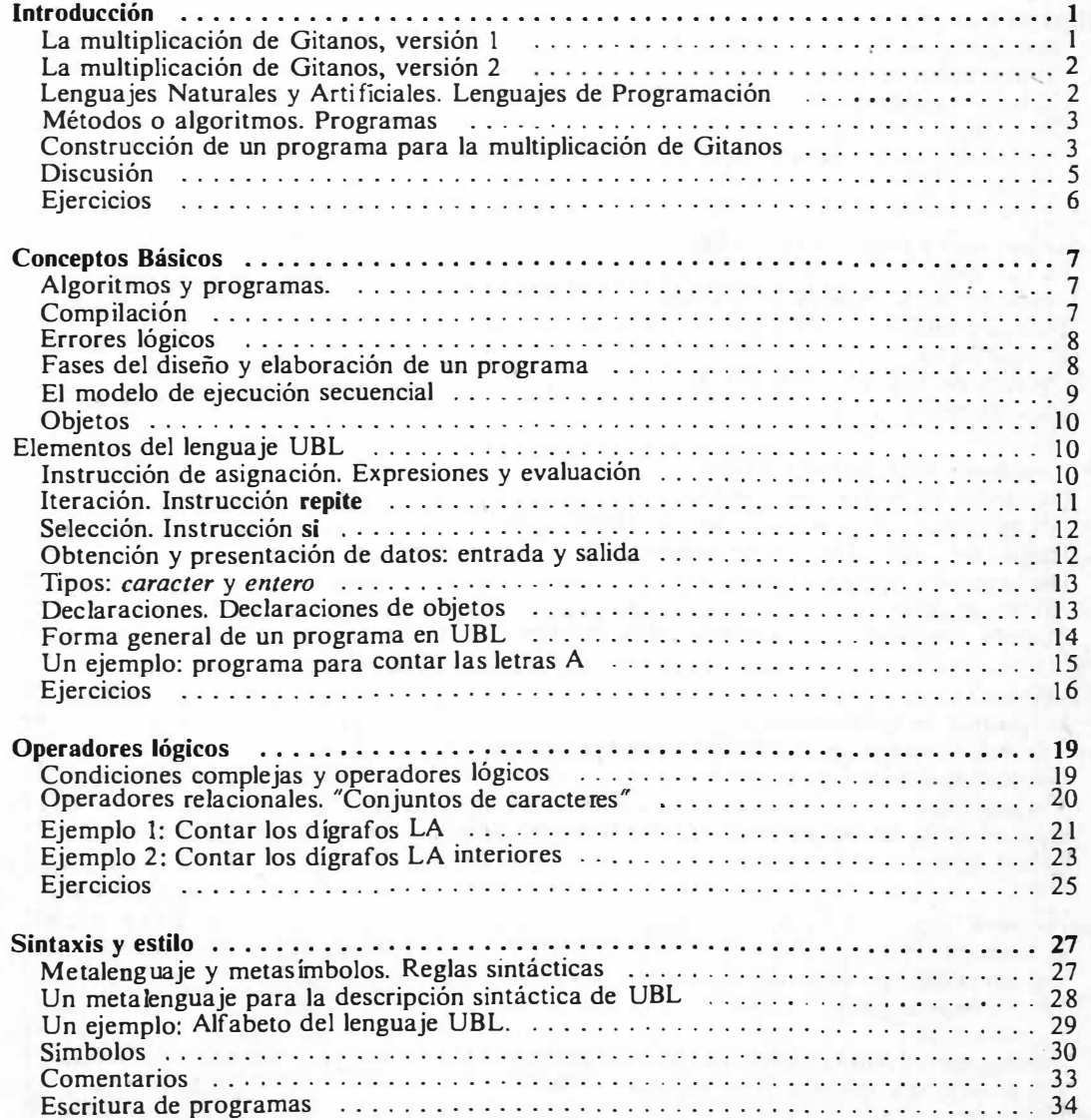

' \

lndice xiii

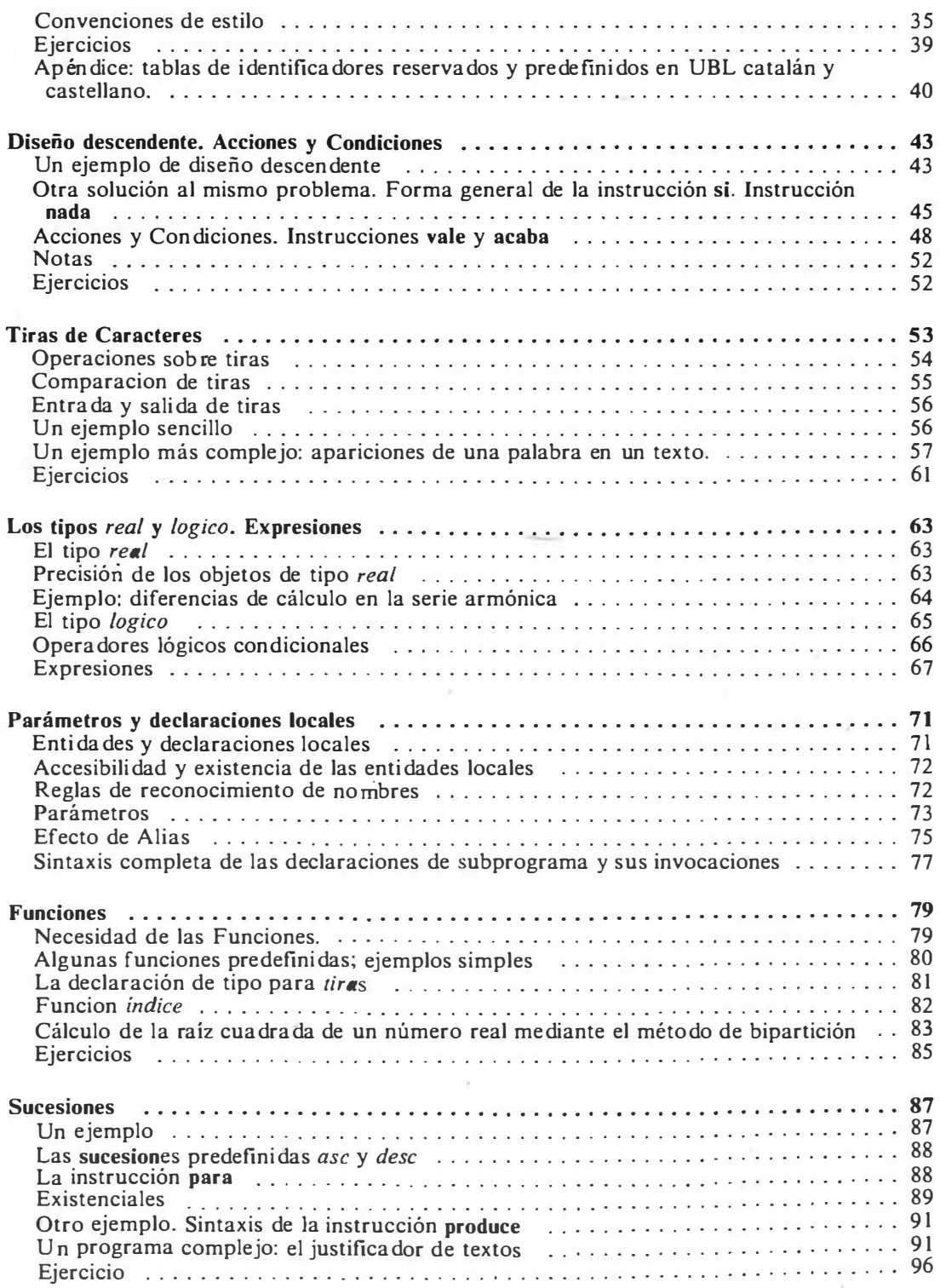

xiv Introducción a la Programación en UBL

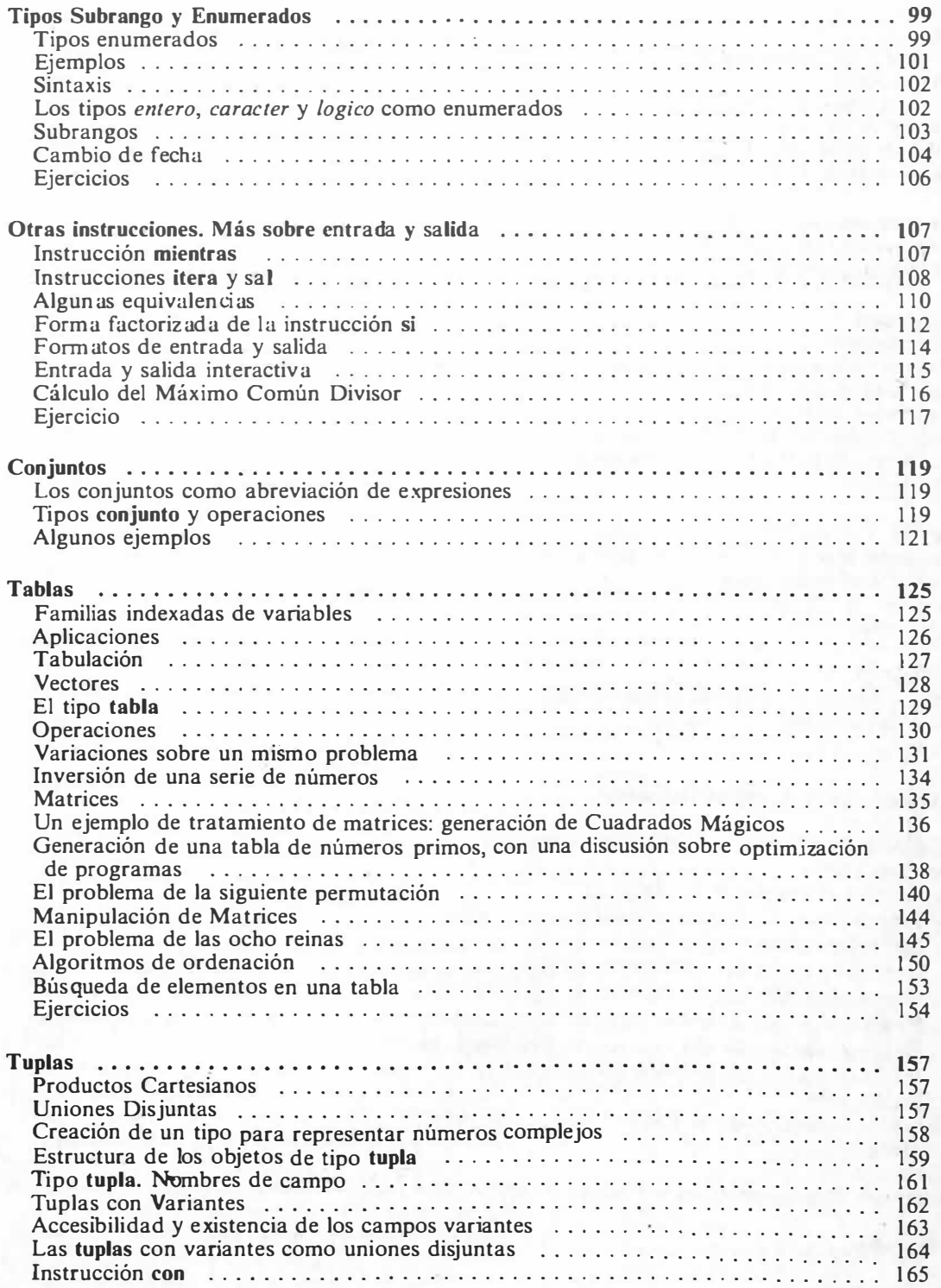

..

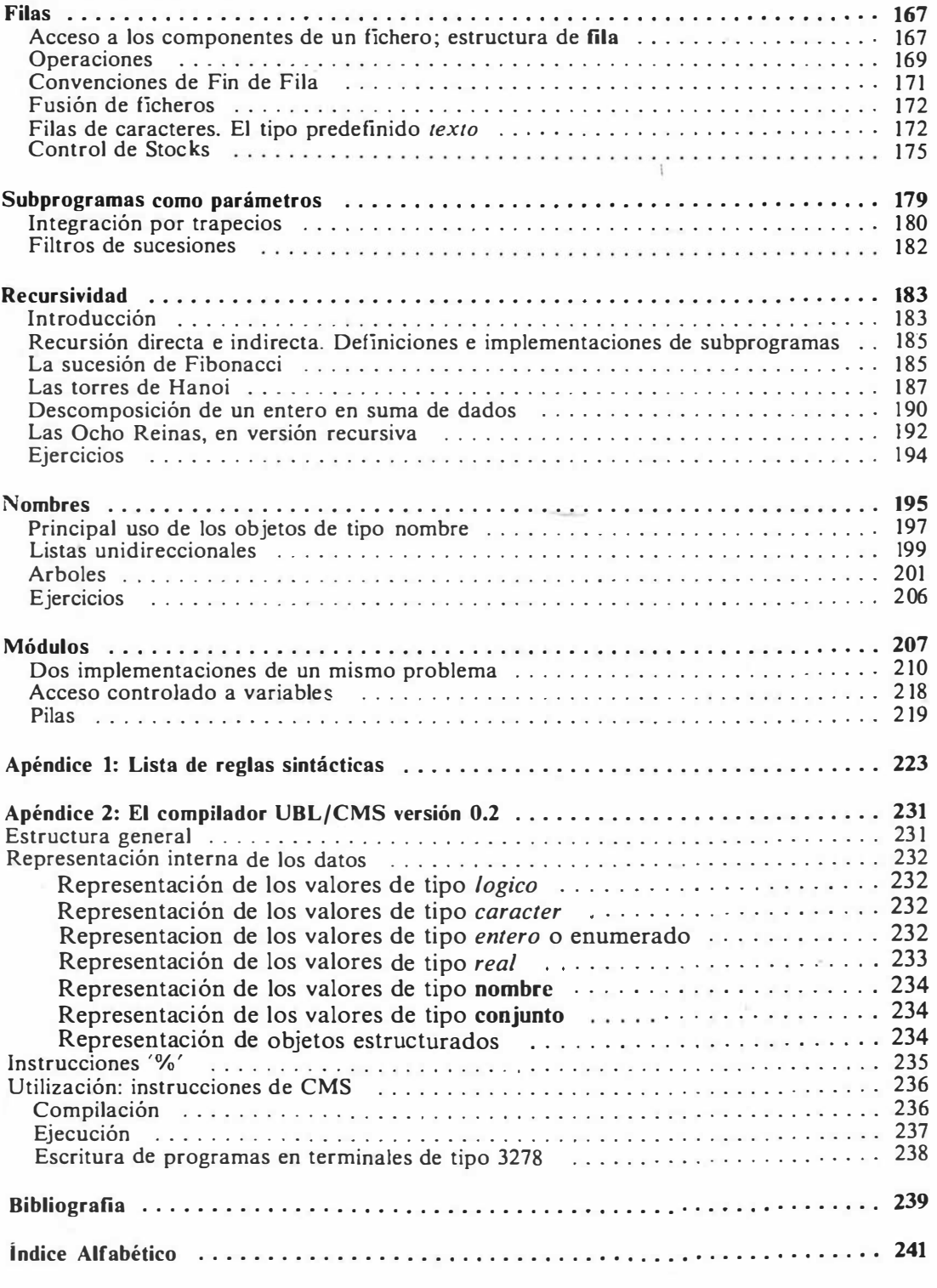

xvi Introducción a la Programación en UBL

## Lista de Figuras

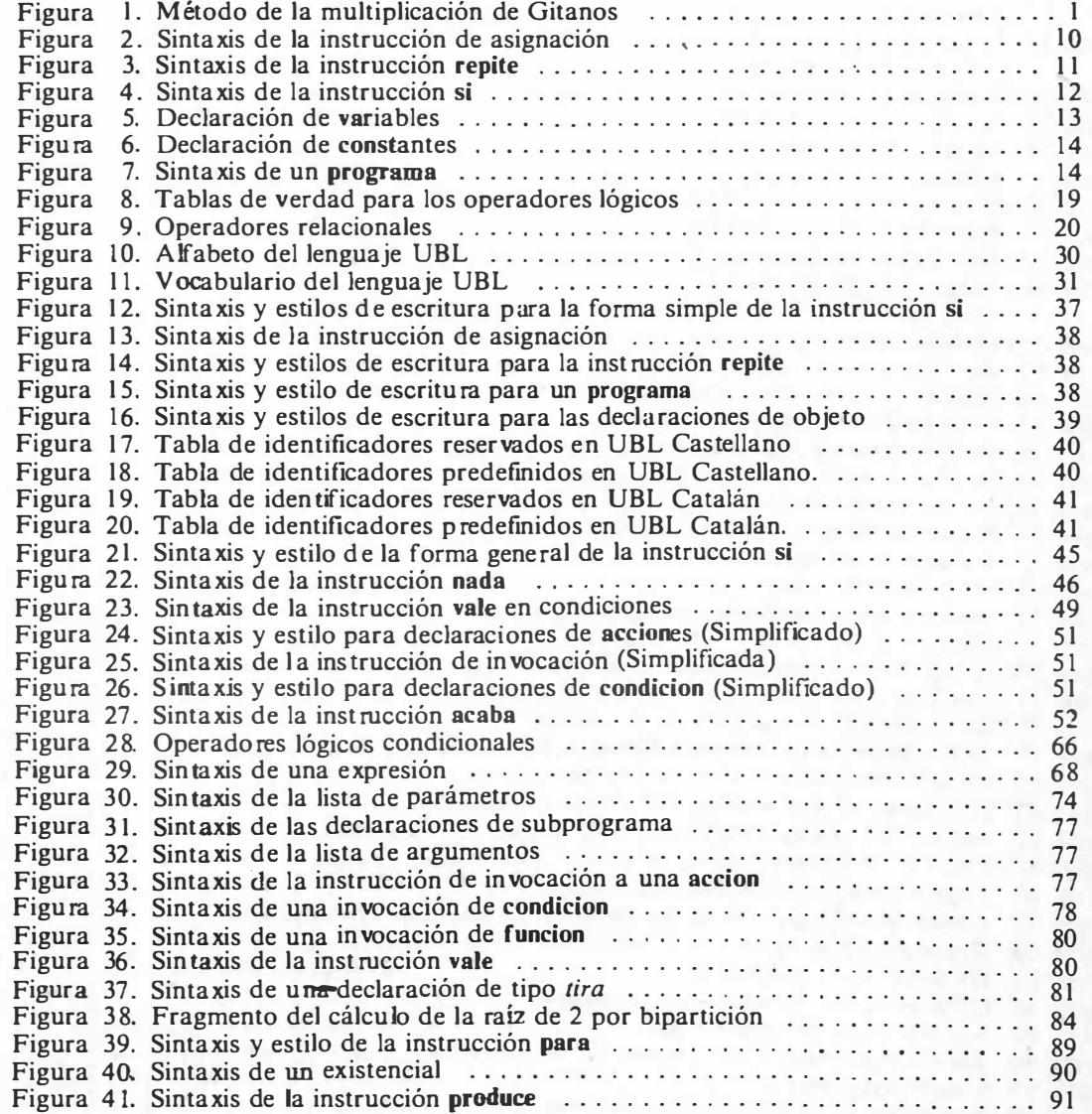

.

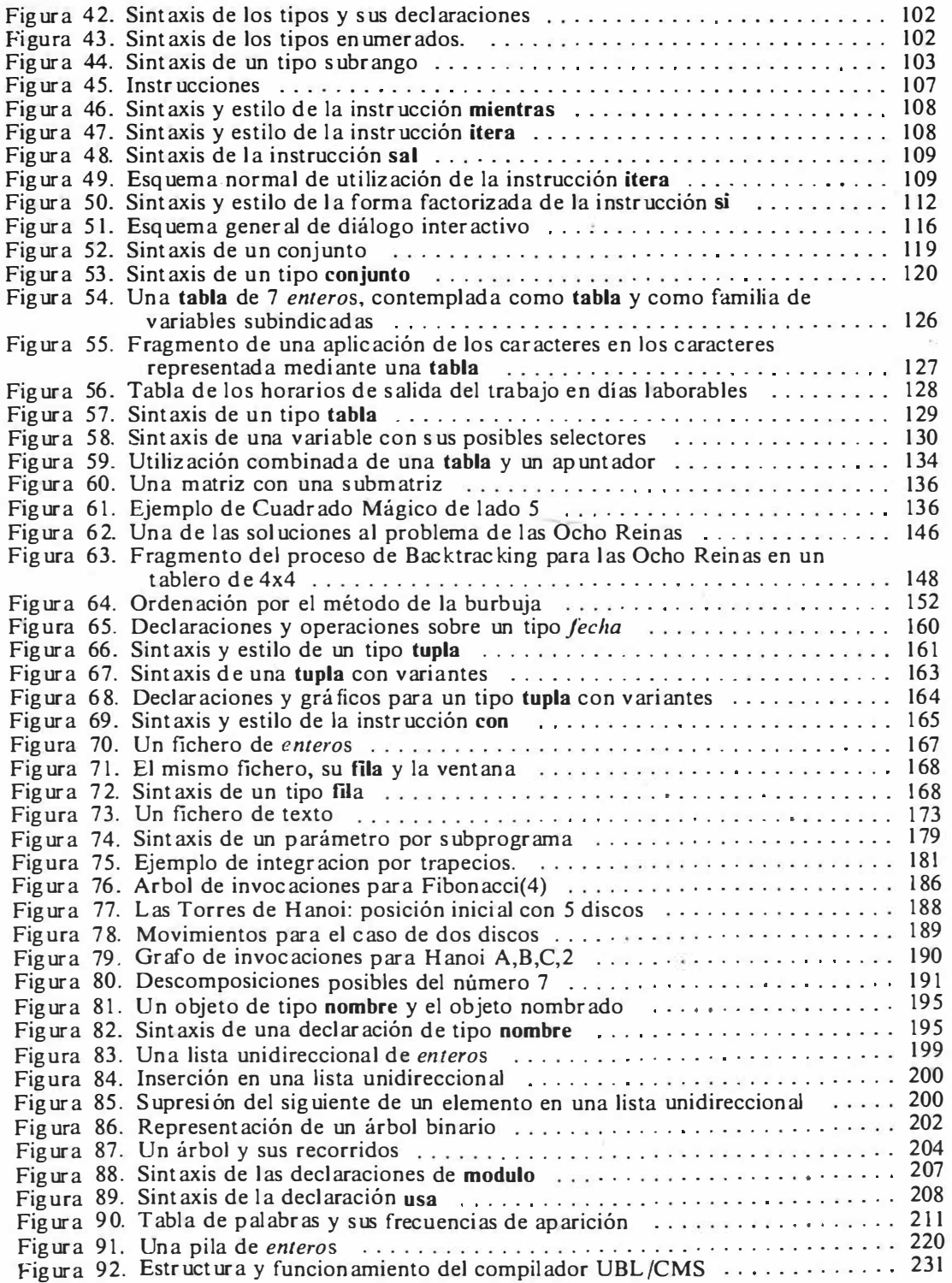

xviii Introducción a la Programación en UBL

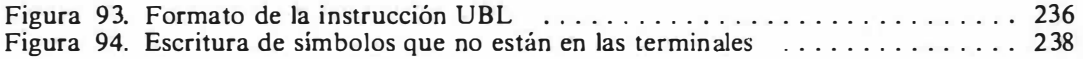

. ..

 $\ell$ 

xx Introducción a la Programación en UBL

## Lista de Algoritmos

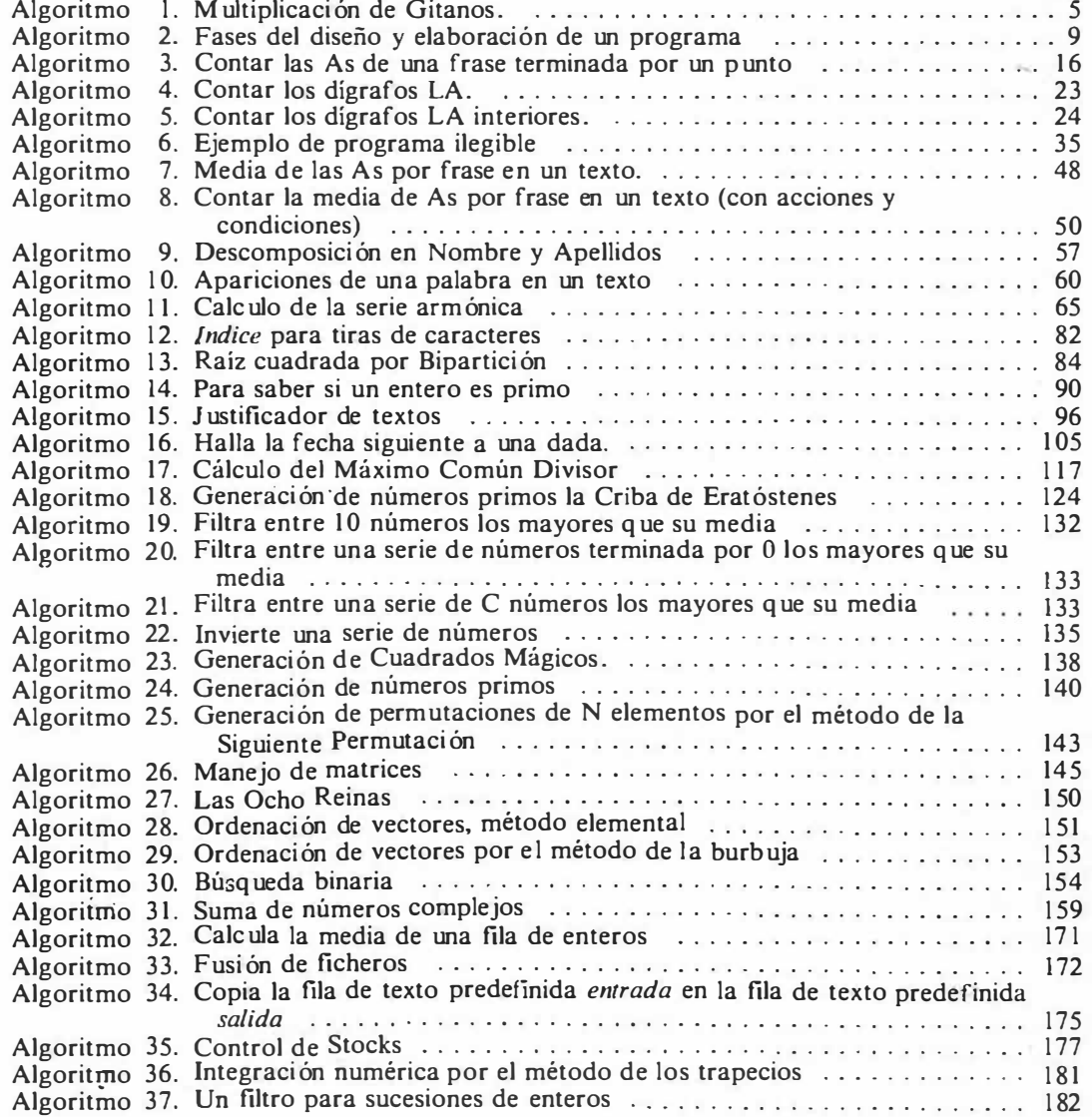

ă

Lista de Algoritmos xxi

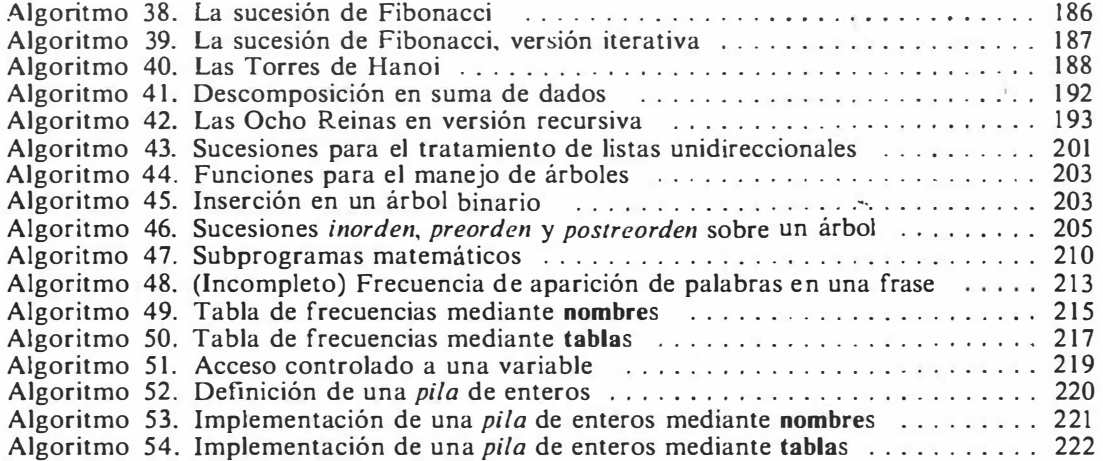

### Introducción

#### La multiplicación de Gitanos, versión 1

Cuentan que algunos vendedores ambulantes, perezosos para aprender a multiplicar, utilizan un método simplificado, que sólo requiere saber sumar, doblar y tomar mitades.

Ilustraremos el método con un ejemplo.

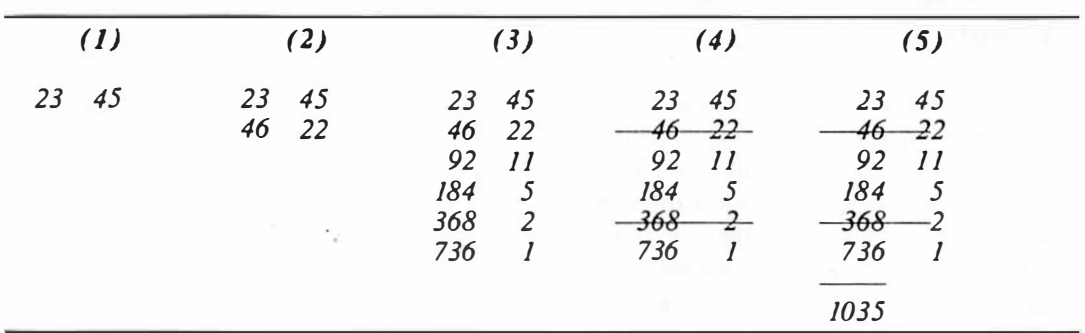

Figura J. Método de la multiplicación de Gitanos

Supongamos que queremos multiplicar 23 y 45. Primero los ponemos uno al lado del otro (1). En la línea siguiente escribimos: debajo del primero, el doble, y debajo del segundo, la mitad (ignorando decimales, si los hay (2]), y repetimos el proceso hasta que obtengamos un 1 en la columna de la derecha (3). Después tachamos las filas que tengan un número par en la segunda columna (4), y sumamos los números que quedan en la primera columna (5). El resultado de la suma es el producto deseado (el método puede aplicarse a cualquier otro par de números naturales).

Esta forma de multiplicar, que técnicamente se conoce como multiplicación  $binaria$ , es atribuido por algunos a los mercaderes gitanos, y por otros, a los rusos.

#### La multiplicación de Gitanos, versión 2

Otra versión del mismo método consiste en bajar tres columnas en vez de dos, acumulando en la tercera la suma de la primera cuando sea necesario (esto es, cuando la segunda sea impar):

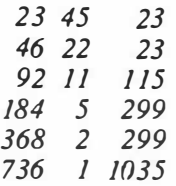

Aunque hay que escribir mas, de este modo no es necesario volver sobre los resultados anteriores; de hecho, una vez calculada una fila, puede prescindirse de la anterior. El resultado se encuentra al final de la tercera fila.

#### Lenguajes Naturales y Artificiales. Lenguajes de Programación

Estas explicaciones pueden ser suficientes para que una persona comprenda el método y pueda aplicarlo (siempre que entienda los conceptos que se dan por supuestos, como la suma o tomar mitades), pero, en el estado actual de la tecnología, no son comprensibles directamente por un ordenador. Es sabido que el lenguaje escrito (y también el hablado) suele ser fuente de ambigüedades (la frase "Adiós" puede ser una despedida o una invitación a marcharse, según el tono y la circunstancia). Los ordenadores no pueden decidir de qué se está hablando como lo hace una persona.

Así, suelen utilizarse en la mayoría de los ordenadores lenguajes artificiales o de **Programación<sup>1</sup>** (que llamaremos aquí simplemente *lenguajes*), más sencillos y menos ambiguos en su estructura que el lenguaje hablado. En la mayoría de los casos, suelen ser lenguajes mixtos entre la notación matemática y el lenguaje habitual. Las hipótesis implícitas al utilizar estos lenguajes varían con cada uno de ellos, así como el modelo conceptual sobre el que se construyen las instrucciones al ordenador. Aquí utilizaremos el Lenguaje de la Universidad de Barcelona (UBL), que permite escribir programas en una notación más próxima al Castellano (o Catalán) que otros lenguajes.

2 Introducción a la Programación en UBL

 $\mathbf{1}$ Recordamos que, en todo el texto, las palabras que aparecen en negrita y cursiva son definiciones, de las cuales puede encontrarse una referencia en el índice que se encuentra al final del libro.

#### Métodos o algoritmos. Programas

La idea principal es que proporcionamos al ordenador "métodos para hacer cosas"; a estos métodos los llamamos algoritmos, y a sus descripciones utilizando determinada notación las llamamos *programas*.

En el ej�mplo mostrado, deseamos proporcionar al ordenador información sobre como realízar la multiplicación de Gitanos. Queremos que lo aprenda en general, esto es, que sea capaz de aplicarlo para multiplicar cualquier par de números, y no sólo 23 y 45. Para ello, deberemos construir un programa (una descripcion del método), de acuerdo a las convenciones del lenguaje utilizado.

Desarrollamos a continuación un programa en el lenguaje UBL para describir la versión 2 de la multiplicación de Gitanos; el propósito de esta exposición es proporcionar una impresión general de cómo se trabaja con el lenguaje: muchos conceptos se entenderán sólo aproximadamente, y algunos detalles sintácticos (como la presencia de puntos y coma o la palabra fin2) podrán parecer arbitrarios. Todo ello se explicará detalladamente en capítulos posteriores.

#### Consirucción de un programa para la multiplicación de Gitanos

Identifiquemos cada columna de la tabla con una letra:

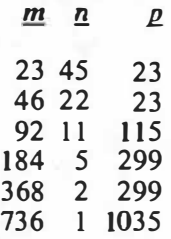

Las transformaciones necesarias para obtener una linea a partir de la anterior pueden expresarse precisamente mediante las instrucciones:

dobla el valor de la columna m toma la mitad en la columna n si n es impar, suma m a P

En el lenguaje UBL, se escribirá

..

<sup>2</sup>Las palabras que aparecen en negri�a son elementos privilegiados del lenguaje, llamados palabras reservadas, que se escriben resaltados para clarificar la estructura del programa. Se estudiaran más adelante, con los demás símbolos que integran la notación.

 $m \leftarrow 2$  \* m;  $n \leftarrow n$  div 2; si impar(n) entonces  $p \leftarrow p + m$ ; fin;

La notación utilizada requiere cierta explicación:  $2 * m$  significa "el producto de 2 por m" (el símbolo "\*" substituye a las aspas de multiplicar en la mayoría de ordenadores); "div" significa "dividido por"; en cuanto al símbolo " $\leftarrow$ ", que se lee "toma por valor", es el modo de dar valor a un identificador. A la operación de dar valor la llamaremos asignación.

Una vez expresado el paso de una fila a otra, el proceso entero puede resumirse como

pasa de una fila a otra hasta que n sea igual a 1

que se expresará en UBL del siguiente modo

```
repite 
 m \leftarrow 2 * m;
 n \leftarrow n div 2:
 si impar(n) entonces p \leftarrow p + m; fin,
hastaque n = 1;
```
Las entidades  $m$ ,  $n \times p$ , a las que llamaremos variables, pueden verse como pizarras en las que podemos escribir números enteros. A partir de una fila

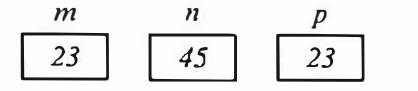

pasamos a la siguiente modificando el valor o contenido de estas variables

m n p 000

y así sucesivamente. Es necesario informar al ordenador de cuántas variables necesitarnos, qué nombres tienen y qué tipo de información van a contener: esto se hace mediante la declaración

#### var m,n,p: entero;

Inicialmente (al empezar el proceso), las variables deberán ser "llenadas" con los valores apropiados (esto es,  $m \, y \, n$ , con los valores que se desee multiplicar, y  $p$  con  $\theta$  o el valor de *m* según *n* sea impar). Hemos dicho que proporcionamos información a la máquina sobre el método general; cada utilización (o ejecución) del método deberá hacerse con un par concreto de valores iniciales: el ordenador "pedirá" estos valores (por la pantalla u otro medio) mediante una operación que llamaremos lectura:

4 Introducción a la Programación en UBL

lee m,n; si impar(n) entonces  $p \leftarrow m$ ; sino  $p \leftarrow 0$ ; fin;

Finalmente, será necesario que el ordenador nos informe del resultado de la multiplicación: paralelamente a la operación de lectura, que sirve para dar valor a variables a partir de datos externos al programa, utilizaremos la operación de escritura

escribe p;

Así, el programa completo se escribirá:

```
programa Multiplicacion de Gitanos es
 var m,n,p: entero;
haz 
 lee m,n; 
 si impar(n) entonces p \leftarrow m; sino p \leftarrow 0; fin;
 repite 
   m \leftarrow 2 * m;
   n \leftarrow n div 2;
   si impar(n) entonces p \leftarrow p + m; fin;
 hastaque n = 1:
 escribe p; 
fin programa;
```
Algoritmo 1. Multiplicación de Gitanos.

La diferente posición (o *indentación*<sup>3</sup>) de las líneas con respecto al margen izquierdo se utiliza para señalar la subordinación lógica de los instrucciones empleadas: " $m \leftarrow$  $2 \cdot m$ " es una de las instrucciones que deben repetirse, y por ello se encuentra más a la derecha que la palabra repite.

#### Discusión

Se han presentado los conceptos principales utilizados en la mayoría de lenguajes de programación: las variables como pizarras o cajas que pueden contener información de determinado tipo, y que deben definirse o *declararse*; la *asignación*, que permite alterar el valor de estas variables; la selección o toma de decisión (instrucción si), que permite que el ordenador obedezca una instrucción u otra

..

<sup>3</sup> La palabra correcta sería sangrado, para expresar el desplazamiento horizontal de una línea o grupo de líneas respecto del margen. Indentación en un anglicismo extendido entre la jerga informática.

según se cumpla o no determinada condición; y la *iteración* (instrucción repite), que permite realizar repetidamente un grupo de instrucciones.

Hemos elegido la versión 2 del método para escribir el programa, ya que la versión 1, al requerir volver sobre los resultados anteriores (p. ej., tachando columnas) para obtener el resultado, es dificil de programar directamente sin recurrir a un conjunto potencialmente infinito de variables (ya que no es previsible, sin conocer los valores de  $m \, y$  n, el numero de líneas que se producirán, y no hay manera, sin tener una variable para cada número, de "recordar" los valores de estas variables). Esto es frecuente en programación: un método puede ser adecuado para ser realizado a mano, pero una versión aparentemente más complicada puede ser más útil o simple en un ordenador.

#### **E**jercicios

l. Puede ser interesante que el programa proporcione alguna información sobre lo que se desea, y también que, además del resultado final, escriba todos los pasos del cálculo. Sabiendo que es posible utilizar la instrucción escribe linea, que escribe (posiblemente, presenta por pantalla) datos, en la forma

escribe linea "Cualquier texto entre comillas";

o bien

escribe\_linea m,n,p;

modificar el Algoritmo 1 para que realice estas operaciones.

2. Mostrar que, en esencia, el método se reduce a una multiplicación simple en base 2.

### Conceptos Básicos

#### Algoritmos y programas.

Un *algoritmo* es un método para realizar algún tipo de proceso (de un modo más técnico, es una clase de trasformaciones de datos); un programa es la especificación de un algoritmo en determinado lenguaje. Los programas suelen escribirse con el propósito de que sean *interpretados* o ejecutados por un ordenador; esta interpretación consiste en la ejecución de las *instrucciones* que el programa especifica.

Pocos programas se escriben para realizar un proceso concreto; la mayoría de ellos aceptan datos, que actúan como parámetros del proceso. Podemos verificar que un programa "funciona", esto es, que sus especificaciones responden a nuestro propósito al escribirlo, para unos datos concretos; verificarlo para todos los datos posibles es, en general, una tarea inviable, de modo que la corrección de un programa deberá establecerse a partir de un diseño y análisis cuidadosos del mismo.

#### Compilación

Un programa se escribe, y se suministra al ordenador, en forma de texto. El ordenador verifica que el texto esté escrito conforme a las reglas que prescribe el lenguaje, detectando construcciones erróneas. Al mismo tiempo, "comprende" el programa, y posiblemente lo traduzca a un formato interno que facilita su posterior interpretación<sup>4</sup>. A este doble proceso lo llamamos compilación, y compilador al agente que lo realiza. La comprensión del texto (por el ordenador) sólo es posible si éste no contiene *errores de compilación* (en cuanto a las reglas de escritura del lenguaje); en caso de que los haya, el c01 pilador informa de ellos mediante algún tipo de mensaje: la mayoría de compiladores producen un *listado*, que suele contener, además del programa (posiblemente "embellecido" con algún mecanismo, incluso reescrito para aumentar su legibilidad), información adicional

<sup>4</sup> Tradicionalmente se distingue entre *compiladores* e *intérpretes*, haciendo referencia a si el texto del programa ha sido convertido a una secuencia equivalente de instrucciones máquina, 0 se conserva y �e eJecuta a partir de un fonn ato (parecido al) original. En todo caso, se haya convertido o no el programa, se precisa un agente que lo ejecute; a este agente es al que nosotros llamamos *inter prete*.

(numeración de las instrucciones, estadísticas de compilación, errores detectados, etc).

#### Errores lógicos

Hay que notar que una compilación correcta (esto es, en la que no se han detectado errores) no garantiza que el programa funcione como deseamos: es posible (tanto en lenguajes naturales como artificiales) escribir un texto sintácticamente correcto que no signifique nada, o haber expresado mal lo que queremos decir. Si un programa bien compilado funciona mal, diremos que contiene un error lógico; en este caso, no hay ningún mecanismo que nos informe de las causas del error (ya que no hay nadie, aparte de nosotros mismos, que pueda saber qué intentábamos decir al escribir un programa). La corrección de los errore s :<br>: lógicos es generalmente mucho más complicada que la de los de compilación, y a veces requiere de mecanismos auxiliares. Al conjunto de acciones que la constituyen se le suele llamar *depuración* de un programa.

#### Fases del diseño y elaboración de un programa

Para programas sencillos, el proceso (ideal) necesario para la obtención de un programa efectivo puede resumirse mediante los siguientes pasos:

- Análisis y delimitación teóricos del problema, que deberá realizarse sobre bases lo más abstractas posible, sin referencia concreta al ordenador.
- Escritura de un programa de acuerdo con las especificaciones del problema definidas en la fase anterior. Hay varias aproximaciones a este proceso, que se comentarán en capítulos posteriores.
- Sometimiento del programa escrito al compilador. Si se detectan errores en esta fase, será necesario corregirlos y repetir la compilación.
- Prueba del programa con una muestra de datos razonablemente amplia. Si se producen fallos, será necesario revisar el programa Y volver a compilar, o incluso revisar el modelo teórico. Depuración en este caso para detectar con exactitud las partes incorrectas del programa.

que también pueden presentarse en forma de algoritmo en UBL<sup>5</sup>:

8 Introducción a la Programación en UBL

<sup>5</sup> El signo "�" corresponde al "no" lógico.

```
diseño teorico;
escritura_del_programa; 
compilación; 
\sinh hay errores entonces
 repite 
   corrección_de_los_errores; 
   compilación; 
 hastaque \sim hay errores;
fin si; 
prueba; 
si \sim functiona entonces
 repite 
   depuración e identificación de los errores;
   corrección_de_los_errores; 
   compilación; 
   si hay errores entonces
     repite 
      corrección de los errores;
      compilación; 
     hastaque \sim hay errores;
   fin si; 
   prueba; 
 hastaque funciona; 
fin si;
```
Algoritmo 2. Fases del diseño y elaboración de un programa

#### El modelo de ejecución secuencial

Supondremos que cada programa define un *orden* estricto en la ejecución de las instrucciones que componen el programa; una instrucción se obedece, efectua o ejecuta realizando la acción que designa; tal ejecución tiene un efecto sobre el estado del programa6, efecto que podemos tomar en consideración al ejecutar la siguiente instrucción. Dicho más sencillo, cada instrucción se ejecuta completamente antes de ejecutar la siguiente. Nótese que el orden de ejecución de las instrucciones no tiene porque corresponder con el orden textual de éstas: por ejemplo, una instrucción repetitiva determina la ejecución reiterada del mismo grupo de instrucciones.

<sup>6</sup> O estado de la ejecución del programa: probablemente sean afectados los valores de las variables.

#### Objetos

Las instrucciones que contiene un programa pueden afectar a entidades que llamaremos objetos, y que suelen representar abstracciones, tomadas del "mundo real" o de determinado modelo conceptual: en el Algoritmo 1 en la página 5,  $m, n \vee$  $p$  son objetos. Puede pensarse en un objeto como en una pizarra; cada pizarra tiene su nombre (que llamaremos a veces identificador), esta limitada a contener información de determinado tipo, y posiblemente contiene un valor:

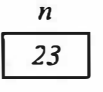

puede ser un objeto de nombre n, tipo entero y valor 23.

Hay dos operaciones básicas aplicables a los objetos, que corresponden a las ideas intuitivas de consultar y alterar el valor escrito en una pizarra: las llamaremos respectivamente *inspección* y *modificación*. Convendremos en que [el valor de] cualquier objeto podrá ser inspeccionado, pero no todos los objetos podrán ser modificados: llamaremos variables a los objetos modificables, y constantes a los que no lo son.

En el caso de construcciones como 23 o -12 convendremos en que son objetos constantes, cuyo nombre identifica su valor, y los llamaremos *constantes literales* o simplemente literales.

### Elementos del lenguaje UBL

Un programa se compone de *declaraciones* de objetos (y otras entidades que se estudiarán más adelante) e instrucciones que operan a partir de y modifican el valor de esos objetos. A continuación se describen algunas de las instrucciones básicas.

#### Instrucción de asignación. Expresiones y evaluación

La instrucción más sencilla es la de *asignación*:

variable  $\leftarrow$  expresion;

Figura 2. Sintaxis de la instrucción de asignación

El simbolo  $\leftarrow$  se lee "toma por valor", y se llama *operador de asignación*. El efecto de una asignación consiste en la evaluación de la expresión (o parte derecha de la asignación) y la modificación del valor de la variable (o *parte izquierda*) para ser el resultado de la expresión.

Suponiendo la existencia de una variable  $\nu$  de tipo *entero* y valor arbitrario, la ejecución de

 $v \leftarrow 3$ ;

tiene como efecto que el valor de v pase a ser 3.

Entendemos por expresión cualquier fórmula, escrita siguiendo las convenciones del lenguaje, que serán descritas más adelante. Por el momento, bastará saber que una expresión puede contener tanto literales como otros objetos, tomándose éstos últimos por una especificación de su valor; podrán realizarse las operaciones aritméticas usuales, utilizando paréntesis cuando sea necesario. Al manejar números enteros, se dispondrá de los operadores de adición (+), substracción (-), multiplicación (\*), división o cociente (div) y módulo (mod). Nos referiremos al cálculo del valor de una expresión hablando de su evaluación.

#### Iteración. Instrucción repite

En la mayoría de los lenguajes *imperativos* (es decir, que utilizan instrucciones) existen instrucciones *iterativas* o repetitivas, que se utilizan para efectuar la ejecución repetida de otra instrucción. La idea es que un proceso puede hacerse por partes, realizando en cada repetición una parte del proceso total. Así pues, es necesario que cada ejecución de la instrucción repetida nos "acerque" en cierto sentido a la consecución del objetivo propuesto.

Se ha visto un ejemplo de instrucción iterativa (repite) en el Algoritmo 1 en la página 5. La forma general de la instrucción es

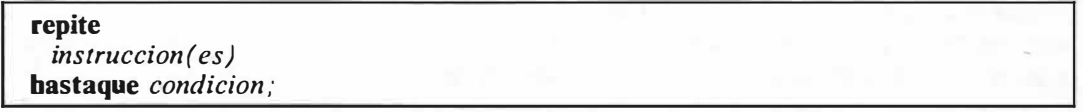

#### Figura 3. Sintaxis de la instrucción repite

donde *condición* significa cualquier expresión que tenga un valor que sea *cierto* o falso, p. ej., una comparación del estilo de  $n = 1$ .

El efecto de la ejecución de esta instrucción, de acuerdo con su significado intuitivo, consiste en ejecutar la(s) instruccion(es) subordinadas, evaluar la condición, y, si su resultado es falso, repetir el proceso hasta que sea cierto.

..

Es importante darse cuenta de que esto no significa que si la condición se cumple a mitad de la ejecucion de la instrucción subordinada su ejecución se detenga: en

```
repite 
  a \leftarrow 2;
  b \leftarrow b - 1:
hastaque a = 2;
```
aunque la ejecución de  $a \leftarrow 2$  hace que la condición  $a=2$  se cumpla, ésta no se evalua hasta que finaliza la ejecución de  $b \leftarrow b - l$ .

#### Selección. Instrucción si

Otro tipo de instrucción universalmente utilizado es la selección o toma de decisión, que supone en el intérprete del lenguaje la facultad de ejecutar una instrucción u otra según se verifique determinada condición. El ejemplo mas sencillo de instrucción de selección es la instrucción si, de la que ya se hao visto varios ejemplos,

```
si condicion entonces
 instructor (es)sino 
 instructor (es)_2fin si;
```
Figura 4. Sintaxis de la instrucción s i .

cuyo efecto consiste en evaluar la condición, y ejecutar la(s) instruccion(es), o la(s)  $instructor(es)$ <sub>2</sub> según sea *cierto* o *falso*, respectivamente, el resultado.

"Sino instruccion(es) $_2$ " puede omitirse si no se desea efectuar nada en el caso de que sea falsa la condicion; y el si de "fin si;" puede ser omitido (aunque se aconseja que sólo se haga en instrucciones textualmente muy cortas).

#### Obtención y presentación de datos: entrada y salida

Los datos que un programa necesita se suministran al ordenador a partir de algun medio externo al universo en el que el programa se ejecuta (p. ej., la terminal); igualmente, es necesario presentar los resultados de un proceso. El lenguaje UBL define instrucciones (llamadas por tradición instrucciones de entrada y salida) para realizar estas operaciones. Así, la instrucción

lee variables; ·
obtiene a partir de algun medio externo (posiblemente la terminal) los valores de las variables, que deben separarse con comas. La lectura de variables de tipo entero requiere tan solo la aparición de un número entero en el medio externo. posiblemente precedido de cualquier número de espacios en blanco; la lectura de caracteres se realiza carácter por carácter, contando el espacio en blanco como un carácter como los demas.

Por su parte, la instrucción

escribe expresiones;

evalua las expresiones, que deben separarse con comas, y las presenta en algún medio externo (posiblemente la terminal). Las expresiones pueden reducirse a literales o variables, y también pueden incluirse textos encerrados entre comillas (que son literales del tipo tira, que se estudiará más adelante).

#### Tipos: caracter y entero

El lenguaje define varios tipos de datos. además de la posibilidad de crear nuevos tipos (como se verá en capítulos posteriores). Se han tratado ya objetos de tipo entero; definiremos ahora un nuevo tipo, que llamaremos *caracter*: un objeto de tipo caracter podrá tener como valor cualquier letra (mayúscula o minúscula), número o signo de puntuación (incluyendo el espacio en blanco, paréntesis, llaves, corchetes y posiblemente otros, dependiendo del ordenador). Los literales de tipo caracter se escriben entre apóstrofes: 'A', 'a', '2', ' ' o '%' son caracteres. Se denota por "" el carácter cuyo valor es el apóstrofe.

# Declaraciones. Declaraciones de objetos

Las entidades que se manipulan en un programa (objetos u otros tipos de entidad que se estudiarán) necesitan ser definidas o declaradas antes de utilizarse. En tales definiciones se especifica la naturaleza y propiedades de la entidad, de modo que cualquier uso incoherente con su declaración pueda ser detectado por el compilador.

Las variables se declaran especificando su tipo:

var identificador $(es)$ : tipo;

Figura 5. Declaración de variables

define variables asociadas a los identificadores (se separaran por comas si hay varios). La palabra var es opcional, aunque recomendamos suprimirla sólo en declaraciones sucesivas que quepan en una sola línea:

var  $a,b,c$ : entero;  $d,e,f$ : caracter;

define seis objetos de nombres a, b, c, d, e y f, con tipos entero (los tres primeros) y caracter. Esta declaración es necesaria para que el intérprete "cree" las variables y podamos trabajar con ellas:

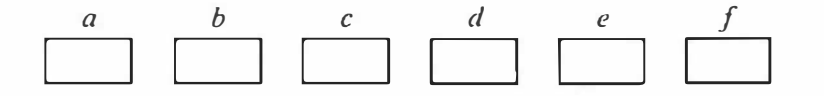

Una declaración de variable no da valor a la variable; diremos que su valor queda indefinido hasta que se le asigne alguno directamente (por ejemplo, mediante una inicialización [ver más adelante]).

Una constante se declara especificando su valor (que será suficiente para conocer su tipo):

const identificador  $=$  valor;

Figura 6. Declaración de constantes

donde valor puede ser un literal, otra constante o una expresión que involucre solo constantes:

const  $max = 100$ ; const  $max2 = max * max$ ;

define dos objetos constantes de nombres max y max2, tipo entero (implícito en el valor de *max*) y valores 100 y 100000 respectivamente.

## Forma general de un programa en UBL

```
programa nombre_del_programa es 
 declaraciones 
haz 
 instrucciones 
fin programa;
```
Figura 7. Sintaxis de un programa

Se notará que se separan (conceptual y textualmente) las declaraciones de las instrucciones mediante la palabra haz.

### Un ejemplo: programa para contar las letras A

Definición del problema: Nos proponemos escribir un programa que tome como dato una frase terminada por un punto y cuente el numero de letras A que contiene. Para simplificar, contaremos sólo las As mayúsculas, y supondremos que la frase contiene al menos una letra.

Análisis de una posible solución: Analizaremos los caracteres (letras) de la frase uno por uno, en el orden en el que se presentan, hasta llegar al punto que la termina: y anotaremos cada ocurrencia de la letra A mayuscula. hasta obtener el número de sus apariciones.

Diseño de un algoritmo: Definiremos dos variables. que contendrán el caracter que estamos examinando y el número de letras A encontradas:

var c: caracter; n: entero;

Obtendremos los caracteres de la frase mediante la ejecución repetida de

lee e;

Cuando encontremos una letra A. incrementaremos el valor de n, para dejar constancia de su aparición:

 $n \leftarrow n + l$ ;

El proceso deberá repetirse hasta encontrar el punto que termina la frase:

```
repite 
  lee e; 
  si c = 'A' entonces n \leftarrow n + 1; fin;
hastaque c = \frac{1}{2}
```
Obviamente, será necesario indicar que, antes de examinar cualquier carácter, el número de apariciones de la letra A es cero:

 $n \leftarrow 0$ ;

Si añadimos instrucciones para informar de qué proceso realiza el programa y de cuál es el resultado:

escribe linea "Escribe una frase terminada por un punto:";

Conceptos Básicos 15

y

 $\lambda$  in the

escribe linea "El numero de letras A que hay en esta frase es ",n;

obtenemos el programa completo:

```
programa Cuenta las As es
 var c: caracter; n: entero;
haz 
 escribe_linea "Escribe una frase terminada por un punto:";
 n \leftarrow 0;
 repite 
   lee e; 
   si c = 'A' entonces n \leftarrow n + 1; fin;
  hastaque c = \frac{1}{2};
 escribe_linea "El numero de letras A que hay en esta frase es ",n;
fin programa;
```
Algoritmo 3. Contar las As de una frase terminada por un punto

Discusión: la iteración es correcta: en primer lugar, nos aproximamos al fin del proceso (ya que la instrucción lee  $c$  avanza conceptualmente hacia el fin de la frase); en segundo lugar, el proceso termina, ya que hemos supuesto que la frase termina con un punto, lo cual queda reflejado en la condición de terminación  $c =$ '.'

La asignación  $n \leftarrow 0$  es necesaria para que se verifique la aserción inicial de que, antes de examinar ningún carácter, no hemos hallado ninguna letra A. Este tipo de asignaciones preliminares suelen llamarse inicializaciones.

# **E** jercicios

l. Algunos lenguajes definen una instrucción de *asignación múltiple* que tiene como efecto. en este orden. la evaluación de las expresiones de la parte derecha de la asignación y la asignación de los valores resultantes a las correspondientes variables de la parte izquierda:

 $x, y \leftarrow 2, 3;$ 

tiene el mismo efecto que

 $x \leftarrow 2$ ;  $y \leftarrow 3$ ;

Para intercambiar el valor de dos variables x e y podrá hacerse

 $x, y \leftarrow y, x;$ 

Escribir instrucciones en UBL (que no proporciona esa posibilidad) que realicen este intercambio. [Indicación: disponer, si se considera necesario, de variables adicionales o auxiliares].

- 2. Escribir un programa que, a partir de una serie de números no vacia terminada con un cero, cuente la cantidad de números pares que contiene.
- 3. Escribir un programa que, a partir de una serie de números terminada por un cero, proporcione la media aritmetica de estos números.

18 Introducción a la Programación en UBL

# Operadores lógicos

## Condiciones complejas y operadores lógicos

Recordaremos que hemos llamado condiciones a las expresiones que pueden ser ciertas o falsas (Como se verá, estas expresiones tienen su tipo: el tipo logico, que será estudiado más adelante). En muchas ocasiones es necesario utilizar varias condiciones a la vez, ya sea en forma de conjunción, disyunción o negación. Definiremos tres operadores "v" (se lee  $o$ ), " $\wedge$ " (se lee  $y$ ) y " $\sim$ " (se lee no), aplicables entre o sobre expresiones que puedan valer cierto o falso (esto es, que sean de tipo *logico*), del mismo modo que en la lógica tradicional:

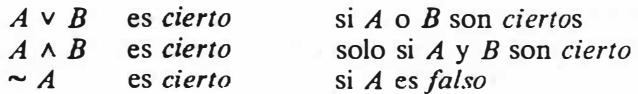

lo que también puede expresarse mediante las siguientes tablas, llamadas "tablas de verdad":

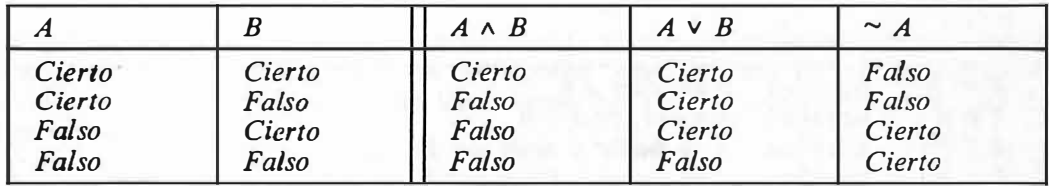

Figura 8. Tablas de verdad para los operadores lógicos

Estos operadores pueden aplicarse para verificar el cumplimiento de condiciones complejas, que involucren inspecciones de varias variables al rnismo tiempo

..

 $(a = 3) \wedge (b = 5)$  $(c = 'a') \vee (c = 'A')$  $\sim (n = 3 \wedge m = -3)$ 

y "funcionan" conforme a su significado intuitivo.

Tanto el operador A como el v son asociativos. Puede escribirse

 $A \vee B \vee C$ 

para expresar cualquiera de las condiciones

 $(A \vee B) \vee C$  $A \vee (B \vee C)$ 

y similarmente para el operador  $\wedge$ . También son conmutativos (esto es,  $A \vee B$  y  $B \vee A$  son equivalentes, y similarmente para  $\wedge$ ), pero no pueden mezclarse directamente: aunque la Matemática define una prioridad entre estos operadores, poca gente la conoce, y cuesta saber si

 $A \wedge B \vee C$  (1)

significa

 $A \wedge (B \vee C)$  (2) o  $(A \wedge B) \vee C$  (3)

Así, la expresión (1) no será correcta en este lenguaje, aunque sí lo serán las (2) y (3), distintas entre sí, que explicitan su significado mediante el uso de paréntesis.

### Operadores relacionales. "Conjuntos de caracteres"

Los *operadores relacionales*, de los que ya se ha visto un ejemplo (el operador "= "), permiten comparar dos valores del mismo tipo. Definiremos los siguientes:

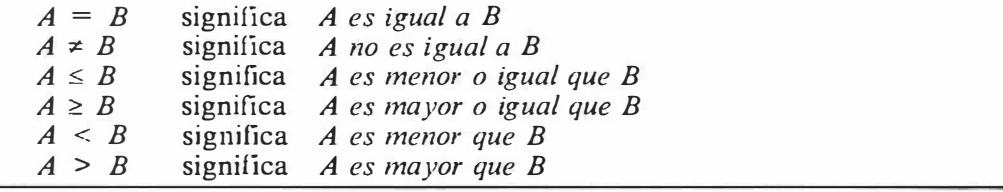

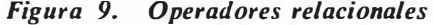

Su interpretación, aplicada a valores de tipo *entero*, es la intuitiva; en el caso de los caracteres, por el contrario, no hay ninguna ordenación "natural" de la que· dispongamos para determinar, por ejemplo, si 'A' es menor o no que '9'.

Podemos ver que el conjunto de valores del tipo *caracter* contiene varios subconjuntos heterogéneos entre sí, algunos "naturalmente ordenados", como las

letras y los números, y otros no, como los caracteres especiales. De todos modos, subsisten algunas preguntas, p. ej., "¿qué sentido tiene decir que 'a' es mayor, menor o igual que 'A'?". Aunque la estructura natural de este conjunto sería el de un orden parcial, normalmente cada ordenador define un orden total sobre los caracteres más o menos arbitrario, (añadiendo estructura a su conjunto; esto quiere decir que los ordena todos: podrá compararse cualquier par de caracteres), que suele conocerse como *conjunto de caracteres* [del inglés "character set"]. Estos conjuntos de caracteres suelen variar entre ordenadores, y aún entre distintos modelos del mismo fabricante; algunos son más amplios que otros (por ejemplo, los hay que no incorporan las letras minúsculas). Las suposiciones básicas que cabe esperar que satisfaga todo conjunto de caracteres son las siguientes:

- l. El espacio en blanco (' ') es menor que cualquier otro carácter "imprimible".7
- 2. Las letras están bien ordenadas entre sí, esto es, 'a'  $\lt' b' \lt' c' \lt ... \lt' z'$ , y  $'A' < 'B' < 'C' < ... < 'Z'.$ <sup>8</sup>
- 3. Los números tambien estan bien ordenados ('O' <' I', etc.), y además son contiguos: no existe ningun caracter entre el '0' y el '1', ni entre el '1' y el '2', etc. La propiedad de contigüidad, deseable también para las letras, no se cumple para los conjuntos de caracteres de muchos ordenadores.

Estas propiedades permiten garantizar un funcionamiento correcto de la mayoría de programas que realizan tratamientos de caracteres.

## Ejemplo 1: Contar los dígrafos LA

Definición del problema: Escribir un programa que analice una frase acabada por un punto y cuente el número de dígrafos (esto es, de secuencias de dos letras consecutivas) que sean 'LA' (o 'la', 'La', 'lA'). Supondremos que la frase contiene al menos una letra.

Análisis de una posible solución: El problema es similar en su estructura al resuelto en el Algoritmo 3 en la página 16. Podremos, pues, utilizar el mismo esquema, aunque en este caso la unidad de tratamiento no será el caracter, sino el par de caracteres o digrafo.

Diseño de un algoritmo: Puesto que solo hemos definido dos tipos (caracter y entero), no conocemos ningún método para definir una variable que contenga un par de caracteres, así que nos vemos forzados a representar cada dígrafo mediante dos variables

..

<sup>&</sup>lt;sup>7</sup> La mayoría de conjuntos de caracteres constan de un número de caracteres "imprimibles" y de otros, llamados caracteres de control, que no lo son y suelen<br>utilizarse para funciones internas de los dispositivos de representación de textos como . utilizarse para funciones internas de los dispositivos de representación de textos, como saltos de página o cambios de línea.

<sup>s</sup>En el alfabeto EBCDIC, utilizado por IBM, la propiedad de buena ordenación no se cumple en el caso de las letras ' $\tilde{N}'$  y ' $\tilde{n}'$ .

var cant, e: caracter;

donde e representa el último carácter que analizamos y eant el carácter anterior a éste; y la pareja  $(cant,c)$ , el par de caracteres que estamos analizando:

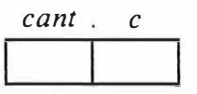

El paso de un par al siguiente, que corresponde a la operación lee c del Algoritmo 3, será aquí más complejo. Hay que tener en cuenta que analizamos todos los pares de caracteres que contiene la frase:

Si la frase es: 'Hola.', las parejas serán 'Ho', 'ol', 'la' y 'a.'.

Puede observarse que el segundo carácter de cada par pasa a ser el primer carácter del siguiente; en nuestros términos, cant pasa a valer c; el caracter realmente nuevo es el segundo, y deberá ser obtenido mediante lee c.

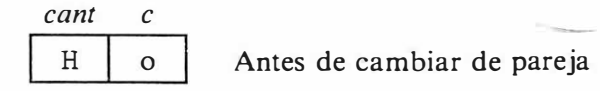

al pasar al siguiente par de caracteres,

Después de cambiar de pareja

cant toma por valor el anterior valor de c e es el carácter recién leido

Así, escribiremos

 $cant \leftarrow c$ ; lee c;

para realizar el paso de un par al siguiente.

La condición para incrementar la cuenta de dígrafos sera que *cant* valga 'L' (o 'l') y 'c' valga 'A' (o 'a'):

 $\text{(cant = 'L' \vee \text{ cant} = 'l') \wedge \text{(c = 'A' \vee c = 'a')}$ 

Por último, hay que tener en cuenta que, si deseamos realizar un tratamiento sistemático de todos los casos posibles, hemos de prever la posibilidad de que sólo haya una letra en la frase. Esto puede complicar el programa (habría que mirar los dígrafos sólo si la frase tuviera más de una letra), de modo que propondremos una solución alternativa: considerar que la frase esta "extendida" con un espacio en blanco a la izquierda (puede verse fácilmente que esta transformación no altera el resultado del programa). Para ello, inicializaremos  $c \leftarrow$  ' ' con lo que obtendremos la siguiente versión del programa.

```
programa Cuenta_digrafos_LA es 
 var cant,c: caracter; n: entero;
haz 
 escribe_linea "Escribe una frase terminada por un punto:"; 
 c \leftarrow ''; n \leftarrow 0;
 repite 
   cant \leftarrow c; lee c:
   si (cant = 'L' v cant = 'l') \wedge (c = 'A' v c = 'a') entonces
     n \leftarrow n + l;
   fin si; 
 hastaque c = \frac{1}{2};
 escribe linea "El numero de dígrafos LA que contiene esta frase es:",n,".";
fin programa;
```
Algoritmo 4. Contar los digrafos LA.

# Ejemplo 2: Contar los dígrafos LA interiores

Una modificación del programa anterior consiste en contar sólo los dígrafos LA que se encuentren a mitad de palabra, esto es, no los que empiezan o terminan una. En este caso, habrá que inspeccionar cuaternas (o cuadruplas; o grupos de cuatro) de caracteres: los situados en el medio habrán de ser LA, y, mediante los extremos, controlaremos si nos hallamos o a mitad de palabra. Llamaremos  $c3$ ,  $c2$ ,  $c1$  y c, en este caso, a las variables, con la convención expresada en la siguiente figura:

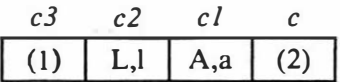

(1) No debe ser un espacio en blanco

(2) No debe ser ni un espacio en blanco ni un punto

Para saber si no estamos a principio de palabra bastará con asegurarnos de que  $c3$ sea un espacio en blanco. Saber si estamos a final de palabra requiere, además de verificar que  $c$  no sea un blanco, verificar que no sea un punto, ya que podría ser que la última palabra de la frase terminase con el dígrafo LA seguido inmediatamente de un punto; y, en este caso, no debería ser contado.

El paso de una cuaterna a la siguiente seguirá el mismo esquema que en el Algoritmo 4, aunque será mucho más laborioso. Asimismo, deberemos suponer en contra extendida a la izquierda con tres espacios en blanco.

Ofrecemos una versión del programa completo:

```
programa Cuenta_digrafos_LA es 
  var c3, c2, c1,c: caracter; n: entero;
haz 
 escribe_linea "Escribe una frase terminada por un punto:"; 
 c \leftarrow''; c1 \leftarrow''; c2 \leftarrow''; n \leftarrow 0;
 repite 
   c3 \leftarrow c2; c2 \leftarrow cl; cl \leftarrow c; lee c;
   \sin \sim (c3 = '') \wedge \sim (c = ' \vee c = '') \wedge(c2 = 'L' \vee c2 = 'l') \wedge (c1 = 'A' \vee c1 = 'a') entonces
     n \leftarrow n + l;
   fin si; 
 hastaque c = \frac{1}{2}escribe_linea 
    "El numero de digrafos LA interiores que contiene esta frase es:",n,"."; 
fin programa;
```
Algoritmo 5. Contar los digrafos LA interiores.

Se notara que las (sub)expresiones negadas, como  $\sim$  (c3 = ''), hubiesen podido ser escritas mas sencillamente como  $c3z'$ ', utilizando el operador de desigualdad "z". Se ha utilizado  $\sim$  para mostrar su funcionamiento.

24 Introducción a la Programación en UBL

# **Ejercicios**

l. Mostrar las siguientes equivalencias (Leyes de Morgan):

$$
\sim (A \land B) = \sim A \lor \sim B
$$
  
 
$$
\sim (A \lor B) = \sim A \land \sim B
$$

2. Simplificar las siguientes expresiones lógicas:

 $\sim \sim A$  $\sim$  (A  $\land$  B  $\land$  C)  $(A \wedge B) \vee (A \wedge \sim B)$  $(A \vee B) \wedge (A \vee \sim B)$ 

- 3. Ver qué cambios son necesarios en el Algoritmo 3 en la página 16 para que cuente las As mayúsculas y minúsculas.
- 4. Escribir un programa que cuente las apariciones de palabras terminadas en 'CJON' (en una frase no vacía terminada por un punto).
- 5. Escribir un programa que, a partir de una lista de números terminada por un cero, cuente cuántos cambios de signo hay (esto es, cuántos pares de números  $n \, y \, m$  existen tales que n sea negativo y m positivo, o al revés), y cuántos pares de números coincidentes hay. Puede ser útil recordar que  $m \, y \, n$  tienen distinto signo si y solo si  $m^*n < 0$ .

26 Introducción a la Programación en UBL

# Sintaxis y estilo

Definiremos un formalismo que nos permitirá describir con total precisión la sintaxis de las construcciones del lenguaje UBL. Esto es necesario (ya que las descripciones informales, utilizadas hasta ahora, son inadecuadas para describir con precisión lenguajes de esta naturaleza), y desde luego conveniente (nos permite disponer de un criterio fiable para decidir sin ambigüedad cuáles son las construcciones correctas en el lenguaje). Igualmente, definiremos convenciones estilísticas (diferentes de la sintaxis) que, sin ser obligatorias, permitirán, de ser seguidas, el intercambio y la comprensión fáciles de los programas.

#### Metalenguaje y metasímbolos. Reglas sintácticas

Todo lenguaje define reglas para la formación de sus frases: un ejemplo de ellas es decir que, en castellano, una frase se compone de sujeto y predicado, y que el predicado se compone de verbo y complemento (aunque esto no es del todo cierto, y este tipo de análisis hace tiempo que no se aplica, vamos a suponerlo así para simplificar la argumentación). No hay ninguna dificultad en aceptar que esto puede expresarse mediante la siguiente formalización:

Frase = Sujeto Predicado Predicado = Verbo Complemento

Estrictamente, las dos líneas anteriores constituyen de por sí "frases", no en castellano, sino en el lenguaje utilizado para describir el castellano (que llamaremos *metalenguaje*): un metalenguaje es un lenguaje empleado para describir otro lenguaje. Llamaremos reglas sintácticas a las frases del metalenguaje.

El símbolo "=" es un ejemplo de lo que llamaremos *metasímbolo* (o símbolo del metalenguaje).

Supongamos que tratamos un subconjunto restringido del castellano en el cual las únicas palabras válidas como sujeto son "Yo" y "tu". Conviniendo en que el metasímbolo "1" significa "o'', escribiremos esto como

 $Sujeto = Yo | Tu$ 

Sin embargo, caemos aquí en cierta confusión, ya que las palabras "Sujeto" y "Yo" <sup>o</sup>"Tu" pertenecen a categorías distintas. En efecto, pues "Sujeto" representa a cualquier sujeto, es una construcción genérica perteneciente al metalenguaje, y en cambio "Yo" o "Tu" son palabras concretas del lenguaje. Llamaremos símbolos  $n\sigma$ terminales a los que denotan a las construcciones genéricas, y terminales a los elementos del lenguaje. Utilizaremos algún tipo de distinción gráfica (que se especificará más adelante) para determinar si un símbolo es o no un metasímbolo: por ejemplo, podríamos escribir la regla anterior de alguna de las siguientes formas�

Sujeto =  $Yo$  | Tu  $Sujeto = "Yo" | "Tu"$ 

### Un metalenguaje para la descripción sintáctica de UBL

Describiremos formalmente la sintaxis del lenguaje UBL mediante las siguientes convenciones:

1. Utilizaremos los simbolos =,  $($ ,  $)$ ,  $[$ ,  $]$ ,  $\{$ ,  $\}$ ,  $|$  y % como metasímbolos; como también forman parte del lenguaje UBL, cuando sea necesario utilizarlos en este último sentido los escribiremos entre comillas (comillas que no habran de reproducirse al escribir un programa):

Signo de igualdad =  $"="$ 

- 2. Distinguiremos los no terminales (esto es, las construcciones genéricas) escribiéndolas en minúsculas (aunque es posible que la primera letra sea mayúscula), y los terminales que sean identificadores (lo que llamaremos más adelante identificadores reservados y predefinidos), escribiéndolos en negrita o mayúsculas.
- 3. Las reglas síntacticas tendrán siempre la forma

No terminal  $=$  Fórmula

El metasímbolo = podrá leerse "se escribe" o "se desarrolla".

4. Si una construcción X consiste en la construcción Y seguida de la construcción Z, escribiremos

 $X = YZ$ 

Se han visto ya varios ejemplos de esta operación.

5. Utilizaremos el metasímbolo | como alternativa, y lo leeremos "o": con lo que se ha explicado en capítulos anteriores, podemos escribir

Declaración  $de\_objecto = Declaración de variable | Declaración de_{constante}$ 

6. Encerraremos una construcción entre los metasímbolos [ y ] cuando, en el desarrollo de determinada fórmula, pueda prescindirse de esa construcción. Por ejemplo, la sintaxis de la instrucción si podria ser:

```
si condición entonces 
 instruccion( es) 
[sino 
 instruccion (es)] 
fin \intsi\int:
```
Indicando con los corchetes la posibilidad de prescindir, en determinada instrucción si, de la parte precedida por sino y/o del si final.

7. Encerraremos una construcción entre los metasímbolos { y } cuando, en el desarrollo de determinada fórmula, pueda escribirse un número arbitrario (incluido cero) de veces esa construcción. Por ejemplo,

{instrucción}

representará una secuencia de cero o más instrucciones; y

instrucción {instrucción}

representará una o más instrucciones, con lo cual podría escribirse

 $instructor(es) = instruction {instructor}$ 

para dar un sentido mas formal a la construcción "instruccion(es)" que ha aparecido ya en algunas fórmulas.

- 8. Utilizaremos el metasímbolo % para encerrar meta-comentarios, descripciones en castellano que substituirán a formalizaciones mas estrictas en casos en los que sea imprescindible (un ejemplo de utilización de "%" se encuentra a continuación).
- 9. Por último, utilizaremos Jos metasímbolos ( Y ) como meta-paréntesis para evitar ambiguedades en la interpretacion de las fórmulas.

## Un ejemplo: Alfabeto del lenguaje UBL.

Como ejemplo real de aplicación del formalismo definido, damos la descripción del alfabeto básico del lenguaje UBL; contiene los caracteres que toda versión del lenguaje debe proporcionar (aunque cada versión pueda definir caracteres adicionales). Los caracteres están agrupados por categorías.

carácter = letra | dígito | carácter\_especial | otros\_caracteres | %espacio en blanco%  $letra =$  $A|B|C|D|E|F|G|H|D|K|L|M|N|\bar{N}|O|P|Q|R|S|T|U|V|W|X|Y|Z|$  $a|b|c|d|e|f|g|h|i|j|k|l|m|n|\tilde{n}|o|p|q|r|s|l|u|v|w|x|y|z$  $digito = 0|I|2|3|4|5|6|7|8|9$  $c$ arácter\_especial = " (" | " $\overline{J}$ " | " $\overline{I}$ " | " $\overline{I}$ " | " $\overline{I}$ " | " $\overline{I}$ " | " $\overline{I}$ " | " $\overline{I}$ " | " $\overline{I}$ " | " $\overline{I}$ " | " $\overline{I}$ " | " $\overline{I}$ " | + | - | \* | ^ | \rightle |  $\sim$ 1 1 1 "1'' 1 " 1' 111 - 1 < 1 > 1 : 1 ; 1 . 1 ' 1 " = " otros caracteres = %otros caracteres, segun la versión%

Figura 10. Alfabeto del lenguaje UBL

### Símbolos

El texto que forma un programa se compone de símbolos (como "n", "var", "+" o " -"), que a su vez se componen de caracteres del alfabeto. El conjunto de los símbolos posibles en UBL constituye su vocabulario.

 $identificador =  $|left| \left( \frac{|}{|} \right)$  (letraldigito)}$  $tira =$  "{caracter}"  $c$ arácter constante = 'caracter'  $n$ úmero\_sin\_signo = entero\_sin\_signo | real\_sin\_signo  $entero\_sin\_signo = digito{digito}$ real sin signo  $=$ ( parte\_entera.parte\_decimal[ exponente}) 1 (parte\_entera[.parte\_decimaljexponente) parte\_entera = entero\_sin\_signo  $parte$ <sub>decimal</sub> = entero\_sin\_signo  $exponente = (E|e)[+]-]entero\_sin\_signo$  $\textit{simbolo\_especially} = \textit{căracter\_especial} \mid \leftarrow \mid \leq \mid \neq \mid \geq \mid \Rightarrow \mid \dots \mid \Box$ 

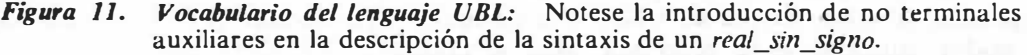

Identificadores; identificadores reservados y predefinidos: Los identificadores representan abstracciones y se asocian a distintos tipos de entidades. Deben comenzar con una letra, y pueden seguir con números  $y/\sigma$  letras  $-$  no se permiten blancos intermedios, ni caracteres especiales. Puede escribirse el carácter de subrayado entre dos caracteres (pero no dos subrayados seguidos, ni uno al final), para aumentar su legibilidad. Si dos identificadores difieren sólo en que alguna letra es mayúscula en uno y minúscula en otro, se consideran iguales.

Así,

A X Universidad\_de\_Barcelona Ceñudo X25 X\_l\_l\_l

son identificadores válidos;

resultado Resultado RESULTADO ReSuLtAdO

son cuatro modos de escribir el mismo identificador; y

Universidad de Barcelona  $A \perp Y \perp B$  $1X2$  $\overline{A}$  $Mas_0$ -

no son [válidos como] identificadores [el primero contiene blancos, el segundo dos subrayados seguidos, el tercero no empieza por una letra, el cuarto termina con un subrayado, y el quinto contiene caracteres especiales].

Algunos identificadores tienen un significado especial dentro del lenguaje UBL; a diferencia de los demás, no pueden utilizarse libremente asociándolos con abstracciones, sino que cumplen determinado papel en la sintaxis y semántica de un programa. Se les llama identificadores reservados o palabras clave; en este manual se representarán siempre en negrita.

Asimismo, determinadas abstracciones (como los tipos entero y caracter o las acciones lee y escribe) están definidas automáticamente. Llamaremos *identificadores* predefinidos a los nombres que las representan. Al final del capítulo se encuentran tablas de identificadores reservados y predefinidos en UBL Catalan y Castellano.

Nota: Mientras que las palabras clave no pueden utilizarse como identificadores en un programa (y por eso se llaman reservadas), no hay ningún problema en utilizar identificadores iguales a los predefinidos para representar abstracciones en un programa, sabiendo que la abstraccion predefinida representada por el identificador no podra utilizarse si se redeclara (esto se comprenderá mejor más adelante, al hablar de declaraciones y reglas de reconocimiento de nombres).

Caracteres y tiras de caracteres: Las tiras (de caracteres) representan información alfanumérica constante de cualquier longitud (número de caracteres) y se "encierran" entre comillas. Pueden contener caracteres del alfabeto básico (incluido el espacio en blanco) y otros que posea el ordenador que se utilice. Para evitar ambigüedades, si alguno de los caracteres de la tira es una comilla ("), ésta se escribirá dos veces: así, 'Dijo: "Cállate"' se escribirá

"Dijo: ""Cállate""".

Una tira también puede no contener ningún carácter (en cuyo caso se representa  $\sigma$ ); la llamaremos *tira vacía*. Una tira debe estar siempre contenida en una línea; es decir, no son posibles construcciones del tipo

"Esta tira de caracteres no es válida en el lenguaje UBL"

Un carácter constante es un carácter encerrado entre apóstrofes y representa información alfanumérica de longitud l. Se aplican las mismas observaciones que a las tiras; en particular, el carácter "'" se escribirá ''''.

32 Introducción a la Programación en UBL

Números: El lenguaje UBL proporciona dos tipos de datos (además de los definibles por el programador) para tratar información numérica: el tipo entero (que ya se ha estudiado), y el tipo real (que se verá más adelante).

Los enteros sin signo representan números enteros no negativos; cada versión de UBL puede establecer un máximo y un minimo en el conjunto de enteros aceptables. Son ejemplos de "entero\_sin\_signo"

1 23 77 12345678

Los reales sin signo representan números reales, escritos en notación exponencial (la E se lee "por diez elevado a"). Se distinguen de los enteros en que se escriben con punto decimal yfo exponente. Nótese que, de escribirse el punto decimal, éste debe ir seguido de al menos un dígito. Cada versión puede imponer límites en cuanto al número de dígitos significativos y la magnitud del exponente.

Son reales sin signo

1.2 3.1415926535  $1.11111E + 23$ 23E-23

pero no

 $\mathbf{I}$ . .23 EIO

Símbolos especiales Los símbolos especiales incluyen separadores  $(\ulcorner\ldots, \ulcorner\ldots, \$ utilizados como "signos de puntuación" del lenguaje, y operadores (como "+" o  $"$ -").

#### Comentarios

En ocasiones, puede ser necesario tener información relativa a un programa (explicación del algoritmo utilizado, autor Y fecha del programa, que representa cada variable). Esto puede hacerse mediante a lgún me�� nismo de documentación externa (creando un fichero que contenga esa información) o mediante el uso de comentarios intercalados en el programa. Un comentario es un fragmento de texto que no forma parte del sentido del programa, pero completa la información que proporciona. Por ejemplo, una declaración como

var n: entero;

puede ser mas clara si se escribe como

var n: entero:  $-$  cuenta las  $As$ 

"cuenta las As" es un comentario.

El lenguaje UBL proporciona dos modos de escribir comentarios: precedido por los caracteres "--". cualquier texto que no ocupe mas de una línea,9 como en el ejemplo anterior; o, encerrado entre "(\*" y "\*)", cualquier texto (ocupando cualquier numero de lineas):

```
var n: entero; (* cuenta las As*)
```
Los comentarios son ignorados por el compilador (aunque aparecen en el listado); su único sentido es el de documentar un programa.

Dos errores frecuentes al utilizar comentarios son la *subdocumentación* y la sobredocumentación: un programa (especialmente si es largo) pobremente documentado será dificilmente comprensible; y demasiados comentarios en un programa oscurecerán la comprensión de éste: debe procurarse, mediante la elección de identificadores mnemotécnicos y la distribución adecuada del texto, eliminar la documentación superflua.

Un comentario puede encontrarse dentro de una tira de caracteres; en tal caso, se considera como grupo de caracteres y no como comentario. La ambiguedad producida al considerar si

 $"$  Esta tira es  $(*$  ambigua  $*)$  "

significa

" Esta tira es "

(tomando "(\* ambigua \*)" como un comentario), o bien significa lo que

" Esta tira es (\* ambigua \*) "

se resuelve mediante esta regla.

#### Escritura de programas

Los espacios en blanco no tienen significado alguno para el compilador, y pueden omitirse, excepto en dos casos:

<sup>9</sup>Debe entenderse que desde la aparición de "--" hasta fin de línea se toma el texto como . comentario; no es posible utilizar el simbolo "--", poner luego un comentario, volver a poner "--", y seguir con el programa, todo en la misma línea.

- e En las tiras de caracteres y los caracteres literales, donde cada espacio cuenta como un caracter; y
- e Entre dos símbolos que, de escribirse juntos, formarían otro símbolo: por ejemplo, "si  $A$ " no es equivalente a "si $A$ ", que se intrepretará como el identificador siA y no como la palabra reservada si seguida del identificador A.

Además, el final de una línea se intrepreta como un espacio en blanco adicional, lo cual impide "partir" un símbolo entre el final de una línea y el principio de otra.

Así, el Algoritmo 3 en la página 16 podría reescribirse

programa Cuenta\_las\_As es var c:caracter;n:entero;haz " Escribe una frase terminada por un punto ";n $\leftarrow$ 0;repite<br>c = 'A'entonces  $n \leftarrow n+1$ :fin:hastaque escribe\_linea  $le$   $c$ ;si  $n \leftarrow n + l$ ;fin;hastaque " El número de letras A que hay en esta frase es ",n;fio programa; e = ' . ' ;escribe\_linea

Algoritmo 6. Ejemplo de programa ilegible

aunque no recomendamos este estilo.

#### Convenciones de estilo

Un programa como el mostrado en el anterior ejemplo es muy difícilmente comprensible (si lo es en absoluto), aparte de ser estéticamente horrible. Para evitar en lo posible la proliferación de tales programas, sugeriremos diversos estilos de escritura para cada una de las construcciones del lenguaje; aunque estas convenciones se explicarán con la sintaxis, debe entenderse que no son obligatorias, en el sentido de que no afectan a la posibilidad de proceso de un programa por un intérprete automático, sino únicamente destinadas a facilitar la legibilidad, mantenimiento e intercambiabilidad de los algoritmos.

Llamaremos *indentación*<sup>3</sup> de una línea en un programa al número (eventualmente nulo) de espacios en blanco que la preceden (este concepto es conocido en castellano bajo el nombre de sangrado). Igualmente, diremos que una línea está "indentada tres espacios", o bien que su nivel de indentación es tres. El uso cuidadoso de la indentación será la base de nuestras convenciones estilísticas.

Existe una subordinación lógica entre las instrucciones (y declaraciones; como se verá) de un programa: si una instrucción 1 debe repetirse hasta la verificación de una condición C,

repite 1 bastaque C;

podemos decir que 1 es una instrucción subordinada (o sub-instrucción) de la instrucción repite completa. Expresaremos esto mediante la indentación de la instrucción 1 un número fijo de espacios (en este manual utilizamos dos). Igualmente, si la repetición debiera ejecutarse solo en el caso del cumplimiento de una condición D, escribiríamos

```
si D entonces 
  repite 
   \overline{I}hastaque C; 
fin si;
```
e En el caso de que una instrucción no compuesta o una declaración ocupe más de una linea, las lineas adicionales se distinguirán mediante una indentación adicional. Ejemplos:

 $r \leftarrow a * b * c + a * b * d + a * c * b + b * c * d +$  $2 * a * b * c * d;$ escribe "El valor de N es: ',n,"; el de M es ",m, ",  $y$  el de  $K$  es ", $k$ ;

Presentamos a continuación la sintaxis y los modelos de indentación sugeridos para las construcciones explicadas; las variantes propuestas abarcan todos los casos posibles.

#### Sintaxis

```
instructor si =
 si condición entonces 
   instrucción 
    {instrucción} 
  /sin<sub>o</sub>instrucción 
    {instrucción}] 
  fin \frac{\sin}{\sin};
```
#### Estilo

Caso general:

```
si condición entonces 
 instruccion( es) 
sino 
 instruccion(es)
fin si;
```
En caso de que falte sino, se escribirá:

```
si condición entonces 
  instruccion( es) 
fin si;
```
Si la(s) instruccion(es) caben en una sola línea, puede utilizarse

```
si condición entonces instruccion(es)
sino instruccion(es)
fin si;
```
Omitiendo la parte sino si procede, o utilizando formas mixtas con las anteriores.

Si la instrucción si entera cabe en una sola línea, puede utilizarse

si condición entonces instrucción sino instrucción fin;

Obsérvese en este caso la ausencia del si final (no obligatoria).

Figura 12. Sintaxis y estilos de escritura para la forma simple de la instrucción si

Los estilos mas compactos se utilizarán sólo si se desea; siempre es posible utilizar el descrito en el caso general. Lo mismo se aplica a las demás convenciones estiltsticas, que, por otra parte, se describen más informalmente que la sintaxis.

instrucción de asignación = variable  $\leftarrow$  expresión;

Figura 13. Sintaxis de la instrucción de asignación

```
Sintaxis 
instrucción_repite 
 repite 
   instrucción 
   {instrucción} 
 hastaque condición; 
Estilo 
Caso general: 
 repite 
   instruccion (es)
 hastaque condición; 
Si la repetición entera cabe en una sola linea: 
 repite instrucción hastaque condición;
```
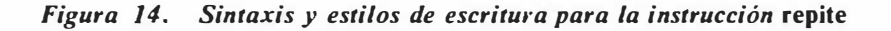

| $programa =$              |  |
|---------------------------|--|
| programa identificador es |  |
| declaración               |  |
| $\{ declaration\}$        |  |
| haz                       |  |
| instrucción               |  |
| $\{instructor\}$          |  |
| fin programa;             |  |

Figura 15. Sintaxis y estilo de escritura para un programa

#### Sintaxis

 $declaración_de-objeto =$ declaración\_de\_constante | declaración de variable

declaración\_de\_variable =  $\frac{1}{q}$ var $\frac{1}{q}$  identificador {, identificador}: tipo; declaración de constante = const identificador  $" = "$  expresión constante;

Estilo

var identificador(es): tipo; {identificador(es): tipo}  $const$  identificador = expresión\_constante;

Figura 16. Sintaxis y estilos de escritura para las declaraciones de objeto: Podran juntarse varias declaraciones de variable en una sola linea utilizando una sola vez la palabra var. Las declaraciones de constantes se escribirán siempre cada una en una linea.

# **Ejercicios**

l. Escribir las expresiones resultantes de

 $q = [1] [X][2]$ 

- 2. Sin utilizar la autoalusión, no es posible escribir una regla que describa el conjunto de las formaciones que consisten en un número arbitrario de As seguido del mismo numero de Bs.
- 3. Los ceros a la izquierda en los números enteros no son significativos. Escribir un fragmento modificado de la sintaxis del lenguaje UBL que no permita los ceros a la izquierda. [Indicación: dividir la categoría sintáctica *digito* en dos, como [Indicación: dividir la categoría sintáctica dígito en dos, como digito\_no\_nulo y cero].

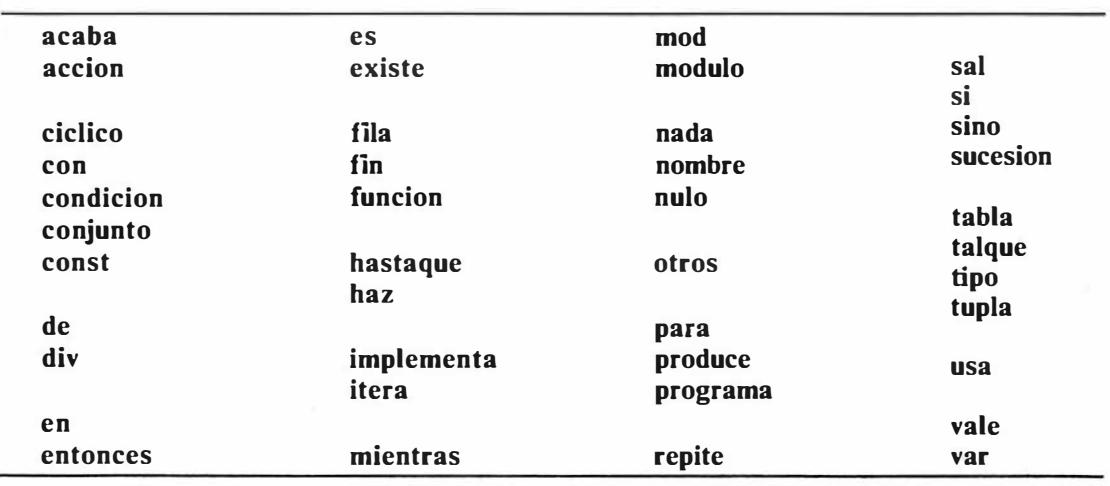

Apéndice: tablas de identificadores reservados y predefmidos en UBL catalán y castellano.

Figura 17. Tabla de identificadores reservados en UBL Castellano

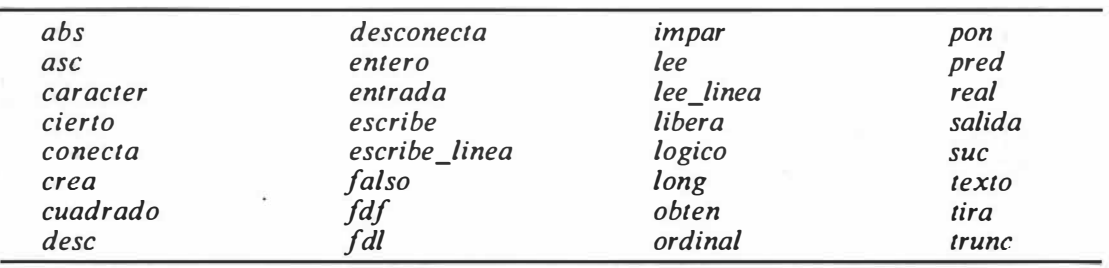

Figura 18. Tabla de identificadores predefinidos en VBL Castellano.

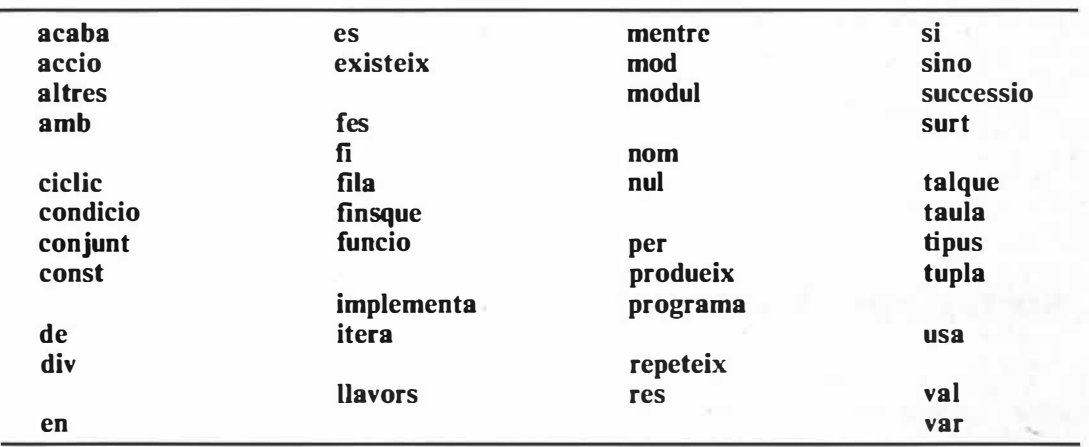

Figura 19. Tabla de identificadores reservados en UBL Catalán

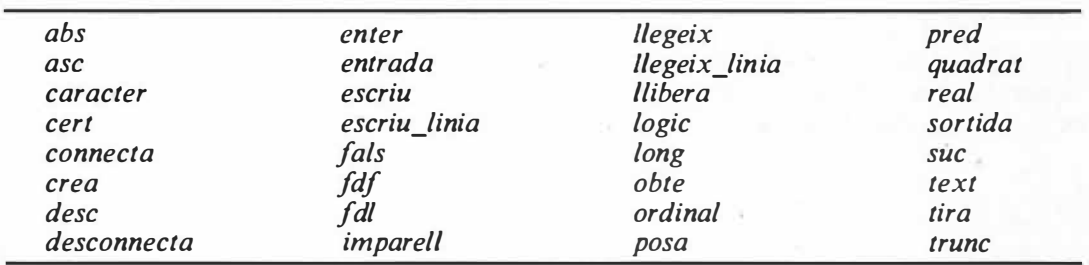

Figura 20. Tabla de identificadores predefinidos en UBL Catalán.

42 Introducción a la Programación en UBL

# Diseño descendente. Acciones y Condiciones

Los conceptos introducidos en capítulos anteriores permiten el diseño de programas arbitrariamente complejos; sin embargo, no hemos presentado ningún método para su elaboración, sino que hemos sugerido, mostrándola en la practica con varios ejemplos, la conveniencia de análisis teóricos y expresiónes en el lenguaje de esos análisis. Describiremos detalladamente una aproximación a la construcción sistemática de algoritmos que se conoce como *diseño descendente* (en inglés, top-down design) o método de refinamiento progresivo, así como algunas partes del lenguaje UBL adecuadas a ese método.

## Un ejemplo de diseño descendente

Disponemos de un texto formado por frases no vacías acabadas en un punto; el texto mismo se termina con un asterisco que sigue inmediatamente al último punto. Deseamos escribir un programa que cuente el número medio de As que aparecen en las frases del texto. Una primera aproximación podría ser:

-- Número Medio de As. Refinamiento <sup>1</sup> programa numero\_medio\_de\_As es haz preséritate: repite cuenta las as de una frase; acumula\_cuenta\_de\_As; cuenta la frase; bastaque se\_termine\_el\_texto; calcula la media; escribe resultados: fin programa;

Si el lenguaje UBL "entiendese" directamente las instrucciones y condiciones que hemos utilizado (p. ej., si formasen parte de su repertorio de entidades predefinidas), el programa estaría terminado. Este no es el caso, de modo que será necesaria una mayor elaboración de cada instrucción hasta hacerla comprensible por el intérprete; el programa mostrado puede tomarse, de todos modos, como una prim�ra versión o esquema del algoritmo completo. La construcción del programa pasará ahora por un refinamiento o detalle de sus instrucciones y condiciones, que

. .

podrán considerarse, hasta cierto punto, como (sub)algoritmos a desarrollar independientemente.

Cada desarrollo nos conducirá a una nueva versión del programa, que así habremos expresado según diferentes *niveles de abstraccion*, al variar el detalle y precisión de sus instrucciones: la primera versión será la más abstracta  $$ probablemente, también la más comprensible para el lector y la que menos suposiciones no relativas al problema hace  $-$ , y las sucesivas ganarán en detalle y perderán en generalidad.

Encontramos aquí dos de las ideas fundamentales del diseño descendente: la de refinamiento, que permite "suponer el problema resuelto" y concentrarse en la estructura del programa, sin hacer referencia a un modelo predeterminado; y la de división del problema en subproblemas posiblemente más sencillos e independientes.

Para terminar el programa, podemos adoptar varias estrategias; la más sencilla será aprovechar el esquema del Algoritmo 3 en la página 16 para refinar cuenta las As de una frase. Esto nos obligará a declarar variables  $c$  y n como en ese programa; además, necesitaremos variables para acumular el número total de As y el número de frases; las llamaremos respectivamente  $t \, y \, f$ . El desarrollo del resto del programa es trivial, comparando también la estructura general con el esquema del Algoritmo 3:

```
-- Número Medio de As. Refinamiento 2a - 
programa número medio de As es
 var c: caracter; n, t, f: entero;
haz 
 -- Inicialización --
 escribe_linea "Escribe un texto terminado por un asterisco"; 
 t \leftarrow 0; f \leftarrow 0;
 -- Proceso del texto -
 repite 
   -- proceso de una frase -
   n \leftarrow 0;
   repite 
     lee e; 
     si c = 'a' \vee c = 'A' entonces n \leftarrow n + 1; fin;
   hastaque c = \frac{1}{2};
   -- acumula resultados, pasa de frase -
   lee e; 
   f \leftarrow f + I;t \leftarrow t + n;hastaque c = \sqrt{k^2};
 -- escribe resultados --
  escribe linea "El número medio de As por frase es: ",t div f;
fin programa;
```
# Otra solución al mismo problema. Forma general de la instrucción si. Instrucción nada

Una consideración más atenta del problema permite ver que sólo se precisa contar el número de As y el número de puntos del texto (ya que lo suponemos bien escrito), y que para ello basta con una sola iteración; cada una de ellas deberá actuar de modo distinto según el carácter examinado sea un punto, una A u otro cáracter: se trata de una toma de decisión con más de dos alternativas, que podría escribirse utilizando combinaciones de instrucciones si:

```
si c = 'A' \vee c = 'a' entonces ...
sino 
 si c = '.' entonces ...
 sino ... 
 fin si; 
fin si;
```
Este tipo de construcción, como se verá, es bastante frecuente, y resulta poco clara escrita de este modo. Introduciremos pues una nueva forma, más general, de instrucción si, mediante la cual lo anterior podrá expresarse

```
si 
  \Box (c = 'A') \vee (c = 'a') \Rightarrow ...\Box (c = \prime \prime) \Rightarrow\Box otros \Rightarrow ...
fin si;
```
La forma general de la instrucción si es

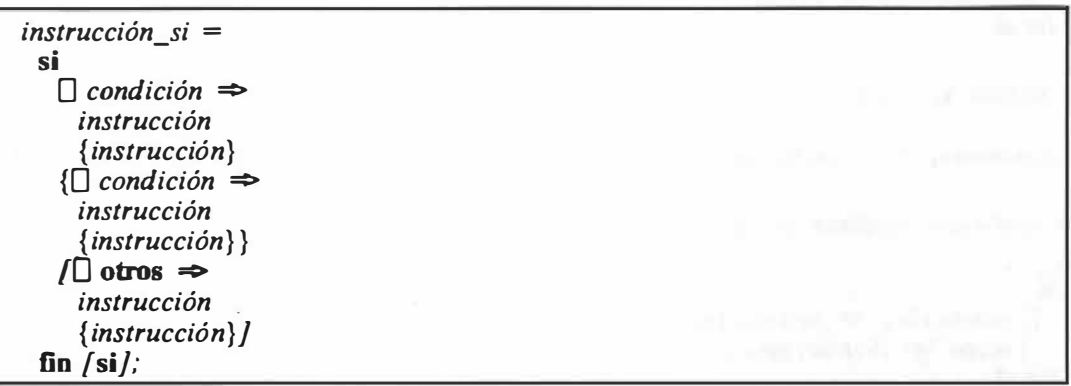

Figura 21. Sintaxis y estilo de la forma general de la instrucción si: si la (o las) instruccion(es) asociadas a una alternativa caben a continuación de la flecha  $\Rightarrow$ , pueden escribirse juntas en esa línea.

..

Efecto de la ejecución de la instrucción si en su forma general: se evalúan secuencialmente las condiciones escritas entre  $\Box$   $y \Rightarrow$ , en el orden en que estan escritas, hasta encontrar una que sea cierta. en cuyo caso se ejecutan las instrucciones asociadas. Si ninguna condición es cierta, se ejecutan, si existen, las instrucciones asociadas a  $\Box$  otros; si se omite  $\Box$  otros, se produce un error si no se verifica ninguna de las condiciones. Una vez determinada la alternativa a ejecutar, no se evalúa ninguna otra condición.

Dado que se evalúan todas las condiciones basta encontrar una que sea cierta, será conveniente de cara a la eficiencia del programa escribir las condiciones en orden decreciente de probabilidad, con objeto de que la máxima evaluación se produzca en el mínimo número de casos.

Definimos también una instrucción nada, de efecto nulo, que sera útil entre otras cosas en el tratamiento de determinadas alternativas que no requieren ejecución alguna:

 $instructor$  nada = nada;

Figura 22. Sintaxis de la instrucción nada

Utilizando estas definiciones, podemos considerar la forma simplificada de la instrucción si como un caso particular de su forma general: en efecto, si el número de condiciones es dos

```
si 
  \Box condición, \Rightarrow instrucciones,
  \Box condición, \Rightarrow instrucciones,
fin si;
```
y además se verifica

 $condition_1 = \sim condition_2$ 

de modo que también hubiese podido escribirse

```
si 
  \Box condición<sub>1</sub> \Rightarrow instrucciones,
  \Box otros \Rightarrow instrucciones<sub>2</sub>
fin si;
```
o

```
si 
  \Box condición<sub>2</sub> \Rightarrow instrucciones<sub>2</sub>
  \Box otros \Rightarrow instrucciones,
fin \sin
```
permitiremos la abreviación

 $si$  condición, entonces instrucciones, sino instrucciones, fin si;

y también la

 $\sin$  condición, entonces instrucciones,  $s$ instrucciones $_1$ fin si;

permitiendo la omisión de sino cuando su instrucción subordinada sea nada.

. .

Volviendo al programa que nos ocupa, podemos ver que las tres instrucciones contenidas dentro de la iteración del Refinamiento 1 se "funden", al elaborarlas, en una sola instrucción si, y que la variable N del refinamiento 2a es innecesaria (ya que en este caso no utilizamos como base el Algoritmo 3). Esto es usual al utilizar el método de diseño descendente: es posible que un refinamiento obligue a replantear el esquema del cual proviene. El programa completo podrá escribirse:

and the control of the community and the first states.

**District Gallery** 

```
-- Número Medio de As. Refinamiento 2b -
programa número medio de As es
  var c: caracter; t, f: entero;
haz 
 -- Inicialización --
 escribe linea "Escribe un texto terminado por un asterisco";
  t \leftarrow 0; f \leftarrow 0;-- Proceso del texto - 
 repite 
   lee e; 
   -- selección de caracteres - 
   si 
     \Box (c = 'A') \vee (c = 'a') \Rightarrow t \leftarrow t + 1;0 \ c = '.' \Rightarrow f \leftarrow f + 1;\Box otros \Rightarrow nada;
   fin si; 
 hastaque c = \sqrt{x}:
 -- escribe resultados --
 escribe_linea "El número medio de As por frase es: ",t div f; 
fin programa;
```
#### A lgoritmo 7. Media de las As por frase en un texto.

Es interesante observar que esta versión es más corta y eficiente que la primera (2a), al haberse escrito pensando la solución sin recurrir a resultados establecidos. También se notará que este programa no requiere que el asterisco final siga inmediatamente al último punto, así como el orden en que se han escrito las condiciones, basado en la suposición razonable de que cada frase contendrá varias letras A. Se ha utilizado " $\Box$  otros  $\Rightarrow$  nada;" para evitar errores de ejecución al procesar caracteres distintos del punto y la A.

#### Acciones y Condiciones. Instrucciones vale y acaba

El método expuesto tiene el inconveniente de que la versión final del algoritmo no refleja el proceso de diseño a que ha sido sometido, que en ocasiones interesa más en el problema que el propio programa. Para evitar esta pérdida de información, el lenguaje UBL proporciona dos mecanismos de declaración de entidades, que llamaremos acciones y condiciones, para aumentar el universo léxico disponible mediante la introducción de abstracciones que representan instrucciones y condiciones.

Para ceñirnos a un ejemplo, supongamos que queremos escribir un programa como el del refinamiento 2a, pero sin perder la información contenida en el l. Podemos hacer esto instruyendo al intérprete, mediante declaraciones apropiadas, sobre cuál es el significado de instrucciones como preséntate:
```
accion preséntate haz 
 escribe linea "Escribe un texto terminado por un asterisco";
  t \leftarrow 0; f \leftarrow 0;fin preséntate;
```
Esta declaración introduce una nueva abstracción que permite utilizar preséntate; como una nueva instrucción (en este caso, definida por nosotros). Igualmente, podemos indicar el sentido de se termine el texto mediante la declaración

condicion se termine el texto haz vale  $c = \sqrt[4]{x}$ ; fin se\_termine\_el\_texto;

Mientras que la declaración de preséntate es una instrucción abstracta, se\_termine\_el\_texto es una abstracción de evaluación: puede contener instrucciones como en la accion anterior, pero debe incluir (y ejecutar) al menos una instrucción vale (que expresa cuál es el valor asociado a la abstracción que representa y termina la ejecución de ésta).

instrucción vale  $=$  vale condición;

Figura 23. Sintaxis de la instrucción vale en condiciones

Utilizando este método, obtenemos el siguiente programa:

```
-- Número Medio de As. Refinamiento 2c -
programa número_medio_de_As es 
 var c: caracter; n, t, f: entero;
 accion preséntate haz 
   escribe linea "Escribe un texto terminado por un asterisco";
   t \leftarrow 0: f \leftarrow 0:
 fin preséntate; 
 accion cuenta las As de una frase haz
   n \leftarrow 0:
   repite 
    lee e; 
    si c = 'A' \vee c = 'a' entonces n \leftarrow n + 1; fin;
   hastaque c = \frac{1}{2};
 fin cuenta las As de una frase;
 accion acumula_cuenta_de_As haz t \leftarrow t + n; fin;
 accion cuenta la frase haz lee c; f \leftarrow f + 1; fin;
 condicion se termine el texto haz vale c = '*/; fin;
 accion calcula la media haz nada; fin;
 accion escribe resultados haz 
   escribe_linea "El número medio de As por frase es: ",t div f;
 fin escribe resultados;
haz 
 preséntate; 
 repite 
   cuenta las as de una frase;
   acumula_cuenta_de_As; 
   cuenta_la_frase;
 hastaque se_termine_e/_texto; 
 calcula la media;
 escribe resultados;
fin programa;
```
 $Algorithmo 8.$  Contar la media de As por frase en un texto (con acciones y condiciones)

El programa es, en este caso, mucho más largo, pero puede argumentarse que es también más comprensible. La efectividad de la notación quedará clara, de todos modos, en programas más complejos.

Exponemos ahora los , mecanismos generales de declaración de acciones y condiciones, asi como las instrucciones asociadas con su utilización.

 $declaración de acción =$ accion identificador haz instrucción { instrucción} fin *fidentificador* |:

Estilo: además del sugerido en la sintaxis, puede utilizarse:

accion identificador haz instrucción {instrucción} fin;

Figura 24. Sintaxis y estilo para declaraciones de acciones (Simplificado)

Una declaración de este estilo establece una asociación entre el identificador y las instrucciones, de modo que la aparición del identificador en el programa indica la ejecución de las instrucciones asociadas. Llamaremos a tal instrucción invocación a una acción:

 $instructor$ ; instrucción de invocación = identificador;

Figura 25. Sintaxis de la instrucción de invocación (Simplificada)

Las condiciones se declaran de modo similar:

 $declaración de condición =$ condicion identificador haz instrucción {instrucción} fin *[identificador]*;

Estilo: además del sugerido en la sintaxis, puede utilizarse:

condicion identificador haz instrucción {instrucción} fin;

Figura 26. Sintaxis y estilo para declaraciones de condicion (Simplificado)

. .

En este caso se asocia el identificador con la ejecución de las instrucciones asociadas, que debe terminarse con la de una instruccion vale: ésta proporciona el

valor de la condición, que puede utilizarse también en expresiones más complejas. En cuanto a las acciones, puede utilizarse la instrucción acaba para terminar incondicionalmente la ejecución del subprograma:

 $instructor$   $acaba$  =  $acaba$ ;

#### Figura 27. Sintaxis de la instrucción acaba

Resumiendo: las acciones y condiciones declaran abstracciones (de instrucción y evaluación, respectivamente). La aparición en el programa del identificador que las representa tiene como efecto la *activación* del respectivo *subprograma* (que también<br>llamaremos *bloque*) y la ejecución de las instrucciones asociadas. Durante la llamaremos  $\mathit{bloque}$  y la ejecución de las instrucciones asociadas. ejecución de esas instrucciones, diremos que el bloque está activo; dejara de estarlo al *terminar* esa ejecución, cosa que puede suceder naturalmente (en el caso de una accion) o como efecto de la ejecución de las instrucciones acaba y vale.

### Notas

Al refinar un subprograma, pueden introducirse nuevos subprogramas; no hay problema en ello, mientras se respeten las siguientes reglas:

- No puede haber *colisión de nombres*; de otro modo, no pueden declararse dos entidades con el mismo identificador.
- Toda entidad debe declararse *antes* de ser utilizada.

# **E** jercicios

- l. Reescribir el Algoritmo 3 en la página 16 utilizando la técnica de diseño descendente en los dos modos mostrados en este capitulo. Hacer lo mismo con los demás programas realizados hasta el momento.
- 2. El Máximo Comun Divisor ( $mcd$ ) de dos números positivos es el mayor número que los divide exactamente a ambos. Diseñar un algoritmo que calcule el mcd de dos números positivos distintos, utilizando tan solo las propiedades

 $mcd(x,y) = mcd(x-y,y) - suponiendo x > y$  $med(x,y) = med(y,x)$  $med(x,x) = x$ 

- 3. Dados un dígrafo y un texto, calcular la media de apariciones de ese dígrafo por frase.
- 4. Dada una serie ascendente de números terminada por un cero, encontrar la longitud de la mayor subserie tal que cada miembro divide al siguiente.

# Tiras de Caracteres

Muchas veces interesa procesar información alfanumérica a nivel complejo: en aplicaciones de tratamiento de textos, puede necesitarse trabajar con palabras o frases, tal como se utilizan los enteros en aplicaciones numéricas o los caracteres en proceso elemental de textos. Para ello se introduce el tipo tira, del cual son literales, como ya se dijo, los símbolos definidos como "tira" en el vocabulario y escritos entre comillas.

A diferencia de los enteros y caracteres, que en cierto sentido son "atómicos", las tiras se componen de (cero o más) caracteres individuales: diremos que son un ejemplo de *tipo estructurado*. Toda tira se compone de un determinado número de caracteres, que llamaremos longitud de la tira. Así,

"Esta es una tira de caracteres" "Esta también; su longitud es 31"<br>"" "La anterior es una Tira Vacía" "Toda comilla interior ('"') debe duplicarse"

son tiras de caracteres (recordamos que se conoce como tira vacía a la tira de longitud O denotada por "".

Declararemos una variable de tipo tira del siguiente modo:

var  $v : tira(10)$ :

indicando con el numero entre parentesis la *longitud máxima* de los valores que puede tomar la variable:

```
Podrá hacerse 
   v \leftarrow "Barcelona":
o 
   v \leftarrow "";
pero no 
   v \leftarrow "Esta tira tiene más de 10 caracteres";
```
ya que hemos declarado un máximo de diez caracteres para la variable v.

Hablaremos también de la *longitud actual* de una variable de tipo tira, indicando la longitud de su valor, para distinguirla de la longitud máxima o declarada. Así, podemos formular la siguiente

Definición: Llamaremos error de truncación al que ocurre al intentar asignar a un objeto de tipo tira un valor cuya longitud actual es mayor que su longitud máxima.

En este sentido, las variables de tipo tira son ajustables.

Convendremos en que todos los objetos de tipo tira son *compatibles*, en el sentido de que son asignables entre si (aunque pueden no tener el mismo tipo: tira(4) y tira(10) son tipos distintos compatibles). Los objetos constantes se declaran de la forma usual:

const titulo = "Introducción a la Programación en UBL";

### Operaciones sobre tiras

Además de la asignación, distinguiremos las siguientes operaciones básicas sobre tiras (de las cuales pueden deducirse las demás):

La concatenación de tiras, denotada mediante el operador "+", que produce como resultado, a partir de dos tiras  $T\ell$  y  $T2$ , la tira formada por  $T\ell$  seguida de T2:

 $"Barce" + "lona" = "Barcelona"$ 

La selección de un caracter, que permite obtener el valor de uno de los caracteres individuales que componen la tira: se expresa la posición o índice del caracter deseado escribiendola entre corchetes despues del nombre de la variable:

 $t \leftarrow$  "Anagrama":  $-t[1] = 'A'; t[4] = 'g'; t[8] = 'a'; t[9]$  produce un error

Es un error si se intenta acceder a una posicion de la tira inexistente (esto es, si el índice es menor que 1 o mayor que la longitud de la tira). El tipo del resultado es caracter.

La *subtira*, que permite obtener un trozo de una tira, limitada entre dos índices:

 $t \leftarrow$  "ABCDEFGH";  $-t[1..3] = "ABC";$  $-t/3.21 = 1111$  $-t[4..4] = "D"$  (distinto de T[4] = 'D', que es un carácter)

Los índices están sometidos a las mismas restricciones que en el caso anterior; en este, el resultado es un valor de tipo tira (no caracter) con una longitud igual a la resta del segundo índice (o *limite superior*) y el primero (o *limite* inferior) menos l. Si el límite superior es menor que el límite inferior, convendremos en que el resultado es la tira vacia.

La *longitud* de una tira puede determinarse usando la función predefinida *long*:

 $t \leftarrow$  "123"; -- long(t) = 3

La conversión a tira de un carácter es el medio para "generar" tiras a partir de otros objetos: se escribe

 $tira(c)$ 

donde e es un carácter, para denotar la tira de longitud 1 cuyo único componente es el caracter c. [Esta función se incluye para respetar la regla de compatibilidad de tipos: puesto que todo objeto tiene un tipo, no sería posible asignar un carácter a una tira directamente].

### Comparacion de tiras

La comparación de objetos de tipo tira se efectua utilizando la *ordenacion* lexicográfica, alfabética o natural sobre las tiras e ignorando blancos a la derecha. Queremos decir que

1. Dadas dos tiras t y s, o bien son iguales, o bien definimos su relación como la que existe entre los caracteres  $t[i]$  y  $s[i]$ , donde i es el primer caracter en el que s y t difieren (téngase también en cuenta la propiedad siguiente). Esto significa que

" $ABC''$  < " $BCD''$  porque ' $A'$  < ' $B'$ " $ABC$ " > " $ABB$ " porque ' $C'$  > 'B' " $ABC'' = "ABC"$  porque no existe un tal i

lo cual corresponde a la idea de ordenación utilizada habitualmente en Jos diccionarios.

2. Al comparar dos tiras de diferente longitud, se considerará que la más corta esta *extendida* a la derecha con tantos espacios como sean necesarios para que las dos sean igual de largas. Por ejemplo,

 $"Hola" = "Hola"$ 

es cierto, pues, previamente a la comparación, "Hola" se transforma· en "Hola ".

> . .

## Entrada y salida de tiras

Los objetos de tipo *tira* pueden ser presentados y aceptados desde y hacia el exterior del programa, siguiendo esquemas similares a los explicados en la entrada y salida de enteros y caracteres.

- La instrucción *escribe* (o escribe\_linea), aplicada a una (expresión de tipo) tira, se ha utilizado ya en el caso de tiras constantes; sólo hay que añadir que se escriben tantos caracteres como tenga la tira en ese momento (y no tantos como su longitud máxima).
- La instrucción lee acepta tantos caracteres como la longitud máxima de la tira leída (o, si no los hay hasta fin de línea, los que haya), y forma con ellos una tira que asigna a la variable que se lee. Nunca se cambia de linea por efecto de una lectura de tira.
- e Para efectuar un cambio de línea al leer datos, puede utilizarse la instrucción lee linea (seguida o no de objetos a leer), cuyo efecto es ignorar (después de leer los objetos designados) el resto de la línea y comenzar la siguiente.

# Un ejemplo sencillo

Como ejemplo simple de lo explicado, presentamos un programa que, a partir de una linea de datos que contiene el nombre completo de una persona (que, para simplificar, supondremos compuesto de un nombre y dos apellidos, todos ellos sencillos), "entiende" estos datos y los presenta por separado.

Utilizaremos una variable

var c: tira(80);

#### que representara el nombre completo.

El unico paso no trivial del programa es la descomposición de  $c$  en las tres palabras que lo forman. Para realizarla, deberemos identificar las posiciones inicial y final de cada una de las palabras de c. Esto lo haremos mediante un índice i que "recorrerá" la tira buscando el principio y final de cada palabra.

```
programa Nombre _y _Apellidos es 
 var c: tira(80);
 var i,n1,n2,all.al2.a21.a22: entero:
 -- i "recorre" C; las demás variables enteras 
 -- identifican los subíndices que delimitan las palabras 
haz 
 lee e; 
 i \leftarrow 0;
 si c/J = '' entonces
   repite i \leftarrow i + 1; hastaque c/i \neq ';
 sino i \leftarrow l:
 fin si; 
 nl \leftarrow i;
 repite i \leftarrow i + 1; hastaque c[i] = ' ':
  n2 \leftarrow i - 1;
  repite i \leftarrow i + 1; hastaque c[i] \neq ';
  all \leftarrow i;repite i \leftarrow i + 1; hastaque c/i = '';
  al2 \leftarrow i - 1;repite i \leftarrow i + 1; hastaque c/i \neq ';
  a21 + i:
  repite i \leftarrow i + 1; hastaque c/i = ';
  a22 + i - 1;
  escribe linea "Nombre: ",c[nl .. n2];
  escribe_linea "Apellido1: ",c[all..al2];
  escribe_linea "Apellido2: ",c[ a21 .. a22];
fin programa;
```
Algoriamo 9. Descomposición en Nombre y Apellidos: Nótese que suponemos la existencia de al menos un espacio despues del segundo apellido.

Conviene resaltar que, a diferencia de otros programas, este realiza una sola operación de lectura; el acceso posterior (y secuencial) a las componentes de lo leído no debe confundirse con ella.

# Un ejemplo más complejo: apariciones de una palabra en un texto.

El segundo programa, que puede tener más aplicación práctica, intenta hallar el número de veces que determinada palabra aparece en un texto. Los datos se presentan del siguiente modo: la palabra a buscar se encuentra al principio de una sola linea; las lineas siguientes contienen el texto, que se termina mediante un asterisco.

Utilizaremos el metodo de diseño descendente. Una primera aproximacion p�ede ser:

programa Cuenta\_apariciones es haz lee la palabra a buscar; repite lee\_pa/abra\_del\_texto; si coinciden entonces incrementa\_contador; fin si; hastaque se\_termine\_e/\_texto; escribe\_resultados; fin programa;

Por lo visto, necesitaremos como m1rumo las siguientes variables: dos tiras (que podemos llamar  $p \, y \, q$ ) para representar la palabra que se busca y cada una de las demás, respectivamente; y un entero (que llamaremos n) para contar el numero de palabras que coinciden con la buscada.

var n: entero;  $p$ ,  $q$ : tira(20);

Podemos refinar lee la palabra a buscar como

escribe linea "Qué palabra quieres buscar?"; lee p; escribe\_linea "Escribe ahora el texto, terminado por un asterisco"; lee\_/inea;

aprovechando para informar de qué deseamos. Se notara la utilización de lee <sup>y</sup> lee\_linea, forzada por el hecho de que esta última instruccion provoca, al ejecutarse, que · el ordenador "pida" datos por pantalla, mientras que nosotros deseamos terminar la presentacion antes de que esto suceda.

Al intentar refinar lee\_palabra\_del\_texto, la primera idea puede ser que las palabras serán las agrupaciones de caracteres delimitadas por blancos; esto se revela erroneo, sin embargo, al observar que una palabra puede estar inmediatamente seguida de un signo de puntuación (Para simplificar, supondremos que los únicos signos de puntuación son el punto, la coma, los dos puntos y el punto y coma). Así, añadiremos una variable

e: caracter;

al conjunto de las declaradas, para examinar cada carácter, y escribiremos

```
q + ":
repite 
  q \leftarrow q + \text{tira}(c);lee e; 
bastaque (c = 1') \vee (c = 1') \vee (c = 1') \vee (c = 1') \vee (c = 1') \vee (c = 1');
\sin(c = 1') \vee (c = 1') \vee (c = 1') \vee (c = 1') \vee (c = 1') \vee (c = 1') entonces
  repite lee c; hastaque c \neq 1 \vdotsfin si;
```
acumulando en q los caracteres que forman cada palabra, cuidando de no incluir en ella signo alguno de puntuación, y manteniendo la hipótesis de que  $c$ , al terminar la acción, es el primer caracter de la siguiente palabra o bien el asterisco final (sera necesario modificar lee\_la\_palabra\_a\_buscar, añadiendo

lee c;  $n \leftarrow 0$ ;  $\sin c =$  ' entonces repite *lee c*; hastaque  $c \neq$  ' '; fin;

a su refinamiento).

El resto del programa es sencillo:

coinciden se refinará evidentemente como  $p = q$ ; incrementa contador como  $n \leftarrow n + 1$ ; escribe resultados como escribe linea "La palabra  $\cdot$ ",p," aparece ",n," veces en el texto.";  $y$  se\_termine\_el\_texto como  $c = 1$ <sup>\*'</sup>.

con lo que el programa final será

programa Cuenta\_apariciones es

var n: entero;  $p$ ,  $q$ : tira(20); c: caracter;

accion lee la palabra a buscar haz escribe linea "Que palabra quieres buscar?"; lee p; escribe linea "Escribe ahora el texto, terminado por un asterisco"; lee linea; lee c;  $n \leftarrow 0$ ; si  $c = '$  ' entonces repite *lee* c; hastaque  $c \neq '$  '; fin;

fin lee la palabra a buscar;

accion lee\_palabra\_del\_texto haz  $q \leftarrow "$ "; repite  $q \leftarrow q + \text{tira}(c)$ ; lee e; hastaque  $(c = '') \vee (c = '') \vee (c = '') \vee (c = '') \vee (c = '') \vee (c = '') \vee (c = '*)$ ; si  $(c = '') \vee (c = '') \vee (c = '') \vee (c = '') \vee (c = '') \vee (c = '')$  entonces repite lee c; hastaque  $c \neq$  '': fin si; fin lee\_palabra\_del\_texto;

condicion *coinciden* haz vale  $p = q$ ;  $\mathbf{G} \mathbf{n}$ ;

accion incrementa contador haz  $n \leftarrow n + 1$ ; fin;

condicion se termine el texto haz vale  $c = '*/$ ; fin;

accion escribe\_resultados haz escribe\_linea "La palabra '",p,"' aparece ",n," veces en el texto."; fin escribe\_resultados;

haz

```
lee_la_palabra_a_buscar;
 repite 
   lee_palabra_del_texto; 
   si coinciden entonces incrementa contador; fin;
 bastaque se_termine_el_texto; 
 escribe resultados;
fin programa;
```
Algoritmo JO. Apariciones de una palabra en un texto

# **Ejercicios**

- l. Mostrar que, para cualesquiera tiras s y t,  $long(s + t) = long(s) + long(t)$ .
- 2. Considerar las transformaciones necesarias al Algoritmo 9 en la·página 57 para
	- a. evitar la suposición de que un blanco sigue al segundo apellido
	- b. evitar la repetición de instrucciones repite.
- 3. Escribir un programa que detecte la existencia de palabras palindrómicas [esto es, simétricas: como ALA ASA AMA ATA POP GAG u otras de mayor longitud].
- 4. Hacer lo mismo con frases palindrómicas, como dabale arroz a la zorra el abad. Suponer un límite razonable a la longitud de las frases.
- 5. Dada una palabra y un texto, escribir todas las palabras que comiencen (o consistan) en esa.
- 6. Dadas dos palabras, escribir la posición que la primera ocupa dentro de la segunda, o O si no lo hace. Ejemplos:

rata matarratas  $\rightarrow$  6 cocina fascina  $\rightarrow 0$ 

Introducción a la Programación en UBL

# Los tipos *real* y *logico*. Expresiones

### El tipo real

El lenguaje UBL proporciona dos tipos predefinidos para aplicaciones numéricas: el tipo entero (que ya se ha estudiado) y el tipo real; intentan reflejar la estructura de los conjuntos Z y R de la Matemática, respectivamente. Los números reales pueden tener decimales (hasta un máximo dependiente de versión) y estar expresados en notación exponencial (lo cual permite abarcar un amplio rango de números aunque haya pocos dígitos significativos). Se ha descrito ya la sintaxis de los literales reales; una declaración de objeto real tiene la forma acostumbrada:

var  $r,s,t$ : real; const  $pi = 3.1415926535$ ;

Las operaciones aplicables a los números reales son la suma  $(+)$ , resta  $(-)$ , multiplicación (\*) y división  $\langle \cdot \rangle$ . Se pueden mezclar reales y enteros en las operaciones aritméticas; el resultado siempre es real. Asimismo, pueden dividirse dos enteros mediante el operador real "/"; en tal caso, el resultado es también real.

 $2.0 + 3.0 = 5.0$  $3.5 - 2 = 1.5$  $1.0/3.0 = 0.333333$  (con más o menos precisión)  $2/3 = 0.666666$  (a diferencia de 2 div  $3 = 0$ )

Las acciones predefinidas lee, lee\_linea, escribe y escribe\_linea pueden aplicarse a objetos. y expresiones de tipo real. En lectura, se acepta cualquier formación de caracteres que responda a la sintaxis de un entero o de un real; en escritura, se escribe el número en notación exponencial.

## Precisión de los objetos de tipo real

-Los números reales se representan en el ordenador con un número fijo y acotado de dígitos. Como consecuencia de ello, muchos de los resultados y teoremas matemáticos dejan de ser validos:

..

- e Supongamos que el número de dígitos que maneja el ordenador es 6. Entre los números 1.00000 y 1.00001 no hay ninguno intermedio que tenga sólo seis digitos: los reales representables no forman un conjunto continuo.
- La igualdad  $r+s=s$  no permite deducir  $s=0$ . Basta verlo con los números  $r = 1.0$  y  $s = 1.0E-10$ :

al sumarlos se obtiene

 $r = 1.00000000000$  $+ s = 0.0000000001$ 

 $r + s = 1.00000000001 \rightarrow truncado \ a \ 6 \ \text{digits:} \ 1.00000 = 1 = r,$ 

 $10/3*3 \neq 10$ , ya que  $10/3 = 3.333333...$ , y al multiplicar por 3 se obtiene  $9.99999...$   $\neq 10.$ 

Como consecuencia, no se recomienda evaluar igualdades entre reales (por ejemplo, en condiciones), sino acotar su diferencia entre límites que se consideren oportunos; si en la instrucción

si  $x = y$  entonces escribe "La solución es:", $x$ ; fin;

donde  $x e y$  son resultados reales de procesos distintos, se intenta evaluar si son iguales, es posible que nunca coincidan exactamente; es mejor substituir

 $x = y$ 

por algo parecido a

 $abs(x - y) \leq IE-5$ 

Donde abs es una función predefinida que calcula el valor absoluto. Además, el exponente está también limitado. Si se intenta leer un número que exceda a su máximo, o alguna operación produce un resultado que está fuera del rango permitido, se produce un error.

### Ejemplo: diferencias de cálculo en la serie armónica

La serie armónica se define como

 $h_n = 1 + 1/2 + 1/3 + ... + 1/n$ 

El programa que sigue calcula  $h_n$  a partir de n, realizando la suma en orden ascendente primero (esto es, sumando 1/2 a 1, luego 1/3 al resultado y asi sucesivamente), y descendente despues. Es interesante ejecutarlo y observar las diferencias entre los resultados (teóricamente deberían ser idénticos), que son relativamente más importantes al crecer n.

```
programa serie_armónica es 
 var n.i: entero;
 var suma ascendente, suma descendente: real;
haz 
 escribe_linea "Vamos a calcular la suma de 1/i para i desde 1 hasta:";
 lee n; 
 suma ascendente \leftarrow 0; suma descendente \leftarrow 0;
 i + l;
 repite 
   suma ascendente \leftarrow suma ascendente + 1/i;
   i \leftarrow i + 1;
 bastaque i > n:
 i \leftarrow n;repite 
   suma descendente \leftarrow suma descendente + 1/i;
   i \leftarrow i - 1;
 bastaque i < 1:
 escribe_linea "La suma en orden ascendente vale", suma_ascendente;
 escribe_linea "La suma en orden descendente vale", suma_descendente;
fin programa;
```
Algoritmo 11. Calculo de la serie armónica

# El tipo /ogico

El tipo· logico se define por su conjunto de valores (sólo tiene dos, que llamaremos cierto y falso) y las operaciones aplicables ( $\wedge$ ,  $\nu$ ,  $\nu$ , ya estudiadas;  $\wedge \wedge$ ,  $\nu\nu$ , que se verán a continuación). Se considera que

falso < cierto

y puede realizarse entrada y salida de valores y expresiones de tipo logico: se escribira CIERTO o FALSO segun sea el caso.

Suelen utilizarse variables de tipo logico en programas elaborados, para "recordar" el valor de determinada condición en determinado momento de la ejecución del programa. Debe evitarse utilizar este recurso si es posible.

 $1 + x < 0 \wedge (a > b \vee a < c);$ 

 $si$   $l$  entonces  $\ldots$ 

Más adelante, al estudiar tipos de datos estructurados, se verán otras aplicaciones de este tipo.

,.

# Operadores lógicos condicionales

Supongamos que deseamos verificar si las tres primeras letras de una tira t de caracteres son "ABC", y que expresamos esto mediante

si  $T/1..31 = "ABC" ...$ 

Se producirá un error si, en el momento de evaluarse la condición, la tira t no tiene una longitud mayor o igual que tres. Para prever este caso, podríamos intentar una solución del estilo de

$$
sin \; long(T) \geq 3 \land T[1..3] = "ABC" ...
$$

pero, dado que el significado del operador "A" especifica que deben evaluarse primero los dos operandos y después hacer el " $\wedge$ " lógico, nos encontramos con el mismo problema. Una solución correcta sería

si  $long(T) \geq 3$  entonces si  $T/1..31 = "ABC" ...$ 

aunque esto complicaría el programa, al añadir una nueva instrucción si.

Dado que este tipo de construcción es frecuente en programas complejos, definimos dos nuevas formas del calculo logico:

 $A \wedge B$  $A$  vv  $B$ (se lee "y entonces") (se lee "o sinó")

que se evaluan como sigue:

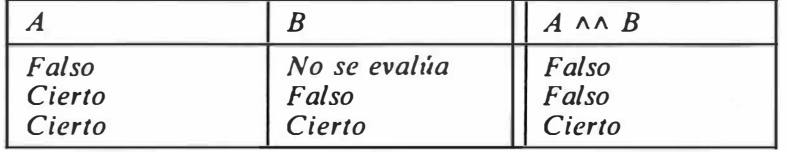

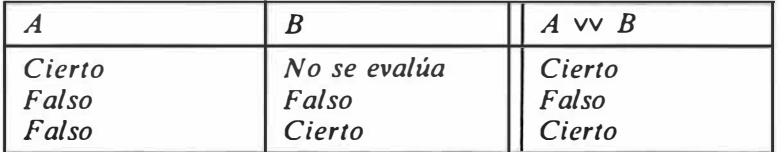

Figura 28. Operadores lógicos condicionales

"No se evalúa" significa que, de ser el valor de  $A$  el que indica la tabla,  $B$  (que puede ser una expresion compleja) no es calculado (ya que el valor de la expresión lógica se conoce sin necesidad de hacerlo: *falso*  $\wedge x$  es falso, independientemente de x, y *cierto*  $\vee$  x es siempre cierto)

Mediante estas formas, el fragmento anterior podra escribirse correctamente como

 $\sin \ln (T) \geq 3 \land T[1..3] = "ABC" ...$ 

limitando el cálculo de  $T[1..3] = "ABC"$  al caso en que  $long(T) \ge 3$ .

# **Expresiones**

Podemos definir ahora con más precisión qué entendemos por una *expresión*: en general, se compone de varios operandos y operadores; su evaluación se realiza de acuerdo con las diferentes prioridades de esos operadores (es decir,

 $a + b * c$ 

se interpreta como

 $a + (b * c)$  [y no como  $(a + b) * c$ ]

debido a que el operador "\*" tiene mayor prioridad -- es "más fuerte" -- que "+"). Se supone también que todos los operadores son *asociativos por la izquierda*: esto es,

 $a+b+c+d$ 

se interpreta como

 $((a + b) + c) + d$ 

El formalismo sintáctico definido en "Sintaxis y estilo" en la página 27 nos permitirá describir la forma general de una expresión:

..

```
ex\,pre\, in \ = \ rel\, in \ \{ \ \land \ rel\, in \ \}1 relación { v relación } 
  1 relación { AA relación } 
  | relación { \vee\vee relación }
relación = expression simple [operador relacional expression simple ]operador_relacional = "=" | \neq | \leq | \geq | \leq | \geq | en
expresion_simple = [ + ]-] término { operador aditivo término }
operator\_aditive = + | -término = factor { operator\_multiplicative factor }operador multiplicativo = * | / | div | mod
factor = numero\_sin\_signo| tira
  1 carácter _constante 
  1 conjunto 
  1 existencial 
  1 variable 
  1 selección_de_tira 
  | invocación de función
  1 invocación_de_condición 
  1 conversión_de_tipo 
  \mid "(" expresión ")"
  | \sim factor
selección_de_tira = variable "[" expresión [ ..expresión ] "]"
```
Figura 29. Sintaxis de una expresión

La prioridad de los distintos operadores queda reflejada en la sintaxis, así como el papel de los paréntesis para modificar el orden de evaluación.

Los no terminales *conjunto*, existencial e invocación de funcion, así como el operador relacional "en", se estudiarán más adelante; variable puede ser una variable (de las ya estudiadas) o asumir formas más complejas (que también se estudiarán). Invocación de condicion, puede ser, en su forma más simple, el nombre de una condición. En cuanto a conversión\_de\_tipo, se refiere a las diversas posibilidades de conversion entre tipos que ofrece el lenguaje UBL. Se ha visto ya la conversión a tira:

### tira( expresión\_caracter)

Otros ejemplos se estudiarán más adelante.

70 Introducción a la Programación en UBL

# Parámetros y declaraciones locales

### Entidades y declaraciones locales

En el proceso de diseño descendente, el refinamiento de un subprograma se realiza de un modo similar al refinamiento del programa principal: al hacerlo es probable que se necesiten nuevas declaraciones. Algunas de las entidades declaradas aparecen naturalmente como comunes a varios subprogramas, por ejemplo, en el caso de variables que contienen valores que deben ser manipulados en varias acciones; otras tienen un ámbito lógico puramente *local* (queremos decir: circunscrito a un solo subprograma). En este último caso, declararlas en el <sup>1</sup>programa principal causa problemas de estructura y reduce el espacio de identificadores disponible. El concepto de *declaración local* sirve para evitar estos problemas, al permitir asociar cada declaración con el ámbito minimo que lógicamente le corresponde:

En el proceso de diseño de un programa nos encontramos en la necesidad de programar una acción Intercambia que intercambia Jos valores de las variables enteras r y s. Esto se realiza mediante la secuencia usual de instrucciones

 $t \leftarrow r; r \leftarrow s; s \leftarrow t;$ 

que utiliza una variable auxiliar  $t$ . El uso de esta variable esta lógicamente limitado a estas instrucciones, y puede resultar confuso declararla en algún lugar apartado; es mucho más claro escribir

```
accion intercambia es 
  var t: entero; 
haz 
  t \leftarrow r; r \leftarrow s; s \leftarrow t;fin intercambia;
```
mediante una declaración local.

La sintaxis de un subprograma con declaraciones locales es similar a la de un programa; la forma utilizada en capítulos anteriores es la abreviación para el caso en que no hay entidades locales.

..

### Accesibilidad y existencia de las entidades locales

Un objeto variable declarado localmente sólo existe con cada ejecución del subprograma que lo declara: en el ejemplo anterior, la variable  $t$  es "creada" cada vez que comienza la ejecución de intercambia y "destruida" cada vez que termina ésta. De este modo, es necesario asignar algún valor a las variables locales antes de utilizarlas: es un error creer que conservarán su valor entre una ejecución y otra, ya que su existencia es discontinua. Además, es imposible referirse a una entidad declarada localmente desde un punto exterior al subprograma que la declara.

## Reglas de reconocimiento de nombres

Los nombres de las entidades locales pueden coincidir con otros nombres declarados en el programa o en otros subprogramas. Para saber a que entidad se refiere un identificador se utiliza la siguiente convención: se lo busca en la lista de declaraciones del subprograma en que aparece; si no se encuentra, se busca en la lista de declaraciones del subprograma (o, en su defecto, del programa) que incluye inmediatamente a aquél en el que se estaba buscando; y así, sucesivamente, en todas las listas de todos los subprogramas que contienen sintácticamente al primero.

```
programa ejemplo es 
 var i,j: entero; ({}^* | ^* )accion a es 
   var i: real; (* 2^*)haz 
   (* cualquier referencia a I en el interior de la acción A
      accede a la declaracion \{2\}, mientras que
      las referencias a J acceden a la declaración \{1\}<sup>*</sup>)
 fin a; 
haz -- programa 
  (* cualquier referencia a I o j en el programa accede a la declaración \{1\}*)
fin programa;
```
Como consecuencia, una declaración local que utilice el mismo identificador que otra declaración impide el acceso directo a la entidad representada por la segunda declaración: se dice que la primera declaración *esconde* a la segunda, y que la entidad declarada localmente esconde a la entidad homónima.

Recuérdese que, además, todas las entidades deben ser declaradas antes de utilizarse (esto es especialmente importante al decidir el orden de declaración de los subprogramas). Si en algún caso se prefiere un orden distinto del exigido por esta regla, puede definirse la existencia de un subprograma sin más que "anunciar" su presencia en el lugar en el que se requiere su declaración, y escribir la declaración completa mas abajo:

 $\alpha$ acción A; -- anuncia que A se declarará más abajo, aunque ya puede utilizarse

accion B haz -- utiliza la acción A:

 $A$ :

 $\dddotsc$ fin  $B$ :

accion A haz -- ésta es la declaración real de A

fin A;

## Parámetros

La potencia de las acciones y condiciones (y de los demás tipos de subprograma que se estudiarán) se amplia notablemente si consideramos la posibilidad de parametrizar sus efectos: la acción Intercambia del ejemplo anterior será mucho más util y general si se permite utilizarla en la forma

intercambia *i.i:* 

o

intercambia k,p;

según cuales sean las variables que se quieran intercambiar; una condición es mayúscula podrá aplicarse en más casos si admite un parámetro:

es mayuscula( $c$ )

Un subprograma declara sus parámetros inmediatamente después del identificador que lo designa, y entre paréntesis:

condicion es número(c: caracter) haz vale  $c \geq '0' \land c \leq '9'$ ; fin es número;

A nivel declarativo, los parámetros se manejan mediante las mismas convenciones que las declaraciones locales.

..

Distinguiremos varios tipos de parámetros:

lista de parámetros = parámetros {; parámetros}

 $parameters = parámetros por copia$ 1 parámetros \_por \_nombre 1 parámetros \_por \_subprograma

parámetros por nombre = parámetros por variable  $|$  parámetros por constante

lista de identificadores = identificador {  $id$ entificador }

 $parameters\_por\_copia = lista\_de\_identificadores: identificador;$ 

parámetros por variable = var lista de identificadores: identificador;

 $parámetros\_por\_constante$  = const lista\_de\_identificadores: identificador;

Figura 30. Sintaxis de la lista de parámetros: Los parámetros por subprograma se estudiarán mas adelante.

Por cada parámetro declarado, toda invocación de subprograma debe proporcionar un argumento que corresponde y se asocia con el correspondiente parámetro. El modo en que se realiza esa asociación depende del tipo de parámetro.

Un *parámetro por copia* funciona como una variable local, que se inicializa con el valor del correspondiente argumento:

Si declaramos

```
accion raya(n: entero) haz -- escribe una raya formada con N guiones 
 repite escribe '-'; n \leftarrow n - 1; hastaque n = 0;
fin raya;
```
una invocación como

raya 30;

ejecuta la acción raya después de asignar el valor del argumento (30 en este caso) al parámetro n.

El argumento puede ser cualquier expresión del mismo tipo que el parámetro (o de tipo entero si el parámetro es real).

Un parámetro por variable funciona como un sinónimo para la variable proporcionada como argumento:

La acción intercambia se generaliza mediante parámetros por variable:

```
accion intercambia(var r,s: entero) es 
 var t: entero;
haz 
 t \leftarrow r; r \leftarrow s; s \leftarrow t;fin intercambia;
```
de modo que al utilizarla

intercambia *i,j*;

r y s funcionan como sinónimos locales de los argumentos proporcionados: la ejecución de la última instrucción será equivalente a

 $t \leftarrow i; i \leftarrow j; j \leftarrow t;$ 

que tiene el efecto buscado.

El argumento debe ser *una variable del mismo tipo* que el parámetro, que lo denota durante la ejecución del subprograma.

Un parámetro por constante es un sinónimo que funciona como un objeto constante con el valor de la expresión suministrada como argumento. Consecuentemente, no es posible alterar dentro de un subprograma (mediante una asignación u otros medios) el valor de un parámetro constante, y es un error establecerlo como sinónimo de un argumento que va a ser variado durante la ejecución del subprograma.

var x: entero;

accion A haz  $x \leftarrow x + 1$ ; fin; -- modifica x

acción  $B$ (const C: entero) haz A:  $-$  erróneo si se invocó B x; fin  $B$ :

Suelen utilizarse parámetros por constante cuando su tipo es estructurado (p. ej., tiras, o tablas o tuplas, que se estudiarán) y ocupa mucho espacio (ya que entonces el compilador no realiza copia alguna del valor, con lo que se ahorra memoria) o para informar al compilador de que se desea detectar cualquier intento de alterar su valor. Los correspondientes argumentos pueden ser expresiones o variables, indistintamente.

Ejemplos de utilización de parámetros pueden encontrarse en los siguientes capítulos.

# Efecto de Alias

Diremos que se produce un *efecto de alias* cuando, debido a las asociaciones introducidas por los parámetros por nombre o por otras causas, el mismo objeto es conocido en un punto del programa mediante dos nombres distintos:

```
var x: entero; 
accion A (var z: entero) haz
 - en este punto, y tras la invocacion "A x;",
 -- Z y X son nombres distintos para el mismo objeto. 
fin A;
```
haz

 $A x$ ;

Dado que normalmente se diseñan los programas haciendo la suposición implicita de que dos identificadores distintos representan objetos distintos, el efecto de alias puede producir resultados inesperados, y debe evitarse o preverse si es posible.

Un ejemplo que además ilustra un principio más general: otro modo de escribir la acción intercambia, en este caso sin variables locales, es

 $accion$  intercambia(var  $r,s$ : entero) haz  $-r = r0$ ,  $s = s0$  $r \leftarrow s - r$ ;  $-r = s0 - r0$  $s \leftarrow s - r$ ;  $r \leftarrow r + s$ ;  $-r = (s0 - r0) + r0 = s0$  $-r = s0$ ,  $s = r0$ fin intercambia;  $s - s = s0 - (s0 - r0) = r0$ 

Los comentarios constituyen una demostración de la validez del método. Se observará que el cálculo substituye a los datos, es decir, las operaciones de suma y resta substituyen a la variable local; esto es general: en muchos casos, *algoritmos*  $\dot{y}$ datos son intercambiables.

Si ahora invocamos

intercambia x,x;

se produce un efecto de alias, con el resultado imprevisto de anular el valor de  $x$ (obsérvese que esto no sucede con la otra versión de intercambia).

# Sintaxis completa de las declaraciones de subprograma y sus invocaciones

```
\alphadeclaración_de_subprograma = cabecera bloque | cabecera;
bloque =[es 
   {declaración}] 
 haz 
   instrucción 
   {instrucción} 
 fin [identificador];
cabecera =
   accion identificador f''('lista_de-parámetros'')'1 condicion identificador [" ("lista_de_parámetros" )" j 
  | funcion identificador ["("lista_de_parámetros")"]: identificador
   sucesion identificador ["("lista_de_parámetros")"]: identificador
```
Figura 31. Sintaxis de las declaraciones de subprograma: Las funciones y sucesiones se estudian en los capitulos siguientes; la forma cabecera; se refiere al "anuncio" de declaración mencionado más arriba.

 $argumentos = argumento \$ ,  $argumento$ 

 $argumento = expression$ 

Figura 32. Sintaxis de la lista de argumentos

 $instructor\_de\_invocation = identification$  [argumentos];

Figura 33. Sintaxis de la instrucción de invocación a una accion

 $invocation\_de\_condition = identification /("arguments")$ 

Figura 34. Sintaxis de una invocación de condicion

78 Introducción a la Programación en UBL

# Funciones

Introduciremos un nuevo tipo de subprograma que nos permitirá escribir abstracciones de evaluación.

### Necesidad de las Funciones.

En el proceso de diseño descendente es necesario en ocasiones disponer de la capacidad de suponer la existencia de determinadas operaciones de transformación de datos (p. ej., la raíz cuadrada de un número, la inversa de una matriz, la verdad de si un entero es impar). A estas transformaciones las llamaremos *funciones*; un ejemplo de ellas es la entidad predefinida impar, que aplica valores enteros en valores lógicos. La mayoría de funciones tienen parámetros por copia o constante que corresponden a las variables independientes de las funciones matemáticas y a partir de los cuales se evalúa el resultado. Estos parámetros se declaran con la función:

lo que matemáticamente se expresa

f  $S \longrightarrow \tau$  $x \longrightarrow f(x)$ 

se escribirá en UBL como

funcion  $f(x; S)$ : T

por ejemplo,

funcion impar(n: entero): logico

y se utilizan como variables dentro de la propia función. Un ejemplo puede ayudar a comprender esto:

funcion  $median(a,b: real): real$  haz vale  $(a + b)/2$ ; fin media;

es una *declaración de función*, que introduce una abstracción de subprograma para calcular la media de cualesquiera valores reales  $a \, y \, b$ . Una vez definida, puede utilizarse en cualquier punto del programa mediante una *invocación de función*:

 $m \leftarrow media(z1,z2)$ ;  $\cdots$ escribe "La media es: ", media $(x,3,0)$ ;

media(zl,z2) o media(x,3.0) son invocaciones de función. A y b no son más que parámetros o "variables falsas" que toman los valores indicados entre paréntesis en cada invocación: como si. antes de ejecutar las instrucciones asociadas a media, se hiciese

 $a \leftarrow z \cdot b \leftarrow z \cdot 2$ ;

en el primer caso, y

 $a \leftarrow x$ ;  $b \leftarrow 3.0$ ;

en el segundo.

 $invocation_de_function = identification'$  ("argumentos")"]

Figura 35. Sintaxis de una invocación de funcion

Al igual que en las condiciones, la ejecución de una función debe terminar con la de una instrucción vale, que en este caso deberá designar una expresión del tipo declarado con la función e indicará el valor que toma la expresión que denota su invocación.

 $\text{instructor\_vale} = \text{vale } \text{expresión};$ 

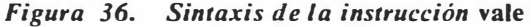

Pueden declararse tantos parámetros como sea necesario; los tipos de éstos pueden o no coincidir.

### Algunas funciones predefinidas; ejemplos simples

Algunas de las funciones predefinidas que pueden utilizarse con los tipos estudiados son:

- funcion  $abs(x: t): t$ ; donde t es real o entero, calcula el valor absoluto de una expresión.
- funcion impar(n: entero): logico; vale n mod  $2 \neq 0$ .
- **e** funcion *pred* (*n: entero): entero; es el predecesor* de *n*; esto es, vale  $n 1$ .
- funcion suc(n: entero): entero; es el sucesor: vale  $n + l$ .
- **e** funcion *trunc(r: real): entero;* trunca un número *real* (o sea, ignora sus decimales) para considerarlo entero.

Los siguientes son ejemplos de funciones; todos ellos son evidentes o auto-documentados:

funcion  $min(a.b: real): real$  haz -- calcula el mínimo de A y B si  $a \leq b$  entonces vale  $a$ ; sino vale b; fin si; fin min;

```
funcion media(a,b,c: real): real haz -- calcula la media de A, B \gamma C
 vale (a + b + c)/3;
fin media;
```
funcion  $cubo(r: enter)$ : entero haz vale  $r^*r^*r$ ; fin;

### La declaración de tipo para tiras

La sintaxis de una declaración de función, así como la de la lista de parámetros, especifica que los tipos que aparecen deben escribirse en forma de identificadores. Para poder escribir funciones que operen sobre tiras (y sobre tipos más elaborados que se estudiarán más adelante) es necesario utilizar lo que llamaremos una declaración de tipo:

tipo *identificador* es tira( expresión constante);

Figura 37. Sintaxis de una declaración de tipo tira

Una declaración de este estilo amplía el repertorio de tipos disponibles, añadiendo identificador al de los ya existentes:

tipo palabra es tira( JO);

permite utilizar palabra como se utiliza entero o real. Las declaraciones

..

#### var pl,p2: palabra;

y

var  $p$ *l*, $p$ 2: tira(10);

son entonces equivalentes, con la ventaja en el primer caso de que el identificador palabra puede ser mnemotécnico.

## Funcion índice

Una operación frecuente al manejar tiras es la de averiguar si una tira s "forma parte" de otra tira t, en el sentido de que existen indices i y j tales que  $t[i..j]=s$ . Normalmente, interesa saber el valor del índice  $i$  (ya que  $j$  se obtiene como  $i + long(s) - 1$ . Supuesta la declaración del tipo *palabra* escrita anteriormente, buscamos una

funcion indice( s,t: palabra): entero

que evalúe i; para prever el caso en que s no está contenida en t, y por razones de simetría, convendremos en que

```
indice(s,t) = 0 \Leftrightarrow S no forma parte de T
```
Una primera aproximación a la escritura de la función podría ser

```
funcion indice(s,t: palabra): entero es
 var ij: entero;
haz 
 i \leftarrow l; j \leftarrow long(s);
 si j > long(t) entonces vale 0;
 sino 
   repite 
     si t[i..j] = s entonces vale i;
     \sin\theta i \leftarrow i + l; j \leftarrow j + l;fin si; 
   hastaque j > long(t);
   vale O; 
 fin si:
fin índice;
```
Algoritmo 12. Indice para tiras de caracteres

siguiendo la explicación del significado de la función. Cada iteración compara la tira s con una subtira de t, lo cual suele ser una operación costosa para el intérprete. Otra versión, basada en buscar primero un carácter de  $t$  que coincida con  $s/I$  y mirar luego si el resto también coincide, podría ser más económica, y se plantea como ejercicio.

# Cálculo de la raíz cuadrada de un número real mediante el método de bipartición

Se trata de escribir una

#### funcion raiz(r: real): real

que calcule la raíz cuadrada de un número real no negativo  $r$ , esto es, que halle x tal que

$$
x = \text{raiz}(r)
$$

o, lo que es lo mismo,

 $x^2 = r$ 

Para ello utilizaremos el método iterativo llamado de bipartición: supuestos halladas dos aproximaciones al valor de x,  $x_0$  y  $x_1$ , tales que  $x_0$  "no llega" a ser la raíz cuadrada y  $x_1$  "se pasa",

$$
\begin{array}{c} x_0^2 < r \\ x_1^2 > r \end{array}
$$

consideráremos el valor  $x_2 = (x_0 + x_1)/2$ , la media aritmética de  $x_0$  y  $x_1$ , como una nueva aproximación. Puede suceder que se verifique exactamente

 $x_2^2 = r$ 

en cuyo caso  $x = x_2$  es el valor buscado, o bien que  $x_2$  "no llegue" o "se pase" de la x buscada. En ese caso, substituiremos  $x_0$  (o  $x_1$ ) por  $x_2$ , con lo que habremos obtenido un par de valores en las mismas condiciones que al principio, pero que en este caso *diferirán tan solo en la mitad* de lo que diferían antes. Aplicando el proceso tantas veces como sea necesario se obtendrá, o bien la solución exacta en algún momento del proceso, o bien una sucesión de intervalos encajados convergentes hacia un punto, que, de nuevo, sera la solución exacta. Teniendo en cuenta la finitud de la precisión de los números reales, es de esperar que la diferencia entre  $x_0$ y  $x_1$  llegue a ser menor el incremento mínimo que permitiría distinguirlos en el ordenador; lo que permitirá detener el proceso, como máximo, cuando  $x_0 = x_1$  o  $x_0$  $= x_2$ .

Como ejemplo calcularemos la raíz cuadrada de 2 mediante este metodo:  $x_0 = 1$  y  $x_1 = 2$  pueden ser buenas aproximaciones iniciales. Esto nos da  $x_2 = 1.5$ , que es superior a la raíz cuadrada buscada, por lo que reemplaza a  $x_1$ , obteniendo  $x_0 = 1$  y

 $x_1 = 1.5$  como nuevo par de valores. Mostramos aquí los primeros pasos del cálculo:

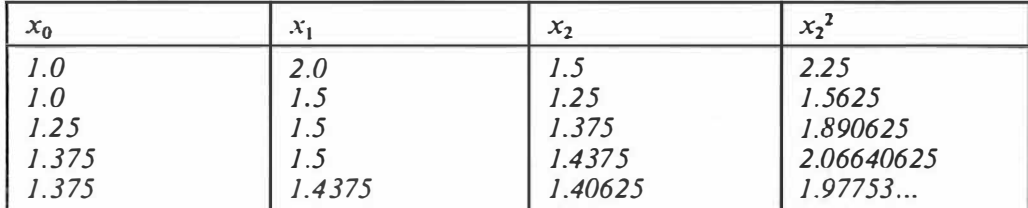

Figura 38. Fragmento del cálculo de la raíz de 2 por bipartición

se observará como  $x_0$ ,  $x_1$  y  $x_2$  convergen hacia el valor buscado.

Para determinar el par de valores inicial, bastará observar que la raíz de r es menor que r si r es mayor que 1, y viceversa: de modo que 1 y r (o r y 1) serán siempre una aproximación inicial correcta (que sea buena no importa mucho, ya que el proceso de bipartición se encarga de mejorarla).

```
funcion raiz (r: real): real es
  var x0, x1, x2: real;
haz 
  si 
    \Box r = 0 \Rightarrow vale 0;
    \Box r = I \Rightarrow vale I;
    \Box otros \Rightarrowx0 \leftarrow 1; x1 \leftarrow 1;
      si r > 1 entonces x1 \leftarrow r; sino x0 \leftarrow r; fin;
      x2 \leftarrow (x1 + x0) / 2;repite 
        si 
           \Box x2 \times x2 > r \Rightarrow x1 \leftarrow x2;\Box x2 \times x2 \leq r \Rightarrow x0 \leftarrow x2;\Box otros
        fin si; 
                             \Rightarrow vale x2;
        x2 \leftarrow (x0 + x1)/2;hastaque (x2 = x0) \vee (x2 = x1);vale x2;
  fin si; 
fin raíz;
```
A lgoritmo 13. Raíz cuadrada por Bipartición

### 84 Introducción a la Programación en UBL
## **E** jercicios

### 2. Escribir una

funcion  $seno(x: real): real$ 

Utilizando algún desarrollo en serie del seno. Si no se conoce ninguno, reducir x al hemiciclo derecho y aplicar el de Taylor:

$$
sen x = x - \frac{x^3}{3!} + \frac{x^5}{5!} - \frac{x^7}{7!} + \cdots
$$

86 Introducción a la Programación en UBL

## **Sucesiones**

El tratamiento secuencial de datos se presenta tan frecuentemente en programación, que hemos creido conveniente introducir un tipo de subprograma para manejarlo. Paralelamente a las funciones, que producen un solo valor, las sucesiones producen una serie o colección secuencial de ellos. Estas colecciones pueden ser tratadas de dos modos: aplicando algún tratamiento a cada uno de sus valores o buscando cual de sus elementos cumple determinada condición; además, es posible restringir el tratamiento sólo a subcolecciones de la sucesión.

## Un ejemplo

Sea t una tira de caracteres, que deseamos imprimir "en vertical", esto es, un carácter por línea. En una primera aproximación, podemos formular esto así

para  $c$  en caracteres  $deT$  haz escribe linea c: fin para;

utilizando la instrucción para; debe leerse

"Para todo e perteneciente a (o: tomando e los valores de) la sucesión de los caracteres que integran t, escribe una línea conteniendo c."

Caracteres de T es una sucesión de valores, que debe ser refinada según el método usual de diseño descendente:

```
sucesion caracteres de T: caracter es
 var i: entero; 
haz 
 si long(T) > 0 entonces
   i + 1:
   repite 
    produce T[i];
    i \leftarrow i + 1:
   hastaque i > long(T);
 fin si;
```

```
1 caracteres de T;
```
El esquema es obvio; la instrucción produce indica cuales son los valores que forman la sucesión.

Con mayor detalle: la ejecución de la instrucción **para** *activa* la sucesión  $caracteres$   $de$   $T$ , empezando a ejecutar sus instrucciones. Cada vez que se encuentra una instrucción produce, el valor calculado en la instrucción se asigna a la variable  $c$ (que suponemos, con la tira t, declarada en algún lugar), se ejecutan las instrucciones subordinadas a la para, y se continúa la ejecución de la sucesión con la instrucción siguiente a la produce.

Diremos que una sucesión está activa desde que empieza su ejecución hasta que ternúna (lo cual puede suceder al llegar al final de la sucesion, mediante la ejecución de una instrucción acaba o implícitamente al evaluar un existencial). Al ejecutar una instrucción produce, pasa a ejecutarse la parte de programa que activó la sucesion, pero ésta permanece activa: diremos que está *suspendida*, y que su ejecución *continúa* al seguir ejecutandose sus instrucciones. Mientras una sucesion está activa, las variables locales (y parámetros) conservan su valor, y sólo lo pierden al terminarse (pero no al suspenderse).

Las sucesiones pueden tener parámetros y declaraciones locales (como todos los tipos de subprograma).

## Las sucesiones predefinidas asc y desc

- **e** asc(i,j), donde i y j son expresiones enteras, denota la sucesión de valores enteros *ascendentes entre i y j* (secuencia que puede ser vacía, en el caso de que  $j < i$ ); similarmente,
- $\bullet$  desc(i,j), donde i y j son expresiones enteras, denota la sucesión de valores enteros *desce*ndentes entre i y j (secuencia que puede ser nula, en el caso de que  $j > i$ ).

Mediante el uso de la sucesión predefinida ase, el ejemplo anterior podria escribirse

```
para i en asc(1, long(T)) haz
 escribe_linea T[i];
fin para;
```
sin programar ninguna sucesion y ganando en claridad.

Al estudiar otros tipos de datos se verán otras aplicaciones de las sucesiones predefinidas ase y dese.

### La instrucción para

La forma general de la instrucción para es

instrucción\_para <sup>=</sup> para variable en iteración {talque condición] haz instrucción {instrucción} fin  $\frac{\pi}{2}$ 

 $iteración = identificador [''' ("argunentos'')']$ 

Estilo: además del sugerido en la sintaxis, puede utilizarse:

para variable en iteración (talque condición) haz instruccion(es); fin;

Figura 39. Sintaxis y estilo de la instrucción para

Su significado ya se ha explicado en párrafos anteriores. La parte talque, opcional, sirve para limitar la ejecución de las instrucciones subordinadas a la verificación de determinada condición (que suele ser alguna propiedad de los elementos de la sucesión): en el ejemplo anterior, si deseamos suprimir los blancos al imprimir los caracteres de t, escribiremos: '

para i en  $asc(1, long(T))$  talque  $T[i] \neq$ '' haz escribe\_linea  $T[i]$ ; fin para;

lo cual evidentemente equivale a

```
para i en asc(1, long(T)) haz
 si T/i \neq '' entonces
   escribe linea T[i];
 fin si; 
fin para;
```
pero es mas compacto y legible.

"para" puede leerse "para todo" o "para cada"; "en", "perteneciente a". La forma general de la instrucción está tomada del cuantificador universal utilizado en Lógica.

## Existenciales

Variación sobre el mismo ejemplo: lo que deseamos à abora es, no escribir la tira, sino el valor del primer índice en t (si existe) tal que  $T(i)$  sea un espacio en blanco. Para  $\cdot$  , podemos utilizar la construcción

..

si existe *i* en  $asc(1, long(T))$  talque  $T[i] =$  ' ' entonces escribe linea i; fin si;

Existe es una forma de condición general que se aplica sobre sucesiones y tiene el efecto adicional de, en el caso de que valga cierto, asignar a la variable mediante la que se pregunta la existencia el primer valor de la sucesión que la satisfaga.

Otro ejemplo: una forma (ineficiente) de calcular el primer entero cuyo cuadrado supera al numero 1000 es

si existe i en  $asc(1,100)$  talque  $i^*i > 1000$  entonces escribe linea i: fin si;

En este caso, se utiliza la instrucción si sabiendo de antemano que la condición es cierta, y con el único objetivo de lograr que la evaluación del existencial asigne a i el valor correcto.

Presentamos también la siguiente condición que evalúa (de un modo muy poco e ficiente) si un entero es primo o no:

condicion primo(p: entero) es var *q*: entero; haz vale  $\sim$  existe q en asc(2,p-1) talque p mod  $q = 0$ ; fin primo;

Algoritmo 14. Para saber si un entero es primo

Los existenciales están tomados también a imagen de los cuantificadores logicos; su sintaxis es

 $existencial = existence variable en iteration [talque condition]$ 

Figura 40. Sintaxis de un existencial

La variable que aparece en la sintaxis de para y existe se conoce como variable de control.

Debe tenerse en cuenta que la utilización del predicado existe puede implicar gran cantidad de cálculos para evaluar un solo dato, por Jo que es recomendable medir cuidadosamente su efecto antes de utilizarlo.

## Otro ejemplo. Sintaxis de la instrucción produce

El criterio de variación ofrecido por la sucesión ase es bastante limitado: puede pensarse un uno más amplio, que considere incrementos cualesquiera, Y no necesariamente unitarios:

 $ascen(i,j,k)$ 

representa el conjunto de valores i,  $i+k$ ,  $i+2k$ , ..., hasta el último  $i+nk$  que no supera a j. Una manera de programar tal sucesión es

sucesion  $ascen(i,j,k: entero): entero$  haz si  $i \leq j$  entonces repite produce i;  $i \leftarrow i + k;$ hastaque  $i > j$ ; fin si; fin aseen;

La sintaxis de la instrucción produce es

 $instructor\_produce = produce ex\,.$ 

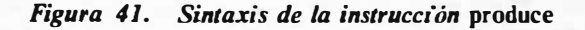

## Un programa complejo: el justificador de textos

Como muestra del poder de abstracción que proporcionan las sucesiones, desarrollaremos un programa bastante complejo: se trata de "editar" un texto, encolumnándolo de modo que quede bien alineado (por la izquierda y por la derecha), a base de distribuir espacios en blanco entre las palabras que forman una línea. Se tomará como dato el texto mismo, escrito en cualquier forma, y se producirá como resultado el texto bien impreso.

Utilizaremos la condición predefinida *fdf* (abreviación de Fin De Fila) para determinar si hemos llegado o no al final de los datos.

Analisis del problema: los datos se componen de caracteres, que se presentan en forma de sucesión; las agrupaciones de caracteres delimitadas, por blancos formas palabras, que también se presentan secuencialmente; por ultimo, varias palabras se combinan con espacios en blanco para construir la sucesión final de líneas, que es lo que debemos imprimir.

Formulación del algoritmo: abandonando por una vez el esquema de diseño descendente, y ciñéndonos al análisis anterior, escribiremos una sucesión

```
sucesion caracteres: caracter es
 var c: caracter:
haz 
 repite 
  lee e; 
   produce c:
 bastaque fdf; 
fin caracteres;
```
que producirá Jos caracteres del texto; a continuación, y tras declarar

const max palabra =  $20$ ; tipo palabra es tira(max\_palabra);

para poder declarar palabras (que se suponen de longitud máxima 20), escribiremos la sucesión

```
sucesion palabras: palabra es 
  var c: caracter; p: palabra;
haz 
 p \leftarrow "":
  para c en caracteres haz
   si c = ' ' entonces
     si p \neq "" entonces
       produce p;
      p \leftarrow "";
     fin si; 
   sino 
     p \leftarrow p + \text{tira}(c);
    fin si; 
  fin para; 
fin palabras;
```
de las palabras del texto. La variable  $p$  actúa como un acumulador, "recibiendo" los caracteres individuales hasta formar una palabra, momento en el que se produce  $p$  como elemento de la serie de palabras. Se notará que la señal para terminar una palabra es la aparición de un blanco, por Jo que será conveniente añadir la instrucción

produce ' ';

al final de la sucesión caracteres (Jo cual signjfica suponer un blanco más al final del texto: no altera el resultado) para garantizar el funcionamiento correcto de palabras.

Finalmente, y utilizando un esquema similar al de palabras, declararemos

92 Introducción a la Programación en UBL

const max linea =  $80$ : tipo línea es tira(max\_línea);

Y escribiremos la sucesión de líneas:

```
sucesion líneas: linea es 
  var p: palabra; l: linea:
haz i \leftarrow "";
  para p en palabras haz 
    si 
      \Box long(l) + long(p) + 1 > max_linea \Rightarrowproduce margina(1);
        l \leftarrow p:
      \Box l = \cup_{m}^{\sim} \Rightarrow l \leftarrow p;\overline{\Box} otros \Rightarrow l \leftarrow l + " " + p;
    fin si; 
  fin para; 
  produce /; 
fin líneas:
```
Margina es una función que aplica líneas en líneas y se limita a distribuir blancos hasta lograr la alineación correcta de las palabras que las forman. En este caso, 1 es el acumulador, y se separan las palabras (hasta su marginación) mediante un blanco. La última línea se produce tal cual, sin utilizar la función de marginación. La condición en la instrucción si calcula si la palabra "cabe" o no dentro de la línea: si no cabe, se produce la línea (bien formada) y se comienza una nueva línea que consta al principio de una sola palabra; si cabe, basta añadirla.

Suponiendo resuelta la funcion *Margina*, el programa se reducirá a

para / en lineas haz escribe linea 1; fin para;

lo cual es trivial.

Para conseguir, a partir de una línea, obtener otra de exactamente 80 caracteres con los blancos bien distribuidos, utilizaremos el sigwente método: calcularemos el número de caracteres que le faltan a la línea para llegar a 80:

#### sobrante  $\leftarrow$  max\_linea - long(l);

En el caso de que sea O, la línea ya está bien ajustada; en otro caso, calculamos el número de espacios en blanco que tiene la línea sin ajustar (esto es, el número de lugares en los cuales insertar blancos):

```
lugares \leftarrow 0:
para c en caracteres talque c = 1/2 haz
 lugares \leftarrow lugares + 1;fin para;
```
donde *caracteres* es una sucesión local a la función que proporciona los caracteres de la línea. Finalmente, distribuiremos los caracteres sobrantes entre los lugares designados, cuidando de hacerlo exactamente:

```
blancos \leftarrow sobrante div lugares;
sobrante \leftarrow sobrante mod lugares;
resultado \leftarrow "";
para c en caracteres haz
 si c \neq 1 entonces
   resultado \leftarrow resultado + tira(c);sino 
   si sobrante > 0 entonces
     para j en asc (0,blancos + 1) haz
      resultado \leftarrow resultado + '''.y.
     fin para,· 
     sobrante \leftarrow sobrante - 1;
   sino 
     para j en asc(O,blancos) haz 
       resultado \leftarrow resultado + '''.fin para; 
   fin si; 
 fin si; 
fin para;
```
La línea resultante se formará en la variable resultado.

#### programa Justificador es

```
const max palabra = 20; const max línea = 80;
t tipo palabra es tira(max_palabra); tipo línea es tira(max_línea);<br>tipo palabra es tira(max_palabra); tipo línea es tira(max_línea);
var l: linea;
sucesion caracteres: caracter es 
  var c: caracter:
haz 
  repite lee c; produce c; hastaque fdf;
fin caracteres; 
sucesion palabras: palabra es 
  var c: caracter; p: palabra;
haz 
  p + \frac{m}{n};
  para c en caracteres haz
    si c = ' ' entonces si p \neq "" entonces produce p; p \leftarrow ""; fin;
    \sin \theta p + tira(c);
    fin si; 
  fin para; 
fin palabras;
funcion margina (1: linea): linea es
  sucesion caracteres: caracter es var j: entero;
  haz 
    para j en asc(l, long(l)) haz produce l/i; fin;
  fin caracteres; 
  var resultado: linea; c: caracter; lugares, sobrante: entero; j,blancos: entero;
haz 
  sobrante \leftarrow max_linea - long(l); si sobrante = 0 entonces vale l; fin;
  lugares \leftarrow 0;
  para c en caracteres talque c = ' haz lugares \leftarrow lugares + 1; fin;
  blancos \leftarrow sobrante div lugares; sobrante \leftarrow sobrante mod lugares;
   resultado \leftarrow ":
   para c en caracteres haz
    si c \neq ' ' entonces resultado \leftarrow resultado + tira(c);
    sino 
      si sobrante > 0 entonces
        para j en asc (0,blancos + 1) haz resultado \leftarrow resultado + ""; fin:
        sobrante \leftarrow sobrante - 1;sino para j en asc(0,blancos) haz resultado \leftarrow resultado +" "; fin;
      fin si; 
     fin si; 
   fin para;
```
vale resultado;

fin *margina*;

```
sucesion líneas: línea es 
 var p: palabra; l: linea;
haz l \leftarrow "";
 para p en palabras haz 
   si 
     \Box long(l) + long(p) + l > max_linea \Rightarrow produce margina(l); l \leftarrow p;
     \Box l = \rightarrow l + p;\Box otros \Rightarrow l \leftarrow l + " " + p.
   fin si; 
 fin para; 
 produce /; 
fin lineas:
```
#### haz

para l en lineas haz escribe\_linea l; fin; fin programa;

Algoritmo 15. Justificador de textos

## **Ejercicio**

Extender el Algoritmo 15 del siguiente modo: los datos contendrán, además del texto a editar, líneas consistentes en instrucciones sobre la apariencia que debe tomar el texto: por ejemplo, en

final de línea de texto . es principio de siguiente línea de texto

la línea ".es" indicará al programa que debe dejarse una línea en blanco entre la ultima línea y la siguiente.

Las instrucciones estarán siempre en línea aparte, comenzarán con un punto y constarán de dos letras siguiendo al punto y posiblemente alguna otra indicación. El programa deberá "entender" como mínimo las siguientes:

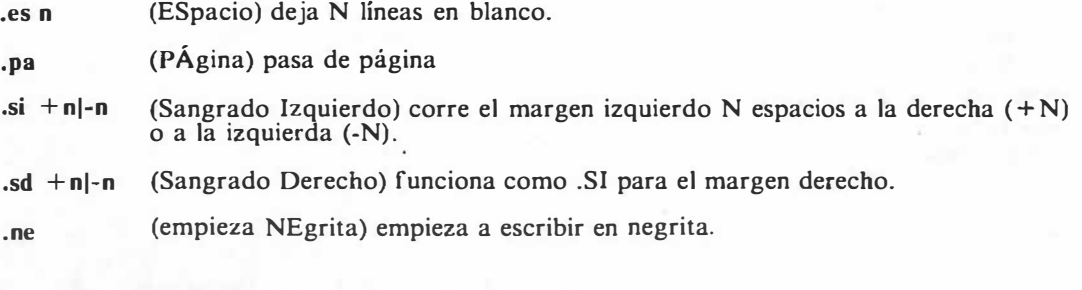

96 Introducción a la Programación en UBL

.su (empieza SUbrayado) empieza a escribir subrayado

#### .no (empieza NOrmal) empieza a escribir normal

Todas las instrucciones provocan cambio de línea. Los efectos de subrayado y negrita pueden conseguirse mediante el uso de *caracteres de control*: el primer carácter de cada línea se utilizará para determinar cómo se imprime la línea y no como parte de la línea. Así, una línea que contenga

#### j1 Primera página

 $^{\prime}$  ,

provocará la impresión de "Primera página" en la primera linea de la siguiente página. Los caracteres de control utilizables son:

- el espacio en blanco fuerza la impresión de la línea a continuación de la anterior (caso normal).
- $'1'$ fuerza la impresión de la línea a principio de la siguente página (salto de página)

'+' fuerza la impresión de la línea sobre la anterior (sobreimpresión)

El formato de las páginas sera de 80 columnas impresas (sin contar la de control) y 60 líneas; las páginas deben estar numeradas.

98 Introducción a la Programación en UBL

## Tipos Subrango y Enumerados

## Tipos enumerados

Al estudiar conjuntos en Mátematicas elementales, suelen explicarse dos formas de describirlos:

por extensión, esto es, citando cada uno de los elementos que forman el conjunto

 $C = \{1, 3, 5, 7, 9\}$ 

por comprensión, esto es, dando una propiedad que caracteriza a sus elementos

 $C = \{ x \in N \mid x \text{ es impar } \land x < 10 \}$ 

Introduciremos formas de definir nuevos tipos de datos análogas a las definiciones de conjuntos por extensión.

Una declaración de la forma

tipo T es  $\{i_1, i_2, ..., i_n\}$ ;

donde  $i_1$ ,  $i_2$ , ...  $i_n$  son identificadores, introduce T como nuevo tipo.<sup>10</sup> Diremos que T es un tipo enumerado no ordenado. Un objeto de ese tipo

var  $x: T$ :

puede tomar cualquiera de los valores  $i_1$ ,  $i_2$ , ...,  $i_n$ , y solamente esos: son *constantes* de tipo T. Puede hacerse

 $x \leftarrow i_1$ ;  $x \leftarrow i$ .

Obviamente, las dos declaraciones anteriores equivalen a la

 $10$  Debe entenderse que T es un tipo, no un conjunto; y que T sólo puede utilizarse en de<sup>-</sup>laraciones.

var x:  $\{i_1, i_2, ..., i_n\}$ :

Al ser  $T$  un nuevo tipo, no es posible asignar expresiones de tipo  $T$  a objetos de otro tipo, ni viceversa.

Las operaciones aplicables a los objetos de un tipo enwnerado no ordenado son:

- La asignación y la comparación por (no) igualdad.
- funcion  $ord(x: T)$ : entero; es lo que se llama el ordinal de una expresión de tipo T. Aplicado a  $i_k$  vale  $k-1$ ; es decir da el lugar que ocupa en la lista, empezando a contar desde O.
- La conversión de tipo  $T(k)$ , donde k es una expresión entera, es la función inversa de la ordORD:  $T(k-1) = i_k$ ,  $T(ord(i_k)) = i_k$ , ord $(T(k)) = k$ . Es un error calcular T de  $k \leq 0$  o  $k \geq n$ .
- Las sucesiones predefinidas ase y dese funcionan para expresiones de estos tipos:  $asc(i_k,i_l)$  es  $i_k, i_{k+1}, \ldots, i_{l+1}, i_l$  (siempre que  $k \leq l$ ), y al revés con *desc*.
- Puede realizarse entrada y salida con objetos y expresiones de tipo enumerado: se escribirá el identificador que denota el valor deseado.

Si en la declaración del tipo substituimos las llaves por paréntesis

tipo T es  $(i_1, i_2, ..., i_n)$ ;

obtenemos lo que llamaremos un tipo enumerado ordenado, que añade a las operaciones del tipo no ordenado todas las comparaciones (con el criterio  $i_1 \le i_k$  $\Leftrightarrow$   $j < k$ ) y las

funcion suc(x: T): T; es el SUCesor de x en la lista declarada:  $suc(i_1) = i_2$ , etc.. Es un error intentar calcular  $suc(i_n)$ .

**e** funcion pred(x: T): T; es el PREL ecesor de x en la lista declarada: pred(i<sub>2</sub>) =  $i_1$ , etc.. Es un error intentar calcular pred $(i_1)$ .

Por último, si a la declaración de tipo ordenado le añadimos la palabra reservada ciclico

tipo T es  $(i_1, i_2, ..., i_n)$  ciclico;

obtenemos un *tipo enumerado cíclico*, que suprime, con respecto al tipo ordenado no cíclico, las limitaciones de pred y suc suponiendo que

```
suc(i_n) = i_1pred(i_1) = i_n
```
La ordenación es la misma que en los no cíclicos.

## Ejemplos

Los tipos enumerados se utilizan para describir objetos cuyo rango de variación es una colección de valores describible mediante identificadores.

Los tipos no ordenados son el caso más sencillo:

tipo palo es {oros, copas, bastos, espadas};

tipo fruta es  $\{platano, manzana, pera, naramja\}$ ;

tipo mueble es  ${mesa, silla,armario, percha, so fa};$ 

y se utilizan cuando no hay ninguna ordenación implícita en el conjunto de valores (no tiene sentido preguntarse si *oros < copas* o *bastos*  $\geq$  *espadas*). Se verifica

 $ord(oros) = 1$  $palo(2) =$ bastos  $mueble(3) = percha$ ase( copas,espadas) es la sucesión (copas, bastos, espadas)

Los tipos ordenados son adecuados cuando el orden es importante:

tipo valor es (as, dos, tres, cuatro, cinco, seis, siete, ocho, nueve, sota, caballo, rey);

tipo ciclo es (primero, segundo, doctorado);

En este caso, si pueden compararse los valores." Se tiene

```
as \leq x para cualquier x: valor
pred(rey) = caballosuc(cinco) = seissuc(rev) produce un error
```
<sup>Y</sup>los cíclicos, cuando la estructura subyacente al conjunto de valores lo es:

tipo día es (lunes, martes, miercoles, jueves, viernes, sabado, domingo) ciclico;

..

En este caso, es lógico suponer que el sucesor (o siguiente) del Domingo es el Lunes.

## Sintaxis

declaración de tipo  $=$ tipo *identificador* [es [nombre] tipo]; tipo = identificador 1 TIRA "(" expresión\_constante" )" tipo\_enumerado  $\int$  tipo subrango tipo tabla | tipo\_tupla | tipo conjunto  $|$  tipo fila

Figura 42. Sintaxis de los tipos y sus declaraciones

 *enumerado = tipo enumerado no ordenado* 1 tipo\_enumerado\_ordenado 1 tipo \_enumerado \_cíclico tipo\_enumerado\_no\_ordenado = "{" lista\_de\_identificadores "}" tipo\_enumerado\_ordenado = "(" lista\_de\_identificadores ")" tipo enumerado cíclico = "(" lista de identificadores ")" ciclico

Figura 43. Sintaxis de los tipos enumerados.

## Los tipos entero, caracter y logico como enumerados

Los tipos predefinidos entero, caracter y logico, aunque no son tipos enumerados, comparten algunas características con ellos:

El tipo entero podría considerarse declarado como

tipo entero es  $(...,-3,-2,-1,0,1,2,3,...)$ ;

donde los puntos significan que habría que escribir todos los enteros que admite el ordenador, y ordenados. Desde luego que esto viola la sintaxis; además, la operación &ord., que es la identidad sobre los enteros, no se corresponde con el significado para tipos enumerados, y no existe la conversion de tipo "entero".

El tipo *caracter* podría ser

tipo caracter es  $( ... 'A' ... 'B' ... 'C' ... )$ ;

Incluyendo bien ordenados las letras y los números; el orden concreto depende del conjunto de caracteres. En este caso son aplicables todas las operaciones de los tipos enumerados, incluyendo *suc, pred, asc, desc, ord* y *caracter*. Dado que se supone la contigüidad de los dígitos, esto permite calcular mediante  $succ(c)$ el cáracter asociado al dígito siguiente al representado en el caracter  $c$ , y el valor entero que representa un tal dígito c mediante

 $ord(C)$  -  $ord('0')$ 

El tipo logico se ajusta totalmente a la estructura de tipo enumerado

tipo logico es (falso, cierto);

añadiendo además sus propios operadores ("^", "v", "~", "^^", "cor").

### Subrangos

 $\sim$ 

Los tipos subrango se utilizan para limitar el valor que puede tomar un objeto a un subintervalo de los valores de otro tipo.

tipo\_subrango =  $''/$  expresion\_constante .. expresion constante " $'$ "

Figura 44. Sintaxis de un tipo subrango

Se dice que el *tipo base* de un tipo subrango es el tipo de las expresiones constantes que lo acotan. El tipo base ha de ser siempre entero, earaeter, logieo o enumerado.

Los valores que puede tomar un objeto de tipo subrango son los mismos que podría tomar si estuviese declarado con su tipo base, con la limitación de que estos valores deben estar comprendidos entre los valores de las expresiones constantes que lo declaran.

Es posible utilizar una expresión de tipo subrango en cualquier ocasión en la que se requiera una expresión cuyo tipo sea el tipo base (en particular, en las asignaciones), y viceversa.

•

### **E**jemplos

tipo día es  $\left( 1..31 \right)$ ; -- días del mes; tipo base entero

tipo dígito es  $\frac{70}{15}$  -- tipo base caracter

var c: caracter; d: dígito;

 $c \leftarrow d$ ; -- correcto aunque c y d no sean del mismo tipo

 $d \leftarrow c$ ; -- también es correcto; si c no está entre 'O' y '9', se produce un error.

Es un error asignar a una variable de tipo subrango un valor de su tipo base no comprendido en el subraogo. Pueden definirse varios tipos subrango a partir del mismo tipo base.

## Cambio de fecha

El algoritmo que se desarrolla a continuación calcula el día siguiente al de una fecha dada, incluyendo día de la semana, día del mes, mes y año. Los conceptos de tipo enumerado y tipo subrango permiten describir con precisión los datos utilizados:

Los días de la semana se describen adecuadamente mediante

tipo día de la semana es ( Lunes, Martes, Miercoles, Jueves, Viernes, Sábado, Domingo) ciclico;

Igualmente, los meses:

tipo mes es (Enero, Febrero, Marzo, Abril, Mayo, Junio, Julio, Agosto, Septiembre, Octubre, Noviembre, Diciembre) ciclico;

e En cuanto a los días del mes:

tipo día es  $[1..31]$ ;

Y los años

tipo año es  $(1..2000)$ ;

El programa es trivial pero interesante para observar el funcionamiento de enumerados y subrangos. Se observará que datos erróneos (como 45 de Enero o año -7) son detectados automáticamente como errores gracias a las declaraciones efectuadas. En cuanto a la condición trivial es el último día del mes, se ha escrito como simplificación, suponiendo que todos los meses tienen 31 días.

104 Introducción a la Programación en UBL

programa Halla la siguiente fecha es

tipo día\_de\_la\_semana es ( Lunes,M artes,Miercoles,Jueves, Viernes,Sábado,Domingo) ciclico; tipo mes es ( Enero,Febrero,Marzo,Abrii,Mayo,Junio, Julio ,Agosto ,Septiembre ,Octubre ,Noviembre ,Diciembre) ciclico; tipo día es  $[1..31]$ ; tipo año es  $11.2000$ ;

var ds: día\_de\_la\_semana; var d: día; var m: mes; var *a*: *año*:

condicion es el último día del mes haz

-- para simplificar, suponemos que todos los meses tienen 31 días; puede pensarse, -- como ejercicio, en cuáles son las modificaciones necesarias para tratar  $-$  los meses de 30, 29 y 28 días, y la problemática de los años bisiestos vale  $d = 31$ ; fin es el último día del mes;

#### haz

Escribe\_linea "Que día de la semana es?"; lee ds; Escribe\_linea "Introduce la fecha de hoy: (Día Mes, Año)"; lee d,m,a;

-- Calculamos el siguiente día de la semana.  $ds \leftarrow \textit{succ}(ds)$ ;

```
-- Calculamos la siguiente fecha 
si es el último día del mes entonces
 \sin m = \text{Diciembre} entonces a \leftarrow a + 1; fin;
 d \leftarrow l; m \leftarrow succ(m);
sino 
 d \leftarrow d + I;fin si;
```
-- Escribe la fecha de mañana Escribe "Mañana será ",ds:l,", ",d:1," de ",m:J," de ",a:1,".";

#### fin programa;

Algoritmo 16. Halla la fecha siguiente a una dada.

Tipos Subrango y Enumerados 105

## Ejercicios

- l. Extender el Algoritmo 16 como se indica en su listado.
- 2. Utilizando lectura de caracteres, pero no lectura de enteros, hacer un programa que lea numeros enteros y los escriba utilizando escritura de enteros y no de caracteres.

# Otras instrucciones. Más sobre entrada y salida

| $instructor =$            |  |
|---------------------------|--|
| instrucción_de_asignación |  |
| instrucción de invocación |  |
| instrucción_nada          |  |
| instrucción vale          |  |
| instrucción acaba         |  |
| instrucción produce       |  |
| instrucción_sal           |  |
| instrucción_si            |  |
| instrucción_repite        |  |
| instrucción_mientras      |  |
| instrucción_itera         |  |
| instrucción para          |  |
| instrucción_con           |  |

Figura 45. Instrucciones

## Instrucción mientras

La instrucción repite ejecuta sus instrucciones subordinadas al menos una vez  $(y)$ posiblemente varias, dependiendo del valor que tome la condición). Esto no siempre es conveniente, por lo que debe recurrirse en ocasiones a esquemas del tipo

```
si C entonces
 repite 
    1 
 hastaque \sim C;
fin si;
```
Definimos la instrucción mientras

```
mientras C haz
 1 
fin mientras;
```
como una abreviación del esquema anterior.

Su forma general 'es

instrucción\_mientras mientras condición haz instrucción {instrucción} fin  $/$ mientras $/$ ;

Estilo: además del sugerido en la sintaxis,

mientras condición haz instruccion(es) fin;

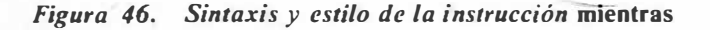

Se observará que es posible que las instrucciones subordinadas no se ejecuten en absoluto, con lo cual el efecto de la instrucción mientras puede ser nulo.

## Instrucciones itera y sal

La forma pura de la iteración se describe mediante la instrucción itera:

```
instrucción_itera 
 itera 
   instrucción 
   {instrucción} 
 fin [iteraj;
```
Estilo: además del sugerido en la sintaxis,

itera instruccion(es) fin;

Figura 47. Sintaxis y estilo de la instrucción itera

que tiene como efecto la ejecución indefinidamente repetida de las instrucciones subordinadas. Suele utilizarse en conjunción con la instrucción sal:

instrucción\_sal = sal /identificador/ / si condición/;

- Figura 48. Sintaxis de la instrucción sal

en la forma

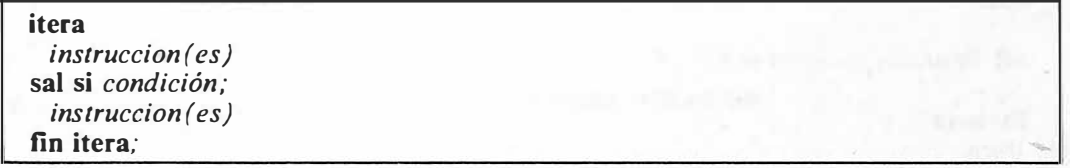

Figura 49. Esquema normal de utilización de la instrucción itera

El efecto de la instrucción sal es el de terminar la ejecución de la instrucción itera y continuar con la primera instrucción que sigue a ésta. Un caso típico de utilización es el siguiente:

En un programa deseamos leer el día del mes, que sabemos estará comprendido en el rango  $[1..31]$ . Deseamos, además, *recuperar errores*, esto es, prever los casos en que el usuario del programa introduce equivocadamente un numero no válido, informarle de su error, y darle la oportunidad de corregirlo. Para ello utilizamos la siguiente codificación:

itera escribe linea "Escribe el día del mes:"; lee n; sal si  $n \geq 1 \wedge n \leq 31$ ; escribe\_linea "Error: ha de estar entre 1 y 31."; fin itera:

de la cual puede ser la siguiente una utilización típica:

```
Escribe el día del mes: 
32 
Error: ha de estar entre 1 y 31.
Escribe el día del mes:
31 
 (el programa continúa)
```
La instrucción sal es más general: incorpora en su sintaxis la posibilidad de mencionar explícitamente de que iteración se desea salir; aunque es poco frecuente a veces interesa terminar no con la iteración que inmediatamente engloba a sal, sino con alguna más externa. Esto puede hacerse utilizando un *nombre de iteración*, en la forma de un identificador seguido de dos puntos que precede a la instrucción cuya ejecución se q uiere terminar, y mencionando este identificador en la instrucción sal:

```
Iteración_externa: 
 itera 
   Iteración_interna: 
    itera 
    sal Iteración externa si C:
    fin itera; 
 fin itera; 
 -- la instrucción sal continúa la ejecución en este punto
```
También es posible omitir "si condición'' en la instrucción sal, en cuyo caso se supone "sal si *cierto*". De este modo, es equivalente escribir

sal si C:

y

si  $C$  entonces sal; fin;

Pueden utilizarse tantas instrucciones sal dentro de una iteración como se desee, aunque, por razones de claridad, debe procurarse restringirse al esquema presentado. La instrucción sal sirve también para terminar la ejecución de una instrucción para, repite o mientras; por su parte, éstas admiten también un nombre de bucle.

La ejecución de una iteración puede también terminarse mediante la de una instrucción vale o acaba, o suspenderse con una produce.

## Algunas equivalencias

La combinación itera-sal es más general que las otras formas de iteración: si en la forma

```
itera 
  i<sub>1</sub>sal si C; 
  i_2fin itera;
```
suponemos  $i_1$  = nada;, obtenemos

110 Introducción a la Programación en UBL

itera nada; sal si C;  $i<sub>2</sub>$ fin itera;

que equivale evidentemente a

```
mientras \sim C haz
  i<sub>2</sub>fin mientras;
```
Igualmente, si es  $i_2$  lo que substituimos por nada;, obtenemos

```
itera 
  i<sub>1</sub>sal si C_inada; 
fin itera;
```
que en este caso equivale a

repite  $i<sub>1</sub>$ hastaque C;

De modo que las instrucciones mientras y repite pueden considerarse formas especiales de la itera.

## Forma factorizada de la instrucción si

```
instructor si =si expresion es 
    \Box lista de valores \Rightarrowinstruccion 
      { instruccion} 
    \{\Box lista_de_valores \Rightarrowinstruccion 
      {instruccion} }
    \sqrt{\Box} otros \Rightarrowinstruccion 
      { instruccion} ] 
  fin \int si \int;
```
lista de valores = valor o rango { . valor o rango }

valor  $o$  rango = expresion constante f .. expresion constante  $1$ 

Estilo: si la(s) instruccion(es) caben en la misma línea que  $\Box$ , puede hacerse

```
\Box lista_de_valores \Rightarrow instruccion(es);
```
o

 $\Box$  otros  $\Rightarrow$  instruccion(es);

Figura 50. Sintaxis y estilo de la forma factorizada de la instrucción si

Si en una instrucción si todas las condiciones se refieren al valor de una misma expresión o variable

si  $\Box (c = \prime') \vee (c = \prime^{*'} ) \Rightarrow I_{1};$  $\Box$   $(c = 'a') \vee (c = 'A') \Rightarrow I_{2};$  $\Box$  otros  $\Rightarrow$   $I_{3}$ ; fin si;

puede abreviarse, sacando la variable  $c$  como "factor común" y ganando en claridad, por

s**i** c es  
\n
$$
\bigcup_{i=1}^{n} a' \bigcup_{i=1}^{n} a' \bigcup_{i=1}^{n} a'
$$
\n
$$
\bigcup_{i=1}^{n} \text{otros} \bigoplus_{i=1}^{n} a' \bigoplus_{i=1}^{n} a'.
$$
\n**fin** si;

haciendo una especie de "factor comun" de la expresión en cuestión. Se observará que los valores posibles de c (que antes se enumeraban en las alternativas ("v") de las condiciones, ahora se separan por comas; además, puede utilizarse la notación

 $valor_1$ .valor<sub>2</sub>

para expresar el conjunto de valores comprendidos entre valor $_1$  y valor $_2$ :

 $'0'$ ..'9'

substituye a

'O' , '1' , '2' , '3' , '4' , '5' , '6' , '7' , '8' , '9'

Como en la instrucción si, se produce un error si falta " $\Box$  otros" y la expresión no coincide con ninguno de los valores expresados; se notará que, en esta instrucción, han de ser *expresiones constantes* (esto es, expresiones que se evaluen como e involucren sólo constantes), todas ellas distintas. Además, el tipo de la expresión solo puede ser caracter, entero, logico, enumerado o subrango.

La diferencia entre los. ordinales del mínimo y el máximo valor del conjunto de las expresiones constantes deberá ser reducida; en caso contrario, se preferirá la forma general de la instrucción si (o la forma simplificada): no se escribirá

..

 $sines$  $\Box I \Rightarrow I_{1}$ ;  $\Box$  100  $\Rightarrow$  1<sub>2</sub>;  $\Box$  1000  $\Rightarrow I_3$ ; fin si;

sino

si  $\Box n = I \Rightarrow I_{1}$ ;  $\Box n = 100 \Rightarrow I_2;$  $\Box n = 1000 \Rightarrow I_3$ fin si;

y se preferirá

si  $\Box k \geq 1 \wedge k \leq 100 \Rightarrow I_{1};$  $\Box k \ge 101 \wedge k \le 200 \Rightarrow I_{2}$ ; fin si;

```
a
```

```
si k es 
  \Box 1...100 \Rightarrow 1.:
  \Box 101..200 \Rightarrow 1,
fin si;
```
Ejemplo: Suponiendo declarado el tipo día (de la semana), y una variable d de este tipo,

```
si d es 
  \Box lunes..miercoles \Rightarrow instrucción,;
  \Box viernes, domingo \Rightarrow instrucción,
  \Box otros \Rightarrow instruccion\Boxfin si;
```
## Formatos de entrada y salida

Normalmente, las instrucciones escribe y escribe\_linea utilizan automáticamente un determinado número de espacios para escribir cada tipo de datos: el mínimo necesario para todos los tipos, excepto para Jos reales (como se vera a continuación). Esto quiere decir que una instrucción como

```
escribe_linea "Hay ",n," elementos.";
```
para  $n = 3$  escribirá

Hay 3 elementos.

y para  $n = 12345$  escribirá

Hay 12345 elementos.

ajustando el numero de espacios a la magnitud del numero. A veces interesa evitar este ajuste automático (por ejemplo, para producir listados bien encolumnados). Es posible determinar el numero de espacios utilizados en la escritura de cualqwer valor sin más que especificar, a continuación del valor y separado por el símbolo ':', el número de espacios que se desea que ocupe.

#### Ejemplo:

escribe ' El número de As es: ',n:3;

para  $n = 5$  produce

El número de As es: 5

Si el número de espacios especificados no es suficiente para acomodar el valor a escribir, automáticamente se toman más espacios hasta poder escribir la totalidad del valor: la instrucción anterior, con  $n = 1234$ , produciría

 $E1$  número de As es:  $1234$ 

Si el número de espacios especificado en el formato es superior al necesario, se escriben blancos antes del valor.

El caso de los números reales es algo más complejo: se considera que la expresión mínima de un número real consta de

un espacio en blanco el signo (opcional) del número un dígito antes del punto decimal el punto decimal un dígito después del punto decimal la E de exponente .el signo del exponente dos dígitos para el exponente

lo cual totaliza 9 espacios. Si el formato de escritura para un valor real es inferior a 9, se utilizan. 9 espacios, y se representa el número utilizando su expresión mínima. A medida que el formato especifica un número mayor de espacios, crece el número de dígitos que aparecen· después del punto decimal, hasta llegar al máximo de dígitos que permite la versión. El espacio adicional que especifique el formato se utiliza en forma de espacios en blanco que preceden al número.

## Entrada y salida interactiva

El efecto asignado a las acciones predefinidas de entrada y salida lee, lee linea, escribe y escribe linea obliga a programar lo que se desea que sean diálogos interactivos entre el programa y el usuario de modos no obvios. La transmisión de datos sobre la pantalla se realiza línea a línea: esto quiere decir que varias instrucciones escribe "acumulan" sus resultados hasta la ejecución de una escribe linea, y que varias lee utilizan la misma línea de entrada, si hay datos y no media alguna lee linea. Por ejemplo, si programamos

..

lee m,n;

y la línea de entrada contiene

2 4 6

 $M$  y n tomarán por valor, respectivamente, 2 y 4, pero el número 6 quedará pendiente de ser leido; una instrucción siguiente

lee p;

asignara 6 a p. Para evitar esta acumulación, se utiliza a veces la instrucción lee linea; pero si escribimos en vez de lee

lee\_linea m,n;

para evitar leer datos adicionales extraños contenidos en la línea, el efecto es que, después de leer correctamente  $m \vee n$ , el ordenador pide una nueva línea de datos (es lo que hace lee linea: después de leer las variables designadas, pide una nueva línea de datos), que seguramente no estamos en condiciones de proporcionar en ese momento. Para evitar anticipaciones, la única forma es hacer que a la segunda instrucción lee le preceda una lee linea vacía:

lee linea; lee p;

que ignorará el resto de la línea anterior, y obtendrá de la nueva el dato que buscamos.

En general, el esquema de diálogo interactivo puede ser el siguiente:

escribe\_linea lineal; lee datosl; escribe linea linea2; lee\_linea; lee datos2; escribe linea linea3; lee linea; lee datos3:  $\dddotsc$ 

Figura 51. Esquema general de diálogo interactivo

### Cálculo del Máximo Común Divisor

El siguiente programa calcula el Máximo Común Divisor de dos números naturales, basándose en las reglas

 $mcd(a,b) = mcd(a-b,b)$  $med(a,a) = a$ 

y es interesante como ejemplo de las instrucciones explicadas.

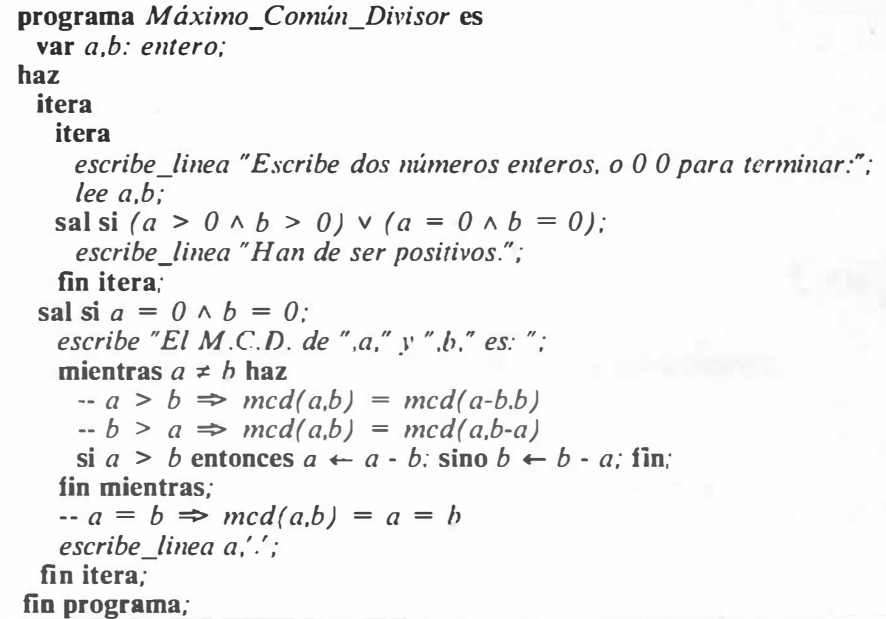

Algoritmo 17. Cálculo del Máximo Común Divisor

## **Ejercicio**

' '

Revisar todos los programas escritos hasta ahora, para ver cuales ganan en claridad reescribiéndolos mediante las nuevas instrucciones. Observar si alguno resuelve enunciados más generales al reescribirlo (por ejemplo, al substituir repite por mientras).

..

come and research property probably and se-

The present device in

## **Conjuntos**

## Los conjuntos como abreviación de expresiones

Una condición como

 $(C = 'a') \vee (c = 'e') \vee (c = 'i') \vee (c = 'e') \vee (c = 'u')$ 

puede cambiarse, con el mismo efecto, por

c en  $\{a', b', c', d', e'\}$ 

 $\lambda = \rho$ 

utilizando un *conjunto<sup>11</sup>* y el *operador de pertenencia* "en". Pueden escribirse conjuntos con elementos de tipo entero, caracter, logico, enumerado o subrango (con las limitaciones que se estudiarán a continuación) encerrando sus elementos entre llaves; los elementos pueden ser (expresiones) constantes, variables o expresiones, y el significado es el usual en matemáticas elementales.

conjunto = "{" expresión {, expresión} "}"

Figura 52. Sintaxis de un conjunto

### Tipos conjunto y operaciones

También pueden definirse objetos que contengan tales conjuntos, directamente, o mediante la definición de un tipo

<sup>11</sup> No debe confundirse con un tipo enumerado no ordenado.

 *conjunto = conjunto de tipo base* 

 $tipo\_base = identification | tipo\_enumerado | tipo\_subrange$ 

#### Figura 53. Sintaxis de un tipo conjunto

El tipo base debe ser logico, caracter, enumerado, o un subrango de éstos o de entero; sus ordinales mínimo y máximo están sujetos a limitaciones dependientes de versión (generalmente, el mínimo no puede ser menor que cero, y el máximo que el mayor ordinal de un carácter).

Asi, puede definirse

tipo mueble es {mesa,silla,armario,sofa,cama}; tipo mobiliaro es conjunto de mueble; var mu: mueble; mo: mobiliario;

y hacer

 $mo \leftarrow \{mesa, sofa\};$  $mu \leftarrow armario;$  $mo \leftarrow \{mu, silla\}$ ;

Pueden definirse constantes que sean conjuntos, aunque en este caso los elementos deberán ser (expresiones) constantes:

const  $mol = \{sofa, cama\}$ ;

Las operaciones aplicables a los conjuntos son:

- La asignación y la comparación por (des)igualdad.
- La *pertenencia*, denotada por el operador en, de la que se han visto ya ejemplos, y cuyo resultado es de tipo logico: cierto si y sólo si el elemento pertenece al conjunto.
- La *inclusion* conjuntista (no estricta), que permite determinar si un conjunto está contenido en otro o, lo que es lo mismo, si cada elemento de un conjunto pertenece tambien a otro.

 $A \leq B \Leftrightarrow \sim$  existe x en A talque  $\sim (x \text{ en } B)$  $A \geq B \Leftrightarrow \sim$  existe x en B talque  $\sim (x \text{ en } A)$ 

Se denota mediante los operadores " $\leq$ " y " $\geq$ ":

```
{silla, mesa} \leq {silla, mesa, softa}\{sofa, mesa\} \geq \{sofa\}
```
y su resultado es también de tipo logico. No hay operadores predefinidos para evaluar inclusiones estrictas, pero puede recurrirse a

A incluido estrictamente en  $B \Leftrightarrow A \leq B \wedge A \neq B$ 

y simétricamente.

La unión (operador "+"), intersección (operador "\*") y diferencia (operador "-") de conjuntos, con el significado matemático tradicional:

 $A + B = \{x \mid x \text{ en } A \lor x \text{ en } B\}$  $A^* B = \{x \mid x \text{ en } A \wedge x \text{ en } B\}$  $A - B = \{x \mid x \text{ en } A \land \sim (x \text{ en } B)\}$ 

Por ejemplo:

 ${mess, silla} + {soft} = {mesa, silla, soft} - union$  ${1,3,5,7} + {1,2,3,4} = {1,2,3,4,5,7} -$ unión  ${1,2,3,4,5}$  \*  ${1,3,5,7}$  =  ${1,3,5}$  -- intersección  ${1,2,3,4,5} - {2,4,6,8} = {1,3,5} -$  diferencia:

-- elementos del primer conjunto que no están en el segundo

 ${a', 'e', 'i', 'o', 'u'} - {'z'} = {'a', 'e', 'i', 'o', 'u'} - diferencia$ 

Para respetar las reglas de compatibilidad de tipos, los conjuntos con los que se opera deben tener el mismo tipo base (o bien tipos base que sean subrangos del mismo tipo base). Entre los conjuntos constantes se cuenta el *conjunto vacío*, que tiene cualquier tipo (conjunto), y se denota {}.

# Algunos ejemplos .

Para determinar si un carácter es una letra mayúscula, puede ser muy útil una constante

const may *usculas* = {'A','B','C','D','E','F','G','H','I','J','K','L','M',<br>'N','Ñ','O','P','Q','R','S','T','U','V','W','X','Y','Z'};

que permitirá preguntas del tipo

 $\mathbf{s}$ i c en mayúsculas entonces....

Generación de números primos mediante la criba de Eratóstenes y conjuntos: . Un método bastante conocido para generar una lista de números primos es el siguiente: se parte de la lista de los números enteros:

..

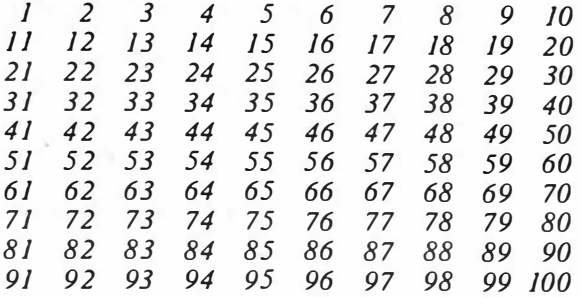

Después de tachar el número 1 (que no es primo), se mira el primer número no tachado (2). Este número es primo (se apunta en la lista); se tachan todos los múltiplos de 2 a partir de su cuadrado (4):

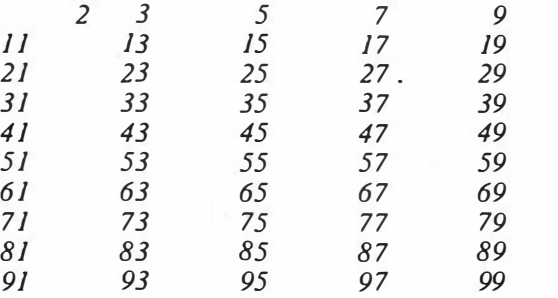

El siguiente número es el 3 (primo, que se apunta en la lista). Se tachan ahora los múltiplos de 3 empezando por su cuadrado (9):

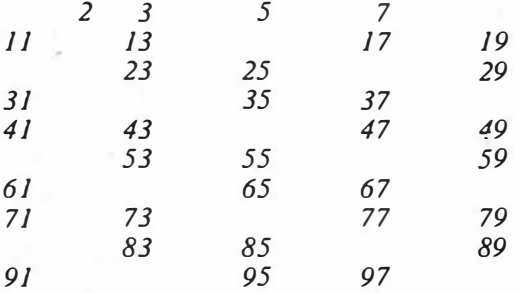

El siguiente número (5) es primo ... Se repite así el proceso, con lo que se obtiene al final una tabla de Jos primos, al haber eliminado Jos que no lo son:

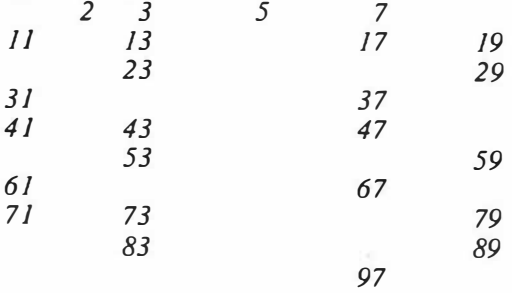

El siguiente algoritmo implementa este proceso; la lista de naturales se representa mediante una variable de tipo conjunto. Se observará que, dada la ausencia de una operación predefinida para calcular complementos, es necesario construir el conjunto de los naturales "a mano" (instrucción para).

the control of the control of the

**Contract Contract Contract Contract** 

```
programa Números_primos es 
 const max = 200;
  var T: conjunto de [1..max]; -- Los naturales
  var i,p,q: entero; 
haz 
  T \leftarrow \{\}:
  -- Llena T con los naturales: 
  para i en asc(l,max) haz T \leftarrow T + \{i\}; fin;
  -- Quita el l. 
  T \leftarrow T - \{I\};p \leftarrow l;
 repite 
   - Busca un p en T, ...
   mientras p \leq max \wedge entonces \sim (p \text{ en } T) haz
     p \leftarrow p + l;
   fin mientras; 
   -- (sólo si no te has pasado) 
   si p \leq max entonces
     -- ... que es primo. 
     escribe linea p;
     -- Calcula su cuadrado; elimínalo . . . 
     q \leftarrow p * p;
     mientras q \leq max haz
       T \leftarrow T - \{q\};-- ... con todos sus múltiplos a partir de ahi. 
       q \leftarrow q + p;
     fin mientras; 
     -- Prueba con el siguiente natural. 
     p \leftarrow p + l;
   fin si; 
 hastaque p > max;
fin programa;
```
Algoritmo 18. Generación de números primos la Criba de Eratóstenes

# Tablas

### Familias indexadas de variables

Para hallar el mínimo *min* de dos variables  $n_1$  y  $n_2$  puede hacerse

si  $n_1 \leq n_2$  entonces  $min \leftarrow n_1$ ; sino  $min \leftarrow n_2$ ; fin;

Si las variables son tres,  $n_1$ ,  $n_2$  y  $n_3$ , es más complicado:

si  $\Box$   $(n_1 \leq n_2) \land (n_1 \leq n_3) \Rightarrow min \leftarrow n_1;$  $\Box$   $(n_2 \leq n_1) \land (n_2 \leq n_3) \Rightarrow min \leftarrow n_2;$  $\Box$   $(n_3 \leq n_1) \land (n_3 \leq n_2) \Rightarrow min \leftarrow n_3;$ fin si:

creciendo la complejidad con el número de variables. Si de algún modo pudiese hablarse de  $n_i$ , siendo i una variable (o una expresión) entre 1 y k, se podría escribir un esquema general:

```
min + n_1;
para i en asc(2,k) haz
 si n_i < min entonces min \leftarrow n<sub>i</sub>; fin;
fin para;
```
considerando n como una familia indexada de variables.

Esto no es posible en UBL (entre otras cosas, debido a que no es posible escribir subíndices y a la ambigüedad que resultaría de intentar diferenciar  $n_i$  y el identificador ni). Aunque con otra notación, el tipo tabla viene a resolver este problema: podemos declarar

var  $n$ : tabla  $\left( 1..k \right)$  de entero;

(donde k es una constante) y referirnos a cada elemento o componente de la familia utilizando una expresión como índice:

 $n[1]$  -- antes  $n_1$  $n[3] - n_3$  $n[i] - n_i$  $n[i + j]$  -- el indice es una expresión  $n[n][1]$  -- por qué no?

En este caso, n es un objeto estructurado, compuesto de variables individuales accesibles mediante el indexado o selección.

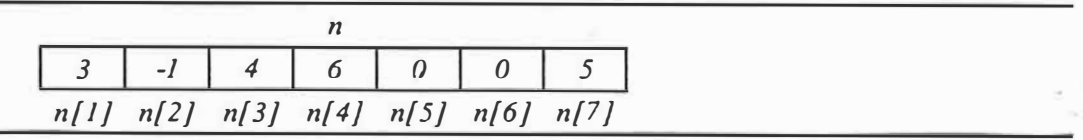

Figura 54. Una tabla de 7 enteros, contemplada como tabla y como familia de variables subindicadas

Naturalmente, también se podría haber utilizado un tipo

tipo números es tabla  $[1..k]$  de entero;

que hubiese perinitido declarar varios objetos similares.

# Aplicaciones

Para pasar un carácter "a mayúsculas" (es decir, transformar los caracteres que sean minúsculas en sus correspondientes mayúsculas) necesitamos algún mecanismo para implementar la aplicación

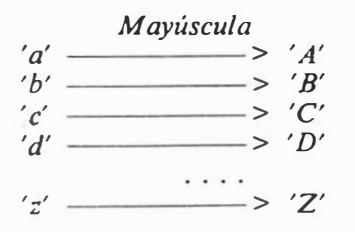

Además del método obvio pero pesado de utilizar una función

funcion mayúscula( e: caracter): caracter haz si e es  $\Box' a' \Rightarrow$  vale 'A';  $\Box' z' \Rightarrow$  vale 'Z': fin si;

fin mayúscula;

o del más sofisticado con dos tiras

```
min \leftarrow "abcdefghijklmnñopqrstuvwxyz";
may \leftarrow "ABCDEFGHIJKLMN\tilde{N}OPORSTUVWXYZ";si existe i en asc(1, long(min)) talque min[i] = c entonces
 c \leftarrow \text{may}[i];fin si;
```
puede programarse mediante un tipo tabla:

se declara

var mayuscula: tabla caracter de caracter;

y se inicializa

 $may\text{iscula}['a'] \leftarrow 'A';$  $may\ is\ a['b'] \leftarrow 'B';$  $may \text{isculaf}' \text{c}'$  +  $'C';$  $\cdot$  .  $may\ is\ a['z'] \leftarrow 'Z';$ . . .  $c \leftarrow$  mayuscula[c];

que reduce el cálculo al contener la aplicación como objeto siempre calculado en memoria.

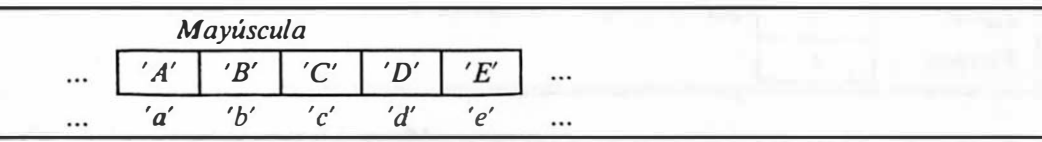

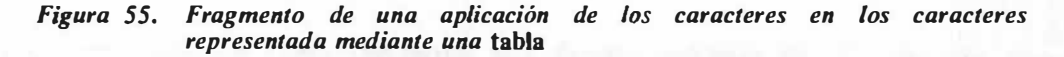

# Tabulación

En un determinado trabajo, cada día

tipo día es ( Lunes.Martes,Miercoles.Jueves, Viernes,Sábado,Domingo) ciclico;

se sale a una hora distinta. Esa información está contenida en una tabla horaria

tipo hora es  $[1..24]$ ; tipo laborable es [Lunes.. Viernes]; var hora de salida: tabla laborable de hora;

en la forma

hora de salida [Lunes]  $\leftarrow$  7; hora\_de\_salida [Martes]  $\leftarrow$  5; hora de salida [ Miercoles] $\leftarrow$  7; hora\_de\_salida [Jueves]  $\leftarrow$  3; hora de salida [ Viernes]  $\leftarrow 6$ ;

de modo que puede utilizarse, dado

var l: laborable:

la expresión

hora de salida[l]

para calcular la hora de salida.

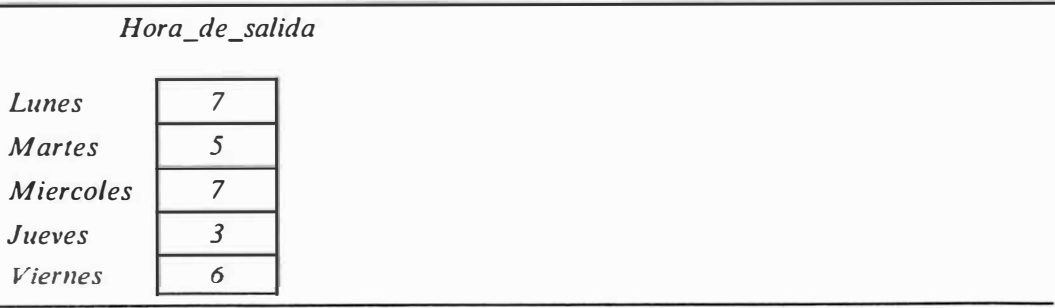

Figura 56. Tabla de los horarios de salida del trabajo en días laborables

# Vectores

Deseamos construir un tipo que nos perrnita representar coordenadas en el espacio tridimensional:

 $(0,0,0)$  $(1 - 1,0)$  Declaramos

tipo punto es tabla  $[1..3]$  de real;

y luego, objetos de ese tipo

var p,q,r: punto;

Podemos asignar una coordenada a otra:

 $p \leftarrow q$ ;

hallar las proyecciones de una coordenada

 $p[1]$  -- puede leerse p sub 1  $q(3) - q$  sub 3  $p[i]$  -- p sub i: altura, anchura o profundidad, segun i

o encontrar el producto escalar de los vectores asociados a p y q:

```
prod \leftarrow 0;
para i en asc(1,3) haz prod \leftarrow prod + p[i]*q[i]; fin;
```
# El tipo tabla

 $tipo\_table =$  tabla tipo\_indice {,tipo\_indice} de tipo\_elemento

 $tipo\_indice = identification | tipo\_enumerado | tipo\_subrange$ 

*<i>\_elemento* =  $$ 

Figura 57. Sintaxis de un tipo tabla

Un objeto de tipo tabla representa una *familia indexada* de objetos, que son accesibles individualmente mediante la operación de selección.

variable = identificador {selector}  $selector =  $\uparrow$$ 1 "[" expresión {,expresión} "]" 1 . identificador

Figura 58. Sintaxis de una variable con sus posibles selectores: "<sup>†</sup>" y ". identificador" se estudiarán mas adelante

Hay tantos *elementos* o *componentes* como valores en el tipo\_indice, que ha de ser caracter, logico, enumerado o subrango; cada elemento se selecciona añadiendo al nombre del objeto el valor del índice encerrado entre corchetes.

Abreviaciones: Se consideran equivalentes las construcciones

tabla  $T_1$  de tabla  $T_2$  de ... tabla  $T_n$  de T

y

tabla  $T_1, T_2, \ldots, T_n$  de  $T$ 

igualmente,

 $v[i]/[i2]...[in]$ 

es intercambiable por

 $v[il, i2, \ldots, in]$ 

con el mismo sentido.

# **Operaciones**

Las operaciones aplicables a los objetos de estos tipos son:

```
Executer La asignación.
```
- La comparación por igualdad o por desigualdad.
- La selección. Esta es una operación distinta de las estudiadas hasta el momento, en el sentido de que no produce un valor, sino un nombre (esto es, una [sub]variable). Dada una tabla

var  $T$ : tabla  $\left\{1..10\right\}$  de entero

los elementos  $T(2)$  o  $T(3)$  (al igual que la tabla entera T) pueden usarse, a todos los efectos, como variables: puede asignárseles valores o pasarlos como parametro (variable o no):

$$
T[2] \leftarrow T[3];
$$
  
\n
$$
T[i] \leftarrow T[j];
$$
  
\n
$$
[e \, T[k], T[i-k];]
$$

Ello introduce nuevos problemas de alias:  $T[i]$  y  $T[j]$  pueden ser o no el mismo objeto, dependiendo del valor de i y j.

### Variaciones sobre un mismo problema

El problema es el siguiente

"Dada una serie de números, escribir sólo los que superen la media de todos ellos."

Y admite varias interpretaciones. Algunas de las posibles son: la cantidad de números es fija, o variable; y, en ese caso, viene determinada por un marcador (p. ej., el número O) al final de la serie, o indicada al principio en un número adicional.

Cantidad fija de números: por ejemplo, 10 números. El problema no puede resolverse con la aproximación utilizada en casos anteriores, ya que necesitamos "pasar dos veces" por cada número: la primera, para calcular la media, y la segunda, para ver si la excede. Utilizaremos una tabla para almacenar los números.

const  $max = 10$ ; var  $N$ : tabla  $\left\{ l \ldots max \right\}$  de entero;

La constante max se ha declarado para hacer el programa mas general: en vez de 10 se escribe siempre max, y así, si el enunciado cambia hacia otra cantidad distinta de 10, basta con cambiar la constante. Por lo demás, el programa es trivial.

| programa Mayores que su media versión l es                |
|-----------------------------------------------------------|
| const $max = 10$ ; -- cantidad de números                 |
| var $N$ : tabla $\int$ l. max $\int$ de entero;           |
| <b>var</b> <i>i. media: entero:</i>                       |
| haz                                                       |
| media $\leftarrow 0$ : -- lee y calcula la media a la vez |
| para i en $asc(1, max)$ haz                               |
| lee N[i]; media $\leftarrow$ media + N[i];                |
| fin para;                                                 |
| media $\leftarrow$ media div max:                         |
| -- escribe los mayores que la media                       |
| para i en $asc(1.max)$ talque $N(i) > media$ haz          |
| escribe_linea $N[i]$ :                                    |
| fin para;                                                 |
| fin programa;                                             |

Algoritmo 19. Filtra entre 10 números los mayores que su media

Cantidad variable de números: En este caso, el mecanismo que suele utilizarse es suponer un límite superior razonable (p. ej., 100) a la cantidad de números, y declarar una tabla de ese tamaño:

const  $max = 100$ : var  $N$ : tabla  $\left(1$ ... $max\right)$  de entero;

También se declara una variable para contener la cantidad

var c: entero;

y se trabaja como si N estuviera declarado con un índice igual a  $\left| l \right|$ .c $\left| l \right|$  (cosa que el lenguaje no permite directamente, ya que los límites de un tipo subrango deben ser constantes). Con ello se consigue el efecto de dimensiones ajustables.

Si la serie de números está terminada por un cero, el programa será

programa Mayores que su media versión 2 es const max =  $10$ ; -- máximo de números var  $N$ : tabla  $\int$   $l$ ..max $\int$  de entero; var c, *i*, media: entero: haz  $c \leftarrow l$ : -- cantidad de números en la serie + 1  $media \leftarrow 0$ ; -- lee y calcula la media a la vez  $itera - en vez de para, ya que desconocemos C$ lee N[c]; sal si  $N[c] = 0$ ;  $media \leftarrow media + N[c];$  $c \leftarrow c + 1$ ; fin itera;  $media \leftarrow media$  div  $(c - 1);$ -- escribe los mayores que la media para i en  $asc(1,c-1)$  talque  $N(i) > media$  haz escribe\_linea  $N[i]$ ; fin para; fin programa;

Algoritmo 20. Filtra entre una serie de números terminada por O los mayores que su media

Y si el primer número no pertenece a la serie, sino que indica cuantos le siguen,

```
programa Mayores_que_su_media_versión_3 es 
 const max = 10; -- máxima cantidad de números
 var N: tabla \left( 1 \ldotsmax\right) de entero;
 var c, i, media: entero;
haz 
 lee c; -- en este caso, lee C directamente
 media \leftarrow 0; -- lee y calcula la media a la vez
 para i en asc(1, c) haz
   lee N[i]; media \leftarrow media + N[i];
 fin para; 
 media \leftarrow media div c:
 -- escribe los mayores que la media 
  para i en asc(1, c) talque N[i] > media haz
   escribe_linea N[i];
  fin para; . 
fin programa;
```
Algoritmo 21. Filtra entre una serie de C números los mayores que su media

En este caso el esquema es prácticamente igual al de la Versión l.

# Inversión de una serie de números

Disponemos de una serie de números enteros terminada por un cero, y deseamos reescribirla invertida, esto es: dado

142 580

debemos escribir

85241

Para ello, suponemos un límite superior a la longitud de la serie, y utilizamos una tabla como depósito lugar de la inversión, con ayuda de una variable que hace de señal o apuntador:

|                                      |   | $\sim$       |                   |        | <b>B. B. L. BR</b> |
|--------------------------------------|---|--------------|-------------------|--------|--------------------|
|                                      |   | $\mathbf{H}$ | <b>A</b>          | - 10   |                    |
| $\boldsymbol{\delta}$<br>$\varsigma$ | ← |              |                   |        |                    |
| $\mathcal{L}$<br>۷<br>4              |   |              | ٠                 | $\sim$ |                    |
|                                      |   |              | <b>COLLECTION</b> |        |                    |

Figura 59. Utilización combinada de una tabla y un apuntador

La señal, representada por una flecha en la figura, es una variable cuyo valor es el índice del último elemento leído. Cada vez que se lee un nuevo elemento, se corre "hacia arriba" la señal, y se inserta el elemento en la tabla. Para obtener la serie en orden inverso, basta con seguir el recorrido descendente de la señal.

```
programa Da_la_vuelta es 
 const max = 100:
 var T: tabla [1..max] de entero;
 var f: [0, max]; -- la flecha
 var n: entero:
haz 
 f \leftarrow 0; -- de momento, ningún número
 itera 
   lee n; 
 sal si n = 0;
   f \leftarrow f + 1;T[f] \leftarrow n;fin itera; 
 para n en desc(f, I) haz
   escribe_linea T[n];
 fin para; 
fin programa;
```
Algoritmo 22. Invierte una serie de números

# **Matrices**

Así como a las tablas se les llama a veces vectores, las tablas de tablas suelen utilizarse para representar (y tomar el nombre de) matrices.

Una matriz cuadrada de 3 x 3 puede ser declarada como

var  $M$ : tabla  $\{1..3\}$ , $\{1..3\}$  de real;

El elemento  $M_{1,j}$  se denotará por  $M[i,j]$  o  $M[i][j]$ .

Las matrices pueden ser bidimensionales, tridimensionales o, en general, de cuaquier número de dimensiones, según las necesidades del programa. Si se utilizan menos subíndices de los posibles (si en el ejemplo anterior hablamos de  $M$ [1]) se obtiene una suhmatriz de la matriz total, que generalmente representa una fila o columna de la abstracción dada.

### var  $M$ : tabla  $\left[1..3\right], \left[1..4\right]$  de entero;

|                  | M[1,1] | M[1,2] | M[1,3] | M[1,4] | M[1] |
|------------------|--------|--------|--------|--------|------|
|                  |        |        |        |        |      |
| $\boldsymbol{M}$ | M[2,1] | M[2,2] | M[2,3] | M[2,4] |      |
|                  | M[3,1] | M[3,2] | M[3,3] | M[3,4] |      |

Figura 60. Una matriz con una submatriz:  $M$  es la matriz completa. El rectángulo que sobresale delimita la submatriz  $M/J$ , que a su vez es una tabla, con componentes  $M[1]/[1] = M[1,1]$ ,  $M[1]/[2]$ ,  $M[1]/[3]$  y  $M[1]/[4]$ , y tiene tipo tabla  $\left/$  1..4  $\right/$  de entero.

# Un ejemplo de tratamiento de matrices: generación de Cuadrados Mágicos

Llamaremos cuadrado mágico a una matriz cuadrada de números, de lado impar, tal que coincidan las sumas de los valores de sus filas, columnas y diagonal descendente:

Ejemplo:

|  | 14 |    |    | 65 |
|--|----|----|----|----|
|  |    | 79 | 7  | 65 |
|  | 18 | O  |    | 65 |
|  | IU |    |    | 65 |
|  |    |    |    | 65 |
|  | 65 |    | 65 |    |

Figura 61. Ejemplo de Cuadrado Mágico de lado 5

El siguiente programa, dado un número entero impar n, construye e imprime un cuadrado mágico de tamaño  $n^*n$ . Para ello, utiliza las siguientes reglas:

- l. En todo momento se supone que los bordes del cuadrado están identificados. Dicho de otro modo, convenimos en hablar como si, por ejemplo, a la última casilla de la primera fila le siguiera la primera casilla de la misma fila por la derecha, y la última de la última fila por arriba; y así para cada casilla. Con ello conseguimos que toda casilla tenga "vecinos" en cualquier dirección.
- 2. Para llenar el cuadrado, se escriben sucesivamente los  $n^*n$  primeros números enteros en cada una de las casillas. Se empieza por la situada encima de la central, y se sigue en direccion diagonal ascendente (en el sentido de la regla 1); si se llega a una casilla ocupada, se "rebota", realizando un paso en dirección diagonal descendente.

El programa es también un buen ejemplo de diseño descendente y de escritura con formatos.

programa Cuadrado\_mágico es

const  $max = 25$ : -- tamaño máximo del cuadrado mágico

tipo cuadrado es tabla  $\left[1 \ldots max\right]$   $\left[1 \ldots max\right]$  de entero;

var i,j:  $[0 \, . \, max + 1]$ ; n:  $[1 \, . \, max]$ ; var c: cuadrado; k: entero;

```
accion inicializa haz
```

```
escribe_linea "Escribe la dimensión del cuadrado:"; 
itera
```
lee n;

sal si  $n \geq 3 \land n \leq max \land impar(n)$ ;

escribe\_linea "Valor erróneo. Ha de ser impar y estar entre 3 y " , max,". Escribe otro valor:";

fin itera;

 $\ell$  .  $\ell$ 

para *i* en  $asc(1,n)$  haz para *j* en  $asc(1,n)$  haz  $c[i,j] \leftarrow 0$ ; fin; fin;  $k \leftarrow l$ ;  $j \leftarrow n$  div 2;  $i \leftarrow (n + l)$  div 2; fin *inicializa*:

accion pon\_un\_número haz  $c[i,j] \leftarrow k; k \leftarrow k + 1$ ; fin,

accion siguiente casilla haz  $i \leftarrow i + 1$ ; si  $i > n$  entonces  $i \leftarrow 1$ ; fin;  $j \leftarrow j - 1$ ; si  $j \leftarrow l$  entonces  $j \leftarrow n$ ; fin; fin siguiente\_casi/la;

condicion *está\_ocupada* haz vale  $c[i,j] \neq 0$ ; fin;

### accion rebota haz

 $i \leftarrow i + l$ ; si  $i > n$  entonces  $i \leftarrow l$ ; fin;  $j \leftarrow j + 1$ ; si  $j > n$  entonces  $j \leftarrow 1$ ; fin; fin rebota;

condicion *está\_lleno* haz vale  $k > n * n$ ; fin;

accion *imprime* resultados haz para *i* en  $asc(1,n)$  haz escribe " + -----"; fin; escribe  $line a'' + ''$ ; para j en  $asc(1,n)$  haz para i en  $asc(1,n)$  haz escribe "|",c[i,j]:4,''; fin; escribe linea "| "; para *i* en  $asc(1,n)$  haz escribe " + -----"; fin; escribe  $line a$  "+"; fin para; fin *imprime* resultados;

#### haz

```
inicializa; 
 repite 
  pon un número;
  siguiente casilla;
  si está_ocupada entonces rebota; fin; 
 hastaque está_lleno;
 imprime_resultados;
fin programa;
```
Algoritmo 23. Generación de Cuadrados Mágicos.

# Generación de una tabla de números primos, con una discusión sobre optimización de programas

En el Algoritmo 14 en la página 90 se estudia una condición para determinar si un número es o no primo. Una ampliación de ese esquema, utilizando una

 $T:$  tabla  $\left\{ \frac{1}{n} \right\}$  de entero;

para contener los primos  $(T/i)$  es el *i*-ésimo primo), es la siguiente:

 $T[1] \leftarrow I$ ;  $T[2] \leftarrow 2$ ;  $T[3] \leftarrow 3$ ; -- los primeros primos  $1 \leftarrow 3$ ; -- indice o lugar del último primo calculado mientras  $l \leq n$  haz si existe j en  $asc(T/l) + 2$ , infinito) talque  $\sim$  existe k en asc(2,1) talque j mod  $T[k] = 0$  entonces  $1 \leftarrow l + 1$ ;  $T(l) \leftarrow j$ ; fin si; fin mientras;

138 Introducción a la Programación en UBL

Se utilizan dos existenciales anidados:

- e el primero inspecciona cada número a partir del último primo mas 2 (mas 1 no tiene interés, ya que es un número par; "infinito" es cualquier constante entera muy grande).
- e y el segundo verifica si es primo probando si no es divisible exactamente por ninguno de los primos menores (que por construcción están en la tabla T).

Una vez encontrado un número primo, se mete en la tabla. Para ello, se dispone de una variable 1 entera, que por convención siempre "marca" el índice del último primo calculado; al encontrar uno nuevo, se incrementa ese índice, y se asigna a  $T\llbracket l \rrbracket$  su valor, preservando así la convención sobre l. La iteración se encarga de llenar la tabla de primos (hasta la constante n, tamaño de la tabla).

Un análisis detallado del programa muestra que se realizan bastantes cálculos inútiles al verificar si un candidato a primo lo es o no, pues se halla su módulo respecto de todos los primos anteriores, mientras que sólo es necesario hallarlo respecto de los primos que no excedan a su raíz cuadrada

En efecto, si un candidato  $j$  es divisible exactamente por un primo  $k$  mayor que su raíz cuadrada, el cociente  $j/k$  es un divisor de j menor que su raíz cuadrada.  $J/k$ contendra algun factor primo (llamemosle  $q$ ), también menor que raiz $(j)$ ; por todo lo cual, de ser  $k$  divisor de  $j$ , también lo es  $q$ , primo menor que  $k$ , que por construcción ya se ha analizado antes como divisor. De donde resulta que el cálculo es supérfluo.

Cambiaremos el segundo existencial por

 $\sim$  existe q en divisores talque j mod  $q = 0$ 

definiendo la sucesion

```
sucesion divisores: entero haz
k \leftarrow 2;
  repite 
    produce T/k;
    k + k + l;
  hastaque T[k] * T[k] > j;
 fin divisores:
```
También puede observarse que *j* toma muchos valores que es supérfluo verificar: en particular, todos los pares (para evitar el primer par se calcula precisamente j desde  $T(l) + 2$  y no desde  $T(l) + 1$ . Podria tambien pensarse en evitar los múltiplos de 3: bastaría con incrementar  $p$  alternativamente en 2 y 4 unidades, en vez de siempre 2; de todos modos, estos cambios son de detalle con respecto al .<br>1 realizado, en cuanto a la optimización del tiempo de proceso.

El programa final será:

```
programa Números_primos es 
 const n = 200; -- cantidad de números primos
 const infinito = 2000000000; -- más o menos
 var p,q,j,k,l: entero;
 var T: tabla \left\{l..n\right\} de entero; -- los primos
```

```
sucesion divisores: entero haz
 k \leftarrow 2;
 repite 
   produce T[k];
   k \leftarrow k + l:
 hastaque T[k] * T[k] > j;
fin divisores:
```
#### haz

```
T[1] \leftarrow I; T[2] \leftarrow 2; T[3] \leftarrow 3; -- los primeros primos
 escribe_linea "Tabla de los primeros ",n," números primos."; 
 escribe linea 1:5;
 escribe linea 2:5;
 escribe linea 3:5;
 l \leftarrow 3; -- indice o lugar del último primo calculado
 mientras l \leq n haz
   si existe j en asc(T/1) + 2, infinito) talque
     \sim existe q en divisores talque j mod q = 0 entonces
     escribe linea j:5;l \leftarrow l + l; T[<i>l</i>] \leftarrow j;
   fin si; 
 fin mientras; 
fin programa;
```
Algoritmo 24. Generación de números primos

### El problema de la siguiente permutación

Supuesto un conjunto  $C$  ordenado, p. ej. un conjunto de dígitos

 $C = \{0.1, 2\}$ 

se llama *permutación en*  $C$  a cualquier ordenación de todos sus elementos.

La que sigue es una lista de todas las permutaciones posibles en C:

012 021 102 120 201 210

ordenadas en orden creciente.

El problema de la Siguiente Permutación se plantea como sigue: dada una permutación, hallar la siguiente en orden alfabético, esto es, siguiendo el mismo criterio mediante el cual definimos una ordenación entre las tiras de caracteres de igual longitud. Se notará que este criterio, aplicado a permutaciones numéricas, equivale a la ordenación numérica habitual; en el caso de caracteres, significa que ABC es menor que BAC, lo cual es lógico. "La siguiente" significa la menor que supera a la dada.

Para determinar cual es la siguiente permutación a una dada, realizaremos el siguiente análisis:

e En primer lugar, y supuesto el problema resuelto, es obvio que, entre una permutación y la siguiente, habrá una sección inicial (posiblemente vacía) en que coincidan y otra en la que no. Nos fijamos en el primer elemento empezando por la izquierda en que no coinciden,

034521 -- una permutación 035124 -- la siguiente '03' es invariable. El resto cambia. El primer elemento en que no coinciden está en la posición tercera: pasa de '4' a '5'.

y afirmamos que este elemento, principio de la parte derecha de la permutación en que las dos diferirán, puede hallarse como el primer número de la permutación original empezando por la derecha y yendo hacia atrás en el que la sucesión deja de ser creciente (en el ejemplo presentado, a partir de la primera permutación, encontramos la serie '1', '2', '5', '4', y es '4' el primero que rompe la sucesión ascendente)

Debido a que, de estar situado más a la derecha, la parte que debería cambiar no podría hacerlo hacia una formación mayor

Si intentamos cambiar a partir del 1, el 2 o el 5, es imposible encontrar una formación mayor que la dada.

por estar ésta ordenada decrecientemente, lo que le asigna la mejor posición en la ordenación; y de estarlo más a la izquierda, forzosamente se realizaría un cambio mayor que el anunciado

No hay ninguna manera de, cam�iando a partir del 'O' o el '3', obtener una permutación mayor que la primera y menor que la segunda.

• En segundo lugar, afirmamos que este primer elemento por la derecha que se altera debe intercambiarse por el menor numero de los que le siguen que le supera

Ya que es la única forma de obtener la menor permutación

y que el resto debe ordenarse en forma ascendente (que es justamente la mínima entre las mayores).

En el ejemplo anterior:

034521

El primer elemento a cambiar es '4' Debe intercambiarse por '5':

035421

Y el resto ( 421), ordenarse crecientemente

035124

lo cual equivale a darle la vuelta:  $421 \rightarrow 124$ .

El programa se plantea mediante una sucesión que produce permutaciones, de tipo

tipo permutación es tabla  $\left[ 1..10\right]$  de  $\left[ 0..9\right]$ ;

donde una variable  $n$  indicará cuántos de los elementos de la permutación se utilizan (p. ej., en el último ejemplo se utilizan 6 elementos).

El esquema de la sucesión es el siguiente:

```
produce p; -- permutación inicial 
mientras existe i en desc(n-1,1) talque P[i] < P[i+1]\wedge \wedge existe j en desc(n,i + l) talque P[j] > P[i] haz
 intercambia i \, y \, j;
 ordena_resto; 
 produce p_ifin mientras;
```
Los existenciales resumen el proceso de identificación del lugar de los dígitos que deben intercambarse. El resto es trivial en diseño descendente.

#### programa permutaciones es

```
var n: entero; -- permutaciones de los 'n' primeros números desde 0
tipo permutación es tabla \{1..10\} de \{0..9\}; -- 1 \le n \le 10var P: permutación;
```

```
sucesion permutaciones: permutación es
 var i,j: entero;
 accion intercambia_i_y_j es var aux: entero; haz
   aux \leftarrow P[i]; P[i] \leftarrow P[i]; P[i] \leftarrow aux;
  fin intercambia_i_y_j;
  accion ordena_resto haz 
   i \leftarrow i + l; j \leftarrow n;mientras i \leq j haz intercambia_i_y_j; i \leftarrow i + 1; j \leftarrow j - 1; fin;
  fin ordena_resto;
haz 
  produce p; -- permutación inicial 
  mientras existe i en desc(n-1,1) talque P[i] < P[i+1]\land \land existe j en desc(n,i+ 1) talque P[i] > P[i] haz
    intercambia_i_y _j; 
    ordena_resto; 
   produce p;
  fin mientras; 
fin permutaciones;
```
accion escribe permutación es var i: entero; haz para i en  $asc(l, n)$  haz escribe  $P(i)$ ; fin, escribe linea; fin escribe permutación;

accion inicializa es var i: entero; haz itera  $\mathit{escribe}\xspace$  linea "De cuántos elementos quieres realizar permutaciones?"; lee n; sal si  $n > l \wedge n < l$ :

```
escribe linea "No vale, ha de estar entre 2 \gamma 10.";
fin itera;
```

```
para i en asc(l, n) haz P[i] \leftarrow i - l; fin;
fin inicializa;
```
### haz

inicializa; para p en permutaciones haz escribe permutación; fin; fin programa;

Algoritmo 25. Generación de permutaciones de N elementos por el método de la Siguiente Permutación

### Manipulación de Matrices

El siguiente programa define acciones y funciones para la manipulación de matrices. Todas ellas son elementales, pero constituyen un vocabulario suficientemente abstracto para escribir cualquier tipo de algoritmo de manejo de matrices. El programa en sí se limita a demostrar la utilización de esos subprogramas. Se utilizan parámetros por constante para evitar copias innecesarias de datos.

programa manejo de matrices es const dim =  $3$ ; -- dimensión de las matrices tipo *indice* es  $\lceil \cdot |$ ... dim $\lceil \cdot | \cdot |$ tipo matriz es tabla índice,índice de real; funcion suma (const a,b: matriz): matriz es var m: matriz; i,j: indice; haz para i en  $asc(1,dim)$  haz para j en  $asc(1,dim)$  haz  $m[i,j] \leftarrow a[i,j] + b[i,j];$ fin; fin; vale m; fin suma; funcion resta (const a,b: matriz): matriz es var  $m$ : matriz; i,j: indice; haz para i en  $asc(1, dim)$  haz para j en  $asc(1, dim)$  haz  $m[i,j] \leftarrow a[i,j] - b[i,j];$ fin; fin; vale m; fin resta; funcion mult (const  $a,b$ : matriz): matriz es var  $m$ : matriz;  $i, j, k$ : indice; haz para i en  $asc(1,dim)$  haz para j en  $asc(1,dim)$  haz  $m[i,j] \leftarrow 0;$ para k en asc(1,dim) haz  $m[i,j] \leftarrow m[i,j] + a[i,k] * b[k,j]$ ; fin; fin para; fin para; vale m; fin mult;

accion lee matriz (var m: matriz) es var  $i, j$ : *indice*;

144 Introducción a la Programación en UBL

#### haz

para i en  $asc(l, dim)$  haz para j en  $asc(l, dim)$  haz lee m[i,j]; fin; fin; fin lee\_matriz;

accion escribe matriz (const m: matriz) es var *i.j: indice:* haz para i en  $asc(1, dim)$  haz para j en  $asc(1,dim)$  haz escribe ' ',m[i,j]; fin; escribe\_linea; fin para; fin escribe\_matriz;

var A.B: matriz;

### haz

escribe\_linea "Escribe ",dim\*dim, " números reales para dar valor a la primera matriz:"; lee\_matriz A;

escribe\_linea "Escribe ",dim\*dim, " números reales para dar valor a la segunda matriz:"; lee\_matriz  $B$ ;

escribe\_linea " Valor de la suma:"; escribe\_matriz suma(A,B);

escribe linea " Valor de la resta:"; escribe matriz resta $(A, B)$ ;

escribe linea " Valor del producto:"; escribe matriz mult $(A, B)$ ;

fin programa;

 $\ell$ 

Algoritmo 26. Manejo de matrices

### El problema de las ocho reinas

Se dispone de ocho reinas del juego de Ajedrez, y se trata de ponerlas en el tablero de modo que no se maten entre sí. Interesa hallar todas las formas posibles de hacerlo.

|                |                |                | $\overline{R}$ |                |                |                |                |
|----------------|----------------|----------------|----------------|----------------|----------------|----------------|----------------|
|                | $\overline{R}$ |                |                |                |                |                |                |
|                |                |                |                |                |                | $\overline{R}$ |                |
|                |                | $\overline{R}$ |                |                |                |                |                |
|                |                |                |                |                | $\overline{R}$ |                |                |
|                |                |                |                |                |                |                | $\overline{R}$ |
|                |                |                |                | $\overline{R}$ |                |                |                |
| $\overline{R}$ |                |                |                |                |                |                |                |

Figura 62. Una de las soluciones al problema de las Ocho Reinas

Una primera aproximación a la resolución del problema podría consistir en probar todas las disposiciones posibles de ocho reinas en el tablero, eliminando las imposibles (como "todas las reinas en la casilla inferior izquierda") y las erroneas (aquellas en las que se matan entre sí).

```
para reinal en posiciones del tablero haz
 para reina2 en posiciones_del_tablero haz
    para reina8 en posiciones_del_tablero haz
      si \sim se matan entonces solución;
      sino ... 
      fin si; 
    fin para; 
 fin para;
```
fin para;

Si estimamos el número de combinaciones que habría que verificar, obtenemos

Cada reina puede colocarse en 64 casillas distintas Hay 8 reinas  $Total = 648 = 281474976710656$  combinaciones

que, evidentemente, excede la capacidad de cualquier interprete.

Se obtiene una reducción notable del número de combinaciones si se considera que, dado que dos reinas que se hallen en la mjsma fila se matan entre sí, no se pierden soluciones si convenimos en asignar una reina a cada una de las filas, permitiéndole moverse sólo dentro de esa fila.

para reinal en filal haz para reina2 en fila2 haz

> para reina8 en fila8 haz  $si \sim se$  matan entonces solución; sino ... fin: si; fin para;

fin para; fin para;

.<br>Seriakan

 $\mathbf{L} \rightarrow \mathbf{R}$ 

El número de combinaciones en este caso es

Cada reina puede colocarse en 8 casillas distintas Hay 8 reinas  $Total = 8<sup>8</sup> = 16777216$  combinaciones

Y se considera también excesivo, aunque ya es manejable por un ordenador grande.

Un análisis más fino del problema permite ver que una vez colocadas algunas de las reinas, no tiene sentido probar de colocar las demás en lugares en los que se. maten con las anteriores; y sugiere un programa que vaya "probando" las distintas posibilidades de colocación, y deseche inmediatamente las que provoquen conflictos (el método es más general, se aplica como técnica de construcción de algoritmos, y se conoce como backtracking o retroceso).

·.

Tablas 147

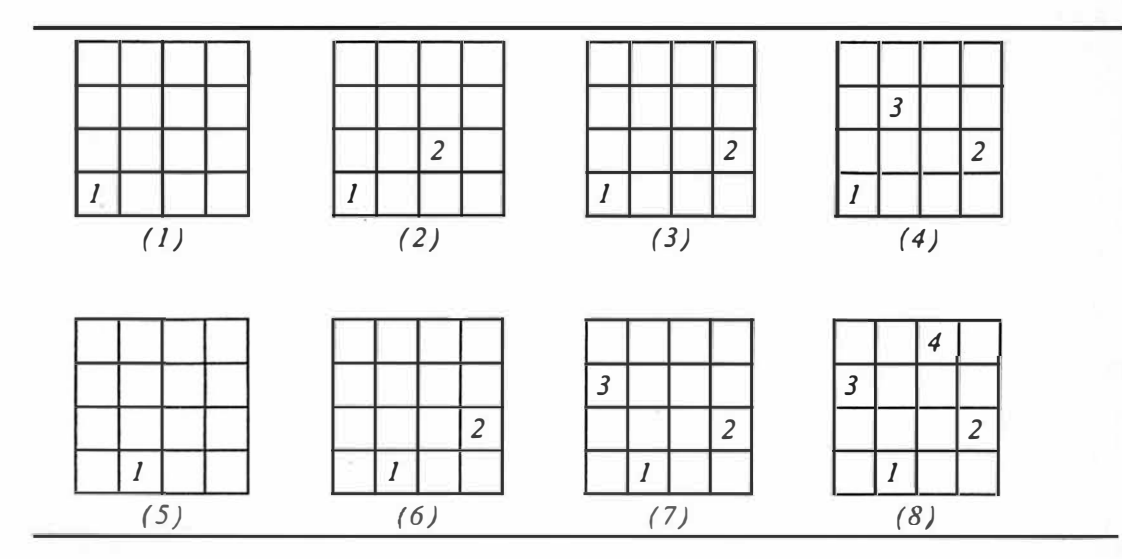

Figura 63. Fragmento del proceso de Backtracking para las Ocho Reinas en un tablero de 4x4: (1) representa el primer paso del proceso: la reina 1 se pone en la primera casilla de la fila l. En (2), se ha colocado la reina 2 en la primera casilla de la fila 2 en la que no se mata con otra (ya que probar aquellas en las que se mata no tiene sentido). Se observa que no es posible colocar ninguna reina que no se mate en la fila 3, de lo que se deduce que la posicion de la reina 2 es equivocada, cambiandola a la de (3) [corrección]. En (4) se coloca la reina 3 en la unica posición posible: resulta que ello no permite poner ninguna reina en la fila 4; como no es posible poner en otro lugar la reina 3, se elimina [retroceso), y también la 2, que ya no puede ponerse en otro sitio. La posición de la reina 1 es pues incorrecta, y se prueba con la mostrada en (5). (6), (7) y (8) colocan las reinas en las primeras posiciones libres disponibles, obteniendo esta vez una solución al problema (8).

El programa está basado en el algoritmo descrito. En cada paso se controla que columnas y diagonales están "ocupadas", en el sentido de que no es posible poner ahi una reina porque se mataría con una ya puesta. La numeración de las columnas es la usual, de 1 a 8; las diagonales se numeran basándose en que la suma de la fila y la columna de las casillas situadas en la misma diagonal descendente es constante, como lo es la resta para las diagonales ascendentes. Las variables

var  $da$ : tabla  $\left[-7.7\right]$  de logico; var  $dd$ : tabla  $\{2.16\}$  de logico; var col: tabla  $\left( 1.8\right)$  de logico;

permiten el control descrito.

Del tablero sólo nos interesa la posición de cada reina en cada fila, por lo que se representa como

148 Introducción a la Programación en UBL

### var *D:* tabla  $\{1..8\}$  de  $\{1..8\}$ ;

La fila en la que se intenta poner la reina es

var  $f: [0..8]$ ;

y toma el valor O al final del proceso (esto es, cuando, halladas ya todas las soluciones, se decide que la reina número l debe eliminarse).

El resto del programa está tomado directamente de la descripción de la Figura 63 en la página 1 48.

#### programa Ocho reinas es

var  $f: [0..8]$ ; acabo de poner reina: logico; var da: tabla  $\left[-7..7\right]$  de logico; dd: tabla  $\left[2..16\right]$  de logico; var col: tabla  $\{1..8\}$  de logico; D: tabla  $\{1..8\}$  de  $\{1..8\}$ ; candidato:  $\{1..9\}$ ;

accion pon\_la\_primera\_reina es var i: entero; haz  $f \leftarrow l$ ;  $D[1] \leftarrow l$ ; acabo de poner reina  $\leftarrow$  cierto; para i en asc(-7,7) haz da[i]  $\leftarrow$  falso; fin; da[0]  $\leftarrow$  cierto; para i en  $asc(2,16)$  haz dd[i]  $\leftarrow$  falso; fin; dd[2]  $\leftarrow$  cierto; para i en asc(1,8) haz col[i]  $\leftarrow$  falso; fin; col[1]  $\leftarrow$  cierto; fin pon la primera reina;

condicion hay 8 haz vale  $f = 8$ ; fin; condicion quedan reinas haz vale  $f \ge 0$ ; fin;

accion solución es var i: entero; haz para i en  $asc(1,8)$  haz escribe '',  $D[i]$ ; fin; escribe\_linea; fin solución;

accion saca reina haz si candidato  $\leq$  9 entonces  $da[f-D[f]] \leftarrow false; dd[f+D[f]] \leftarrow false; col[D[f]] \leftarrow false;$ fin si;  $f \leftarrow f - l$ ; acabo de poner reina  $\leftarrow$  falso; fin saca\_reina;

condicion puedo poner otra haz candidato  $\leftarrow$  1; f  $\leftarrow$  f + 1: repite  $\sin \sim \frac{col(candidato)}{\wedge \sim \frac{dal}{f-candidato}} \wedge \sim \frac{1}{dl}$  (f+ candidato) entonces vale cierto; fin si;  $candidate \leftarrow candidate + 1;$ **hastaque** candidato =  $9$ ;  $f \leftarrow f - l$ ; vale falso; fin puedo \_poner \_otra;

```
accion pon reina haz
 col[candidato] \leftarrow cierto; daff-candidato] \leftarrow cierto;dd[ f + candidate ] \leftarrow cierto; D[f] \leftarrow candidato;
fin pon reina;
```

```
condicion puedo moverla haz
     da[f-D[f]] \leftarrow false; dd[f+D[f]] \leftarrow false; col[D[f]] \leftarrow false; candidato \leftarrowD[f] + 1;mientras candidato \leq 9 haz
      \mathsf{si} \sim \mathit{col}[\mathit{candidate}] \land \sim \mathit{dal}[\mathit{f\text{-}candidate}] \land\sim ddff + candidato | entonces
        acabo-de poner reina \leftarrow cierto; vale cierto;fin si; 
      candidato \leftarrow candidato + 1;
    fin mientras; 
    vale falso; 
  fin puedo moverla;
```
#### haz

```
pon_la_primera_reina; 
 repite 
   si acabo_de_poner_reina entonces
    si 
      \Box hay 8 \Rightarrow solución; saca reina;
      \Box puedo poner otra \Rightarrow pon reina;
       \Box otros \Rightarrow acabo de poner reina \leftarrow falso;
     fin si; 
   sino si puedo moverla entonces pon reina; sino saca reina; fin;
   fin si; 
 hastaque \sim quedan reinas;
fin programa;
```
Algoritmo 27. Las Ocho Reinas

### Algoritmos de ordenación

Sea I un tipo ordenado apto para ser índice de una tabla, con límites min y max:

tipo  $I$  es  $/min.max$  };

<sup>y</sup>O un tipo provisto de todas las operaciones de comparación. Se dice que un objeto

1 50 Introducción a la Programación en UBL

tipo vector es tabla  $I$  de  $O$ ; var T: vector:

está *ordenado* si, al recorrer la tabla, los elementos  $T/j$  se encuentran en orden creciente; o, más formalmente,

 $\{1\}$  T está ordenado  $\Leftrightarrow$  para j,k en I, j < k  $\Rightarrow$  T[j] < T[k]

Frecuentemente se plantea la necesidad de ordenar una tabla, es decir, de intercambiar o reordenar algunos de sus elementos hasta conseguir una tabla ordenada. Presentamos a continuación algunos algoritmos de ordenacion.

Aproximación inicial: La fórmula {1} puede ser expresada con más rigor como

 $\{1b\}$  T está ordenado  $\iff$  para j en I para k en I talque  $k > j$ :  $T[j] \leq T/k$ 

y de esta formulación se deriva directamente el siguiente programa: simplemente, se 'arregla" cada par que haga {1b} incorrecta.

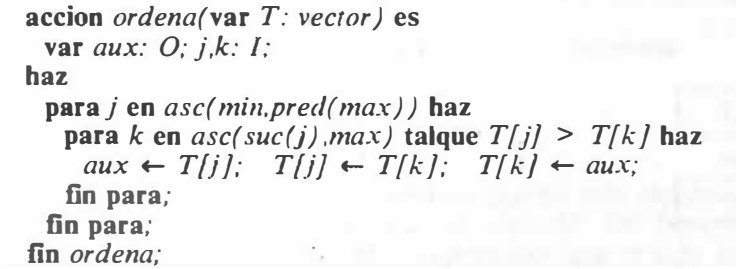

Algoritmo 28. Ordenación de vectores, método elemental

 $\zeta\in\mathbb{C}$ 

De otro modo: se compara el primer elemento con todos los que le siguen, intercambiando cada par incorrectamente ordenado. Con ello se consigue, como mínimo, llevar el menor elemento al principio del vector; a continuación, se repite el proceso con los demás elementos.

*Método de la Burbuja:* Consiste en imaginar el vector colocado en vertical, y una "burbuja ordenadora" que sube varias veces a lo largo del vector. La burbuja abarca dos elementos contiguos, y los intercambia si están mal ordenados.

Vector a ordenar: 17 45 23 11

### Primera subida

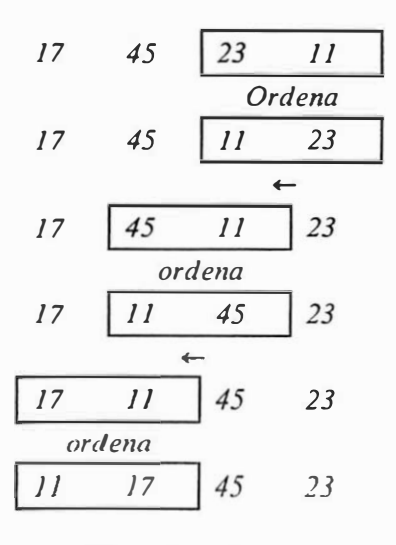

Segunda subida

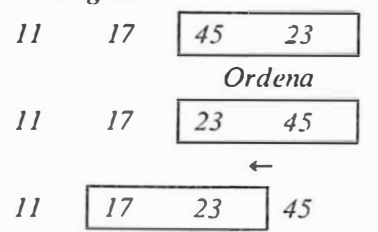

Vector ordenado: 11 17 23 45

Figura 64. Ordenación por el método de la burbuja: La burbuja se representa mediante una cajita; se supone que "arriba" es a la izquierda, y "abajo" la derecha. En este caso sólo se necesita hacerla subir dos veces. Cada vez que pasa, ordena si es necesario.

Cada vez que la burbuja sube, sólo necesita hacerlo hasta un lugar menos que la vez anterior, ya que el menor elemento es llevado con seguridad a la primera posición (la más alta) por la burbuja en cada vuelta.

El algoritmo resulta directamente de la explicación dada

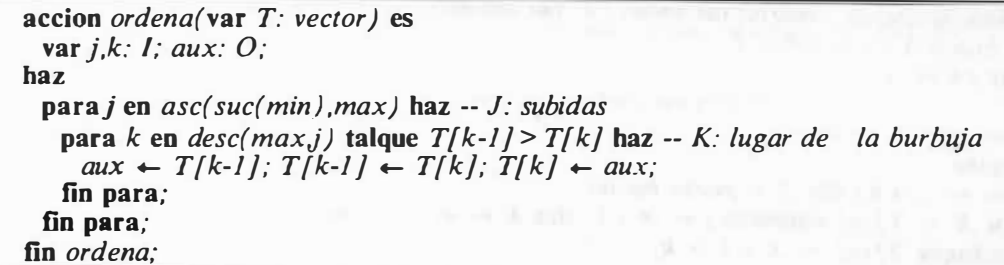

Algoritmo 29. Ordenación de vectores por el método de la burbuja

### Búsqueda de elementos en una tabla

Otro problema que también se presenta con frecuencia es el de la búsqueda de un elemento que tome determinado valor x (con más propiedad, lo que se busca es su subíndice). En el caso de un vector no ordenado no hay más remedio que realizar una inspección exhaustiva:

si existe *i* en  $asc(min, max)$  talque  $T[i] = x$  entonces el subíndice es 1; sino no\_hay\_un\_tal\_subindice; ;fin si;

Si el vector está ordenado, un método mucho más rápido es el de búsqueda binaria. basado en la misma idea que el método de bipartición presentado en el Algoritmo 13 en la página 84. Suponemos que el tipo índice I es númerico para simplificar (sino, se podría recurrir a conversiones de tipo), y presentamos el algoritmo en forma de accion con dos parámetros: el segundo, de tipo logico. indica si existe el valor en la tabla o no, Y el primero contiene su índice si el segundo vale cierto.

accion búsqueda\_binaria(var indice: 1; var encontrado: logico) es -- busca X en la tabla T var  $i,k,m: I$ ; haz  $j \leftarrow min; k \leftarrow max;$ repite  $m \leftarrow (j + k)$  div 2; -- punto medio si  $X \leq T/m$  entonces  $j \leftarrow m - 1$ ; sino  $k \leftarrow m + 1$ ; fin; hastaque  $T[m] = X \vee j > k$ ; indice  $\leftarrow$  m;  $encontrado \leftarrow j \leq k$ ; fin búsqueda binaria;

Algoritmo 30. Búsqueda binaria

# **E** jercicios

- l. Dada una lista de números terminada por un cero, escribirla ordenada, primero en orden creciente, y luego en orden decreciente.
- 2. Escribir un conjunto de subprogramas análogos a los del Algoritmo 26 en la página 145 para tratar vectores en el espacio ordinario, incluyendo suma, resta, producto escalar, producto por un escalar y norma.
- 3. Hacer un programa que evalúe polinomios: los coeficientes se introducen como serie terminada por un cero; a continuación van valores de  $x$ , también en forma de serie con cero, para cada uno de los cuales se evalúa el polinomio. Una serie vacía termina la ejecución del programa.
- 4. Se dispone de la siguiente tabla:

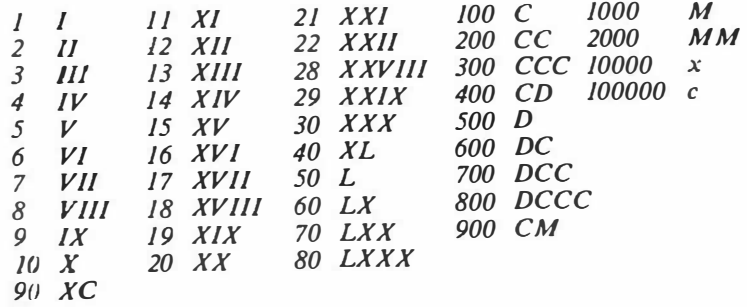

a la que su autor no añade ninguna información suplementaria. Las minúsculas indican mayúsculas "superralladas". Escribir un programa que convierta un número entero a su representación romana, y viceversa .

. 5. Dado un texto en el que intervienen no más de 100 palabras distintas, escribir una tabla de frecuencias de aparición de esas palabras.

6. Extender el Algoritmo 27 en la página 150 para que sólo imprima las soluciones esencialmente distintas, es decir, las que no sean giros, simetrías o inversiones una respecto de otra.

program. A 1 (1970) all companies off the

7. Dado un número entero, descomponerlo en sus factores primos.

in a

 $\sim$ 

Tablas 155
# Tuplas

#### Productos Cartesianos

El producto cartesiano de dos conjuntos  $A \vee B$  es el conjunto de los pares ordenados  $(a,b)$ , con a en A y b en B:

 $A \times B = \{ (a,b) \mid a \text{ en } A \wedge b \text{ en } B \}$ 

Dado un par  $(a,b)$ , se llama *proyección sobre A* o *primera proyección* al elemento a, y proyección sobre B o segunda proyección al elemento b; a y b son las *componentes* del par.

El concepto de producto cartesiano se extiende fácilmente para productos de varios conjuntos, e igualmente sucede con las proyecciones.

#### Uniones Disjuntas

Dados dos conjuntos  $A \vee B$ , se llama *unión disjunta* de  $A \vee B$  al conjunto

 $A \bigoplus B = \{ (a, \{A\})$ , a en A} U  $\{ (b, \{B\})$ , b en B} =  $(A \times \{A\})$  U  $(B \times \{B\})$ 

Alternativamente: la unión disjunta de  $A \times B$  contiene los elementos de  $A$ distinguidos con el subíndice " $A$ " y los de B con el subíndice "B".

Para conjuntos  $A \, y \, B$  disjuntos, el resultado es equivalente a la unión de  $A \, y \, B$ , pero para conjuntos no disjuntos, el subíndice permite diferenciar el conjunto de origen de cada elemento:

La unión de los naturales (N) y los reales (R) es R, pero su unión disjunta es

$$
\{(a,b) \mid (a \text{ en } N \wedge b = \{N\}) \vee (a \text{ en } R \wedge b = \{R\})\}
$$

Esta definición se generaliza inmediatamente a uniones disjuntas de varios con juntos.

## Creación de un tipo para representar números complejos

A partir del tipo predefinido *real*, deseamos construir un tipo *complejo* cuyo conjunto de valores permita representar los números complejos. Dado que el conjunto  $C$  de los números complejos puede estudiarse como producto cartesiano del conjunto de los reales  $(R)$  por sí mismo,  $R \times R$ , estamos interesados en construir un tipo cuyos valores sean pares ordenados o 2-tuplas de reales. Los matemáticos hablan, dado un valor de  $R \times R$  como (3,5), de la primera componente  $(3)$  y la segunda componente  $(5)$  de la tupla; en UBL, denominaremos campos a los componentes, y utilizaremos identificadores en vez de números para distinguirlos: en este ejemplo, llamaremos re a la parte real (primera componente) e im a la parte imaginaria (segunda componente) del número complejo.

Definiremos el tipo *complejo* como sigue:

tipo complejo es tupla re: real; im: real; fin tupla;

o, abreviadamente,

tipo complejo es tupla re,im: real; fin;

A partir de esta definición, podremos declarar objetos de tipo complejo

var c,cl,c2: complejo;

y realizar operaciones de asignación o comparación de (des)igualdad entre ellos:

 $c \leftarrow c l$ ;

si  $c^2 \neq c^j$  entonces ...

No es posible comparar tuplas mediante los operadores  $\leq, \leq, \geq, \geq, \vee a$  que no existe una ordenación natural o canónica de un producto cartesiano (sin embargo, podemos definir nuestras propias funciones y condiciones que realicen algunas de estas operaciones, si lo consideramos adecuado):

condicion menor( $cl$ , $cl$ : complejo) haz -- en valor absoluto vale  $(c) \text{.re}^* \text{.} \text{c} + c \text{.} \text{im}^* \text{.} \text{c} + c \text{.} \text{im}) < (c \text{.} \text{c} + c \text{.} \text{c} + c \text{.} \text{c} + c \text{.} \text{im} \text{c} + c \text{.} \text{im}).$ fin menor;

Para acceder a los campos re e im del complejo  $c$  (primera y segunda componente) utilizaremos la notación

c.re y c.im

La operación de seleccionar un campo entre los que componen un objeto de tipo tupla es un modo de *selección*. En nuestro caso, estos campos tienen tipo *real*, y tupla es un modo de *seleccion*. En nuestro caso, estos campos tienen tipo *real*, y<br>pueden ser utilizados en cualquier ocasión en la que se permita una variable real; en

158 Introducción a la Programación en UBL

particular, es posible realizar asignaciones, comparaciones (sin restricción), operaciones aritméticas, etc.

para asignar el complejo  $(2.3)$  al objeto c, utilizaremos

 $\text{c} \text{r} \text{e} \leftarrow 2$ ; c.im  $\leftarrow$  3;

Para poder trabajar con la noción de suma de números complejos, definiremos la siguiente funcion:

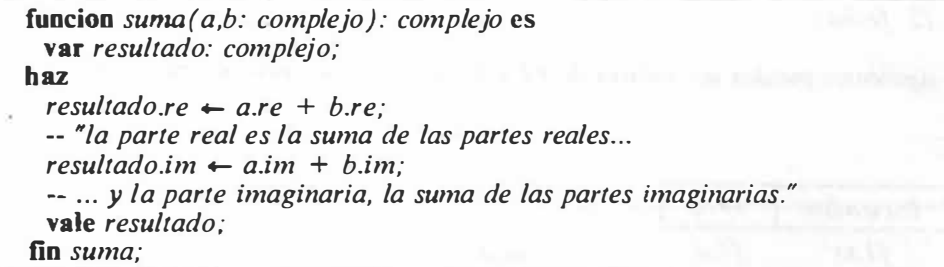

Algoritmo 31. Suma de números complejos

#### Estructura de los objetos de tipo tupla

Los valores que toman los objetos de los diferentes tipos pueden ser *simples* o estructurados. Se han estudiado ya varias formas de tipos y valores estructurados: tiras, conjuntos y tablas son formas de obtener estructuras de datos homogéneas, en el sentido de que todas las componentes o subpartes de sus valores son del mismo tipo; en el caso de las tuplas, pueden crearse tipos cuyos valores sean heterogéneos, ya que cada campo puede tener su propio tipo, posiblemente distinto de los demás tipos que intervienen en la tupla.

tipo día es  $\left[1..31\right]$ :

tipo mes es

(enero febrero marzo abril, mayo junio julio agosto, se ptiembre .octubre,noviembre diciembre) ciclico;

tipo año es  $(0..2000)$ ;

tipo fecha es tupla d: día; m: mes; a: año; fin;

var fl, f2: fecha;

 $-$  Los siguientes pueden ser valores de F1 y F2 durante la ejecución del programa

----------- fl 1 21 1 Diciembre 1978 fl.d fl.m fl.a f2 1 3 1 Enero 1984 f2.d f2.m f2.a ------------

accion lee fecha(var f: fecha) haz lee  $f.d.f.m.f.a;$ fin lee\_fecha;

accion escribe\_fecha(const f: fecha) haz escribe  $f.d.'$  de  $'f.m.'$  de  $'f.a;$ fin escribe\_fecha;

condicion menor(const  $f1.f2$ : fecha) haz vale  $fl.a < f2.a$  vv  $(f1.a = f2.a \land \land$  $(fl.m < f2.m$  vv  $(f1.m = f2.m \land f1.d \leq f2.d))$ ; fin menor;

Figura 65. Declaraciones y operaciones sobre un tipo fecha

## Tipo tupla. Nombres de campo

tipo tupla = tupla fija | tupla con variantes  $tuple$  $fi a =$ tupla campo { ,campo} : tipo;  $\{campo \} : tipo;$ fin  $(t$ upla $)$  $campo = identificador$ Estilo: además del sugerido en la sintaxis, tupla campo(s): *; {campo(s):*  $*tipo*$ *} fin;* 

Figura 66. Sintaxis y estilo de un tipo tupla

Los identificadores de los campos pueden ser idénticos a otros, declarados en el programa o predefinidos, aunque han de ser distintos entre sí; dado que (excepto con el uso de la instrucción con, que se estudiará más adelante en este mismo capítulo) el único modo de referirse a un campo es mediante la operación de selección, no hay ambigüedad posible en la identificación.

var x: real; var z: tupla x: entero; fin;

No hay peligro de ambigüedad, ya que  $x$  siempre se refiere a la variable real  $x$ , y el campo x de z debe escribirse z.x.

Las operaciones predefinidas aplicables a los objetos de tipo tupla son la asignación, la comparación por (des)igualdad, y la selección:

#### variable\_tupla.campo

se refiere al campo con nombre *campo* del objeto variable tupla. Los campos actúan como objetos variables, y pueden ser utilizados en cualquier contexto en el que se requiera un objeto variable de su tipo. Son ejemplos de campo

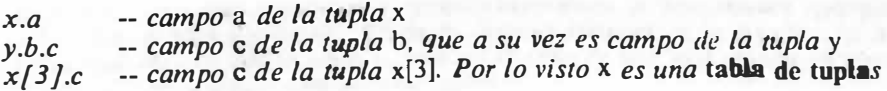

El lenguaje permite declarar campos de tipo tupla (o, en general, de cualquier otro tipo), así como se permiten tablas de tablas, tuplas de tablas, o cualquier combinación:

```
tipo T es tabla \int \int ... 100\int de
 tupla 
    a: tabla \left(1.6\right) de tira\left(20\right);
    b: conjunto de [10..19];
    c: tupla
         d: entero; 
         e: real; 
        f: (g,h,i,j,k) ciclico;
       fin tupla; 
  fin tupla;
```
Puede asignarse un valor a un objeto de tipo tupla asignando valores individualmente a cada uno de los campos:

tipo digrafo es tupla cl, c2: caracter; fin; -- define un tipo dígrafo cuyos valores son pares de caracteres

var d: digrafo; -- declara un objeto variable de tipo digrafo

 $d.c1 \leftarrow$  '';  $d.c2 \leftarrow$  ''; -- asigna el par ('','') a d ,

Un objeto de tipo tupla no tiene valor hasta que lo tienen cada uno de sus campos.

#### Tuplas con Variantes

Las tuplas se utilizan a menudo para diseñar tipos cuyos valores agrupan información sobre objetos, al modo de las fichas de un fichero de personal o de los datos de un carnet de identidad. En muchos casos sucede que parte de la información es opcional (en una ficha: sólo debe ser llenada si se cumplen algunos requisitos en los campos anteriores [pues de otro modo no tendría sentido]; en UBL: algunos campos deben existir sólo si otros campos tienen determinado valor). Las tuplas con variantes permiten diseñar tipos de datos apropiados a esas estructuras.

the one of the control of the data of the state of the set of the set

```
tuple convariances =tupla 
   {campo} { ,campo}: tipo; }
   parte variante
 fin /\tanhparte_{\text{-}}variance =si discriminante: tipo del discriminante es
   \Box lista de valores \Rightarrow{campo {, campo}}: tipo;[ parte_variante] 
    \{\Box lista_de_valores \Rightarrow{campo} { , campo }: tipo; } }
     {parte_ variante} 
   \sqrt{\Box} otros \Rightarrow\{campo\}: tipo;\}{ parte_variante} 
  fin [si];
lista_de_valores = valor_o_rango { , valor_o_rango }
valor o rango = expresión constante [ . expresión constante]
discription = identificationtipo<sub>del</sub> discriminante = identificador
```
Figura 67. Sintaxis de una tupla con variantes: Nótese que la sintaxis de una parte variante especifica que ésta puede contener a su vez otras parte\_variantes

Llamaremos *campos fijos* a los que aparecen antes de si, y *campos variantes* a los que aparecen después. Los campos variantes existirán según el valor del *campo* discriminante (o, simplemente, discriminante).

## Accesibilidad y existencia de los campos variantes

Una tupla con variantes se utiliza como una tupla normal, con la particularidad de que cada uno de los campos variantes sólo existe (y, por tanto, sólo es accesible) cuando el valor del discriminante (que, por lo demás, es un campo como cualquier otro) coincide con el valor de la correspondiente expresión constante:

Deseamos construir un -tipo-que permita centralizar la información que poseemos sobre determinadas personas. De cada persona conocemos su nombre, la fecha de su nacimiento, su estado civil, y, solo en el caso de que esté casada, el nombre de su pareja. Definimos el tipo persona como:

```
tipo estado_civil = {soltero,casado};
tipo nombre completo es tira(20);
tipo persona es 
 tupla 
   n: nombre_completo; 
   nace: fecha; 
   si estado: estado civil es 
     \Box casado \Rightarrow pareja: nombre completo;
     \Box soltero \Rightarrow ; -- no hay nombre si no está casado
   fin si; 
 fin tupla;
```
var pl, p2: persona;

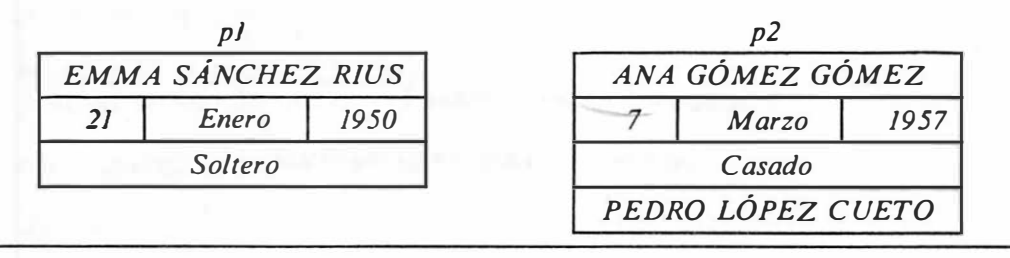

Figura 68. Declaraciones y gráficos para un tipo tupla con variantes: Los gráficos muestran posibles valores de  $p \mid y \mid p$ 2. El campo pareja solo existe en el caso de p2, debido a que el valor del discriminante es Casado.

#### Las tuplas con variantes como uniones disjuntas

\.SÍ como el concepto de producto cartesiano tiene su correspondencia en el lenguaje UBL en el concepto de tupla, el concepto de unión disjunta puede representarse mediante tuplas con variantes sin campos fijos:

Para crear un tipo cuyos valores sean o reales o enteros (esto es, cuyo conjunto de valores sea la unión disjunta de los reales y los enteros), definiremos

tipo entero\_o\_rea/ es tupla si es real: logico es  $\Box$  cierto  $\Rightarrow$  r: real;  $\Box$  falso  $\Rightarrow$  e: entero; fin si; fin tupla;

Como todos los objetos, las tuplas con variantes (y en particular, sus campos y su discriminante) no tienen valor antes de asignarles alguno. De este modo, es un error acceder a un campo variante sin que el discriminante tenga el valor adecuado:

```
x: entero_o_real; 
x.e \leftarrow 5; -- error si no se verifica x.es real = falso
```
Los campos variantes correspondientes a determinado valor del discriminante dejan de existir al cambiar este valor: no puede suponerse que el valor de un campo variante se conservara entre cambios del discriminante:

```
x: entero_o_real; 
\cdotsx.e. real \leftarrow cierto; x.r \leftarrow 1.0;
x.es real \leftarrow falso; x.e \leftarrow 3;
x.es real \leftarrow cierto;
-- después de la ejecución de esta instrucción no tiene porque verificarse que x.r = 1.0
```
# Instrucción con

La instrucción con sirve para poder referirse directamente a los campos de un objeto dado de tipo tupla, sin necesidad de indicar directamente en cada instrucción el nombre del objeto.

```
instrucción con = 
 con variable _tupla { ,variable _tupla} haz 
   instrucción 
   { instrucción} 
 fin \frac{\tan}{\sin}variable tupla = variable
```
Estilo: además del sugerido en la sintaxis,

con var  $\{var\}$  haz instr  $\{instr\}$  fin;

Figura 69. Sintaxis y estilo de la instrucción con

La instrucción con calcula el nombre del objeto tupla (que puede ser subindiciado o campo de otra tupla, por ejemplo), y ejecuta las instrucciones subordinadas (que constituyen lo que llamaremos su **ámbito**), aplicando para la identificación de los objetos las siguientes convenciones:

En el ámbito de la instrucción con, los campos de la variable\_tupla pueden utilizarse libremente como si fueran variables, sin necesidad de prefijarlos con el nombre de la tupla.

var  $f$ : fecha;

con f haz  $d \leftarrow 28$ ; m  $\leftarrow$  Febrero; a  $\leftarrow$  1999; fin; -- es una forma rápida y cómoda de dar valor a f. Equivale a  $f.d \leftarrow 28$ ; f.m  $\leftarrow$  Febrero; f.a  $\leftarrow$  1999;

Si se produce alguna ambigüedad entre un campo y otra entidad en el ámbito de la instrucción con, se resuelve ésta en favor de la variable tupla:

var f: fecha; d: caracter; con f baz -- cualquier referencia a d accede a f.d y no al caracter d en este ámbito fin con; -- Aquí d es el caracter y no f.d

En este sentido, la instrucción con puede esconder algunos identificadores.

Se toma

con  $O_1$ ,  $O_2$  haz S fin con;

como equivalente a

con  $O_1$  haz con  $O_2$  haz S fin con; fin con;

y, en este caso, como en aquel en el que entre haz y con hay más instrucciones, si los tipos de  $O_i$  y  $O_i$  coinciden, la ambigüedad resultante de intentar decidir si un campo c es de  $O_i$  o de  $O_i$  se resuelve en favor del O más cercano textualmente entre los que preceden a la i nstrucción en cuestión; de otro modo, se toma el  $O_n$  con mayor n.

```
var f1 f2: fecha;
confI haz
 instrucción,; 
 con /2 haz
   - A es F2.A y no F1.A
 fin con; 
 -A es F1.Afin con;
```
En los siguientes capítulos se encontrarán más ejemplos de programación con tuplas.

# Filas

Las filas son estructuras de datos que permiten acceder desde un programa a ficheros de datos contenidos en dispositivos de almacenamiento externo (llamados también a veces periféricos), como cintas magnéticas, discos, fichas perforadas, papel impreso u otros medios. Las posibilidades ofrecidas por los distintos periféricos varian según la naturaleza de éstos (por ejemplo, normalmente puede modificarse desde programa un fichero en disco magnético, pero no uno en fichas perforadas); aquí nos limitaremos a una presentación de lo que llamaremos filas secuenciales.

Un fichero puede concebirse como una secuencia de objetos, de longitud variable.

Figura 70. Un fichero de enteros

Estos objetos se encuentran fisicamente "fuera" del alcance del intérprete del programa, excepto mediante las filas, métodos de acceso a los ficheros, y sus operaciones, que se definirán; su localización o *ubicación* podrá variar entre dos ejecuciones de un programa, sin afectar a sus resultados si los datos son los mismos, y podrá ser definida exteriormente al programa o mediante la acción predefinida conecta.

#### Acceso a los componentes de un fichero; estructura de fila

Distinguiremos los *ficheros*, grupos de datos contenidos en algún medio externo de almacenamiento, de las filas, estructuras del lenguaje que permitirán el acceso a los valores de un fichero.

Las estructuras de datos estudiadas hasta el momento permiten el *acceso aleatorio* a sus componentes, en el sentido de que (salvo restricciones asociadas al valor del discriminante en el caso de las tuplas con variantes) es posible referirse a cualquier campo o elemento de una tupla, tabla o conjunto sin limitación alguna en el orden de acceso (por ejemplo, después de acceder a  $T[1]$  puede accederse a  $T[i]$ , para cualquier i válido). En cambio, las filas son objetos que proporcionan un acceso secuencial y controlado a los elementos de un fichero.

El fichero de la Figura 70 en la página 167 puede manipularse mediante una variable de tipo fila:

var  $f$ : fila de entero;

Convendremos en que, en cada momento de la ejecución del programa, sólo es accesible a traves de la fila un único elemento del fichero, que llamaremos ventana o "buffer" de la fila; de otro modo, es como si "mirásemos" el fichero mediante una ventana, que forma parte de la fila. En la ventana sólo cabe un elemento del fichero.

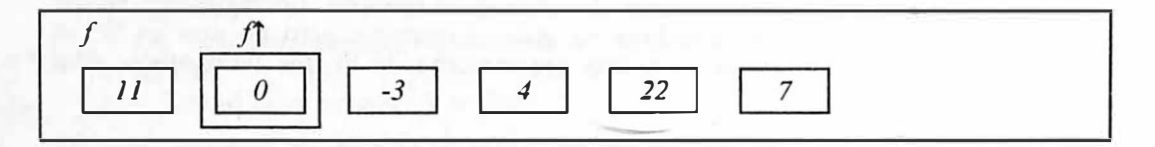

Figura 71. El mismo fichero, su fila y la ventana: (que en este caso está situada ''sobre" el segundo elemento).

Para referirnos a la ventana, utilizaremos la notación  $f \uparrow$ (si f es la fila en cuestión).  $F$  es un modo de *selección*, y por tanto puede utilizarse como cualquier objeto de su tipo:  $T \sin f$  es fila de  $T$ .

 $tipo$ *fila* = fila de tipo

Figura 72. Sintaxis de un tipo fila

El efecto combinado de la inspección o modificación de la ventana y las acciones predefinidas que se explicarán, que "corren a la derecha" la ventana, permitirán la inspección (o lectura) o la creación (o escritura) de cualquier fichero.

Distinguiremos dos tipos o *modos* de tratamiento de un fichero mediante una fila: en modo de lectura. el fichero se supone existente previamente a la ejecución del programa (o bien, si su ubicación es la terminal, se supone que se crea a la vez que se ejecuta el programa, pero "desde el exterior" de este); en modo de escritura, se supone que el fichero no existe, sino que va a ser creado por medio de la fila durante la ejecución del programa.

# **Operaciones**

Las siguientes operaciones predefinidas se aplican a los objetos de tipo fila:

- La asignación y la comparación *no son posibles* en el caso de las filas; consecuentemente, sólo es posible un parámetro de tipo fila si es un var-parámetro.
- La selección de la ventana, que, como hemos visto, se expresa  $f$ , sólo es válida si la fila está conectada a un fichero.
- La accion predefinida *conecta* toma tres argumentos

Conecta f,ubicación,modo;

(donde  $mode = {lectural escritura}$ ) y conecta lógicamente una fila con un fichero.  $F$  es la fila a conectar. *Ubicación* es una (expresión de tipo) tira que establece cuál es la ubicación fisica del fichero; esta tira es dependiente de Sistema Operativo y de Versión y no está definida por las reglas del lenguaje UBL. Lectura o escritura indican el modo de tratamiento del fichero. Conecta es la primera instrucción que debe ejecutarse con un fichero; funciona al modo de la inicialización que debe hacerse con los demás tipos de variable. Después de ejecutarse conecta, f<sup>1</sup>, si el modo es lectura, toma el valor de la primera componente del fichero (si existe); y, si el modo es escritura, queda preparado para tomar el valor de lo que puede ser la primera componente del fichero que se está creando.

**Paralelamente, la accion** 

Desconecta f;

termina con la asociación entre la fila y el fichero. Ft pasa a estar indefinido, <sup>y</sup>f queda lista para otra asociación, si se desea.

Si el fichero se ha *conecta*do en modo de *lectura*, la accion

Obten f;

avanza la ventana hasta la siguiente componente del fichero, si ésta existe; si no existe,  $f$ ] queda indefinido y  $fd(f)$  pasa a ser cierto. Es incorrecto utilizar obten si se verifica fdf(f), o el modo es escritura.

Si el fichero se ha *conecta*do en modo de *escritura*, la accion

Pon f:

especifica que (el valor de) f pasa a formar parte del fichero que se está creando, y la ventana avanza conceptualmente un espacio, quedando su valor indefinido, de modo que la siguiente operación pon coloque un valor a continuación de ése. Es incorrecto ejecutar pon si el modo es lectura.

 $fdf(f)$ 

indica si la ventana está más allá del último elemento válido de la fila. No tiene sentido utilizarla en modo de *escritura*, ya que esto siempre sucede; en modo de lectura, indica si la última operación obten no obtuvo nada: funciona como si el fichero contuviese un elemento adicional de valor indefirndo, cuya lectura tuviese el efecto de hacer que  $fdf(f) = c$ ierto. En ese último caso,  $f$  está indefinido.

La accion

Lee f,v;

donde v ha de ser un objeto variable de tipo  $T$  si  $f$  es fila de  $T$ , es una abreviación útil para las instrucciones

 $v \leftarrow f$ : obten f;

y suele utilizarse en vez de éstas en la mayoría de los casos.

Igualmente,

Escribe f.e;

donde e ha de ser una expresión de tipo T, es abreviación de

 $f$  + e; pon f;

El siguiente programa muestra la utilización de algunas de las operaciones descritas: calcula la media de los números contenidos en un fichero de enteros.

```
programa media es -- calcula la media de los elementos de una fila de enteros 
 var f: fila de entero; n, suma: entero;
haz 
 n \leftarrow 0; suma \leftarrow 0;
 conecta f."?????" . lectura;
  -- "?????" deberá substituirse por una tira adecuada, dependiente de rersión 
  mientras \sim f df(f) haz
   suma \leftarrow suma + \int \uparrow;
   n + n + 1;
   obten f; 
  fin mientras: 
  desconecta f:
  escribe "La media de los números leidos es: ",sumafn; 
fin programa;
```
Algoritmo 32. Calcula la media de una fila de enteros

#### Convenciones de Fin de Fila

Para detectar si se ha llegado a procesar (en modo de lectura) el último elemento de un fichero, puede utilizarse la condicion predefinida  $fdf$ , o bien establecer algún tipo de convención privada: por ejemplo, puede convenirse en que el último elemento tendrá un valor válido para su tipo, pero determinado y absurdo para las condiciones del problema: en el Algoritmo 32, podría acordarse que la fila estaría terminada por el número 9999, y substituir

 $\sim fdf(f)$ 

por

$$
f\uparrow\neq 9999
$$

A estas convenciones las llamaremos convenciones de fin de fila; en un programa, especificaremos siempre cuál utilizamos, a menos que nos basemos en la operación predefinida fdf

## Fusión de ficheros

Un problema clásico al estudiar filas es el de *fundir* dos ficheros. Se suponen los dos ordenados (es decir: cada elemento es mayor o igual que el anterior, con arreglo a detenninado criterio de ordenación), y se quiere obtener un tercer fichero que contenga los elementos de los dos primeros, tambien ordenados. El esquema del siguiente programa resuelve el problema.

```
programa fusión de dos ficheros es
  tipo filaent es fila de entero; 
  var f,g: filaent; -- ficheros a fundir; se suponen ordenados
  var h: filaent; -- fichero que contendrá el resultado de la fusión 
haz 
  conecta f,'????' ,lectura; 
  conecta g,'????' ,lectura;
  conecta h,'????',escritura; 
  mientras ~ fdf(f) \wedge \sim fdf(g) haz
    \sin f \leq g \hat{f} entonces h \hat{f} \leftarrow f \hat{f}; pon h; obten f; sino h \hat{f} \leftarrow g \hat{f}; pon h; obten g; fin;
  fin mientras; 
  si \sim f df(f) entonces
    repite h \uparrow \leftarrow f \uparrow; pon h; obten f; hastaque fdf(f);
  sino 
     repite h \uparrow \leftarrow g \uparrow; pon h; obten g; hastaque fdf(g);
  fin si; 
  desconecta f;
   desconecta g; 
   desconecta h; 
 fin programa;
```
Algoritmo 33. Fusión de ficheros

### Filas de caracteres. El tipo predefinido texto

El caso de los ficheros de caracteres, que normalmente se utilizan para almacenar textos (en sentido amplio: textos escritos, programas, datos en forma legible, etc.), es más complejo y requiere de un tratamjento especial. Habitualmente se considera un texto como compuesto de una colección de líneas, compuestas a su vez de caracteres; e interesa poder tener en cuenta la estructura de líneas. y no sólo la de caracteres. Por todo ello se introduce un tipo predefinido

tipo texto es fila de caracter:

y se hacen suposiciones adicionales sobre el funcionamiento de. y operaciones aplicables a, los objetos de ese tipo.

Un fichero de texto podra considerarse como una secuencia de lineas; cada línea (al ser examinada o creada; y automáticamente. como se verá) contendrá un carácter adicional a la derecha, llamado *carácter de fin de línea*, que "funcionará" como si fuese un espacio en blanco al posicionarse la ventana encima.

```
ésta es la primera línea del fichero$
de caracteres$
     \mathsf{s}la línea anterior contiene exactamente$
c inco espacios$
```
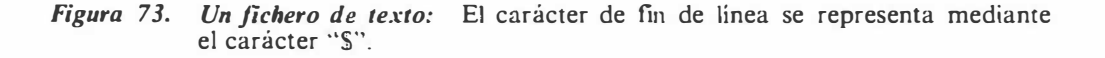

Este carácter tiene el efecto adicional de que. al ser examinado mediante la ventana, la condición predefinida  $fall(f)$  pasa a valer *cierto* (y sólo lo hace en esos casos).

Las operaciones aplicables a los objetos de tipo texto (además de las que se aplican a todos los de tipo fila) son

 $\bullet$  La condición *f dl* (Fin De Línea)

condicion  $fall(var f: Texto)$ ;

que vale cierto si y sólo si la ventana está posicionada sobre el carácter de fin de línea. En ese caso, y por convención. el valor de la ventana es un espacio en blanco  $($ <sup> $\cdot$ </sup> $\cdot$ <sup> $\cdot$ </sup> $).$ 

En modo de *lectura*, la

 $\textbf{accion}$  lee\_linea(var f: Texto);

avanza la ventana hasta después del primer carácter de fin de línea que encuentre. lo cual equivale lógicamente a pasar a principio de la línea siguiente (si existe, y no hay fin de fila).

En modo de *escritura*, la

accion escribe  $linea$ (var f: Texto);

asigna un carácter de fin de línea a la ventana y lo pone en el fichero, cambiando efectivamente de linea y empezando una nueva. Este es el único modo de escribir un carácter de fin de línea desde un programa.

Además, para filas de tipo texto son válidas las siguientes convenciones

e A diferencia de los demás tipos fila, para Jos cuales es obligatoria la coincidencia de tipos entre el objeto o expresión que se lee o escribe y la ventana, para objetos de tipo texto es posible utilizar objetos o expresiones de tipo entero, real, logico, tira, enumerado o subrango: en cualquiera de estos casos, se lee o escribe una secuencia de caracteres que forma una tira que contiene un valor de uno de esos tipos, de acuerdo con la sintaxis especificada por el lenguaje:

por ejemplo,

 $n \leftarrow 54$ ; escribe t,n;

y

escribe  $t$ ,  $5$ ; escribe  $t$ ,  $4'$ ;

tienen el mismo efecto.

Se notará que esta definición respeta y coincide con Jos métodos de lectura Y escritura que se han utilizado informalmente en los capítulos anteriores.

Una instrucción como

escribe  $f, v_1, v_2, \ldots, v_n$ ;

donde f es un texto y  $v_i$  expresiones, se considera abreviación de

escribe  $f, v_1$ ; escribe  $f, v_2$ ; ... escribe  $f, v_n$ ;

y similarmente para la instrucción lee.

Se admiten parámetros adicionales en las instrucciones lee\_linea y escribe\_linea:

lee linea  $f_0, 0, 0, ..., 0$ <sub>n</sub>;

se considera equivalente a

lee  $f_0$ ,  $o_1$ ,  $o_2$ ,  $o_n$ ; lee linea  $f_i$ ;

y lo mismo con escribe linea y escribe.

- Las lecturas y escrituras con formato se comprenden como extensiones de las anteriores reglas.
- Por último, se consideran predefinidos los objetos

174 Introducción a la Programación en UBL

var entrada, salida: Texto:

y se considera que. antes de la ejecución de la primera instrucción del programa, se ejecuta

conecta entrada,'?????' ,lectura; conecta salida,'?????' ,escritura:

prohibiendo la ejecución de cualquier instrucción conecta o desconecta sobre esos objetos. Además, si la fila es entrada en fdf, fdl, lee o lee\_linea, puede omitirse, igual que salida es escribe o escribe linea.

| programa copia es haz<br>mientras $\sim f df$ haz                                      | <b>CONTRACTOR</b> |
|----------------------------------------------------------------------------------------|-------------------|
| mientras $\sim$ <i>f dl</i> haz<br>salida $\uparrow$ $\leftarrow$ entrada $\uparrow$ ; |                   |
| obten entrada; pon salida;<br>fin mientras;                                            |                   |
| escribe linea; lee linea;<br>fin mientras;                                             |                   |
| fin programa;                                                                          |                   |

Algoritmo 34. Copia la fila de texto predefinida entrada en la fila de rexto predefinida salida: Nótese el uso de abreviaciones: fdl significa fdl(entrada),  $etc...$ 

## Control de Stocks

El siguiente programa actualiza un fichero de stocks. Para cada artículo, el fichero (que llamaremos *fichero maestro*) contiene un número que lo identifica, un descripción de como máximo 40 caracteres, y un número que indica su cantidad (se supone el fichero maestro ordenado respecto del número de identificación). Cada día, se lleva control de los artículos que se compran y venden. de modo que se genera un *fichero de actualizaciones*. Se distinguen entre tres tipos de actualización, identificados mediante una clave alfabética: añadir (A) un artículo al stock, suprimirlo (S) o cambiarlo (C) -- ya sea en la cantidad o en su descripción. Cada día se ordena por número de artículo el fichero de actualizaciones, y se ejecuta el siguiente programa, que compone un nuevo fichero maestro (o  $de$  resultados) y, eventualmente, un *fichero de error*, con listado de las actualizaciones que no han podido realizarse, por ser erróneas. La convención de fin de fila está explicada en el programa.

programa actualización es

tipo nombre artículo es :tira(40);

tipo ficha es tupla número: entero; descripción: nombre artículo; cantidad: entero; fin;

tipo operación es {A,S,C}; -- Añadir, Cambiar, Suprimir

var entrada, salida, entrada2, salida2: texto; fm, fa: ficha; op: operación;

(\* convención de fin de fila: la última ficha de los ficheros maestro y de · actualización \*)

const fin\_de\_fila = 999999; (\* indican el fin de fila al tener como número 999999 \*)

accion lee maestro (var  $f$ : ficha) haz lee\_linea\_entrada,f.número: 10,f.descripción: 40,f. cantidad: 10; fin lee\_maestro;

accion lee actualización (var op: operación; var f: ficha) haz lee entrada2,op:J f.número: JO; si op en  $\{C, A\}$  entonces lee entrada2 f descripción: 40 f cantidad: 10; fin; lee\_linea entrada2; fin /ee\_actualización;

accion pon maestro (const  $f$ : ficha) haz escribe\_linea\_salida f.número: 10 f.descripción f.cantidad: 10; fin pon\_maestro;

accion pon\_error (const op:operación; const  $f$ : ficha) haz escribe\_linea salida2,op: 1,f. número: 10,f. descripción,f. cantidad: 10; fin pon\_error;

#### haz

```
conecta entrada,'????' ,lectura; conecta entrada2 ,'????' ,lectura; 
conecta salida,'????' ,escritura; conecta salida2,'????' ,escritura; 
lee_maestro fm; lee_actualización op fa;
repite 
 mientras fm.número \leq fa.número haz pon maestro fm; lee_maestro fm; fin;
 si fm.número = fa.número entonces -- Cambiar, Suprimir
   si op es 
     \Box A \Rightarrow pon_error op fa; lee_actualización opfa;
     C \Rightarrowrepite 
        fm \leftarrow fa; lee actualización op.fa;
       hastaque op \neq C \vee fm.número \neq fa.número;
     \Box S \Rightarrow lee maestro fm; lee actualización opfa;
   fin si; 
  sino -- Añadir 
    repite 
     si op = A entonces pon_maestro fa; sino pon_error op fa; fin;
     lee_actualización opfa;
```

```
hastaque fa.mimero \geq fm.mimero;
   fin si; 
 hastaque fm.número = fin_de_fila \vee fa.número = fin_de_fila;
 si 
  \Box fa.número \neq fin_de_fila \Rightarrowrepite 
      si op = A entonces pon_maestro fa; sino pon_error op, fa; fin;
      lee_actualización op fa;
    hastaque f_{a}.número = f_{in\_de\_fila}:
   \Box fm.mumero \neq fin_de_fila \Rightarrowrepite 
      pon_maestro fin; lee_maestro fin; 
    hastaque fm.número = fin_de_fila;
 fin si; 
 pon_maestro fin; 
 desconecta entrada; desconecta entrada2; desconecta salida; desconecta salida2; 
fin programa;
```
Algoritmo 35. Control de Stocks

**Silver all the Article of Many and South Company and South Property and South Property** 

**A contract of the community** 

178 Introducción a la Programación en UBL

# Subprogramas como parámetros

Además de objetos (pasados por copia, por variable y por constante), un subprograma puede admitir entre sus parámetros lo que llamaremos *subprogramas* formales; este tipo de parámetro se utiliza para diseñar subprogramas de algún modo genéricos, en el sentido de que, dependiendo del subprograma actual pasado como argumento en la invocación, actuarán (o realizarán evaluaciones; o tratarán sucesiones) de formas distintas.

parámetros\_por\_subprograma = cabecera

Figura 74. Sintaxis de un parámetro por subprograma

Son ejemplos de subprogramas con parámetros por subprograma

accion  $A$  (accion  $B$ ; funcion  $H$ : real); funcion  $F(x; real; function G(z; real); real)$ : entero; sucesion  $S$  (sucesion  $T$ : real): real;

Una lista de parámetros puede contener parámetros por subprograma de cualquier tipo, arbitrariamente mezclados con parámetros por copia o por nombre. Las cabeceras que declaran los parámetros por subprograma pueden contener a su vez parámetros; los nombres de estos "parámetros de segundo orden" (p. ej., el parámetro z de la función parámetrica G de la función F) pueden ser arbitrarios. y no sirven más que para indicar el tipo de los parámetros del subprograma paramétrico.

Los subprogramas actuales pasados como argumento deben tener listas de paramétros compatibles con las de los parametros declarados, en el sentido de que los tipos de sus parámetros deben ser idénticos y estar en el mismo orden (o, si se da el caso, los parámetros por subprograma deben ser compatibles), aunque los identificadores de los parámetros difieran.

Por ejemplo, una

funcion  $F$  (x: real; funcion  $G(z; real)$ : real): entero;

puede ser invocada como

 $F(3.14, h)$ 

y producirá un valor entero. siempre que la declaración del argumento o subprograma actual h tenga una lista de parámetros compatible con la de  $G$ ; por ejemplo, si esta declarada como

funcion  $h(r: real): real$ 

(Nótese que el parámetro de h se llama r y el de G se llama x; esto no tiene importancia, ya que los dos son de tipo real).

# Integración por trapecios

Una de las formas mas simples de integrar númericamente una

funcion  $f(x; real)$ ; real;

entre los valores a y b es el método de los trapecios:

Se divide el intervalo  $\int a h / c$  en trozos convenientemente pequeños:

 $x_0 = a, x_1 = a + \Delta, x_2 = a + 2 * \Delta, \dots, x_{n-1} = b - \Delta, x_n = b$ 

Para cada intervalo  $\{x_i, x_{i+1}\}\$ . se aproxima la integral sobre ese intervalo como el área del trapecio formado por los puntos

 $x_i, x_{i+1}, f(x_i), f(x_{i+1})$ 

que vale

 $(f(x_i) + f(x_{i+1}))^* \Delta/2$ 

La integral completa se evalúa como la suma de las integrales aproximadas de los intervalos, es decir, como

 $I = \Delta \times ( (f(x_0) + f(x_0))/2 + f(x_1) + f(x_2) + ... + f(x_{n-1}))$ 

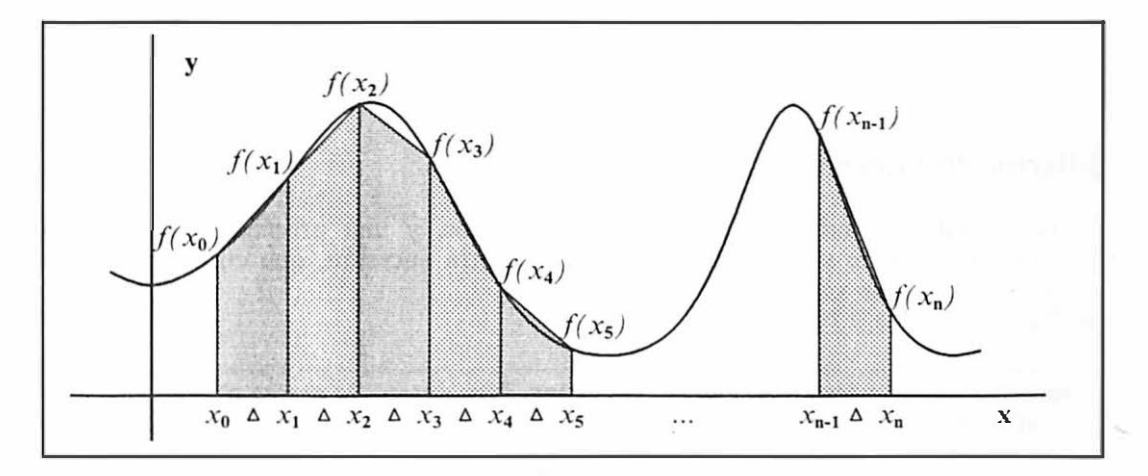

Figura 75. Ejemplo de integracion por trapecios.

La siguiente función implementa ese método:

```
funcion integral(funcion f(x:real); real; a,b; real; n: entero): real es
 var i, i2, i1, delta, Xi: real; k: entero:haz 
  il \leftarrow f(a) + f(b);
 delta \leftarrow (b-a)/n;
 Xi \leftarrow a + delta;i2 \leftarrow 0:
 para k en asc(1, n-1) haz
   i2 \leftarrow i2 + f(Xi);Xi \leftarrow Xi + delta:
 fin para; 
 i \leftarrow delta^*(i!/2 + i2):
  vale i; 
fin integral;
```
Algoritmo 36. Integración numérica por el método de los trapecios

y se utiliza, dada una función y declaraciones como

var x,z: real; n: entero: funcion cubo(x; real); real haz vale  $x^*x^*x$ ; fin;

en formas del estilo de

escribe\_linea "La integral de  $F(x) = x^*x^*x$  entre los puntos",  $x''$ ,  $e''$ ,  $y''$ , utilizando ",n," puntos es: ",integral(cubo,x,y,n);

# Filtros de sucesiones

Dada cualquier sucesión S de números enteros, y una propiedad P sobre Jos enteros, el siguiente subprograma implementa otra sucesión, que contiene solo los elementos de S que verifican P

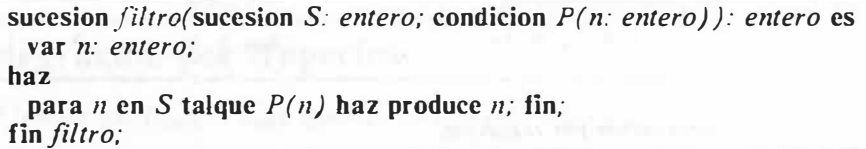

Algoritmo 37. Un filtro para sucesiones de enteros

El método es general, y da una idea de cómo escribir filtros abstractos arbitrarios que restrinjan sucesiones según cualquier criterio.

# Recursividad

#### Introducción

Hasta ahora hemos estudiado diversos tipos de subprograma, y visto como cualquiera de ellos puede invocar a cualquier otro (siempre que su nombre sea visible en el punto de la invocación); lo que no hamos visto es qué pasa si un subprograma se invoca (directa o indirectamente) a sí mismo. Cuando sucede esto último, se dice que el subprograma es recursivo, y que la invocación que de sí mismo hace es una invocación recursiva. El lenguaje trata este tipo de invocaciones sin inconvenientes, aunque se plantean algunos problemas, que intentaremos aclarar en esta discusión, introduciendo cuando sea preciso nuevos conceptos y definiciones.

El subprograma

```
accion recursiva(i: entero) es 
 si i > 0 entonces
   recursiva i div JO; 
   escribe caracter(ordinal('0') + i mod 10);
 fin si; 
fin recursiva:
```
escribe todo entero mayor que O en su representación en forma de caracteres:

En efecto, una invocación como recursiva 12; se ejecuta del siguiente modo:

- 1. En primer lugar, se invoca recursiva 1; que, a su vez se ejecuta como sigue:
	- a. Se invoca recursiva  $\theta$ ; (cuyo efecto será nulo).
	- b. Y a continuación se escribe el caracter '1'.
- 2. En segundo lugar, se escribe el caracter '2'

con lo que el efecto resultante es el descrito (como lo es también para cualquier otro argumento, como puede deducirse del examen del subprograma).

Éste no es por sí mismo un buen ejemplo de uso de recursividad, ya que el mismo efecto podría haber sido obtenido (además, de un modo más claro) mediante una iteración (cuya escritura se plantea como ejercicio); sin embargo, muestra el mecanismo de la recursividad, y nos permite plantear algunas cuestiones.

- Cada invocación (recursiva o no) de un subprograma crea una nueva instancia o copia de ese subprograma;
- en cada instancia existe una copia distinta de los objetos locales declarados en ese subprograma (en nuestro ejemplo, la i de la segunda invocación [recursiva] es distinta de la i de la primera invocación); por tanto,
- e es imposible acceder desde una instancia de un subprograma a los objetos declarados en otra instancia del mismo subprograma (no hay peligro de confusión entre las is, ya que en la segunda instancia sólo podemos manipular la allí declarada).

Como ya se ha apuntado, no siempre es conveniente dar soluciones recursivas a los problemas; en particular, cuando existen versiones iterativas conocidas.

El esquema

#### mientras  $C$  haz  $I$ ; fin;

puede ser reescrito como invocación a una acción recursiva R cuyo cuerpo es

si  $C$  entonces  $I$ ;  $R$ ; fin;

pero tal reescritura es menos clara y menos eficiente que su contrapartida iterativa.

La recursividad puede considerarse como una consecuencia de la metodología de diseño descendente: cada abstracción se refina en función del vocabulario existente. y por tanto es posible utilizar alguna abstracción en su propio refinamiento. Ello nos da la clave de la recursividad: puesto que cada refinamiento consiste en expresar una tarea en forma de varias sub-tareas "más pequeñas", no hay problema en que las sub-tareas vengan descritas por el mismo subprograma, siempre que

- e sean efectivamente sub-tareas, es decir, en cierto sentido "más pequeñas" o "que den menos trabajo"; y que "tiendan" a
- la (o las) subtarea(s) "mínimas", que serán resueltas sin la ayuda de la recursión.

Llamaremos grafo o árbol de invocaciones a la representación arbórea de las instancias producidas por una serie de invocaciones. Por ejemplo, el grafo de invocaciones de

recursiva 154;

será. representando en cada nodo el correspondiente argumento,

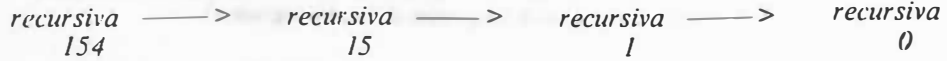

y el efecto se seguirá del recorrido inverso del grafo

escribe  $4 \leq$  - escribe  $5 \leq$  $-$  escribe  $1 \leq$ nada;

184 Introducción a la Programación en UBL

Para reproducir de otro modo las condiciones del párrafo anterior: ha de garantizarse la finitud del grafo para cualesquiera argumentos del subprograma.

## Recursión directa e indirecta. Definiciones e implementaciones de subprogramas

Un subprograma es *directamente recursivo* cuando se invoca a sí mismo en alguna de las instrucciones de su cuerpo, e indirectamente recursivo cuando lo hace a traves de otro(s) subprograma(s):

```
accion A es 
  accion B haz \ldots A: \ldots fin:
haz 
 B: -- recursión indirecta 
 \cdotsfin A;
```
Si los subprogramas están declarados en el mismo nivel declarativo o son mutuamente recursivos (ésto es, A invoca a B y B invoca a A) puede ser necesario el uso de "predeclaraciones" o *definiciones* de los subprogramas (que consisten en escribir su cabecera seguida de un punto y coma) separadas de sus respectivas implementaciones (que contienen el cuerpo del programa).

Si A invoca a  $B \vee B$  invoca a A, no hay ningun orden de declaración de A y B que satisfaga la regla de "declaración antes de uso'', a menos que utilizemos definiciones e implementaciones:

accion A; -- definición de A

accion  $B$  es ... haz ...  $A$ ; ... fin; -- implementación de  $B$ . -- Usa A, puesto que ya está definido, pero debe darse su implementación

accion  $A$  es ... haz ...  $B$ ; ... fin; -- implementación de A. En este caso, B está también -- implementado, además de definido.

#### La sucesión de Fibonacci

La sucesión de Fibonacci

I 1 1 2 3 58 13 21 34 55 89 ...

se forma partiendo de los dos primeros elementos, que valen 1, por el metodo de hallar cada elemento como suma de los dos anteriores. Una formula (recursiva) que describe la sucesión f puede ser

$$
\begin{array}{l} f_0 = f_1 = 1 \\ f_n = f_{n-1} + f_{n-2} \text{ para } n > 1 \end{array}
$$

y permite implementar rapidamente un algoritmo para calcular cualquiera de sus terminos:

funcion Fibonacci(i: entero): entero haz si  $i = 0$  v  $i = 1$  entonces vale 1; sino vale  $Fibonacci(i-1)$  +  $Fibonacci(i-2)$ ; fin si; fin Fibonacci;

Algoritmo 38. La sucesión de Fihonacci

Desde el punto de vista de la eficiencia, el método es desastroso, como puede verse en el siguiente árbol de invocaciones, donde en cada punto se ha escrito sólo el valor del parámetro:

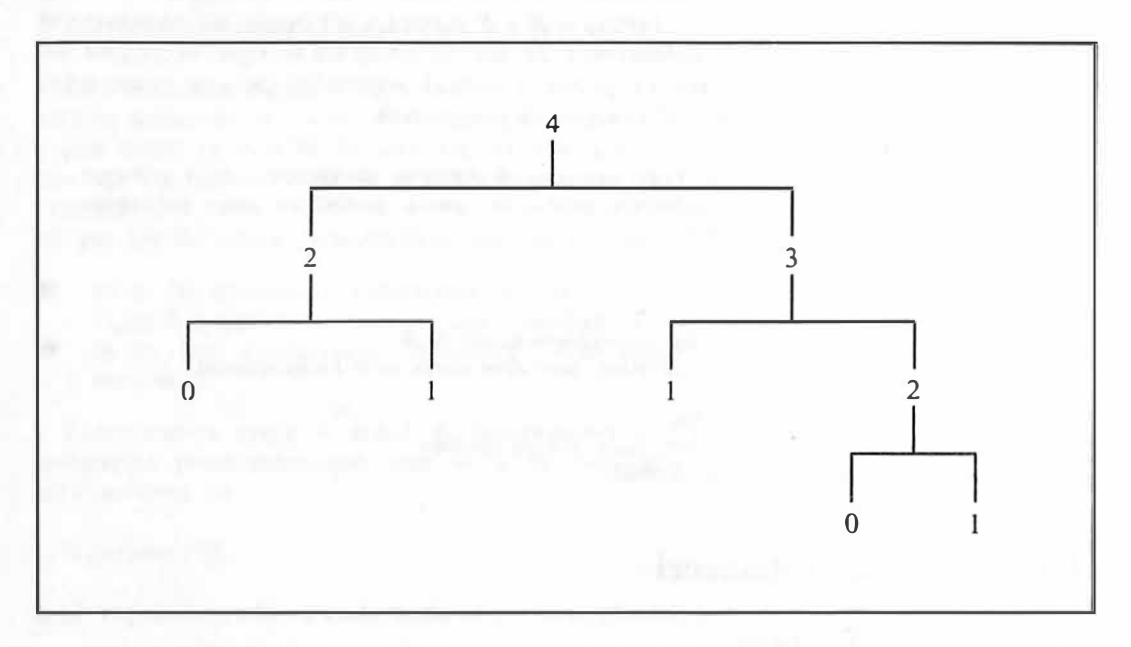

Figura 76. Arbol de invocaciones para Fibonacci(4): Cada camino se detiene al llegar a  $I = 0$  o  $l = l$ .

y debe ser substituido por un esquema iterativo:

```
funcion Fibonacci(i: entero) es 
  var f, fant: entero;
haz 
  si i = 0 \lor i = 1 entonces vale 1;
  sino 
   f \leftarrow l; fant \leftarrow l;
    repite 
      f \leftarrow f + \text{fant}; fant \leftarrow f - \text{fant};
      i \leftarrow i - 1;
    hastaque i = 1;
    vale f:
  fin si; 
fin Fibonacci;
```
Algoritmo 39. La sucesión de Fibonacci, versión iterativa

## Las torres de Hanoi

Se dispone de tres estacas, llamadas  $A$ ,  $B$  y  $C$ , y de una colección de discos de anchuras distintas entre si, perforados de modo que puedan ensartarse en las estacas. El problema de las Torres de Hanoi se plantea como sigue:

En la estaca  $A$  se disponen  $n$  discos, ordenados de mayor a menor, de modo que el menor esté encima. Se trata de trasladar los discos de la estaca  $A$  a la estaca  $B$ , usando la  $C$  como auxiliar si es preciso, dejándolos en el mismo orden en que se encuentran, y utilizando cualquier número de veces las siguientes reglas de movimiento:

- e En cada movimiento se puede cambiar sólo un disco de estaca; ese disco debe de estar encima en la estaca de partida, e ira a parar encima en la estaca de llegada.
- e Ninguno de Jos movimientos debe llevar a una situación en la que un disco grande descanse sobre uno más pequeño.

y tiene solución, como se demuestra fácilmente por inducción:

- Para  $n = 0$  trivialmente hay una solución, ya que sin hacer nada queda resuelto el problema.
- Suponiendo resuelto el problema para  $n-1$  discos, el problema con n discos se resuelve del siguiente modo:
	- 1. Se trasladan n-1 discos de la estaca A a la estaca C (lo cual es posible por la hipótesis de inducción).
	- 2. Seguidamente, se mueve el último disco de la estaca  $A$  a la  $B$  (lo cual es posible, ya que no contraviene ninguna de las reglas prescritas).
	- 3. Por último, se trasladan los n-*l* discos restantes de la estaca C a la B, con lo cual queda ultimada la prueba de existencia de solución para n discos.

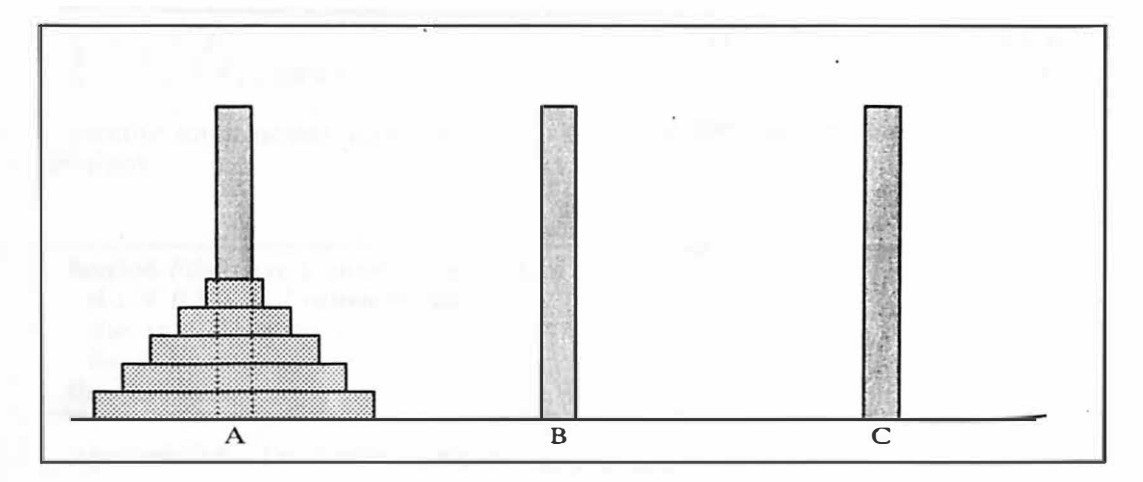

Figura 77. Las Torres de Hanoi: posición inicial con 5 discos

De la demostración se deduce directamente el siguiente programa

programa Torres\_de\_Hanoi es

tipo Torre es  $\{A,B,C\}$ ;

```
accion Hanoi(partida, llegada, auxiliar: torre; n: entero) haz
 si n \neq 0 entonces
  Hanoi partida, auxiliar, llegada, n-1;
   escribe_linea "Mover de ",partida," a ",llegada,"."; 
   Hanoi auxiliar, llegada, partida, n-1;
 fin si; 
fin Hanoi;
```
var n: entero;

haz lee n; Hanoi A,B,C,n; fin programa;

Algoritmo 40. Las Torres de Hanoi

188 Introducción a la Programación en UBL

cuya singularidad radica en la ausencia de estructuras de datos que representen las estacas o los discos. El siguiente esquema muestra gráficamente los movimientos necesarios para  $n = 2$ .

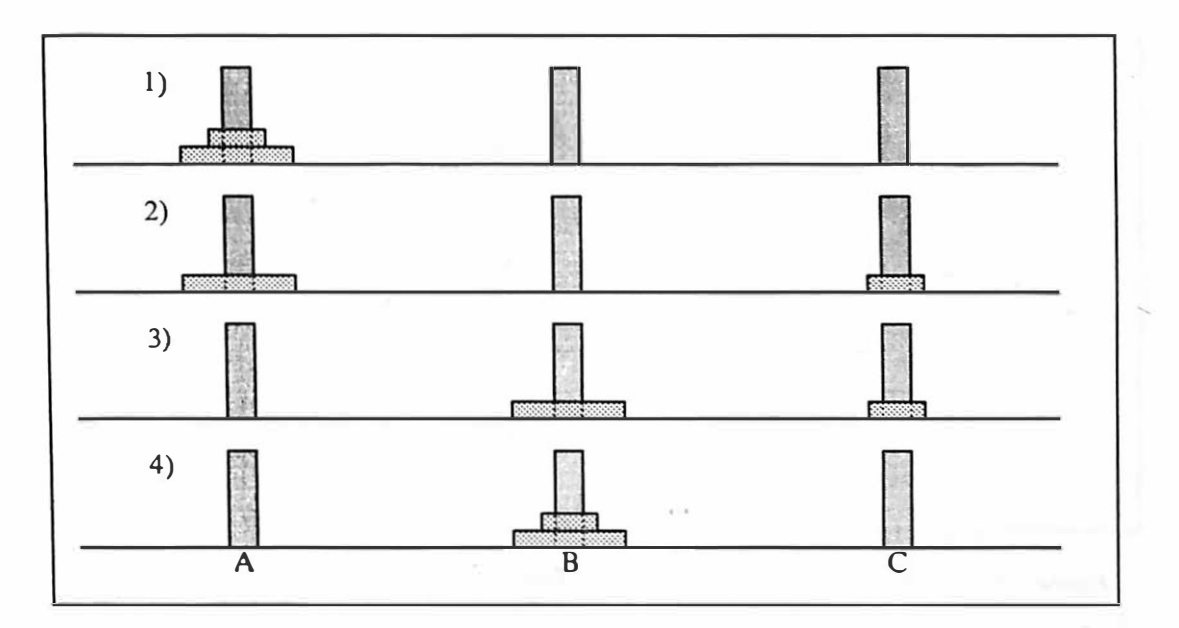

ğ.

#### Figura 78. Movimientos para el caso de dos discos:

- l. Posición inicial<br>2. Primer movimie
- 2. Primer movimiento: de  $A$  a  $C$ <br>3. Segundo movimiento: de  $A$  a  $B$
- 3. Segundo movimiento: de  $\overline{A}$  a  $\overline{B}$ <br>4. Tercer y último movimiento: de
- Tercer y último movimiento: de C a B

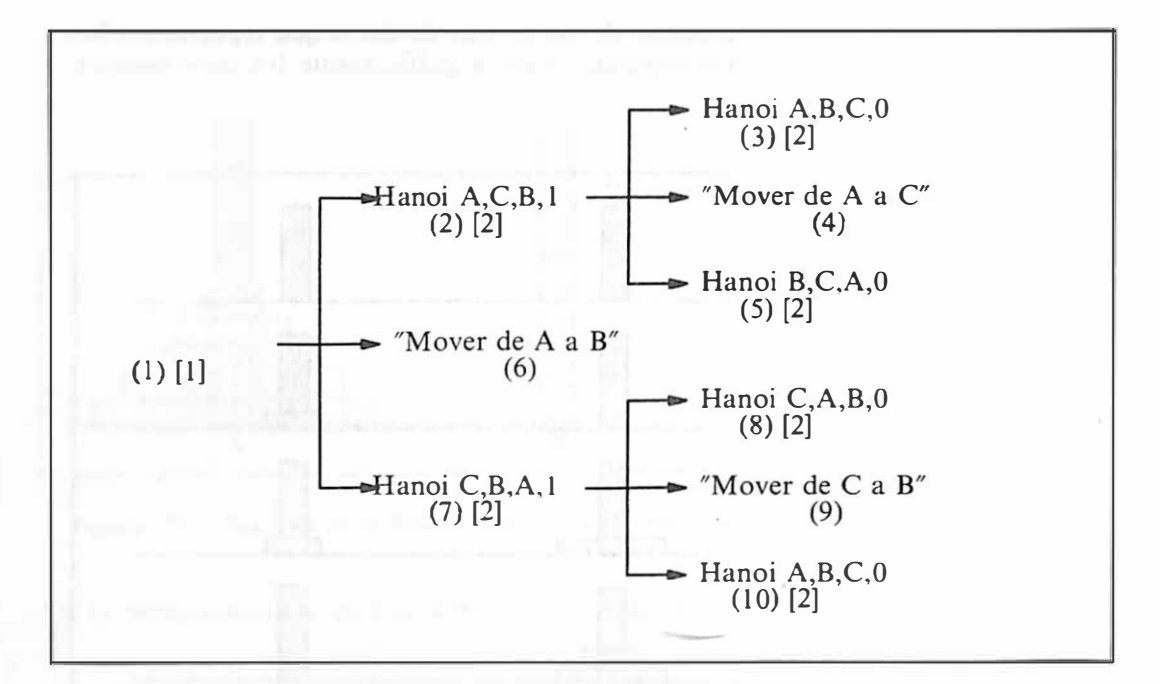

Figura 79. Grafo de invocaciones para Hanoi  $A, B, C, 2$ : Los números entre paréntesis indican el orden en el que se ejecutan las instrucciones; los que están entre corchetes, el número de instancias activas de la accion Hanoi. Las invocaciones cuyo cuarto argumento es O no se han expandido, ya que su efecto es nulo.

### Descomposición de un entero en suma de dados

Dado un entero positivo  $p$ , se trata de descomponerlo de todos los modos posibles como suma de (valores de caras de) dados, sin importar el orden en que se sacan los valores (esto es, considerando equivalente  $3 = 2 + 1$  y  $3 = 1 + 2$ ). La última propiedad permite elegir una representacion converuente de las descomposiciones, por ejemplo

$$
p = n_6*6 + n_5*5 + n_4*4 + n_3*3 + n_2*2 + n_1*1
$$

donde  $n_i$  significa "número de dados con valor i".

Una aproximación sistemática al problema permite ver que  $n_6$  podrá tomar cualquier valor entre 0 y  $p$  div 6, quedando condicionados los demás  $n_1$  por la elección que se haga a descomponer el valor  $p - 6 * n_6$ ; el mismo razonamiento, aplicado a ese valor, permite obtener, para cada elección de  $n_6$ , un conjunto de elecciones posibles para  $n<sub>5</sub>$ , y un nuevo resto

 $p - 6 * n_6 - 5 * n_5$ 

190 Introducción a la Programación en UBL

y así, hasta llegar a

 $p - 6 * n_6 - 5 * n_5 - 4 * n_4 - 3 * n_3 - 2 * n_2$ 

que está determinado y se obtiene directamente, sin elección.

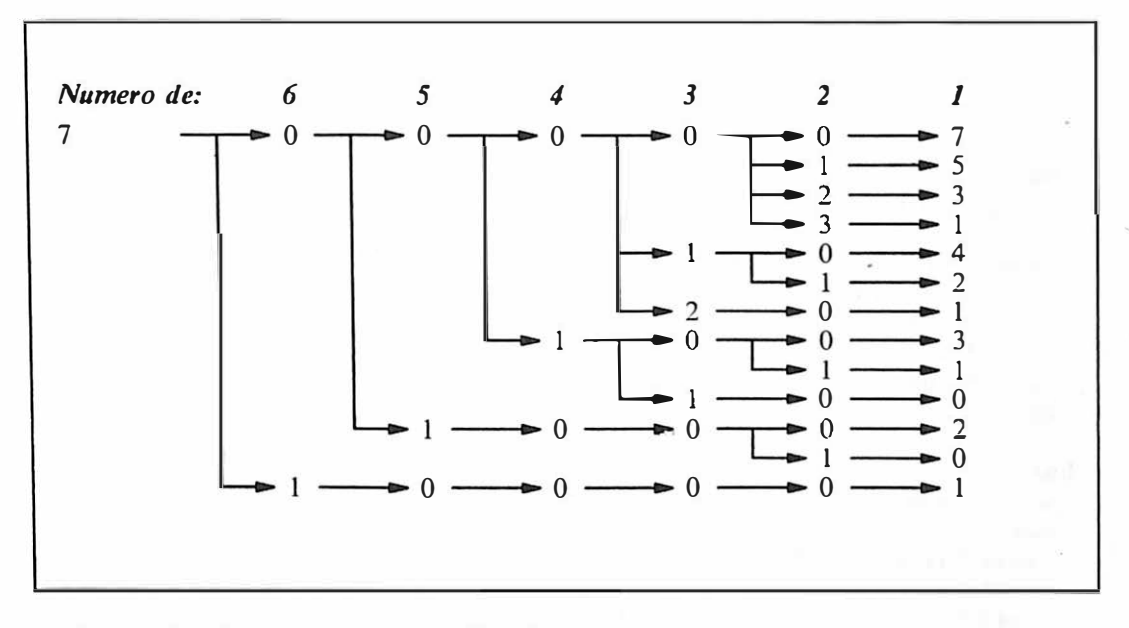

Figura 80. Descomposiciones posibles del número 7

Del análisis mostrado se deriva casi directamente el siguiente programa, en el que se han representado las  $n_i$  mediante una tabla

#### programa Dados es

```
var Pp: entero; 
 var N tabla \left[1..6\right] de entero;
 accion descompón (p.i: entero) es
   var k: entero; 
  . accion solución es 
     var j: entero; primer_ni: logico;
   haz 
    prime\_ni \leftarrow cierto;
    escribe Pp'' =";
     para j en desc(6,i) talque N[i] \neq 0 haz
      si primer_ni entonces primer_ni \leftarrow falso; sino escribe " + "; fin;
       escribe N[jj,
'*' J; 
     fin para; 
     escribe_linea:
   fin solución; 
 haz 
   si i = 1 entonces N[1] \leftarrow p; solución;
   sino 
     para k en asc(0,p) div i) haz
       N[i] \leftarrow k;si k^*i = p entonces solución; sino descompón p - k^*i, i-1; fin;
     fin para; 
   fin si; 
 fin descompón: 
haz 
 lee Pp; descompón Pp,6;
```
Algoritmo 41. Descomposición en suma de dados

fin programa;

#### Las Ocho Reinas, en versión recursiva

El problema de las Ocho Reinas (véase el Algoritmo 27 en la página 1 50) admite también una formulación recursiva. Basta con considerarlo como consistente en "intentar" poner las ocho reinas, dando en este caso a "intentar" un significado recursivo: "intentar poner una reina" (en una fila dada) será "poner una reina en cada posición no conflictiva" (de su fila) seguido cada vez de "intentar poner una reina" (en la siguiente fila). De este razonamiento se deriva el siguiente programa, que resulta ser mucho más simple y corto que su correspondiente versión iterativa.
#### programa Ocho \_damas es

```
var da: tabla [-7..7] de logico;
var dd: tabla \{2..16\} de logico;
var col: tabla \left( 1.8 \right) de logico;
var D: tabla [1..8] de [1..8]:
accion inicializa es var i: entero; haz 
  para i en asc(-7.7) haz da[i] \leftarrow falso; fin;
  para i en asc(2,16) haz dd[i] \leftarrow false; fin;
  para i en asc(1,8) haz col[i] +-falso; fin:
fin inicializa; 
accion solución es var i: entero; haz 
   para i en asc(1,8) haz escribe '', D[i]; fin; escribe_linea;
 fin solución: 
 accion intenta(i: entero) es 
   var j: entero; 
 haz 
   para j en asc(1,8) talque \sim\{col[j] \vee da[i-j] \vee dd[i+j]) haz
     D[i] \leftarrow j;col[j] \leftarrow-cierto; da[i-j] \leftarrowcierto; dd[i+j] \leftarrow-cierto;
     si i = 8 entonces solución; sino intenta i + 1; fin;
     col[j] \leftarrow falso; da[i-j] \leftarrow falso; dd[i+j] \leftarrow falso;
   fin para; 
 fin intenta; 
haz
```
inicializa; intenta 1; fin programa;

Algoritmo 42. Las Ocho Reinas en versión recursiva

## **E** jercicios

- l. Reprogramar la accion recursiva de la introducción en forma iterativa.
- 2. Justificar en el Algoritmo 41 en la página 192 el uso de la variable lógica primer ni y la posición de la accion solución.
- 3. La función de Ackermann se define como
	- $A(0,n) = n+1$ , para  $n \ge 0$  $A(m,0) = A(m-1,1)$ , para m > 0  $A(m,n) = A(m-1,A(m,n-1))$ , para m,n > 0

escribir dos algoritmos, uno recursivo y otro iterativo, para calcular  $A(m,n)$ . Estudiar el grafo de invocaciones para algunos valores de  $m y n$ , por ejemplo 2,2.

## Nombres

Los nombres (llamados *apuntadores* o *pointers* en otros lenguajes) son objetos cuyo valor es el nombre de otro objeto.

 $\frac{n}{\beta}$  $\boxed{\beta}$   $\boxed{\phantom{0}175}$ 

Figura 81. Un objeto de tipo nombre y el objeto nombrado: En este caso, el tipo de  $\eta$  es nombre *entero*.  $\beta$  es un nombre interno, no accesible por el programa de otro modo que como valor de  $n$  (o como valor de otro objeto del mismo tipo que *n*). El objeto referenciado por *n* (esto es,  $\beta$ ) puede tratarse mediante la notación  $n\uparrow$ . La flecha dibujada en la figura indica la relación conceptual que existe entre los dos objetos: por esta razón se ha llamado a veces a los nombres "apuntadores".

Los objetos o campos de tipo nombre se declaran siempre mediante un identificador de tipo, previamente asociado a un tipo nombre mediante una declaración del tipo

tipo identificador es nombre tipo;

Figura 82. Sintaxis de una declaración de tipo nombre

Por ejemplo, el objeto n de la Figura 81 puede declararse como

tipo T es nombre entero; var  $n: T$ ;

pero no como

var n: nombre entero; -- incorrecto

El reino de los valores de un objeto de tipo nombre incluye nombres (como  $n$ ) de objetos (como  $n\uparrow$ ), como se ha visto, además del valor nulo (nulo es un identificador reservado), que puede entenderse como "el nombre de ningún objeto"; si  $n$  vale nulo, es un error hablar de  $n\uparrow$ . En cuanto a los valores que no son nulo, la única forma de dar valor a un objeto de tipo nombre, aparte de la asignación, es utilizando la accion predefinida crea:

crea n;

por ejemplo, tiene el efecto de

- **e** Crear un objeto del tipo del cual *n* es nombre (esto es, entero), y
	- asignar su nombre como valor de  $n$ .

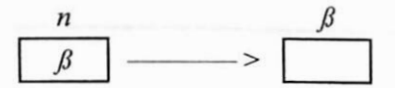

El objeto creado,  $n\uparrow$ , está indefinido hasta que se le de valor:

$$
n \uparrow \leftarrow -5I
$$
\n  
\n  
\n $n$ \n  
\n $\beta$ \n  
\n $\rightarrow$ \n  
\n $\rightarrow$ \n  
\n $\rightarrow$ \n  
\n $\rightarrow$ \n  
\n $\rightarrow$ \n  
\n $\rightarrow$ \n  
\n $\rightarrow$ \n  
\n $\rightarrow$ \n  
\n $\rightarrow$ \n  
\n $\rightarrow$ \n  
\n $\rightarrow$ \n  
\n $\rightarrow$ \n  
\n $\rightarrow$ \n  
\n $\rightarrow$ \n  
\n $\rightarrow$ \n  
\n $\rightarrow$ \n  
\n $\rightarrow$ \n  
\n $\rightarrow$ \n  
\n $\rightarrow$ \n  
\n $\rightarrow$ \n  
\n $\rightarrow$ \n  
\n $\rightarrow$ \n  
\n $\rightarrow$ \n  
\n $\rightarrow$ \n  
\n $\rightarrow$ \n  
\n $\rightarrow$ \n  
\n $\rightarrow$ \n  
\n $\rightarrow$ \n  
\n $\rightarrow$ \n  
\n $\rightarrow$ \n  
\n $\rightarrow$ \n  
\n $\rightarrow$ \n  
\n $\rightarrow$ \n  
\n $\rightarrow$ \n  
\n $\rightarrow$ \n  
\n $\rightarrow$ \n  
\n $\rightarrow$ \n  
\n $\rightarrow$ \n  
\n $\rightarrow$ \n  
\n $\rightarrow$ \n  
\n $\rightarrow$ \n  
\n $\rightarrow$ \n  
\n $\rightarrow$ \n  
\n $\rightarrow$ \n  
\n $\rightarrow$ \n  
\n $\rightarrow$ \n  
\n $\rightarrow$ \n  
\n $\rightarrow$ \n  
\n $\rightarrow$ \n  
\n $\rightarrow$ \n  
\n $\rightarrow$ \n  
\n $\rightarrow$ \n  
\n $\rightarrow$ \n  
\n $\rightarrow$ \n  
\n $\rightarrow$ \n  
\n $\rightarrow$ \n  
\n $\rightarrow$ \n  
\n $\rightarrow$ \n  
\n $\rightarrow$ \n  
\n $\rightarrow$ \n  
\n $\rightarrow$ \n  
\n $\rightarrow$ \n  
\n $\rightarrow$ \n  
\n $\rightarrow$ \n  
\n $\rightarrow$ \n  
\n $\$ 

y, a diferencia de los objetos declarados como variables, no ve limitada su existencia por ningun ámbito sintáctico. Puede ser destruido mediante la instrucción

libera n:

cuyo efecto es destruir la variable  $\beta$ , con lo que n $\uparrow$  deja de ser válido.

Dada una declaración como

var i: entero;

podría pensarse en asignar

 $n \leftarrow i$ ; -- incorrecto

con la intención de que  $n$  "apuntase" a i; sin embargo, tal asignación es incorrecta, y como tal es señalada por el compilador: los tipos de  $n$  (esto es, nombre *entero*) e i (esto es, entero) no son compatibles. Lo que sí puede hacerse sin problema es

 $n\uparrow$  + i;

196 Introducción a la Programación en UBL

En resumen: es imposible hacer que un objeto de tipo nombre "apunte" a un objeto declarado localmente. De otro modo: el reino de los valores de los objetos de tipo nombre y el reino de los nombres de objetos locales son disjuntos.

Además, si suponemos declarado

var  $m: T$ :

es posible asignar

 $m \leftarrow n$ ;

con lo que se llega a la situación representada en la siguiente figura:

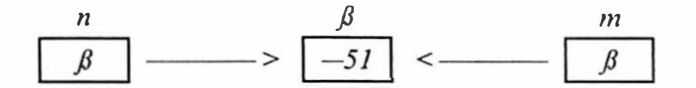

Dos objetos de tipo nombre pueden "apuntar" pues al mismo objeto.

## Principal uso de los objetos de tipo nombre

El interés de los nombres puede parecer limitado, al añadir complicaciones adicionales al manejo de variables, pero se hace evidente al combinar nombres con la nocion de tupla y la posibilidad de definir *tipos indirectamente recursivos*.

Obviamente, un tipo como

tipo erroneo es tupla a: entero; b: erroneo; fin tupla;

es incorrecto; para verlo, basta con pensar en el aspecto de un objeto  $p$  de tipo erroneo:

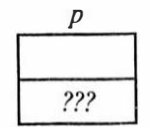

campo a, de tipo entero<br>
7?? campo b, de tipo errone campo b, de tipo erroneo: cuál es su forma?

Diremos que un tal tipo es directamente recursivo, y prohibiremos su uso y declaración; sin embargo, si declaramos

Nombres 197

```
tipo correcto es nombre 
 tupla 
   a: entero; 
   b: correcto; 
 fin tupla;
```
utilizando en este caso recursión indirecta, no hay ningun problema al considerar la forma de un objeto  $p$  de tipo correcto:

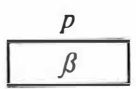

 $\beta$  será, a su vez, o bien el valor nulo, o bien el nombre interno de una tupla con los componentes descritos:

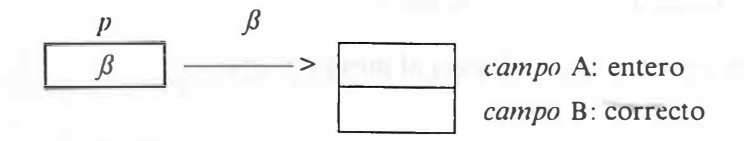

De modo que en ese caso podrá hablarse de  $p \uparrow a$  para referirse al campo entero de la tupla, y de  $p \uparrow b$  para hablar de su campo *correcto*. Por su parte, el valor del campo  $p \uparrow b$  podra también ser nulo, o bien el nombre de otra tupla (dado que su tipo es correcto):

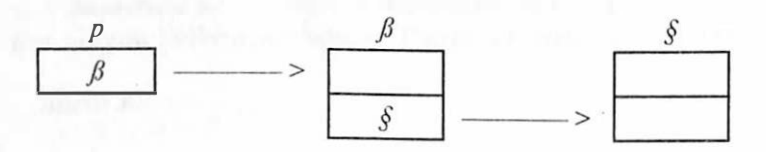

Lo cual permitirá referirse a  $p \uparrow b \uparrow a$  y  $p \uparrow b \uparrow b$  para hablar de los campos de la nueva tupla. Y así sucesivamente.

Extendiendo el razonamiento se observa que  $p$  puede dar acceso a una *lista* completa de tuplas; además, y puesto que al valor de  $p$  (o del campo b de cualquier tupla) puede ser nulo, se ve también que el número de componentes de esa lista es manipulable (ya que la presencia del valor nulo indica, por convención, fin de lista)  $[de hecho, los valores a que da acceso p no tienen porque formar una lista, sino que$ pueden seguir una estructura de bucle].

En resumen: la declaración de un único objeto de tipo nombre permite el acceso Y la manipulación de una lista arbitrariamente larga de (tuplas que contienen, en este caso) enteros. En general, y considerando la posibilidad de declarar más campos, es posible manipular grafos arbitrariamente complejos. Estudiaremos aquí algunos de los más utilizados en programación.

## Listas unidireccionales

La forma más sencilla de encadenar un conjunto de elementos es ponerlos en una lista unidireccional (o simplemente lista).

tipo lista es nombre tupla siguiente: lista; -- resto de la lista e: entero; -- elemento fin tupla;

El tipo entero se utiliza únicamente como ejemplo; la teoría expuesta se generaliza sin dificultad para otros tipos. En el resto de este párrafo, se considera declarado

var *p*: lista;

La representación de (un posible valor de)  $\rho$  será

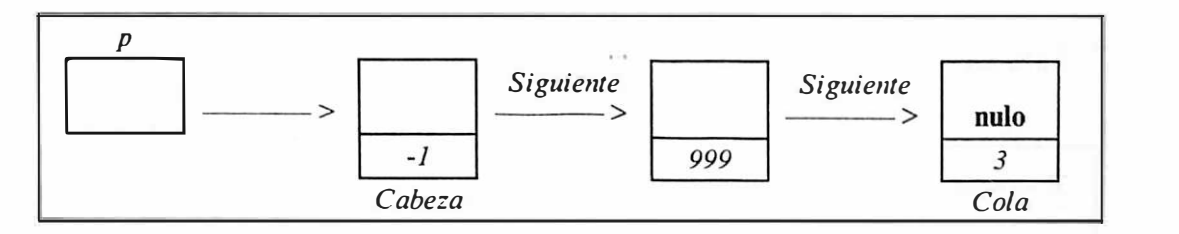

Figura 83. Una lista unidireccional de enteros

Llamaremos cabeza al principio de la lista (esto es, al valor de  $p$ ) y cola a su final. Diremos que la lista está ordenada si lo están sus componentes (enteras) al reseguir la lista desde la cabeza hasta la cola. Para *insertar* un elemento q de valor  $v$  en la lista por su cabeza, basta con hacer

 $\int$ crea q; -- crea un objeto con q† haz siguiente  $\leftarrow p$ ; e  $\leftarrow v$ ; fin; -- encadénalo en la lista  $p \leftarrow q$ ; -- modifica el valor de la cabeza

Obsérvese que el método vale para todos los casos, incluido aquél en que la lista es vacía, o, lo que es lo mismo,  $p =$  nulo.

Para *insertar* un elemento de nombre q después de una posición arbitraria de nombre r, bastará con seguir el método indicado en la siguiente figura:

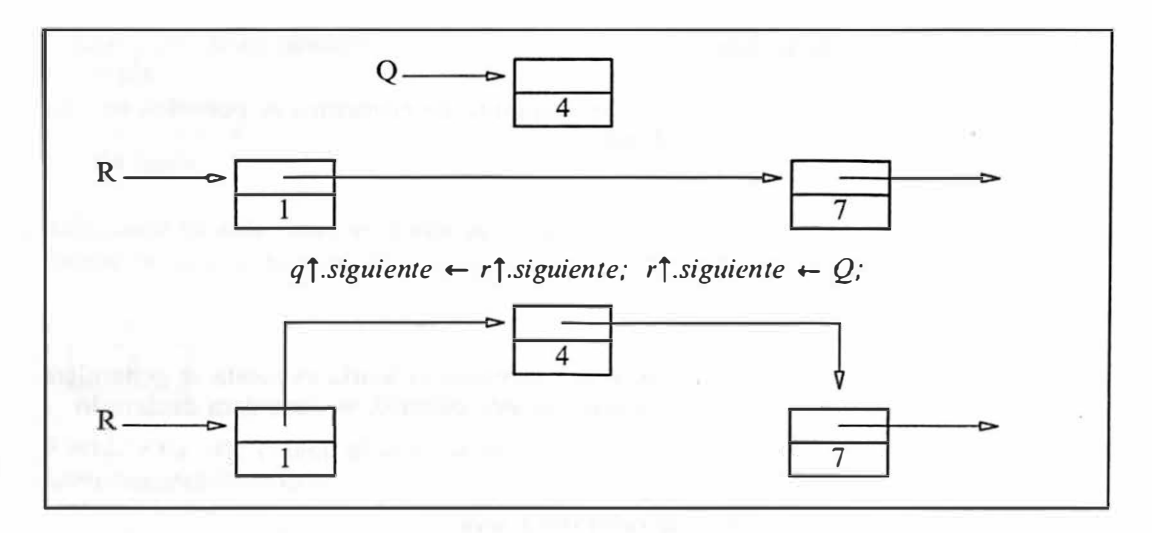

Figura 84. Inserción en una lista unidireccional

La supresión del siguiente de un elemento de nombre  $q$  es igualmente sencilla,

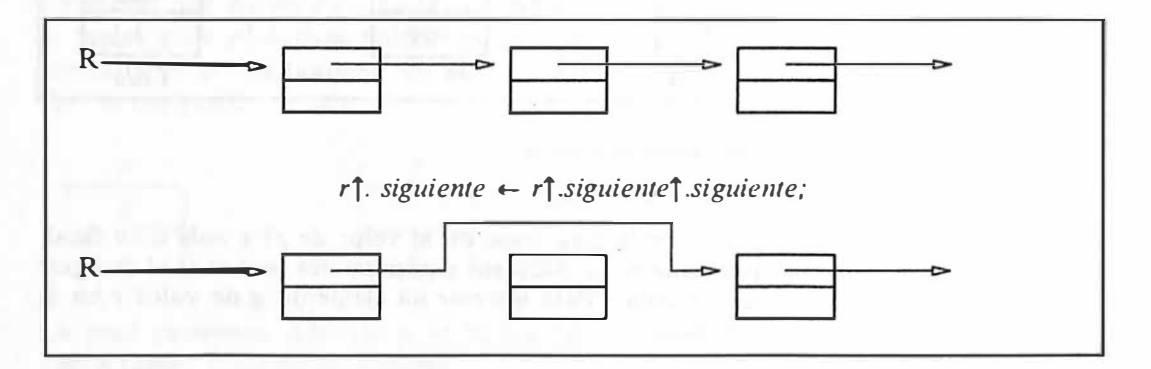

Figura 85. Supresión del siguiente de un elemento en una lista unidireccional

pero no lo es tanto la supresión del propio qf, que se plantea como ejercicio.

Es trivial diseñar sucesiones para tratar los elementos de una lista:

```
-- genera nombres de los elementos de la lista 
sucesion elem(l: lista): lista haz
 mientras l \neq nulo haz
   produce 1; 
   l \leftarrow l†.siguiente;
  fin mientras; 
fin elem; 
-- genera los valores de los elementos de la lista 
sucesion val(1: lista): entero haz
 mientras l \neq nulo haz
   produce 1f.e;
   1 + l<sup>t</sup>.siguiente;
  fin mientras; 
fin val;
```
Algoritmo 43. Sucesiones para el tratamiento de listas unidireccionales

La búsqueda de (el nombre de) un elemento con un valor entero prefijado  $n$ puede expresarse

si existe q en elem(p) talque  $q \uparrow e$  = n entonces ...

o, sin utilizar las sucesiones, como

```
q \leftarrow p;
mientras q \neq nulo \wedge \wedge q \uparrow e \neq n haz -- Nótese la necesidad de \wedge \wedgeq \leftarrow q<sup>†</sup>.siguiente;
fin mientras; 
-q = \text{nulo} \vee q \uparrow e = n
```
## Arboles

Un árbol binario (o simplemente árbol) se define (recursivamente) como

```
Un árbol es 
  o el árbol vacío (que no consta de ningun elemento)
   o un elemento (llamado nodo) 
     y dos árboles (subárbol izquierdo y subárbol derecho)
```
o, en UBL,

#### tipo árbol es nombre tupla nodo: entero; sub *i*,sub *d:* árbol; fin tupla;

De la definición se deduce (suponiendo que los elementos o nodos son enteros, que nulo simboliza el árbol vacío, y que ARBOL(elemento,arboll,arboll) es el árbol cuyo nodo es elemento y sus subárboles arboll y arbol2) que son árboles las siguientes construcciones

```
nulo 
A RBOL(O,nulo,nulo) 
ARBOL(-5, ARBOL(0, \text{nulo}, \text{nulo}), nulo)
ARBOL(2, ARBOL(3, nulo, ARBOL(0, nulo, nulo)),nulo)
 . .. etc.
```
Los árboles suelen representarse en forma de árbol invertido (de ahí su nombre). Al nodo situado "más arriba" se le suele llamar raíz; y a los subárboles situados "más abajo" (esto es, aquellos cuyos dos subárboles son el árbol vacío), hojas.

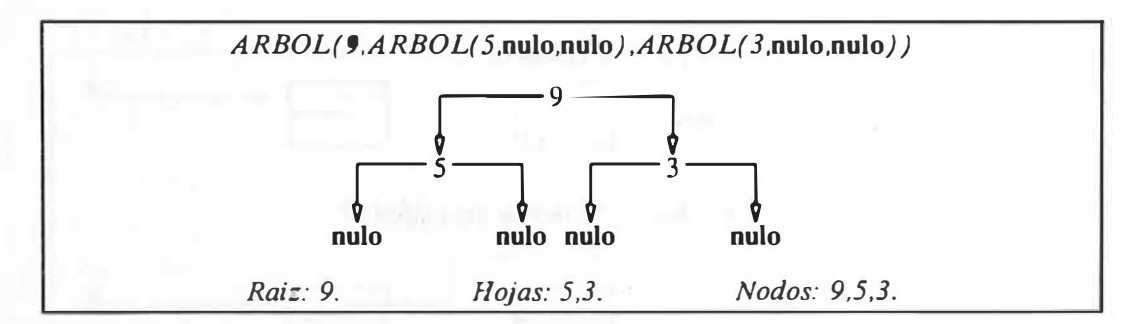

Figura 86. Representación de un árbol binario

Las operaciones más usuales sobre árboles incluyen funciones para hallar el valor de la raíz, y los subárboles de un árbol dado,

funcion  $raiz(a: arbol): entero$  haz vale  $a\uparrow$  nodo; fin;

funcion sub\_i(a: árbol): árbol haz vale  $a \uparrow$ sub\_i; fin;

funcion sub  $d(a: arbol)$ : árbol haz vale a $\uparrow$ sub d; fin;

Algoritmo 44. Funciones para el manejo de árboles: En todos los casos se ha supuesto a  $\neq$  nulo; el tipo del campo nodo (entero) se utiliza únicamente como ejemplo.

acciones para insertar elementos en el árbol según determinado criterio

accion inserta(n: entero; var a: árbol) haz Inserta un nodo de valor N en el árbol A suponiendo que los valores -- de todo subárbol izquierdo son menores que el nodo del que dependen, - - y que éste es menor que los valores de los nodos de su subárbol derecho. -- Si ya existe un nodo con valor N, el efecto es nulo. si  $\Box a = \text{nulo} \Rightarrow$ crea a; con  $a\uparrow$  haz  $node \leftarrow n;$  $sub$   $i$  + nulo;  $sub\ d \leftarrow \text{nulo};$ fin con;  $\Box a \uparrow \bmod o > n \Rightarrow$  inserta n, a $\uparrow \bmod o$ ;  $\Box$  a $\uparrow$  nodo < n  $\Rightarrow$  inserta n, a $\uparrow$  sub d;  $\Box$  otros  $\Rightarrow$  nada; fin si;

fin inserta;

Algoritmo 45. Inserción en un árbol binario

y sucesiones para "recorrer" el árbol en algún orden. Los órdenes más conocidos para recorrer un árbol son los siguientes (su definición, como la del árbol, es también recursiva):

Recorrer un arbol en *inorden* es

( 1) recorrer el subárbol izquierdo ( 2) pasar por la raíz ( 3) recorrer el subárbol derecho

Recorrer un árbol en *preorden* es

( 1) pasar por la raíz ( 2) recorrer el subárbol izquierdo ( 3) recorrer el subárbol derecho

Recorrer un árbol en *postorden* es

- ( 1) recorrer el subárbol izquierdo
- ( 2) recorrer el subárbol derecho

( 3) pasar por la raíz

La siguiente figura muestra un árbol y los valores obtenidos recorriéndolo en preorden, postorden e inorden:

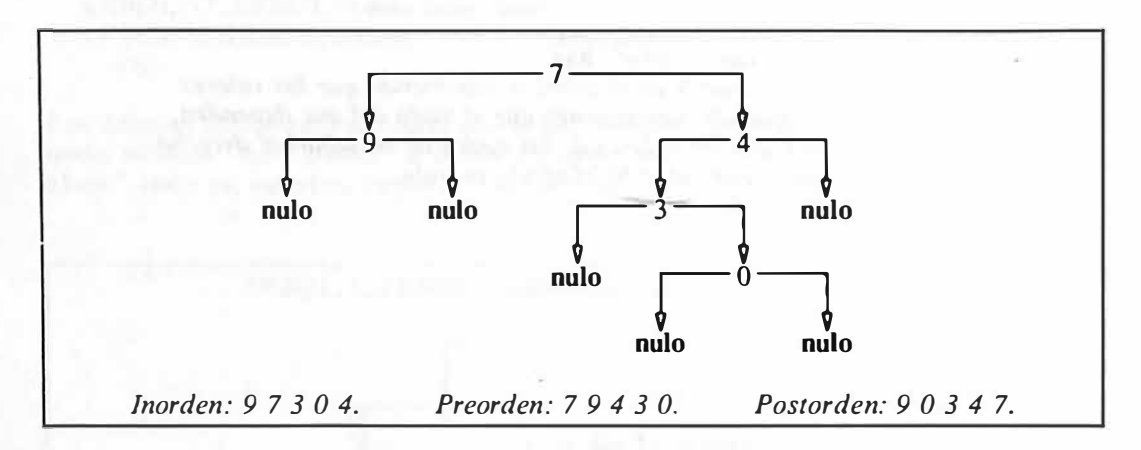

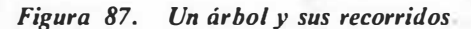

Los recorridos se implementan mediante sucesiones, que presentamos aquí en su versión recursiva

```
sucesion inorden(a: árbol): entero es
 var n: entero: 
haz 
 si a \neq nulo entonces
   para n en inorden(a\uparrow.sub i) haz produce n: fin:
   produce a<sup>\uparrow</sup>nodo;
   para n en inorden(a\uparrowsub_d) haz produce n; fin;
  fin si; 
fin inorden; 
sucesion preorden(a: árbol): entero es
  var n: entero:
haz 
  si a \neq nulo entonces
   produce a†.nodo;
   para n en preorden(a\uparrow.sub i) haz produce n; fin;
   para n en preorden(a) sub_d) haz produce n; fin;
  fin si; 
fin preorden; 
sucesion postorden(a: árbol): entero es
                                               College
  var n: entero;
haz 
  si a \neq nulo entonces
    para n en postorden(a\uparrowsub i) haz produce n; fin;
    para n en postorden(a\uparrowsub_d) haz produce n: fin;
    produce a<sup>†</sup>.nodo;
  fin si; 
fin postorden;
```
Algoritmo 46. Sucesiones inorden, preorden y postreorden sobre un árbol

En el próximo capítulo, al hablar de modulos, se estudiarán ejemplos prácticos de utilización de nombres.

 $\ddot{\phantom{0}}$ 

## **Ejercicios**

- l. Diseñar un algoritmo para insertar elementos en la cola de un lista unidireccional [Indicación: mantener una variable auxiliar con el nombre del elemento final].
- 2. Diseñar un algoritmo para insertar un elemento q<sup> $\uparrow$ </sup> antes de un elemento de nombre r en una lista unidireccional [Indicación: utilizar, si es preciso, variables auxiliares].
- 3. Escribir una accion que tome como parámetro (por variable) la cabeza de una lista unidireccional, invierta esa lista, y modifique el parámetro para que siga apuntando a la cabeza de la lista invertida (lo que antes era la cola).
- 4. Escribir una sucesion no recursiva para atravesar un árbol binario en inorden (Indicaciones: puede probarse de ampliar la definición de tipo árbol para que incluya el nombre del nodo del cual cada nodo "desciende").

# Módulos

Los modulos son mecanismos sintácticos generales que pueden utilizarse con muy diversos propósitos: encapsulación de entidades lógicamente relacionadas, protección de la estructura interna de un tipo de datos, control selectivo de la visibilidad de identificadores, etc. Sintácticamente, constan de dos partes, que llamaremos parte de definición y parte de implementación.

| $\alpha$ declaración $\alpha$ e módulo = definición $\alpha$ e módulo   implementación $\alpha$ e módulo                                                                                                    |  |
|----------------------------------------------------------------------------------------------------|--|
| $definición_de_módulo =$<br>modulo identificador es<br>definición<br>$\{definition\}$<br>$\mathbf{fin}$ [identificador];                                                                                                    |  |
| $definición = declaración_de-objeto$<br>declaración de tipo<br>the control of the control of<br>cabecera:<br>definición de módulo                                                                                                    |  |
| implementación de módulo $=$<br>______<br>modulo implementa identificador es<br>the company of the company of the company<br>$\{declaración\}$<br>and and the company of the company of the first of<br>/ haz<br>instrucción<br>$\{instructor\}$<br>$\mathbf{fin}$ [identificador]; |  |

Figura 88. Sintaxis de las declaraciones de modulo

La parte de definición puede contener declaraciones de objetos (constantes o variables), de tipos, *definiciones* de subprogramas (vease "Recursividad" en la página 183) y partes de definición de otros módulos; la parte de implementación (que puede omitirse si la parte de definición consta sólo de declaraciones de objetos) debe contener las implementaciones de los subprogramas, y las partes de

Módulos 207

implementación de los módulos, definidos en la parte de definición, y puede contener declaraciones adicionales de objetos, tipos. módulos o subprogramas "internos" (el sentido en el que decimos "internos'' quedara claro en seguida), así como una parte ejecutable, que puede utilizarse, por ejemplo, para inicializar los objetos declarados. Las partes ejecutables de los módulos se ejecutan, en el orden en que están declarados, inmediatamente después de la activación del bloque que los declara.

Las dos partes de un módulo deben hallarse en la misma parte declarativa, la definición antes de la implementación, pero no necesariamente juntas (esto es, pueden encontrarse otras declaraciones entre la definición y la implementación).

Las reglas de reconocimiento de nombres se alteran al utilizar modulos. Los identificadores declarados en la parte de definición pueden utilizarse si media una declaración usa: en este sentido, los identificadores pueden "salir" de los paréntesis sintácticos en los que se definen, cosa que no sucede más que con modulos; los declarados en la implementación son siempre locales al modulo, y no pueden utilizarse desde otra parte.

Las entidades declaradas en un módulo pueden hacerse *visibles* (o sea, conocidas o accesibles) en un bloque mediante la declaración usa:

declaración usa = usa identificador {,identificador};

Figura 89. Sintaxis de la declaración usa

Esta declaración puede utilizarse inmediatamente después del módulo de definición (y antes de la implementación), o en cualquier otro sitio; su efecto es añadir al espacio de identificadores utilizables el de las entidades definidas en el módulo. Las únicas entidades visibles (a través de la declaración usa) son las de la parte de definición, mientras que las de la parte de implementación quedan ocultas, y no pueden utilizarse fuera del módulo. Este mecanismo permite, entre otras cosas, el control selectivo de la visibilidad que se había anunciado:

modulo M es var i.j. entero; fin  $M^+$ 

1

accion Al es  $-$  No puede acceder a 1 o J a menos que haga usa M fin  $AI$ :

accion  $A2$  es usa  $M$ ; haz -- Puede acceder a 1 o J directamente fin  $AI$ :

208 Introducción a la Programación en UBL

En caso de que se estén usando varios modulos que contengan declaraciones de entidades (no necesariamente distintas) con el mismo identificador, ese identificador pasa a ser invisible, escondido o no utilizable.

modulo MI es var *i.j: entero:* fin  $MI$ :

modulo M2 es var j,k: entero; fin M2;

accion  $AI$  es usa  $MI$ ; haz  $-$  puede utilizar I y J (de M1) fin  $AI$ ;

accion  $A2$  es usa  $M2$ ; haz  $-$ -- puede utilizar  $K y J$  (de M2) fin  $A2$ ;

accion  $\overline{A}$  as usa  $\overline{M}$ ,  $\overline{M}$ ?; haz  $-$ - puede utilizar I y K, pero no J (de quién?) fin  $\overline{A}3$ :

Un caso típico en que los módulos son útiles es al diseñar un "paquete" de subprogramas relacionados con algún tema: por ejemplo, un conjunto de subprogramas matemáticos:

modulo Funciones matemáticas elementales es

const  $pi = 3.1415926535$ ; const  $e = 2.7182818284$ ;

funcion  $seno(x: real): real;$ funcion  $coseno(x: real): real;$ funcion senh $(x: real): real$ ; -- seno hiperbólico funcion  $cosenh(x: real): real; -coseno hiperbólico$ funcion  $exp(x: real): real$ ; -- e elevado a x **funcion**  $ln(x: real): real$ ; -- logaritmo neperiano **funcion**  $log(x: real): real; - logarithm$  decimal funcion  $raiz(x: real): real; -raiz cuadrada$ 

fin Funciones matemáticas elementales;

modulo implementa Funciones matemáticas elementales es -- aquí se escribirían las implementaciones de -- cada uno de los subprogramas definidos más arriba fin Funciones matemáticas elementales;

Algoritmo 47. Subprogramas matemáticos

Lo interesante es que un programador que *utilice* (puede ser una persona distinta del que lo escribe) el modulo anterior sólo debe "entender" (conocer el significado de) la parte de definición, y por tanto puede prescindir de la implementación; de hecho, si conviene, quien escribió el modulo puede cambiar (o corregir, si se revelase errónea) la implementación de cualquier subprograma (por ejemplo, substituyéndola por otra más eficiente o más exacta) sin que los que lo usan observen cambio alguno. Todo lo cual es idóneo como soporte de metodologías modulares de programación.

### Dos implementaciones de un mismo problema

Como ejemplo presentamos el siguiente programa, que define un modulo del que damos dos implementaciones distintas. El problema tratado es sencillo: se trata de averiguar, dado un texto, la frecuencia de aparición de cada una de las palabras del texto (no se ha tenido en cuenta la presencia de signos de puntuación, pero el programa puede readaptarse fácilmente).

El método utilizado consiste en postular la existencia de una tabla extensible (abstracta, no como las tablas del lenguaje; como las tablas de los libros, p. ej. una tabla de pesos atómicos) que va registrando las frecuencias de las palabras:

| palabra      | frecuencia |       |
|--------------|------------|-------|
| control      |            |       |
| cuenta       |            |       |
| deficiencias |            |       |
| del          | Q          |       |
| en           | 12         |       |
| errores      |            |       |
| graves       |            |       |
| las          |            |       |
| sin          | 13         |       |
| tener        |            | ni si |
| $\mathbf{1}$ |            |       |

Figura 90. Tabla de palabras y sus frecuencias de aparición

En esta tabla, las palabras estan ordenadas, y van insertándose (en la posición correcta) las nuevas a medida que se encuentran; inicialmente, está vacía.

El programa (incompleto, ya que falta la implementación del modulo frecuencias) supone que tratamos la tabla mediante las siguientes operaciones:

- $\mathit{valor}(p)$ , donde p es una palabra, es la frecuencia de aparición de la palabra, que se supone encontrada al menos una vez;
- $est\acute{a}(p)$  es una condicion que nos dice si una palabra nueva aparece por primera vez ( $\sim$  *está(p)*) o no (*está(p)*) en la tabla;
- cabenmás indica si se ha llenado la tabla (suponiendo, lo cual, como se verá, puede ser falso) que su capacidad está acotada;
- davalor p,n distingue entre dos casos: si la palabra p ya está en la tabla, cambia su frecuencia, que pasa a valer  $n$ ; si no está (y *cabenmás*), la mete en la tabla, con frecuencia n; por último,
- valores es una sucesion que produce la lista ordenada de las palabras y sus frecuencias (a ser utilizada al final del proceso).

Se notará que, con esta descripción, no hacemos suposición alguna sobre la forma en que se representará la tabla, sino que sólo anunciamos cuáles son sus propiedades. Esto es suficiente para entender el siguiente programa:

programa analiza frecuencias es

tipo clave es tira $(10)$ ;

```
modulo frecuencias es 
 funcion valor(const c: clave): entero;
 condicion está(const c: clave);
 condicion cabenmás; 
 accion davalor(const c: clave; i: entero);
 tipo par es tupla c: clave; n: entero; fin;
 sucesion valores: par;
fin frecuencias;
```
-- aquí debería figurar la parte de implementación -- del modulo analiza frecuencias; -- las dos figuras que siguen son versiones correctas de tal implementación

usa frecuencias; -- permite utilizar las entidades definidas en el modulo Analiza frecuencias

var ch: caracter; (\* último carácter leído \*)

```
accion lee_tira(var e: clave) haz 
 c \leftarrow ""; mientras \sim f df \wedge ch = ' ' haz lee ch; fin;
 si \sim f df entonces
   mientras ch \neq ' ' haz c \leftarrow c + \text{tira}(\text{ch}); lee ch; fin;
 fin si; 
fin lee_tira;
```
var c: clave; todo bien: logico; p: par;

haz

lee ch; todo\_bien  $\leftarrow$  cierto;

itera

```
lee_tira c;
sal si ~ todo_bien vv_c = "'';
```

```
si
```

```
\Box está(c) \Rightarrow davalor c,valor(c) + 1; -- incrementa frecuencia
  \Box cabenmás \Rightarrow davalor c, l; -- crea frecuencia
 \Box otros \Rightarrow todo_hien \leftarrow falso; -- no caben más
   escribe_linea "Error en la tabla de frecuencias"; 
fin si;
```
fin itera:

```
si todo bien entonces
 para p en valores haz 
   escribe_linea "La palabra '", p.c."' aparece ", p.n," veces.";
 fin para; 
fin si;
```
fin programa;

#### Algoritmo 48. (Incompleto) Frecuencia de aparición de palabras en una frase

Distintos modelos o *implementaciones* pueden servir para los objetivos que nos hemos propuesto. La versión que sigue utiliza un árbol binario: en cada nodo se encuentra una palabra con su frecuencia asociada; el árbol está ordenado de modo que la palabra de todo nodo es mayor que toda palabra de su subárbol izquierdo, y mayor que toda palabra de su subárbol derecho (lo cual [vease el Algoritmo 45 en la página 203] nos permite obtener la lista ordenada mediante un recorrido en inorden [Cfr. el Algoritmo 46 en la página 205]). La condición *cabenmás* es siempre cierto, ya que (aparte de las limitaciones impuestas por la memoria disponible) no hay límite superior al número de nodos de un árbol implementado mediante nombres. La parte ejecutable de la implementación establece la condición inicial de tabla vacía (raíz  $\leftarrow$  nulo).

#### modulo implementa frecuencias es

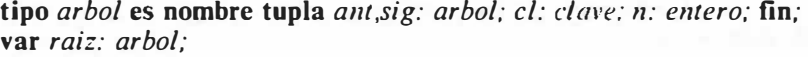

```
funcion valor(const c. clave): entero es
  var act: arbol; 
baz 
 si raiz \neq nulo entonces
    act + raiz;
    repite 
      con act<sup>†</sup> haz
        si 
         \Box cl = c \Rightarrow vale n;
         \Box cl < c \Rightarrow act \leftarrow sig;
         \Box cl > c \Rightarrow act \leftarrow ant;
        fin si; 
      fin con; 
    hastaque act = nulo;
  fin si; 
  (* Error : clave errónea *)
```

```
fin valor;
```

```
condicion está(const e: clave) es 
  var act: arbol;
haz 
  si raiz \neq nulo entonces
    act \leftarrow \text{raiz}:repite 
      con act<sup>†</sup> haz
        si 
          \Box cl = c \Rightarrow vale cierto;
           \Box cl < c \Rightarrow act \leftarrow sig;
          \Box cl > c \Rightarrow act \leftarrow ant;
         fin si; 
      fin con; 
     hastaque act = nulo;fin si; 
  vale falso; 
fin está; 
condicion cabenmás haz vale cierto; fin;
accion davalor(const c: clave; i: entero) es
  var act, antr: arbol; izq: logico;
haz 
  \sin raiz = nulo entonces
     crea raíz; 
    con raiz\uparrow haz cl \leftarrow c; sig \leftarrow nulo; ant \leftarrow nulo; n \leftarrow i; fin;
     acaba; 
  sino 
     act \leftarrow \text{raiz}; antr\leftarrow \text{raiz};repite 
       con act haz
         si cl = c entonces n \leftarrow i; acaba;
         sino 
           antr \leftarrow act;si \, cl \, < \, c entonces act \leftarrow sig; izq \leftarrow false;
           sino act \leftarrow ant; izq \leftarrow cierto;
           fin si; 
         fin si; 
       fin con; 
     hastaque act = nulo;fin si; 
   crea act;
   si izq entonces antr†ant \leftarrow act; sino antr† sig \leftarrow act; fin;
   con act<sup>†</sup> haz cl \leftarrow c; n \leftarrow i; ant \leftarrow nulo; sig \leftarrow nulo; fin;
 fin davalor;
```
sucesion valores: par es

```
sucesion valores2(a: arbol): par es var p: par; haz
   si a \neq nulo entonces
     con a\uparrow haz
      para p en valores2(ant) haz produce p; fin;
      p.c \leftarrow cl; p.n \leftarrow n; produce p;
      para p en valores2(sig) haz produce p; fin;
     fin con; 
   fin si; 
 fin valores2;
 var p: par;
haz 
 para p en valores2(raiz) haz produce p_i; fin;
fin valores;
```
#### haz

 $raiz \leftarrow \text{nulo}:$ fin frecuencias;

#### Algoritmo 49. Tabla de frecuencias mediante nombres

Otra versión implementa el árbol en forma de tabla. substituyendo los nombres por (sub)índices de la tabla. El papel que jugaba nulo en la anterior figura lo realiza aquí el índice O; en este caso, cabenmás no es siempre cierto, sino que depende del número de palabras encontradas: el espacio para un nuevo nodo se obtiene de la primera posición libre de· la tabla (en vez de mediante la operación crea), que puede no existir (libre > 100). En lo demás, el esquema es el mismo.

#### modulo implementa frecuencias es

```
var t: tabla[1..100] de tupla ant,sig: [0..100]; cl: clave; n: entero; fin;
var libre: [1..101];
funcion valor(const c: clave): entero es
  var act: [0..100];
haz 
  si libre > 1 entonces
   act + 1:
   repite 
      con t[act] haz
     si 
         \Box cl = c \Rightarrow vale n;
        \Box cl < c \Rightarrow act \leftarrow sig;
         \Box cl > c \Rightarrow act \leftarrow ant;
        fin si; 
      fin con; 
    hastaque act = 0;
  fin si; 
  (* Error : clave errónea *) 
fin valor; 
condicion está (const c: clave) es
  var act: [0..100];
haz 
  si libre > 1 entonces
    act + 1;repite 
      con t[act] haz
        si 
          \Box cl = c \Rightarrow vale cierto;
          \Box cl < c \Rightarrow act \leftarrow sig;
          \bigcap cl \geq c \Rightarrow act \leftarrow ant;
        fin si; 
      fin con; 
    hastaque act = 0;
   fin si; 
   vale falso;
 fin está;
```
condicion cabenmás haz vale libre  $\leq 100$ ; fin;

accion davalor(const c: clave; i: entero) es var  $act, antr: [0..100]$ ; izq: logico; haz si *libre*  $= 1$  entonces  $libre + 2;$ 

```
con t[ 1] haz cl \leftarrow c; sig \leftarrow 0; ant \leftarrow 0; n \leftarrow i; fin;
   acaba; 
 sino 
   act \leftarrow 1; antr \leftarrow 1;repite 
     con t act / haz
       si cl = c entonces n \leftarrow i; acaba;
       sino 
         antr \leftarrow act;si cl \leq c entonces act \leftarrow sig; izq \leftarrow false;
         sino act \leftarrow ant; izq \leftarrow cierto;fin si; 
       fin si; 
     fin con; 
   hastaque act = 0;
 fin si; 
 libre \leftarrow libre + 1;si izq entonces t[antr].ant \leftarrow libre; sino t[antr].sig \leftarrow libre; fin;
 con t[libre] haz cl \leftarrow c; n \leftarrow i; ant \leftarrow 0; sig \leftarrow 0; fin;
fin davalor;
sucesion valores: par es
 sucesion valores2(i: entero): par es
    var p: par; 
 haz 
    con t/i haz
     si ant \neq 0 entonces para p en valores2(ant) haz produce p; fin; fin;
      p.c \leftarrow cl; p.n \leftarrow n; produce p;
      si sig \neq 0 entonces para p en valores2(sig) haz produce p; fin; fin;
    fin con; 
  fin valores2; 
 var p: par;
```
#### haz

si libre > 1 entonces para p en valores  $2(1)$  haz produce p; fin; fin si; fin valores;

#### haz

```
libre \leftarrow 1;
fin frecuencias;
```
Algoritmo 50. Tabla de frecuencias mediante tablas

Con este programa hemos mostrado que una idea (especificada en forma de un conjunto de operaciones) puede ser realizada o implementada de distintos modos, Y que los modulos proporcionan el mecanismo apropiado para hacerlo (Incidentalmente, se ha dado además una implementación sin nombres de un árbol).

El siguiente ejemplo, algo artificioso, intenta mostrar las posibilidades de protección que ofrecen los modulos.

### Acceso controlado a variables

Supongamos esencial para el correcto funcionamiento de un programa que u na .<br>1 variable entera  $n$  contenga sólo valores impares. Ello puede conseguirse de varios modos:

- e En primer lugar, puede añadirse una instrucción de invocación del estilo de verifica n; después de cualquier potencial alteración de  $n$ , suponiendo que verifica es una acción que controla si efectivamente el valor de  $n$  es impar. Esto tiene el inconveniente de ser tedioso al obligar a escribir mucho; además, puede ser que se olvide algún punto en el que "n es impar'' debe verificarse.
- e Otra alternativa es diseñar subprogramas que realicen las operaciones de .<br>1 inspección y modificación sobre  $n$ , y evitar sistemáticamente cualquier referencia directa a n. Esta solución es más cómoda, pero mantiene el inconveniente de que, si por inadvertencia en algún lugar se modifica directamente n. el compilador no lo detecta, con lo cual un solo error puede romper todo el esquema. Esto nos lleva directamente a que

e En un tercer esquema, se desearía utilizar la estructura del segundo, pero prohibir de algún modo el acceso a  $n$ . Para ello, se utiliza un **modulo**, cuya función en este caso es *esconder* la variable  $n$  de inspecciones o modificaciones no autorizadas.

modulo manejo\_de\_N es accion  $N$  pasa\_a\_valer(m: entero); funcion valor de N: entero; fin manejo\_de\_N;

modulo implementa manejo\_de\_N es

var N: entero; -- oculta

accion N pasa a valer( $m$ : entero) haz si impar(m) entonces  $N \leftarrow m$ ; sino escribe\_linea "Error en el manejo de N"; fin si; fin N\_pasa\_a\_valer;

funcion valor  $de_N$ : entero haz vale N; fin;

haz  $n + 1$ ; fin manejo\_de\_N;

Algoritmo 51. Acceso controlado a una variable

### Pilas

Una de las aplicaciones principales de las listas definidas en el capítulo anterior se encuentra al tratar de implementar *pilas*. Una pila puede concebirse como un tubo cerrado por un extremo (p. ej., un tubo de pastillas) donde se pueden "meter" y "sacar" datos; los datos pueden acumularse en la pila, pero, al sacarlos, siempre salen en el orden inverso a aquel en que se han metido. Es suficiente el siguiente conjunto de operaciones para manejar una pila:

- Mete e mete el elemento e en la pila;
- Saca saca un elemento de la pila (y lo "destruye");
- Superior da el valor del elemento visible o "más externo" de la pila; por último,
- Vacía y llena son condiciones que indican el estado de la pila

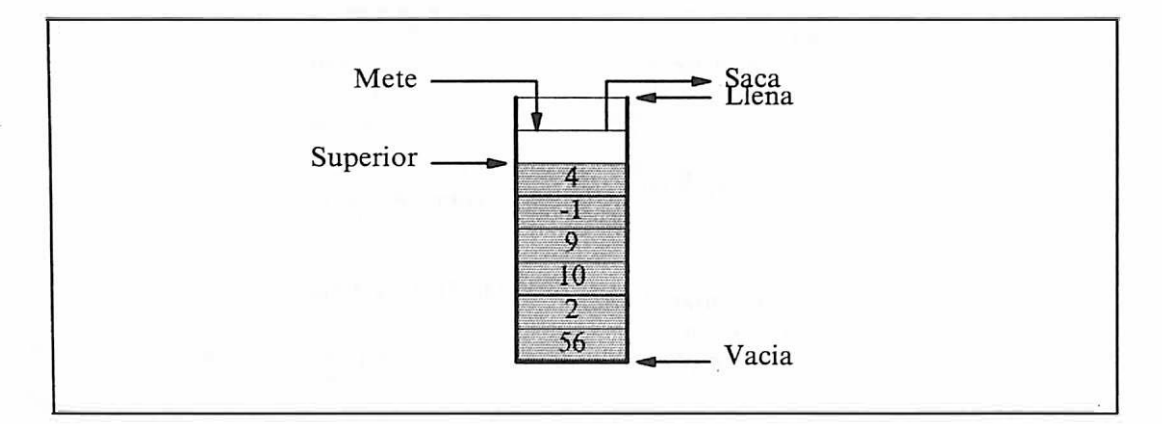

Figura 91. Una pila de enteros: El sombreado representa la parte utilizada.

Damos una definición y dos implementaciones de las pilas; entre estas últimas, una es no acotada (tubo con capacidad infinita o infinitamente largo) y se realiza con nombres y otra es acotada y utiliza tablas (compárese con las implementaciones de la tabla de frecuencias presentadas más arriba).

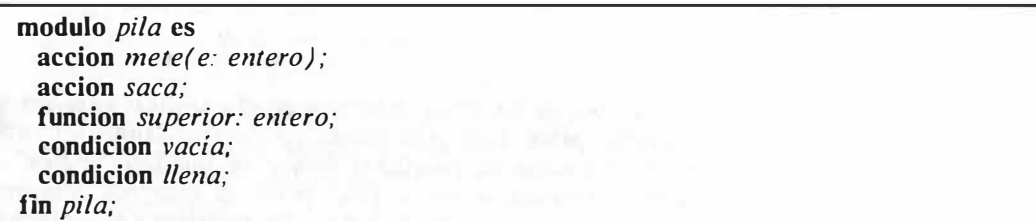

Algoritmo 52. Definición de una pila de enteros

modulo implementa pila es

tipo pila es nombre tupla e: entero; p: pila; fin; var p: pila;

accion mete(e: entero) es var  $q$ : pila; haz crea q;  $q \uparrow e \leftarrow e$ ;  $q \uparrow p \leftarrow p$ ;  $p \leftarrow q$ ; fin mete;

accion saca haz si vacía entonces escribe\_linea "Error"; sino  $p \leftarrow p \uparrow p$ ; fin; fin saca;

funcion superior: entero; si vacía entonces escribe\_linea "Error"; sino vale  $p\uparrow e$ ; fin; fin superior;

condicion *vacía* haz vale  $p =$  nulo; fin; condicion *llena* haz vale *falso*; fin;

haz  $p \leftarrow \text{nulo};$ fin pila;

Algoritmo 53. Implementación de una pila de enteros mediante nombres

#### modulo implementa pila es

var  $p$ : tabla  $\left( 1..100 \right)$  de entero; i: entero;

accion  $mete(e: entero)$  es var q: pila; haz si llena entonces escribe\_linea "Error"; sino  $i \leftarrow i + 1$ ; p[i]  $\leftarrow e$ ; fin; fin mete;

accion saca haz si vacía entonces escribe\_linea "Error"; sino  $i \leftarrow i - 1$ ; fin; fin saca;

funcion superior: entero; si vacía entonces escribe\_linea "Error"; sino vale  $p[i]$ ; fin; fin superior;

condicion *vacia* haz vale  $i = 0$ ; fin, condicion *llena* haz vale  $i = 100$ ; fin;

haz  $i \leftarrow 0$ : fin pila;

Algoritmo 54. Implementación de una pila de enteros mediante tablas

# Apéndice 1: Lista de reglas sintácticas

```
argumento = expressionargumentos = argumento \{argumento\}bloque ={es 
    {declaración} ]
  haz 
    instrucción 
    { instrucción} 
  fin \int identificador \int;
cabecera =
    accion identificador \int" ("lista_de_parámetros")"]
  | condicion identificador [" ("lista_de_parámetros")"]
  | funcion identificador [" ("lista_de_parámetros")" ]: identificador
  | sucesion identificador ["("lista_de_parámetros")"]: identificador
campo = identificador 
carácter =letra | dígito | carácter especial | otros caracteres | %espacio en blanco%
carácter _constante = 'caracter' 
carácter_especial =
  \binom{n}{n} \binom{n}{n} \binom{n}{n} \binom{n}{n} \binom{n}{n} \binom{n}{n} \binom{n}{n} \binom{n}{n} \binom{n}{n} \binom{n}{n} \binom{n}{n} \binom{n}{n} \binom{n}{n} \binom{n}{n} \binom{n}{n} \binom{n}{n} \binom{n}{n} \binom{n}{n} \binom{n}{n} \binom{n}{n} \binom{n}{n} \binom{n}{n} 11 1 "1" 1 " 1 ' 1 f 1 - 1< 1 > 1 : 1 ; 1 . 1 ' 1 " = " 
condition = expressionconjunto = ''{" expresión {, expresión} "}"
declaración =
  declaración de módulo 
  1 declaración de objeto
    declaración_de_subprograma
  declaración de tipo
```
Apéndice 1: Lista de reglas sintácticas 223

 $\alpha$ declaración\_de\_constante = const identificador "=" expresión\_constante;

declaración\_de\_módulo = definición\_de\_módulo 1 implementación\_de\_módulo

 $declaración_de_objecto =$ declaración de constante 1 declaración\_de\_variable

 $\alpha$ declaración\_de\_variable =  $\alpha$  /var] identificador { .identificador}: tipo;

 $\textit{declaración\_de\_subprograma} = \textit{cabecera}$  bloque | cabecera;

declaración de tipo  $=$ tipo identificador [es [nombre} tipo};

```
definición = declaración_de-objeto1 declaración_de_tipo 
 1 cabecera ; 
 1 definición_de_módu/o
```

```
definición de módulo =modulo identificador es 
   definición 
   {definición} 
 fin [identificador];
```

```
digito = 0|1|2|3|4|5|6|7|8|9
```

```
discription = identif \text{}i \text{}
```

```
entero sin signo = dígito{dígito}
```
 $existencial = existence variable en iteration / talque condition/$ 

```
exponente = (E|e)/+|- /entero_sin_signo
```

```
expresión = relación { \land relación }
 | relación { \vee relación }
 | relación \{ \land \land relación \}| relación { \vee\vee relación }
```
 $ex$ *presion\_constante* =  $ex$ *presión* 

expresion simple =  $| + | \cdot |$  término { operador aditivo término }

 $factor =$  número\_sin\_signo  $|$  tira carácter \_constante conjunto existencial variable sefección\_de\_tira invocación\_deJunción invocación\_de\_condición conversión\_de\_tipo  $\vert$ " (" expresión")"  $\vert \sim$  factor

 $identificador =  $letra{[]} (letra|digito)$$ 

impfementación\_de\_módulo = modulo implementa identificador es {declaración} [haz instrucción  $\{instructor\}$ fin *[identificador]*;

33

instrucción <sup>=</sup> instrucción\_de\_asignación instrucción\_de\_invocación instrucción\_nada | instrucción vale instrucción acaba n Si instrucción\_produce instrucción\_saf instrucción\_si instrucción\_repite instrucción\_mientras instrucción\_itera instrucción\_para instrucción\_con

 $instructor_acaba = acaba$ ;

 $instructor$  con = con variable tupla  $\{variable\ tuple\}$  haz instrucción {instrucción} fin  $\frac{\tan x}{\sin x}$ 

 $instructor\_de\_asignación = variable \leftarrow expression;$ 

 $instructor$ <sub>\_de\_invocacion</sub> = identificador [argumentos];

instrucción\_itera itera instrucción { instrucción} fin /itera/; instrucción\_mientras mientras condición haz instrucción {instrucción} fin /mientras/;  $instructor<sub>n</sub>ada = nada;$ instrucción\_para <sup>=</sup> para variable en iteración [talque condición] haz instrucción {instrucción} fin  $\frac{1}{2}$  [para]; instrucción \_produce produce expresión; instrucción\_repite repite instrucción {instrucción} hastaque condición; instrucción\_sal = sal [identificador] [si condición]; instrucción\_si <sup>=</sup> si  $\Box$  condición  $\Rightarrow$ instrucción {instrucción}  $\{\Box\; condition\;\Rightarrow\;$ instrucción {instrucción}}  $\sqrt{\Box}$  otros  $\Rightarrow$ instrucción {instrucción}] fin  $[si]$ ;

```
instructor<sub>Si</sub> =
 si expresion es 
   \Box lista de valores \Rightarrowinstruccion 
     { instruccion} 
   \{\Box lista_de_valores \Rightarrowinstruccion 
     { instruccion} } 
   \sqrt{\Box} otros \Rightarrowinstruccion 
     {instruccion} /
 fin /si;
instrucción_si =
 si condición entonces 
   instrucción 
    {instrucción} 
  /sin<sub>o</sub>instrucción 
    \{instructor\}fin /si;
instrucción vale = vale expresión;
invocation_de-condition = identification / "("argumentos")invocation\_de\_function = identification / "argumentos")iteración = identification / "argumentos")letra =A|B|C|D|E|F|G|H|I|J|K|L|M|N|\bar{N}|O|P|Q|R|S|T|U|V|W|X|Y|Z|a|b|c|d|e|f|g|h|i|f|k|l|m|n|\bar{n}|o|p|q|r|s|t|u|v|w|x|v|zlista\_de\_identificadores = identificador \{, identificador\}lista\_de\_parameters = parameters { ; parámetros {
lista\_de\_valores = valor_o\_range\{, valor_o\_range\}número_sin_signo = entero_sin_signo | real_sin_signo
 operator\_aditive = + | -operador_multiplicativo = * | / | div | mod
 operador_relacional = "=" |\neq | \leq |\geq | < | > | en
 otros_caracteres = %otros caracteres, segun la versión% 
 parameters = parameters\_por\_copia1 parámetros _por _nombre 
   1 parámetros _por _subprograma
```

```
parameters por constante = const lista_de_identificadores: identificador;
parámetros por copia \dot{=} lista de identificadores: identificador;
parámetros_por_nombre = parámetros _por _variable 1 parámetros _por _constante 
parameters_por subprograma = cabecera
parámetros por variable = var lista de identificadores: identificador;
parte_decimal = entero_sin_signo 
parte_entera = entero_sin_signo 
parte_{variance} =si discriminante: tipo_del_discriminante es
   \Box valor \phi rango {, valor \phi rango} \Rightarrow{campo {.campo}: tipo;} 
     [ parte_variante j 
    {\Box valor_o_rango {, valor_o_rango} \Rightarrow{campo {.campo}: tipo;}} 
     [ parte_variante j 
    \sqrt{\Box} otros \Rightarrow{campo {, campo}: tipo;}[parte_variante]
  fin /si;
programa 
  programa identificador es 
   declaración 
    {declaración} 
  haz 
   instrucción 
   {instrucción} 
 fin programa; 
real\_sin\_signo =
  ( parte_entera.parte_decimalf exponente]) 
  \frac{1}{2} (parte_enteraf .parte_decimal lexponente)
relación = expresión_simple [ operador_relacional expresión_simple ]
selección de tira = \varphirariable "[" expresión [ .. expresión | "]"
selector = 1\lceil "[" expresión { , expresión} "]"
 \vert. identificador
simbolo especial = cáracter_especial |+ | \leq | \neq | \geq | \Rightarrow |.
t\acute{e}rmin\sigma = factor { operador multiplicativo factor }
tira = "{carciter}"
```
228 Introducción a la Programación en UBL
```
tipo = identificador 
   TIRA "("expresión _constante")" 
   tipo _enumerado 
  tipo_subrango 
 | tipo_tabla
 | tipo tupla
 | tipo_conjunto
 | tipo fila
```

```
tipo base = identificador | tipo_enumerado | tipo_subrango
tipo\_conjunto = conjunto de tipo\_basetipo del discriminante = identificador

 enumerado = tipo enumerado no ordenado
 1 tipo_enumerado_ordenado 
 i tipo_enumerado_cíclico 
tipo_enumerado_cíclico = "(" lista_de_identificadores ")" ciclico
tipo_enumerado_no_ordenado = "{" lista_de_identificadores "}"
tipo_enumerado_ordenado = "\int r' lista_de_identificadores")"
tipo indice = identificador | tipo enumerado | tipo subrango
tipo\_subrange = "[' expression\_constante .. expression\_constante"]tipo_tabla = tabla tipo_indice {,tipo_indice} de tipo_elemento
tipo_tupla = tupla_fija | tupla_con_variantes
tuple\_con\_variances =tupla 
   {campo {,campo}: tipo;} 
   parte_variante
 fin (tuplaj;
tuple fija =tupla 
   campo {,campo} : tipo; 
   {campo {, campo} : tipo; }fin (tupla)valor o rango = expresión constante \int... expresión constante \intvariable = identificador {selector}
```

```
variable\_tuple = variable
```
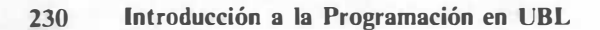

# Apéndice 2: El compilador UBL/CMS versión 0.2

## Estructura general

El compilador UBL/CMS es un prototipo experimental desarrollado a partir del sistema PASCAL P4 (Nori, Amman y otros, E.T.H., Zurich, 1976: ese sistema ha servido de base a compiladores como UCSD Pascal o IBM Pascal/VS), mediante extensiones incorporadas por el método de "bootstrapping". El compilador consta de dos fases: en la primera, se realiza el análisis sintáctico y semántico y se genera un listado de compilación y un fichero que contiene código (PCODE) para una versión modificada del "Stack Computer" descrito en la información distribuida con Pascal P4; en la segunda, se ensambla el código intermedio (PCODE) en formato compatible con los cargadores de los sistemas operativos para IBM/370 y similares. Ese código se ejecuta con la ayuda de un intérprete y de una librería de programas para la ejecución.

El siguiente diagrama muestra la estructura del compilador UBL/CMS y de los ficheros generados.

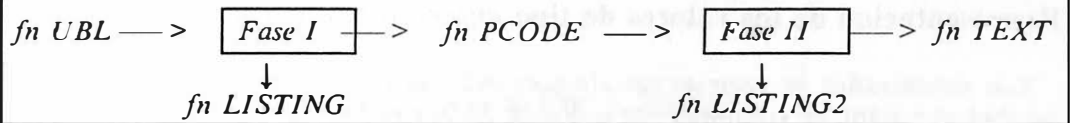

Figura 92. Estructura y funcionamiento del compilador UBL/CMS: los ficheros de tipo PCODE y LISTING2 son destruidos después de la compilación (a menos que se especifique lo contrario): así, el compilador produce un LISTING y un TEXT, como sucede el la mayoria de los demás ienguajes.

# Representación interna de los datos

La representación interna de los datos se ha escogido para facilitar la compilación, y en algunos casos (p. ej., en los valores enumerados y en las tiras de caracteres) supone un claro desperdicio de memoria.

#### Representación de los valores de tipo logico

Se representan utilizando un byte: el bit situado más a la derecha es 1 si el valor es cierto, y O si es falso; los demás bits deben ser siempre O.

o 7 + - -------- -+  $1\quad0000000x$   $x = 1 \rightarrow$  CIERTO,  $x = 0 \rightarrow$  FALSO  $+$  ----------+

#### Representación de los valores de tipo caracter

Se representan en el código EBCDIC utilizando un byte.

o 7 +----------+ 1 xxxxxxxx 1  $+$  - - - - - - - - - - +

Las letras no son contiguas en EBCDIC (esto es, que C sea de tipo  $f'a'.'.'z'$ ] no implica que  $C$  sea una letra).

#### Representacion de los valores de tipo entero o enumerado

Los enumerados se representan almacenando su ordinal; los enteros, como una palabra con signo en complemento a dos de 32 bits (4 bytes).

o 7 8 15 16 23 24 31 +------ ---- +--------- -+------- ---+- - - - ------+ 1 s ddddddd 1 dddddddd 1 dddddddd 1 dddddddd 1 +-- ------- -+----------+------- ---+-------- --+ S es el signo:  $s = 0 \rightarrow$  positivo,  $s = 1 \rightarrow$  negativo

Los dígitos D representan el número en binario, si es positivo, o el complemento lógico de su valor absoluto, más uno, si es negativo: por ejemplo, el entero -5 se representa del siguiente modo:

 $S = 1$ , ya que -5 es negativo; para calcular los dígitos D,

- $5 = 101$  (en binario) = 0000000 00000000 00000000 00000 101
- Su compl emento es 1111111 11111111 11111111 11111 010
- y sumando 1 se obtiene 1111111 11111111 111111111 11111011

Si por último añadimos el bit S de signo a la izquierda, se ob tiene la r ep resentación buscada :

11111111 11111111 11111111 11111 011

Los límites a los valores enteros impuestos por esta representación son

Para todo n entero,  $-2147483648 \le n \le 2147483647$ 

No se usan enteros de 3, 2 o 1 bytes.

Los enteros y enumerados se alinean a frontera de 4 bytes.

#### Representación de los valores de tipo real

Se utiliza el formato corto de punto flotante de los sistemas IBM/370, con mantisa de 24 bits, exponente en base 16 de 6 bits, dos bits de signo <sup>y</sup> normalización en base 16:

o 7 8 15 16 23 24 31 +----------+----------+----------+----------+ 1 Sseeeeee 1 rnrnrnrnrnrnrnrn 1 rnrnrnrnrnrnrnrn 1 rnrnmmmrnrnm 1 +----------+----------+-------- --+----------+ S: s igno del numero s: signo del exponente eeeeee: exponente (potencia de 16) mmmm... : mantisa (el primer m, distinto de 0)

Con esta representación, se obtiene una precisión algo superior a los seis dígitos decimales, y un rango de exponentes situado entre -74 y 76, aproximadamente.

Los reales se alinean a frontera de 4 bytes.

No se implementan reales de precisión doble (REAL \*8 o DOUBLE PRECISION de FORTRAN) ni cuádruple (REAL\*16).

#### Representación de los valores de tipo nombre

Se utilizan direcciones de 24 bits, extendidas a la izquierda con ceros hasta llegar a 32 bits. El valor nulo se representa como 32 ceros.

o 7 8 15 16 23 24 31 +---- - -----+ -------- - - +--- --- ----+----------+ 1 00000000 1 dddddddd 1 dddddddd 1 dddddddd 1 + - --- ---- --+----------+-------- � -+----------+

ddd... es la dirección del objeto nombrado.

Los nombres se alinean a frontera de 4 bytes.

#### Representación de los valores de tipo conjunto

Se utilizan 32 bytes (256 bits) para representar la funcion característica del conjunto. Si se trata de un conjunto de enumerados o caracteres, se toman sus ordinales: así puede considerarse que todos los conjuntos son de enteros.

o 7 8 15 248 255 <sup>+</sup> - - -------- +-------- --+- - - / 1 -+----------+ 1 eeeeeeee 1 eeeeeeee 1 / ... / 1 eeeeeeee 1 +-- - --- --- -+---------- +--- / / --+----------+

<sup>e</sup><sup>=</sup>1 si el elemento está en el conjunto  $e = 0$  si el elemento no está en el conjunto

Los ordinales máximo y mínimo del tipo base de un conjunto deben estar comprendidos entre O y 255.

Se consideran los bits numerados de O a 255; cada bit es l si el elemento correspondiente está en el conjunto, y O si no está (en el caso de conjuntos de menos de 256 elementos, los bits sobrantes son siempre 0).

Los conjuntos se alinean a frontera de 1 byte.

#### Representación de objetos estructurados

Las tablas y las tuplas se forman añadiendo los elementos constituyentes por la derecha, con relleno si es preciso para conseguir la alineación correcta.

Las tiras de caracteres se representan como una tabla de caracteres cuya longitud es la máxima declarada, precedida de un campo entero de 32 bits que indica su longitud actual. Su alineamiento es de 4 bytes.

El compilador no implementa filas, excepto las predefinidas entrada y salida y dos más, también predefinidas y auxiliares, llamadas entrada2 (en modo de entrada)  $\gamma$  salida2 (en modo de salida). Las características de esas filas son fijas:

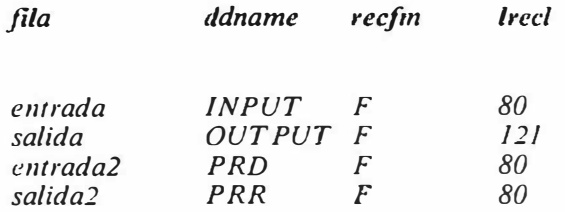

por defecto, estan asignadas a la terminal, aunque pueden reasignarse mediante la instrucción de CMS FILEDEF.

En la versión 0.2 algunas operaciones sofisticadas de entrada y salida están en fase de implementación.

# Instrucciones '%'

El compilador admite instrucciones que comienzan con el símbolo "%'' para controlar la apariencia del listado, cuáles columnas son significativas para la compilación, etc.

Pueden utilizarse las siguientes:

- % PAGINA provoca un salto de página en el listado: la siguiente línea sera la primera de la siguiente página.
- % TITULO tira de caracteres los caracteres siguientes al blanco que sigue a la palabra "titulo" pasan a imprimirse en la primera línea de cada página del listado. La instrucción fuerza también un cambio de página.
- % MARGENES m n indica que las columnas significativas son las comprendidas entre las columnas *m* y *n* (inclusive): las restantes columnas se toman como comentarios.
- % INCLUYE filcname opera como si, en el lugar en que se encuentra la instrucción "incluye'', se hallase el texto correspondiente al fichero de nombre filename y tipo UBL.

Si la instrucción es correcta, no aparece en el listado.

# Utilización: instrucciones de CMS

## Compilación

Los ficheros que contienen programas en UBL deben ser de longitud fija y de 80 caracteres por linea. Se compilan mediante la instrucción (EXEC) de CMS UBL, cuyo formato se describe a continuación:

| UBL |                | filename   filetype   filemode     ( opciones |    |  |  |  |  |
|-----|----------------|-----------------------------------------------|----|--|--|--|--|
|     | ?              | UBL                                           | ☆  |  |  |  |  |
|     | 늣              |                                               |    |  |  |  |  |
|     | $\binom{2}{3}$ |                                               |    |  |  |  |  |
|     |                |                                               |    |  |  |  |  |
|     |                |                                               |    |  |  |  |  |
|     |                | opciones: CAStellano   CATala                 |    |  |  |  |  |
|     |                | Source   NOSource                             |    |  |  |  |  |
|     |                | HOld   NOHold   PCode                         |    |  |  |  |  |
|     |                |                                               |    |  |  |  |  |
|     |                | UNder   NOUNder   SUBR                        |    |  |  |  |  |
|     |                | OVer   NOOVer   NEGR                          |    |  |  |  |  |
|     |                | DIsk   PRint   NOPRint                        |    |  |  |  |  |
|     |                | OBJect   NOOBJect                             |    |  |  |  |  |
|     |                | Debug   NODebug                               | ND |  |  |  |  |

Figura 93. Formato de la instrucción UBL: la parte de las opciones que aparece en minúsculas es opcional.

"UBL ?" proporciona información interactiva sobre el formato y funcionamiento de la instrucción UBL; "UBL (?" lo hace con las opciones de compilación.

A continuación se describe cada una de las opciones:

- Si se usa '\*' en vez de un identificador de fichero, pueden especificarse "opciones por defecto" de las compilaciones subsiguientes. Este método es acumulativo: las opciones de una instrucción 'ubl \* ( opciones' se añaden a las . de anteriores instrucciones similares. Estas opciones se pierden al hacer LOGOFF o IPL.
- CASTELLA | CASTELLANO | CATALA identifica el idioma en el que está escrito el programa que se desea compilar. Debe especificarse esta opción; de lo contrario, se supone que el programa está en inglés.
- SOURCE 1 NOSOURCE decide si el listado producido por el compilador contendrá una reproducción del programa fuente. Por defecto se supone SOURCE.
- e HOLD 1 HO 1 NOHOLD 1 NOH 1 PCODE decide si se conservan o no los ficheros de trabajo (de tipo PCODE y LISTING2) utilizados por el compilador. Por defecto se supone NOHOLD.
- UNDER 1 NOUNDER 1 SUBR especifica si se desea o no que las palabras reservadas aparezcan subrayadas en el listado. Se supone NOUNDER por defecto.
- OVER 1 NOOVER 1 NEGR especifica si se desea o no que las palabras reservadas aparezcan en negrita en el listado. Se supone NOOVER pc.r defecto.
- DISK 1 PRINT 1 NOPRINT especifica el destino del listado: fichero en disco, impresora virtual del usuario o no hay listado. Se supone DISK por defecto.
- e OBJECT 1 NOOBJECT especifica si se desea que el compilador genere o no un fichero TEXT conteniendo la traducción del programa. Por defecto se supone OBJECT.
- DEBUG | NODEBUG especifica si se desea que el programa contenga instrucciones que verifiquen la ocurrencia de errores en tiempo de ejecución o no. Se supone DEBUG por defecto.

En el listado aparece el programa, posiblemente intensificado (de acuerdo con las opciones NEGR o SUBR), limitado a la izquierda por una línea vertical y por arriba mediante una línea de escala. A la izquierda de la línea vertical aparecen numeraciones de las líneas del programa (bajo el título "Linea") y de las instrucciones (bajo el título "Sentencia"). Las instrucciones "%" no aparecen en el listado, si son correctas. Cada línea con errores está seguida de indicaciones de las posiciones en las que ocurren los errores y de un número que identifica el error, así como de líneas adicionales explicando la causa de los errores. Debido a la naturaleza monopaso del compilador, es posible que algunos errores se diagnostiquen como ocurriendo en el símbolo léxico siguiente a aquel en el que realmente ocurren; también es posible la aparición de errores en cascada.

#### Ejecución

Para ejecutar un programa compilado en UBL, se utilizará la instrucción RUBL:

RUBL filename

donde "filename'' es el nombre del fichero que se compiló. No debe utilizarse la secuencia habitual de instrucciones LOAD Y START, ni RUN. Tampoco es necesario hacer ningun GLOBAL, aunque quiza sí algun FILEDEF (antes de RUBL) si los ficheros que se usan no son la terminal.

### Escritura de programas en terminales de tipo 3278

En el texto figuran algunos símbolos que no se encuentran en las terminales de tipo 3278, normalmente utilizadas con el sistema CMS; el compilador de UBL acepta caracteres que substituyen a estos símbolos, según la siguiente tabla:

| El simbolo                                                                                                    | se escribe                    |
|----------------------------------------------------------------------------------------------------|-------------------------------|
|                                                                                                    |                               |
| $\frac{1}{2}$                                                                                                    | $\left\langle -\right\rangle$ |
| О                                                                                                    | $\lceil$                      |
| v                                                                                                    |                               |
|                                                                                                    | $\delta$                      |
|                                                                                                    |                               |
|                                                                                                    |                               |
| $\begin{array}{c} \textbf{1} & \textbf{2} & \textbf{3} \\ \textbf{4} & \textbf{5} & \textbf{6} \\ \textbf{6} & \textbf{7} & \textbf{8} \\ \textbf{8} & \textbf{10} & \textbf{10} \\ \textbf{11} & \textbf{12} & \textbf{13} \\ \textbf{12} & \textbf{13} & \textbf{14} \\ \textbf{16} & \textbf{16} & \textbf{12} \\ \textbf{17} & \textbf{18} & \textbf{12} \\ \textbf{18} & \textbf{19} & \textbf{10} \\ \textbf{19}$ | コミニン                          |
|                                                                                                    |                               |
|                                                                                                    | G)                            |

Figura 94. Escritura de símbolos que no están en las terminales

Además, las terminales no soportan acentos, ni letra negrita ni cursiva, por lo que deberán introducirse los programas sin este tipo de resalte.

Se sugiere que la indentación de las líneas sea de dos espacios.

# **Bibliografía**

#### Referencias recomendadas

3.

l. K. Jensen, N. Wirth: Pascal Users Manual and Report. Springer-Verlag, New York, 1978.

> Es el manual en el que se encuentra la definicion original de Pascal. Mucho mas legible que la version ISO.

2. N. Wirth: Systematic Programming: An lntroduction. Prentice-Hall, Englewood Cliffs, 1973

> Introduce la programacion de un modo riguroso basandose en enunciados logicos. Hay version castellana (Introduccion a la programacion sistematica) editada por El Ateneo, Buenos Aires, 1982.

N. Wirth: Algorithms + Data Structures = Programs. Prentice-Hall, Englewood Cliffs, 1976

Abarca en profundidad temas como ordenacion de tablas, recursividad, e introduccion a. la escritura de compiladores. Hay una edicion en Castell�no (Algoritmos + Estructuras de Datos = Programas) en Ediciones del Castillo, Madrid, 1984.

4. Dijkstra, E.W.: A Discipline of Programming. Prentice-Hall, 1976.

Otra visión, muy formalizada, de la demostración formal de programas.

5. Dijkstra, E.W.: Selected Writings on Computing: A Personal Perspective. Springer-Verlag, 1982.

Interesante, entre otras cosas, por las opiniones que expresa.

#### Referencias citadas en la introducción

- lADA 83) Reference M anual for ANSI/MIL-STD-1815A-1983. the Ada Programming Languaje,
- (BiaA 84) Blasco, J. M.; Alonso, G.: UBL (Lenguaje de la Universidad de Barcelona): un lenguaje para la enseñanza de la programación en castellano.. Comunicación presentada en las "Jornadas sobre Informática y Educación en la enseñanza básica y media", Madrid, 26-28 Noviembre 1984. También en Informática y Escuela, Fundesco, 1985.
- (Dijk 82) Dijkstra, E. W.: Selected Writings on Computing: A Personal Perspective, Springer-Veriag 1982.
- IDijk 83) Orejas, F.: Llamosi, A.: Tot fent el cafe amb el professor Dijkstra, (Ciencia), Noviembre 1983: 46-5 1.
- [Lisk 77] Liskov, B.;Snyder, A.;Atkinson, R.;Schaffert, C.: Abstraction Mechanisms in CLU. CACM 20, no. 8, Agosto 1977.
- (PBot 83) Botella. P.;Orejas, F. Merlí: Report Preliminar, Departamento de Programación. Facultad de Informática de Barcelona, 1983.
- (PBot 84) Botella, P.: Reflexiones Pedagógicas en torno a la Enseñanza de la Programación, comunicación presentada en el 1 er. Simposio sobre Informática y Educación, celebrado en Tucumán (Argentina).
- (Shaw 77) Shaw, M.; Wulf, W. A.; London, R. L.: Abstraction and Verification in Alphard: Defining and Specifying Iteration and Generators, CACM 20, no. 8, Agosto 1977.
- (Tub 84a) Tubau, E.;Sopena, J. M.;Blasco, J. M.;Sebastian, N.; Alonso, G.: Valoración pedagógica de las opciones lingüísticas del lenguaje experimental UBL en la enseñanza de la programación, comunicación presentada en las "Primeras Jornadas Nacionales sobre Informática en la Enseñanza" (Barbastro, 1 1 -14 de Julio 1 984)
- (Tub 84b) Tubau, E.: Psicología del Software: Factors Congnitius en l'aprenentatge i utilització de llenguatges de Programació, Tesis de Licenciatura presentada en la Facultad de Psicología de la Universidad de Barcelona, Septiembre de 1984.
- (Tub 84c) Tubau, E.;Sopena, J. M.;Blasco, J. M .;Sebastian, N.; Alonso, G.: Aprendizaje de lenguajes de programación en la propia lengua: experiencia de valoración comparativa, comunicación presentada en las "Jornadas Sobre 'Informática y Educación en la enseñanza Básica y Media''', Madrid, 26-28 Noviembre 1984. También en Informática y Escuela, Fundesco, 1985.
- [Wirth 82] Wirth, N.: Programming in Modula-2, Springer-Verlag, Berlin 1982.

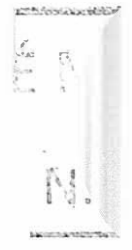

 $\mathbf C$ 

# Índice Alfabético

### A

abstracción 49 niveles de acceso aleatorio 167 acceso secuencial 167 accion 48 acción 9 predefinida 169 conecta 169 crea 196 desconecta 169 escribe 170 escribe linea 173 lee 170 lee linea 173 libera 196 obten 169 pon 169 activación ver subprograma, 88 algoritmo 7, 2 alias 75 anuncio 72, ver definicion de subprograma apuntador ver nombre árbol binario 201 de invocaciones 1 84 argumento 74 lista de 77 asignación 10, 4, 5 operador de 10 parte derecha 10 parte izquierda 10

#### B

backtracking 147 buffer ver ventana, fila campo 158. ver tupla, 161 discriminante 163 fijo 1 63 variante 163 accesibilidad y existencia 163 comentario 33 sobredocumentación 34 subdocumentación 34 compatible 54 compilación 7 errores de 7 listado de 7 condición 11, 19 condicion 48, 51 conjunto ver tipo conjunto de caracteres o "character set" 21 contiguidad 21 sintaxis de un 119 vacío 121 constante 10, 14. 99 contiguidad de los dígitos 103 conversión 55 de tipo 55, 100 a enumerado 100 a tira 55 corrección de un programa 7

## D

datos 7 declaración 4, 5 de accion SI de condicion 51 de funcion 79 de modulo 207 de objetos 13, 39 de subprograma 72. 77 de tipo 102 de tipo para tiras 81 local 71. ver también entidad local

Índice Alfabético 241

usa 208 definición 207 de subprograma 72, 185 parte de 207 depuración 8 discriminante ver campo discriminante diseño descendente 43 dispositivo de almacenamiento externo 167 división de un problema 44 documentación ver Comentario

## E

efecto 9 ejecución 7, 4, 9 secuencial 9 orden de la 9 entidad 71 local 71 accesibilidad y existencia 71 entrada y salida 12, 107 formatos de 114 interactiva 115, 116 enumerado ver tipo enumerado. 102 error 7 de compilación 7 de truncación 54 lógico 8 escritura 5, 168 modo de - para una fila estado 9 estilo 27, 35 evaluación 67 existencial 89 expresión 67, 11, 63

## F

fichero 167 fusión 172 ubicación 167, 169 fila 167, ver tipo fila de caracteres 172 ventana o 'buffer' de una 168, ver seleccion fin de fila 171. ver funcion predefinida, fila convenciones de 171 fin de línea 173, ver funcion predefinida carácter de 173 formato de entrada y salida ver entrada y salida función 79

predefinida 80 abs 80 fdf 170 fdl 173 impar 81 long 55 ordinal 100 pred 81, 100 SI/C 81. ) 00 lrli/IC 81

## G

grafo de invocaciones ver árbol de invocaciones

## 1

identificador 10 predefinido 32 reservado 32 implementación 185 de un subprograma parte de - de un modulo 207 indentación 35, 5 nivel de 35 índice 54 familias indexadas 125 inicialización 16 inspección 10, 168 instancia 183 instrucción 7, 107 acaba 48, 52 con 165 ámbito de la 165 de asignación 38, 10 de invocación 51 itera 108, 109 mientras 107, 108 nada 44, 46 para 88 produce 87, 91 repite 38, 11 sal 108, 109 si -- forma general 44, 46 si -- forma simplificada 37 si -- forma factorizada 112 subordinada 35 vale 49, 48, 80 interpretación 7 iteración 11, 5

# L

lectura 4, 168 modo de - para una fila 168 lista 198, 198 literal 10 local ver declaración local longitud ver tira

## M

matriz 135, 144 metalenguaje 27 metasimbolo 27 terminal 28 no terminal 28 modificación 10. 168 modo de acceso a uo fichero ver lectura, escritura modulo 207 parte de definición 207 parte de implementación 207

#### N

nombre 195 nulo 195 números complejos 157

# o

objeto 9 constante 10 declaración de 13 inspección de un 10 modificación de un 10 nombre de un 10 tipo de un 10 valor de un 10 variable 10 operador aritmético 63 conjuntista 119 diferencia 121 inclusión 120 intersección 121 pertenencia 120 unión 121 de concatenación 54 lógico 19 condicional 65

relacional 20 prioridad de un 67 sobre filas 168 sobre tablas 130, ver seleccion ordenación lexicográfica ver comparacion de tiras

### p

palabra clave 32 parámetros 71. 73, 80 lista de 74 por constante 75 por copia 74 por subprograma 179 por variable 74. 168 periférico ver dispositivo de almacenamiento externo pointer ver nombre problema análisis del 8 producto cartesiano 157 programa 7. 2 escritura de un 8 forma de un 14 prueba de un 8

#### R

reconocimiento de nombres 72 esconder 72. 166. 208 recursividad 183 directa 185, 197 indirecta 185, 197 mutua 185 subprograma recursivo 183 tipo recursivo 197 refinamiento 43, ver diseño descendente. 43. 44 progresivo 43

## S

símbolo 30 selección 12, 5, 161, 168, 169 de campos de una tupla 158 de elementos en una tabla 129, 130 de un carácter de una tira 54 sintaxis 27 de la lista de argumentos 77 de la lista de parámetros 74 de la selección 130 de las declaraciones de accion 51

de condicion 51 de modulo 207 de objeto 13 de subprograma 77 de tipos tira 81 de tipos nombre 195 usa 208 de las expresiones 68 de las instrucciones con !65 de asignación 38, 10 de invocación 77, 51 itera 108 mientras 108 nada 46 para 89 produce 91 repite 38, 11 sal 109 si--forma general 46 si -- forma simplificada 37, 12 si -- forma factorizada 1 12 vale 49, 80 de los parámetros por subprograma 179 de los tipos 102 conjunto 120 enumerados 102 fila 168 subrango 103 tabla 129 tupla 161 de un conjunto 119 de un existencial 90 de un programa 39 regla sintáctica 27 sinónimo 74, ver parametro por copia subíndice ver índice subprograma 52 activación de un 52 actual 179 como parámetro 179 formal 179 genérico 179 terminación de un 52, 88 subrango ver tipo subrango subtira 54 limite inferior 54 limite superior 54 sucesion 87 activación 88 continuación 88 predefinida 88 ase 88. 100 dese 88, 100 suspensión 88 terminación 88

# T

tabla 125, ver tipo tabla texto 172, ver fila, fila de caracteres tipo 10, 13, 102  $c \cdot$  13, 102 conjunto 119, 119, 120 tipo base 120 entero 13, 102 enumerado 99, 102 cíclico 100 no ordenado 100 ordenado 100 estructurado 53, 159, 167 fila 167, 168 heterogeneo 159 homogeneo 159 logico 63, 65, 102 nombre 195 real 63 recursivo 197 simple 159 subrango 103, 99, 103 tabla 129 tipo índice 1 30 tira 53. 81 tupla 161 con variantes 162, 163 tira 53, 81 comparación de 55 de caracteres 32 longitud de una 53, 55 longitud actual 53 longitud máxima 53 vacía 32, 53 truncación 54 tupla 157 campos de una 158 con variantes 162, 164 estructura de una 1 59

### $\mathbf{I}$

unión disjunta 157, 164

### V

valor 10 indefinido de un objeto 14 variable 10, 4, 5, 13 vector 128, ver tabla búsqueda de elementos 153 componentes 130 elementos 130

ordenación de un 150 método de la burbuja 151 ventana 168, ver fila

visible 208 vocabulario 30

 $\sim$ 

CENTRE D'INFORMATICA - UNIVERSITAT DE BARCELONA PPU · Promociones Publicaciones Universitarias

in places

Company of the top of the